# REPUBLICA DE CHILE

MINISTERIO DE OBRAS PUBLICAS DIRECCION GENERAL DE AGUAS DEPARTAMENTO DE HIDROLOGIA

# CONTAMINACION DE AGUAS NATURALES INVENT ARIO DE CONTAMINACIDN ETAPA I

INFD RME FINAL

FEBRERO - 1989

ALAMOS y PERALTA INGENIEROS CONSULTORES LTDA.

TOLEDO 1944 - PROVIDENCIA - FONO: 2231142 - 25145 51 - STGO.

RECURSOS HIURAUI.ICOS

AGUAS SUBTERRANEAS

Página

#### I N D I C E

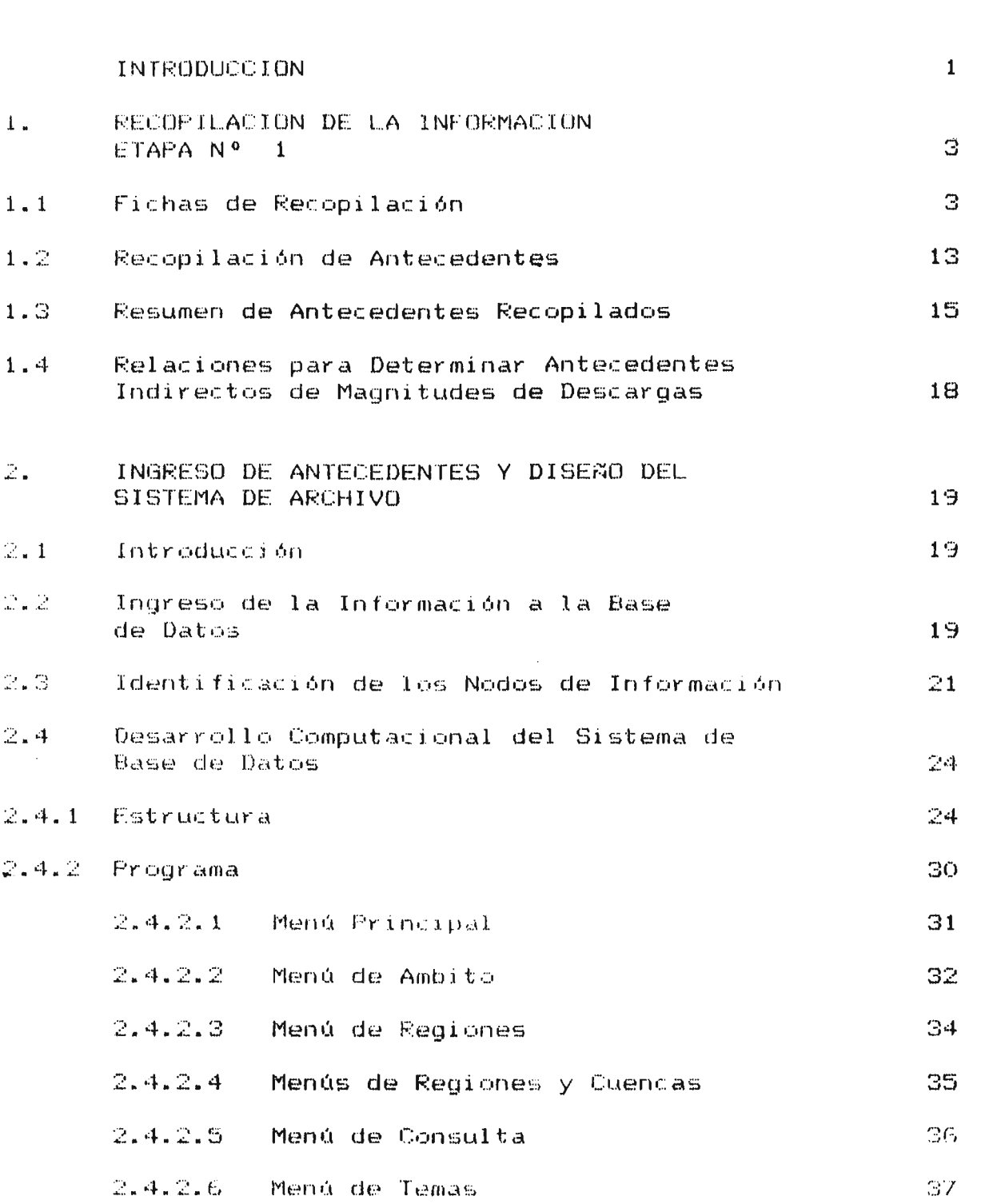

TELEFONOS, 2231142 - 2514551

RECURSOS HIDRAULlCOS

AGUAS SUBTERRANEAS

Página

# 1 N DIe <sup>E</sup>

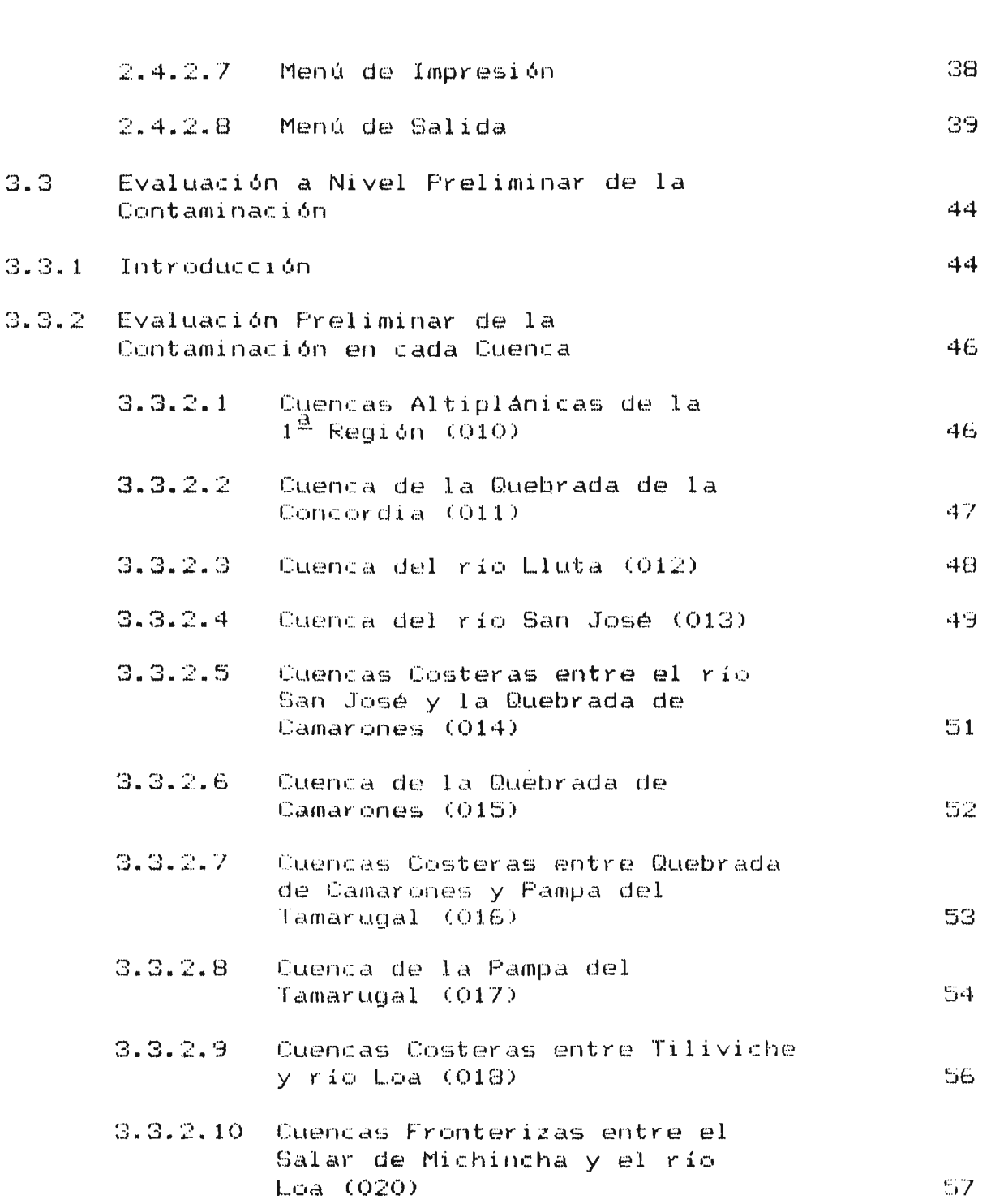

rELEFONOS: 2231142 • 2514551

#### 1 N O 1 e **<sup>E</sup>**

**Página**

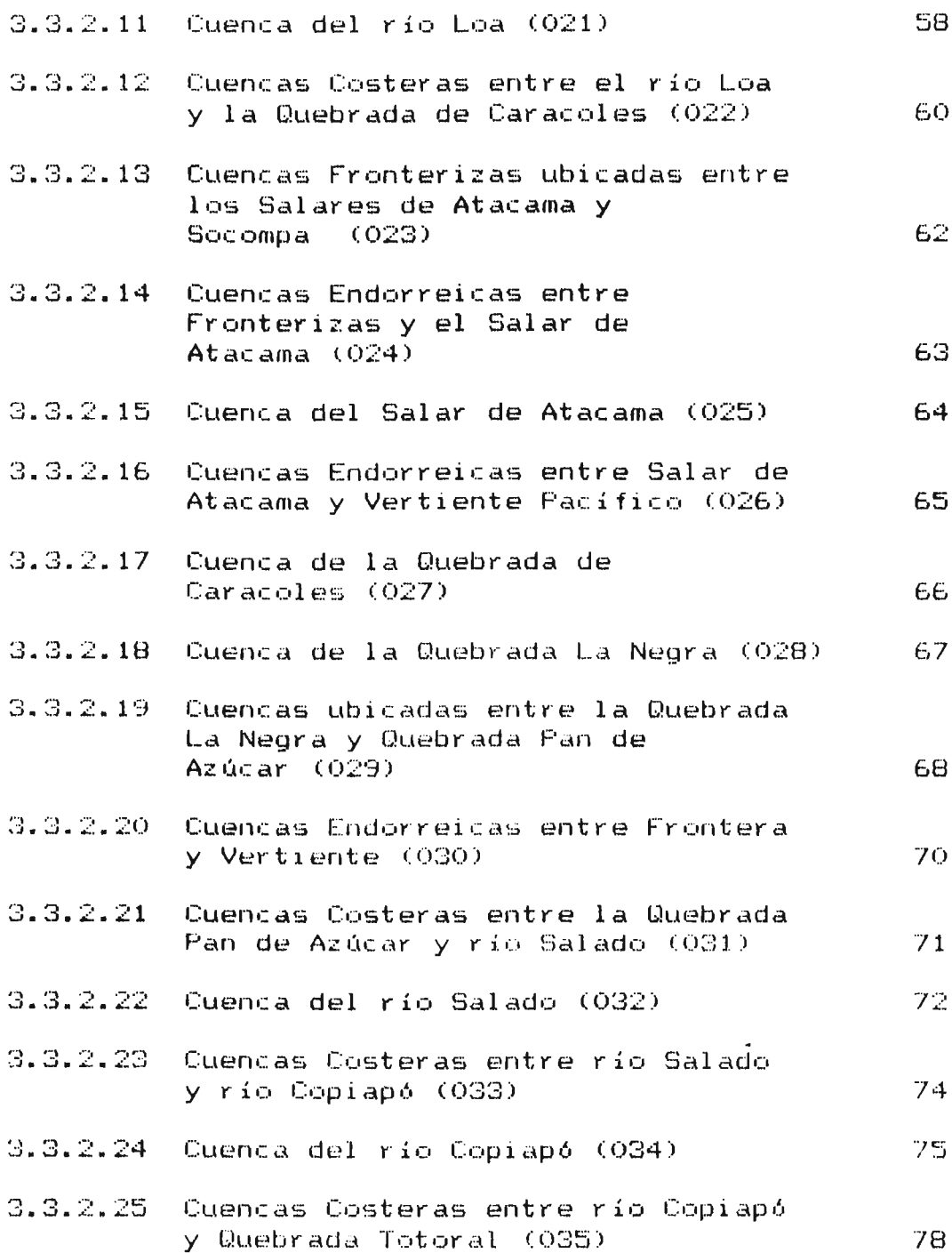

RECURSOS HIDRAULICOS AGUAS SUBTERRANEAS

# INDICE

# **Página**

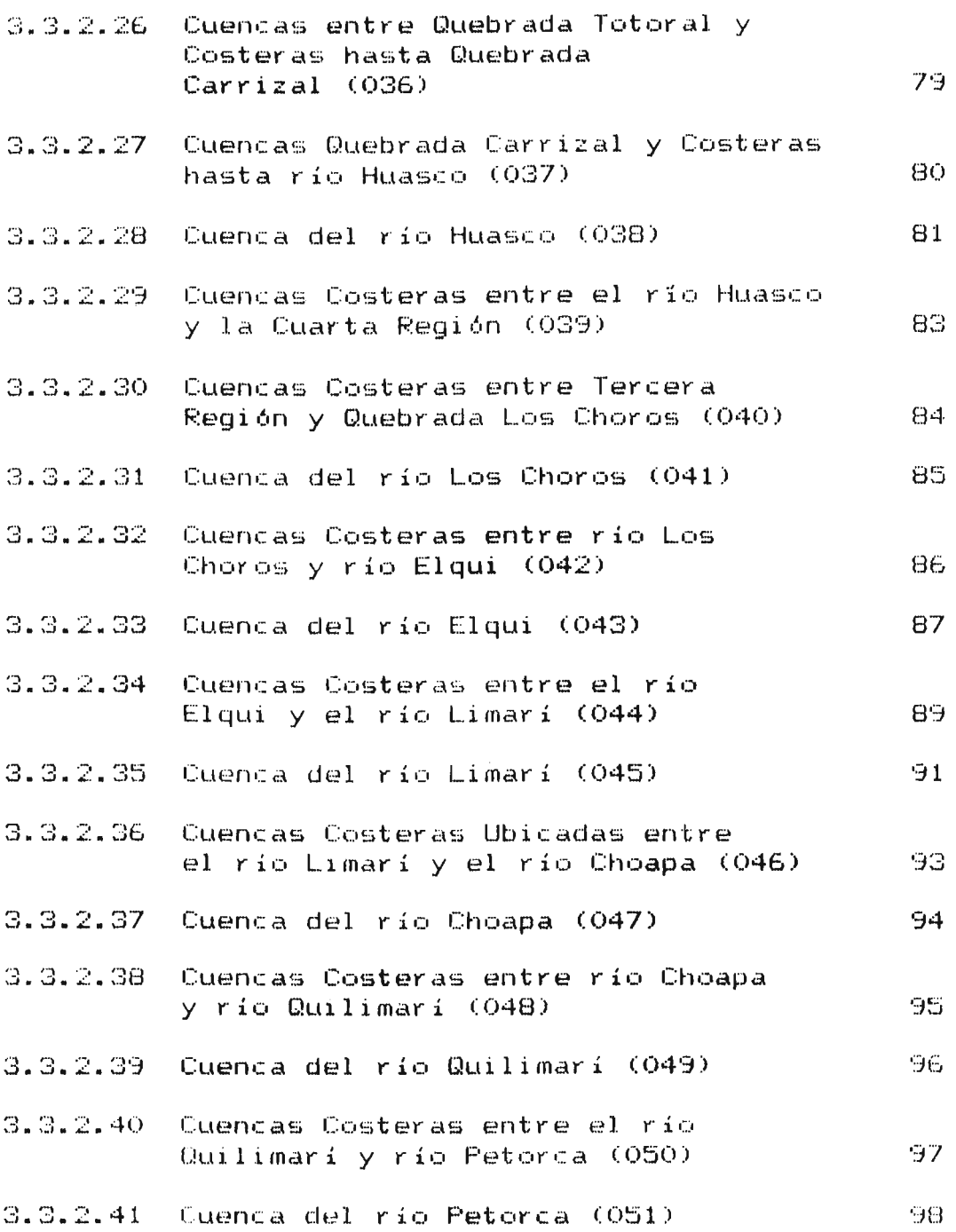

TELEFONOS: 2231142 • 2514551

RECURSOS HIDRAULICOS AGUAS SUBTERRANEAS

REGADIO AGUA POTABLE E INDUSTRIAL

# 1 N O 1 e <sup>E</sup>

#### **Página**

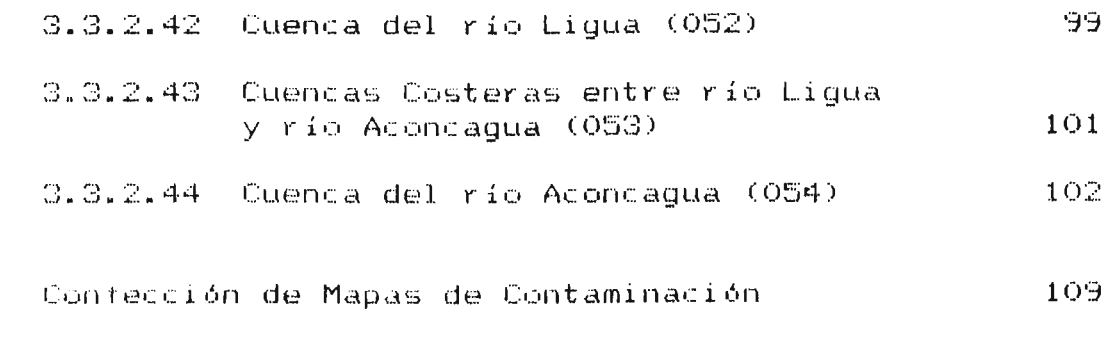

# ANEXOS:

3 . 4

- Nº 1 FORMULARIOS TIPO Y PANTALLAS DE INGRESO
- N o 2 LI STADO DE PROGRAMAS DE COMPUTAC I ON

#### CONTAHINACION DE. RECURSOS NATURALES

#### INFORME FINAL

#### Introducción

Como una manera de conocer en una forma amplia y global problema de contaminación de las prosiona do concaminación do ido aguas napareiras. encargado este estudio. aguas naturales en el las ha

En esta etapa. la primera a nivel nacional, se cubre las cuencas ubicadas en la zona comprendida entre el límite norte del país y la cuenca del río Aconcagua (inclusive).

Los recursos analizados corresponden tanto a los superficiales como a los subterráneos y entre los primeros no se consideran<br>lagos ni embalses y tampoco los problemas de contaminación de lagos ni embalses y tampoco los problemas de contaminación las aguas litorales.

El estudio mismo tuvo por objeto crear una herramienta de trabajo de rápido y de fácil manejo, para quienes deseen estudiar en detalle el tema de la contaminación producida por<br>el hombre en los diversos cursos de aguas y embalses en los diversos cursos de aguas y embalses subterráneos ubicados entre la quebrada de la Concordia y la hoya del río Aconcagua.

Esta herramienta consiste esencialmente en una base de datos computarizada que contiene los antecedentes existentes para cada uno de los temas relacionados con la contaminación de las aguas en los rios.

Por esto se ha definido siete tipos de antecedentes que tienen relación con la contaminación, ellos son:

- Bibliografi as
- Fuentes de Contaminación
- Afectados por Contaminación
- Calidad de las Aguas  $\mathcal{L}_{\mathcal{L}}$
- $\sim$ Recursos Superficiales
- Recursos Subterraneos
- Aspectos Legales

RECURSOS HIURAULICOS CONTROL DE CONSUMINGUAS SUBTERRANEAS CONTROL AGUA POTABLE E INDUSTRIAL

Para cada uno de ellos se recopiló la información existente, tanto a nivel central como regional, la cual se ingresó a una ba se de datos computarizada desarrollada especialmente para e ste estudio.

El trabajo de diseño <sup>y</sup> confección de la base de datos, asi como el de recopilación de antecedentes y su posterior ingreso al sistema computarizado fue el objeto de las dos primeras etapas del estudio.

En la primera de ellas se confeccionó las fichas tipo que permitieron la recopilación de antecedentes. Ellas se diseñaron pens ando en facilitar <sup>y</sup> agilizar los procesos de recopilación e ingreso de la información a la base de datos.

En esa misma etapa se comenzó el proceso de recopilación de la información, obteniéndose ésta de organismos públicos y privados, tanto a nivel central como regional.

En la segunda etapa correspondió d<mark>efinir los nodos de infor-</mark> en la Seganda etapa correspondro definir fos nodos de inforcedentes recopilados al sistema.

El primer punto, definición de los nodos de información, se realizó teniendo en cuenta la cantidad de información existente y los objetivos del estudio. El análisis de las variables involucradas permitió definir a cada cuenca como nodo de información independiente.

En relación al sistema computarizado, se creó una base de datos con archivos independientes para cada tema y relacionados<br>entre sí, Además se creó un programa que permite obtener la Además se creó un programa que permite obtener la información existente sin tener conocimientos de computación, basándose en un sistema de petición por medio de menús.

Por último, el ingreso de los antecedentes recopilados en la Por éltimo, el ingreso de los antecedentes recopilados<br>etapa anterior se realizó aprovechando las facilidades<br>das a través de las fichas tipo y de las pantallas a a través de las fichas tipo y de las pantallas a yeneradas en el computador. logramedida

En la tercera <sup>y</sup> última etapa del estudio, correspondió evaluación a nivel preliminar que permitió el diagn6stico de la situación actual en relación a la contaminación de las aguas naturales y los diferentes aspectos involu-<br>crados. ~ Este diagnóstico contempló tanto la situación actual como la posible en el futuro (potencial).

Además, dentro de esta etapa se confeccionó los mapas de contaminación, en los cuales se ubicó tanto las fuentes de contaminación como los afectados por ella, observándose así<br>de un modo más claro la situación actual en relación al tema de un modo más claro la situación actual en relación al tema RECURSOS HIDRAUlICOS

est ud iado .

A -continuación se entrega un detalle de lo realizado en -cada<br>etapa, -correspondiendo -a cada una de ellas, un -capítulo -de etapa, correspondiendo a cada una de ellas, un capítulo este informe.

# 1. RECOPILACION DE LA INFORMACION (ETAPA Nº1)

La Etapa NOl, del estudio correspondiente a la Recopilación de Ant ecedentes, <sup>e</sup> stuvo orientada <sup>a</sup> obtener la información existente relacionada con el tema de la contaminación de aguas naturale s en la zona comprendida entre la linea de la concordia por el norte y la Cuenca del río Aconcagua por el sur.

Para ello fue necesario crear una serie de fichas que permitan recopilar la información en forma rápida y ordenada, y a la vez faciliten el ingreso de datos al Computador.

Una vez realizado el proceso anterior, se comenzó el proceso de recopilación de antecedentes, para lo que se ha recurrido a una serie de organismos y oficinas que cuentan con los antecedentes buscados.

### 1.1 Fichas de Recopilación

Para llevar <sup>a</sup> cabo el proceso de recopilación de la información existente relacionada con el estudio, se confeccionó una serie de formularios tipo <sup>o</sup> fichas de recopilación basándose en los requerimientos expuestos por la Dir ección General de Aguas en las bases técnicas del llamado <sup>a</sup> propuesta <sup>y</sup> en reuniones realizadas con el inspector fiscal de dicha dirección para este estudio.

Estas fichas están diseñadas para agilizar <sup>y</sup> facilitar los procesos de recopilación de antecedentes y de ingreso de la información a la base de datos computarizada.

Para lograr esto se diseñó las fichas dedicando una distinta uno de los temas abordados en este estudio, es decir, para recopilar antecedentes de:

3

RECUIISOS HIDHAULICOS

AGUAS SUBTERRANEAS REGADIO AGUA POTABLE E INDUSTRIAL

- Bibliografia
- Fuentes de Contaminación Potencial o Real
- Identificación del Afectado
- Puntos de Medición de Calidad
- Puntos de Medición de Recursos Superficiales
- Recursos Subterráneos.
- Antecedentes Legales

Cada una de ellas corresponde a una pantalla de ingreso de datos al computador, esto permite agilizar el proceso de tipeo <sup>y</sup> evitar errores. Tanto los formularios tipo como una copia de las pantallas de ingreso de datos se entregan en el NO 1.

Por otro lado, las unidades de estudio o nodos de información en que se divide la zona abarcada durante esta primera etapa serán las cuencas, por lo que el Código B.N.A. correspondiente a cada una de ellas será el nexo para cada uno de los temas estudiados. Para lograr esto, en cada ficha se ingresará el código de la cuenca correspondiente al antecedente que se ingresa.

Junto a este código se ingresará una serie antecedentes propios de cada ficha, los que se analizan a continuación. de otros

# a) Antecedentes Bibliográficos

En esta ficha se ingresan los antecedentes de las distintas publicaciones existentes relacionadas con alguno de los temas abordados en el estudio.

- En ella se ingresa la siguiente información:
- CUENCA: Nombre de la cuenca a la que se refiere la publi cación.
- CODIGO: Corresponde a los 5 primeros dígitos del Rol B.N.A. y <sup>a</sup> un corre lativo de <sup>3</sup> digitos. Debido <sup>a</sup> que la unidad de estudio es cada cuenca, sólo se usará los 3 primeros digitos del Rol B.N.A., luego 2 espacios y el número correlativo.
- NOMBRE DE LA PUBLICACION: Corresponde al titulo de la NOMBRE DE LA PUBLICACION: Corresponde<br>publicación ingresada en la ficha.
- AUTOR: Nombre del autor de la publicación.
- MANDANTE: Nombre del mandante de la publicación.
- FECHA DE PUBLI CACION: cuestión. Año en que se publicó el estudio en
- TEMA: En este punto se indicará el tema <sup>a</sup> que se refiere la publi cación, siendo las opciones: Hidrologia, Hidrogeología, Calidad y Otros.
- BIBLIOTECA: Nombre de la biblioteca en que se encontró la publicación.
- CODIGO: Código de la publicación dentro de la Biblioteca que la quarda.

#### b) Antecedentes de la Fuente de Contaminación Potencial o Real.

En esta ficha se ingresan los antecedentes de las fuentes de contaminaci6n que se encuentren en cada una de las cuencas estudiadas.

Los antecedentes a ingresar son los siguientes:

- CUENCA: Nombre de la cuenca en que se encuentra la fuente de contaminaci6n.
- CODIGO: Corresponde <sup>a</sup> los <sup>4</sup> primeros dígitos del rol B.N .A. es decir, al c6digo de la cuenca <sup>y</sup> subcuenca,y <sup>a</sup> un correlativo de <sup>3</sup> dígitos. Por lo tanto el c6digo corresponde a 4 números, un espacio y 3 números.

NOMBRE: Nombre de la fuente de contaminaci6n.

- UBICACION: Ubicación de la fuente de contaminación, por ejemplo, las coordenadas.
- LUGAR DE VERTIDOS: Lugar en que se descarga la contaminación, es decir, en que río o acuífero se produce la descarga de la fuente contaminante.
- CARACTERISTICAS: Se refiere <sup>a</sup> las características de la fuente de contaminación, por ejemplo la población la ciudad, la capacidad de una planta minera, etc.
- TIPO DE CONTAMINACION: Bajo este punto se deberá indicar si la cont aminaci6n producida por la fuente en cuesti6n es de tipo físico, químico o bacteriológico.
- MAGNITUD DE LA DESCARGA: Cuando se tenga la información se indicará la magnitud de la descarga del contaminante.
- ELEMENTOS PREDOMINANTES: Se ingresará antecedentes de los elementos contaminantes que predominan en el efluente estudiado.
- RECURSO CONTAMINADO: Bajo este punto se indicará si el <sup>r</sup> ecurso contaminado es superficial <sup>o</sup> subterráneo.

RECURSOS HIDRAULICOS CONTRAL COS AGUAS SUBTERRANEAS AGUA POTABLE E INDUSTRIAL

# $c)$  Identificación del Afectado

Esta ficha fue-diseñada-para-ingesar los antecedentes que<br>permitan identificar a los afectados por los recursos identificar a los afectados por los recursos contaminados, por ejemplo las ciudades a través del consumo de agua potable, los terrenos regados, etc.

A continuación se indica los posibles antecedentes a ingresar en cada ficha.

- CUENCA: Nombre de la cuenca en que se ubica el afectado.
- CODIGO: Corresponde <sup>a</sup> los <sup>5</sup> primeros digitos del Rol S.N.A. y <sup>a</sup> un correlativo de <sup>3</sup> digitos. Debido <sup>a</sup> que la unidad de estudio es cada subcuenca, sólo se usará los 4 primeros digitos del Rol B.N.A., dejando el otro digito en blanco.
- NOMBRE DEL AFECTADO: Corresponde al nombre del afectado por el recurso contaminado.
- CARACTERISTICAS: Este punto sirve para ingresar antecedentes característicos del afectado, por ejemplo, población o número de hectáreas regadas.
- TIPO DE AFECCION: Corresponde recurso contaminado que le afecta, es decir, si contaminación es bacteriológica. las caracteristicas tipo fisica, quimica del su o
- NOMBRE DEL RECURSO EMPLEADO: Corresponde al nombre de la fuente de donde se obtiene el recurso contaminado.
- UBICACION DE FUENTES QUE LO CONTAMINAN: Corresponde al código de la o las subcuencas en que se encuentran las fuentes que contaminan el recurso que afecta al punto en cuestión.
- TIPO DE CAPTACION : Corresponde a la especificción del tipo de recurso, es decir, si es superficial o subterráneo.

 $\mathcal{I}$ 

# d) Puntos de Medición de Calidad

En esta ficha se ingresará información relativa a los puntos de medición de la calidad química de las aguas.

Los antecedentes <sup>a</sup> ingresar en cada ficha son los siguientes.

- CUENCA; Corresponde al nombre de la cuenca en que está ubicada la estación.
- CODIGO: Corresponde <sup>a</sup> los <sup>5</sup> primeros digitos del Rol B.N.A. <sup>y</sup> a 3 digitos de un correlativo por fichas. Debido <sup>a</sup> que el estudio se realiza por cuencas, se utilizará sólo 3 de los 5 primeros dígitos, quedando los otros 2 en blanco.
- NOMBRE DE LA ESTACION: corresponde al nombre de la estación de medición .
- UBICACION: Se ingresará antecedentes de la ubicación de la estación, por ejemplo sus coordenadas.
- TIPO DE RECURSO QUE MIDE: En este punto se indicará si el recurso medido es superficial <sup>o</sup> subterráneo.
- PERIODO DE MEDICIONES: Se indicará los años en que se ha tomado muestras de calidad.
- TIPO DE CONTROL: En este punto se indicará el tipo de control de calidad que se tiene en la estación, es decir, es de control físico, químico o bacteriológico.
- ORGANISMO RESPONSABLE: Se indicará el organismo responsable de las mediciones de calidad en la estación.
- VALORES REPRESENTATIVOS: En este punto se ingresará repre sentativos de los parámetros de mayor medidos en la estación. valores interés

# e) Puntos de Medición de Recursos Superficiales

En esta ficha-corresponde-ingresar-los-antecedentes de las<br>estaciones fluviométricas existentes en cada cuenca. A fluviométricas existentes en cada cuenca. A continuación se indica los distintos tipos de antecedentes que se ingresará en cada ficha:

- CUENCA: Nombre de la cuenca en que se encuentra ubicada la estación fluviométrica.
- CODIGO: Corresponde <sup>a</sup> los <sup>5</sup> primeros digitos del Rol B.N.A. y a un correlativo de 3 dígitos. Debido a estudio se realiza por cuenca s610 se utilizará los <sup>3</sup> primeros digitos del Rol BNA, quedando <sup>2</sup> digitos en primotos aigroos asi nor mmi, gaadan<br>blanco.
- NOMBRE DE LA ESTACION: corresponde al nombre de la estación fluviométrica.
- UBICACION: Se ingresará datos que permitan ubicar la estación, por ejemplo, sus coordenadas.
- VIGENTE: Se indicará si la estación está vigente o no en este momento.
- ROL B.N.A.: Se ingresará el Rol B.N.A. de la estación en cuestión.
- TIPO DE MEDICION: Corresponde al tipo de medición que se utiliza para aforar, es decir, si es limnimétrica <sup>o</sup> limnigráfica.
- PERIODO DE MEDICIONES: corresponde a los años en que se ha realizado mediciones en la estación.
- FRECUENCIA: Corresponde a la frecuencia con que se realiza las mediciones en la estación.
- CAUDAL MEDIO: Se ingresará el valor del caudal medio medido en la estación.
- ORGANISMO RESPONSABLE: Corresponde al nombre del organismo encargado del funcionamiento de la estación.

# $f$ ) Antecedentes de Recursos subterráneos

En esta ficha se ingresará un resumen de los existentes relacionados con los recursos existentes en cada cuenca. antecedentes subterráneos

Los antecedentes a ingresar en cada ficha son los siguientes:

- CUENCA: Nombre de la cuenca en que se ubica el embalse subterráneo.
- CODIGO: Corresponde a los 5 primeros digitos del Rol B.N.A.y a un correlativo de <sup>3</sup> digitos. Al igual que en las otras fichas, se utilizará solamente los <sup>3</sup> primeros digitos del Rol B.N.A.
- NOMBRE DEL EMBALSE SUBTERRANEO: Nombre del embalse subterráneo a que corresponden los antecedentes.
- ANTECEDENTES EXISTENTES: En este punto se indicará cuáles de los antecedentes que-se presentan a continuación existen para el acuifero en cuestión. Ellos son: INVENTARIO DE POZOS, ESTRATIGRAFIAS, PRUEBAS DE BOMBEO, ISOPIEZAS, CONTROL DE NIVELES Y CUANTIFICACION DEL RECURSO.

# g) Antecedentes Legales

En esta ficha se ingresar<mark>á</mark> antecedentes relativos a la tanto en lo referente a las organizaciones de usuarios como a los litígios existentes por problemas de contaminación en la cuenca. organización legal del cauce en cuestión,

Los antecedentes a ingresar son:

- CUENCA: Nombre de la cuenca <sup>a</sup> que se refieren antecedentes legales que se entregan. los
- CODIGO: Corresponde <sup>a</sup> los <sup>5</sup> primeros digitos del Rol BNA, y <sup>a</sup> un correlativo de <sup>3</sup> digitos. Al igual que en las otras fichas se utilizará solamente los 3 primeros dtgitos del Rol-Bna, dejando los otros dos en blanco.
- JUNTA DE VIGILANCIA: Se indicará si existe o no junta de vigilancia en el cauce en cuestión.
- N<sup>o</sup> DE SECCIONES: Se ingresará el número de secciones en que está dividido el cauce estudiado.
- ASOCIACION DE CANALISTAS: Se indicará el Nº de asociaciones de canalistas que existen en el cuenca.
- LITIGIOS: Se indicará si existen <sup>o</sup> no litigios referentes <sup>a</sup> la contaminación del cauce estudiado.
- OBRA A PROYECTO EN LITIGIO: Corresponde a la obra en que ha producido el litigio existente.

A todas estas fichas debe sumarse una ficha más que corresponde a un resumen de los antecedentes existentes para<br>cada cuenca. Esta ficha, llamada "Antecedentes Generales" se cuenca. Esta ficha, llamada "Antecedentes Generales" se llenará en cada una de las bases de datos teniendo en cuenta los antecedentes existentes para cada cuenca.

# h) Antecedentes Generales

Esta ficha resumirá los antecedentes existentes en cada una de las bases de datos para cada una de las cuencas estudiadas.

Los antecedentes que resumirá son :

- CUENCA : Nombre de la cuenca <sup>a</sup> que se refiere la ficha.
- CODIGO Corresponde a los 5 primeros digitos del ROL, BNA, <sup>Y</sup> <sup>a</sup> un correlativo de <sup>3</sup> digitos. Al igual que en otras fichas, se utilizará solamente los 3 p rimeros digitos del ROL, BNA, dejando los otros <sup>2</sup> en blanco.
- UBICACION : Corresponde a los antecedentes que permitan ubicar la cuenca <sup>o</sup> subcuenca <sup>a</sup> que se refiera la ficha.
- RECURSOS AFECTADOS: Se indicará si los recursos contaminados son superficiales *y/o* subterráneos, si es que los hay.
- TIPO DE ACTIVIDAD AFECTADA: Indicará las distintas activida des afectadas por el consumo de agua contaminada.
- TIPO DE CONTAMINACION: Definirá el tipo de contaminaci6n existente en el recurso, es decir, si es quimica física o bacteriológica.
- TIPOS DE FUENTES: Indicará los diversos tipos de fuentes de contaminaci6n existentes en la cuenca estudiada, es decir, si la fuente es de origen industrial, minero, poblacional o agrícola.
- TIPOS DE MEDICIONES QUE REUNE : Este punto reflejará la cantidad de información con que se cuenta para esta cuenca, indicándose por separado lo referente a aguas superficiales y subterráneas.
- ANTECEDENTES BIBLIOGRAFICOS : Indicará los tomos en que existen publicaciones para la cuenca estudiada, en este caso se diferenciará en publicaciones referentes a hidrología, hidrogeología, calidad y otros.

# $1.2$  Recopilación de Antecedentes

Una vez terminado el proceso de diseño de los formularios tipo o fichas de recopilación descrito en el punto anterior se<br>procedió a ubicar la información existente con respecto al ubicar la información existente con respecto al tema del estudio y a recopilarla.

Para esto se comenzó con la búsqueda de antecedentes bibliográficos, lo cual permitió tener una visión clara de los informes y publicaciones que existen respecto a cada uno de los temas de interés en este estudio.

Este trabajo de recopilación de antecedentes bibliográficos se realizó en distintas bibliotecas de Santiago y Regiones, entre<br>otras : Biblioteca de la Dirección General de Aguas M.O.P., otras : Biblioteca de la Dirección General de Aguas M.O.P.,<br>Biblioteca del CIREN, Biblioteca de CORFO, Bibliotecas de<br>SENDOS, Bibliotecas Particulares de Consultores, Biblioteca Bibliotecas Particulares de Consultores, Biblioteca de ODEPLAN, Bibliotecas de los Serplac Regionales, Bibliotecas de Universidades, SONAMI, SERNAGEOMIN, etc.

Para llevarlo <sup>a</sup> cabo se revisó los listados bibliográficos propios de cada biblioteca generándose asi una ficha para cada libro encontrado. Con los antecedentes bibliográficos ya recopilados se procedió a clasificarlos según el tema tratado en cada libro para poder ser consultados durante el proceso de recopilación de los antecedentes restantes.

Por otro lado, se tomó contacto con personas relacionadas con el tema de contaminación de aguas, obteniéndose de ellos una valiosa información en relación al estudio. Con esta base se comenzó el proceso de recopilación de información para los<br>temas de calidad de aguas y cuantificación de los recursos. de calidad de aguas y cuantificación de los recursos.

Para ello se utilizó especialmente estudios recientes desarrollados en estos temas. Para el caso de la calidad de las aguas, el estudio "Análisis Crítico de la Red Fluviométrica Nacional - Red de Calidad de Aguas" resume, hasta el año 1983, los antecedentes necesarios relativos a los puntos de medición de calidad de las aguas. Por otro lado, para el mismo tema de<br>calidad química existe una serie de antecedentes que se una serie de antecedentes que se encuentran en publicaciones relacionadas al tema, que se encuentran especIalmente en el archivo técnico del SENDOS.

Para el caso de los recursos superficiales de cada cuenca, la Dir ección General de Aguas, a través del Banco Nacional de Aguas, cuenta con la información relativa a las estaciones fluviométricas existentes.

Por último, para la recopilación de antecedentes relacionados con los recursos de aguas subterráneas de cada cuenca, se ha encontrado informes hidrogeológicos para cada una de ellas, en

los que existen los antecedentes buscados.

De igual forma, la recopilación de antecedentes relativos a la<br>identificación de los afectados se ha realizado a partir de identificación de los afectados se ha realizado a partir de<br>los estudios existentes en el tema. Así, a través del los estudios existentes en el-tema. Así, a través del<br>Instituto Nacional de Estadísticas, se ha obtenido Instituto Nacional de Estadisticas, se ha obtenido antecedentes relativos a la población de las ciudades involucradas actual o potencialmente en los problemas de contaminación. Además, a través de SENDOS y ESVAL obtenido información de las fuentes para agua potable de cada ciudad, de manera de poder distinguir los casos en que la contaminación afecta a ciudades.

Por 61timo, los antecedentes de fuentes contaminantes son obtenidos de formas-distintas. Al igual que en los otros<br>casos, a través de SENDOS y ESVAL se ha obtenido-alguna casos, a través de SENDOS y ESVAL se ha obtenido alguna información de las descargas de los alcantarillados de información de las descargas de los alcantarillados de<br>algunas ciudades. Pero además de esto existen antecedentes del número de habitantes de cada ciudad que permiten evaluar en f or ma indire cta las descargas de los alcantarillados.

Del mismo modo, a través del conocimiento de las distintas<br>industrias existentes en cada cuenca, de los pocos industrias existentes en cada cuenca, de los po<br>antecedentes de la-contaminación-producida-por ellos y antecedentes de la contaminación producida por ellos y en forma indirecta, en función de su capacidad productiva se ha recopilado información relativa a la contaminación producida por las industrias existentes en cada cuenca.

Como se puede ver y suponer, la información relativa a la bibliografía existente, a la calidad y cantidad de los recursos y a la identificación de los afectados por la contaminación, se encuentra casi en su totalidad en Santiago.

Por otro lado, la información relativa a las<br>contaminantes se ha obtenido tanto en Santiago, obtenido tanto en Santiago, regiones, especialmente en las últimas, en funcionarios de los distintos organismos públicos y privados conocen muy bien los problemas existentes. fuentes como en que los

Debido a la privacidad con que tratan el tema de la contaminación las distintas industrias y los organismos responsables de otras fuentes contaminantes, ha sido especialmente difícil conseguir esta información, lográndose, en la mayoría de los casos, sólo antecedentes indirectos que permitirán evaluar la contaminación.

Con todo esto, se ha logrado reunir un volumen de información muy grande que será posible de manejar solamente por medio del computador. Queda entonces realizar los programas e ingresar la información al computador para lograr este objetivo, ambos trabajos son parte de la sequnda etapa del estudio, la que se

presenta en el capítulo Nº 2 de este informe.

A continuación se entrega un resumen de los antecedentes re copilados en el proceso descrito en este capítulo.

# $1.3$  Resumen de antecedentes recopilados

El proceso de recopilación de antecedentes se ha realizado en forma separada para cada uno de los temas de interés de<br>este estudio. A continuación se presenta un pequeño resueste estudio. A continuación se presenta un pequeño resu-<br>men de los antecedentes recopilados y de las fuentes de que men de los antecedentes recopilados y de se han obtenido. En el volumen con antecedentes recopilados se entrega un listado computacional con la información que se recopiló durante la primera etapa del estudio.

#### Antecedentes bibliográficos :

Se ha recopilado antecedentes sobre bibliografía existente en distintas bibiliotecas de Santiago <sup>y</sup> Regiones. Entre ellas, las, que más antecedentes han aportado son las siguientes:

- Biblioteca de la Direcci6n General de Aguas M.O.P
- $-$  Biblioteca de la Dirección de Riego  $-$  M.O.P
- Biblioteca de SENDOS M.O.P
- Biblioteca de ODEPLAN
- Biblioteca de CORFO
- Biblioteca de CIREN
- Biblioteca de la Universidad de Chile
- Biblioteca de la Pontificia Universidad Católica de Chile
- Bibliotecas particulares de Consultores
- Biblioteca de SERNAGEOMIN
- Bibliotecas de los SERPLAC Regionales.

El número total de publicaciones relacionada con el tema de la contaminación que se ha encontrado en las bibliotecas es de aproximadamente <sup>590</sup> titulos.

# Fuentes de contaminación

Para la recopilación de los antecedentes relacionados con las fuentes de contaminación se recurrido especialmente al SENDOS, al Servicio Nacional de Geología y . Minas, Dirección General de Aguas en Santiago y regiones, SERPLAC de las regiones, ESVAL, SEREMI Minería y Comisión Nacional de Riego.

En SENDOS Y ESVAL se ha encontrado un catastro de las industrias contaminantes que existen en el área estudiada y un

listado de los pueblos <sup>y</sup> ciudades con alcantarillado cuya descarga contamina algún cauce.

En la Comisión Nacional de Riego se obtuvo la información relativa al número de hectáreas regadas en cada cuenca, las<br>cuales contaminan las aguas a través de los pesticidas y abocuales contaminan las aguas a través de los pesticidas y abo-<br>nos, y por el proceso de salinización de las aguas por el nos, y por el proceso de salinización de las aguas por lavado de los suelos.

En el SERNAGEOMIN y SEREMI se obtuvo un listado con las plantas de tratamiento minero que pueden ser actual o potencialmente fuentes de contaminación.

Por último, en las oficinas regionales de la Dirección General de Aguas, se pudo conocer los problemas existentes en cada región y la realidad en relación a las descargas de cada fuente.

#### Antecedentes del afectado

Para obtener la información referente <sup>a</sup> los afectados por la contamina ción producida por alguna fuente se ha recurrido a SENDOS <sup>y</sup> ESVAL de donde se obtuvo listados con los pueblos <sup>y</sup> ciudades aba stecidos con agua potable, en estos listados se indica la fuente de agua para cada sistema de distribución.

A través del INE se ha recopilado la información de la población existente en cada ciudad o pueblo, la que se vería afectada por la contaminación en estudio. Por otro lado, al igual que en el caso de las fuentes de contaminación, el número de hectáreas regadas en cada cuenca ha sido obtenido en la C.N.R. Este dato permite determinar para cada cuenca la superficie a fectada por algún contaminante.

#### Antecedentes de Calidad

Para el caso de los puntos de muestreo de aguas superficiales se ha utilizado el estudio "Análisis critico de la red fluviométrica nacional" desarrollado en 1984, el cual resume la situación hasta el año 1983. A partir de este estudio se obtuvo información de aproximadamente 800 puntos de muestreo.

Por otro lado, la información relacionada oon las aguas subte rráneas se ha obtenido del estudio "Análisis crítico de la red de mediciones de niveles de agua subterránea" desarrollado en<br>1987. Desde aguí se recopiló información de aproximadamente Desde aqui se recopiló información de aproximadamente 300 puntos de muestreo.

Por último, en SENDOS y ESVAL se obtuvo información relacionada con análisis de calidad de aquas en las fuentes de cada uno de los sistemas de aqua potable.

RECURSOS HIDRAULICOS **AGUAS SUBTERRANEAS REGADIO** AGUA POTABLE E INDUSTRIAL

#### Recursos superficiales

La informaci6n relacionada con los recursos superficiales existentes en el área comprendida por este estudio se obtuvo del Banco Nacional de Aquas de la Dirección General de Aquas.

Dicha informaci6n fue entregada por la DGA a través de medios magnéticos.

#### Recursos subterráneos

La información relativa a los recursos subterráneos en cada cuenca estudiada se obtuvo de los diferentes estudios realizados al respecto.

Especialmente el estudio "Análisis Critico de la red de medición de niveles de Agua Subterránea", a través del catastro de pozos, entreg6 gran parte de la informaci6n. Conociéndose asi la existencia de inventarios de pozos, pruebas de bombeo, control de niveles <sup>y</sup> estratigrafias.

Para la obtención de los antecedentes de isopiezas y cuantificación del recurso se ha recurrido a los informes hidrogeológicos regionales existentes.

#### Antecedentes Legales

La mayor parte de la información recopilada para este tema se ha obtenido en la Confederación de Canalistas de Chile, la cual mantiene un registro de todas las organizaciones de usua rios existentes en el pais.

ILCUIISOS HIDHAULICOS **AGUAS SUUTERRANEAS AGUA PORAUI. AGUA PORAUI.** AGUA POTABLE E INDUSTRIAL

#### 1.4 Relaciones Determinar Antecedentes Indirectos de Magnitudes de descargas

Entre los antecedentes recopilados para las fuentes de contaminación de recursos hidricos se encuentra la magnitud de la descarga realizada. En la mayoria de los casos, no existen antecedentes directos de la magnitud del efluente de cada fuente, pero si existe antecedentes indirectos que permiten estimar dicha magnitud.

A continuación se presenta las relaciones utilizadas para estas estimaciones.

# a) Descargas de Alcantarillados

Entre los antecedentes recopilados en relación al tema de las descargas de los sistemas de alcantarillado no se encontró los antecedentes relativos a la magnitud de las diferentes descargas.

Como una manera indirecta de obtener esta información, se recurrió a los antecedentes existentes en relación a la población de cada localidad.

La relación utilizada para determinar descarga cada sistema, fue obtenida de que maneja SENDOS, según los cuales, la dotación media de agua potable a nivel de captación es de 250 lt/hab/dia. la magnitud que los antecedentes

Por otro lado, las pérdidas de distribución y consumo son del orden del 50\. Con lo que la descarga del sistema de aci cruci uci sovi con io que la desediga del sistema de<br>alcantarillado es aproximadamente el 50% del caudal captado, es decir:

> $Q = 0,5 \times P \times$ 250 86400

en que:

 $Q =$  Caudal descargado en  $1/s$ 

P = Población en número de habitantes.

# b) Descargas de Plantas Mineras

Otra de las fuentes de contaminación de recursos hidrlcos son las plantas de procesamiento de minerales las cuales descargan un efluente con contenidos variables de

RECURSOS HIDRAULICOS CONTRAL CONTRAGUAS SUBTERRANEAS CONTRAGUAL POTABLE E INDUSTRIAL

Gontaminante5, 105 que dependen de la magnitud de la planta y los procesos productivos y de que desarrolla.

Entre los antecedentes recopilados para cada planta se tiene su capacidad instalada, ella reflejaría en alguna medida la magnitud de la descarga que la planta realiza. Ahora bien, esto puede inducir <sup>a</sup> errores importantes debido <sup>a</sup> que en muchas plantas se realizan procesos de recirculaci6n de aguas.

Por otro lado, existen distintos tipos de recuperaci6n del mineral: flotación, lixiviación y amalgamación, los<br>cuales utilizan distintas dotaciones.de agua en sus cuales utilizan distintas dotaciones de aqua en procesos.

Todo esto hace imposible deteminar relaciones entre capacidad de la planta <sup>y</sup> magnitud de su descarga <sup>y</sup> se considera mejor de jar <sup>a</sup> modo indicativo, el antecedente de capac idad instalada de la planta .

# 2. INGRESO DE ANTECEDENTES Y DISENO DEL SISTEMA DE ARCHIVO

#### 2.1 INTRODUCCION

En este capitulo, correspondiente <sup>a</sup> la segunda etapa del estudio, se informa sobre el trabajo realizado con respecto a: Ingreso de antecedentes recopilados en la etapa NO! a la base de datos computarizada,Definici6n de los nodos de informaci6n <sup>y</sup> Confecci6n del programa de manejo de la base de datos de manera que ésta sea utilizable por cualquier persona, sin la de que ella tenga conocimientos previos computaci6n.

En este capítulo se entrega una visión detallada del trabajo que se realiz6 en la segunda etapa y se entrega además en el anexo Nº 2 los listados de las diferentes rutinas que componen el programa de manejo de la base de datos y una<br>breve explicación de su función y el significado de las su función y el significado de las variables utilizadas.

# 2.2 INGRESO DE LA INFORMACION A LA BASE DE DATOS

La información recopilada en la etapa Nº1 de este estudio, e<br>indicada en el capítulo 1 de este, informe, corresponde, a indicada en el capítulo 1 de este informe corresponde a<br>antecedentes de los-distintos-temas-que-abarca un estudio los distintos temas que abarca un estudio integral de contaminación, los que corresponden a :

- Antecedentes bibliográficos  $\overline{\phantom{0}}$
- Antecedentes de las fuentes de contaminación
- Antecedentes de los afectados
- Antecedentes sobre calidad de las aguas
- Antecedentes sobre los recursos superficiales
- Antecedentes sobre los recursos subterráneos
- Antecedentes legales de cada cuenca.

Cada uno de estos temas fue recopilado utilizando una ficha individual para cada tema y para cada antecedente. Además cada ficha correspondiente a cada uno de los temas es similar a una pantalla del computador, lo que facilitó el trabajo de<br>tipeo, disminuyendo los errores propios de este tipo de tipeo, disminuyendo los errores propios de este trabajos.

En resumen, el proceso de ingreso de la información se llevó a cabo digitando aproximadamente antecedentes, las cuales se dividen seqún listado : formación se -llevó<br>2.600 fichas - de el siguiente

- Bibliográficos =  $490$  fichas  $\overline{\phantom{m}}$
- Fuentes de contaminación Potencial o Real = 440 fichas  $-$
- Afectados por contaminación =  $98$  fichas
- Calidad de Aquas =  $1.295$  fichas
- $Recursoes = 284$  fichas
- Antecedentes legales = 14 fichas

Tal como se indic6 en el Capitulo 1, las fichas relativas a los antecedentes bibliográficos corresponden a los datos de distintas publicaciones relacionadas con algunos de los temas abarcados por el estudio, que existen en las diversas bibliotecas.

Los antecedentes relativos a las fuentes de contaminación corresponden a la identificación de las actuales y de las potenciales fuentes de contaminación de aguas naturales.<br>Entre ellas se puede-mencionar a las descargas de aguas puede mencionar a las descargas de aguas servidas de las distintas ciudades, las descargas de residuos sólidos o líquidos de industrias o plantas procesadoras de minerales y a las superficies regadas, que a través de los fertilizantes y abonos pueden contaminar las aguas del sector. En estas fichas se ha ingresado información que permite identificar la fuente y el tipo de descarga efectuada, además cuantificar la magnitud de dicha descarga.

**RECURSOS HIDRAULICOS CONTRANTAS AGUAS SUBTERRANEAS AGUA POTABLE E INDUSTRIAL** 

Los antecedentes de los afectados por la contaminación están orientados a permitir su fácil identificación, tanto en ubicación como en la relación con el recurso contamina y con la fuente que contamina dicho recurso. Entre los afectados corresponde mencionar a las distintas ciudades y pueblos, que a través de sus captaciones para el<br>abastecimiento de aqua potable están siendo actual o están siendo actual o potencialmente afectados por la contaminación existente en el punto de captación. Además, los terrenos regados son otros posibles afectados por la contaminación de las aguas<br>utilizan para satisfacer sus necesidades. En cada ficha para satisfacer sus necesidades. En cada ficha se ha ingresado antecedentes relativos a la identificación del afectado tanto en ubicaci6n como en sus caracteristicas, y a la identificación del recurso que lo contamina.

Por otro lado, los antecedentes relativos a la identificación de los puntos de medici6n de calidad de agua y los puntos de medición de recursos superficiales están orientados a<br>identificar y caracterizar las estaciones de control de y caracterizar las estaciones de control de<br>arámetros. Estas fichas tienen por objetivo estos dos parámetros. Estas-fichas tienen por objetivo<br>entregar una visión general-de las características más entregar una visión general de las características más<br>relevantes de cada estación y a la vez entregar los cada estación y a la vez entregar los<br>cesarios para que los interesados puedan antecedentes necesarios para que los obtener los datos más específicos que ellos requieran.

Los antecedentes ingresados para el caso de los recursos subterráneos permiten tener una visi6n general del grado de profundidad con que se ha estudiado la hidrogeologia de la cuenca o del embalse subterráneo en cuesti6n.

los antecedentes legales de cada cuenca se la organización con que cuenta cada una para forma adecuada sus problemas relativos a las ella se indica además, la existencia, si litigios producidos por problemas de Por último, refieren a manejar en aguas. En corresponde, contaminación.

# 2.3 Identificación de los nodos de Información

Se entiende por nodo de información al código que identifica el área de estudio. Este permite el ingreso de la informaci6n y, por lo tanto, el acceso a la información referido a un determinado nodo, identificado como se ha dicho por un código, dentro del programa computacional.

Este nodo o c6digo, sirve para dividir el área total del estudio, a saber el pais entre el limite norte <sup>y</sup> la cuenca del r10 Aconcagua, en diferentes sub áreas.

HECURSOS HIDRAULICOS AGUAS SUBTERRANEAS AGUA POTABLE E INDUSTRIAL

La división en sub áreas, es un tema que se liga La división en sub áreas, es un tema que se liga<br>intimamente-con la-escala-del-trabajo. Esta-escala-es la<br>de 1:500.000. bajo esta-óptica. surgen una serie de de 1:500.000, bajo esta óptica, surgen una serie alternativas para elegir los limites geográficos de cada sub-área.

En principio, se analizó la división administrativa del pais, en regiones, provincias y comunas. Esta división a nivel de comuna y provincia, es en extremo detallada frente <sup>a</sup> la escala de trabajo solicitada. Por otra parte, la región se desestimó por dos razones, la primera porque habian quedado solo cinco áreas, lo que a nuestro juicio es una simplificación demasiado grande del tema, además como se verá más adelante, la divisi6n en regiones no concuerda como es l6gico, con la situación hidrográfica, hidro16gica e hidrogeo16gica.

Dado que el objeto del trabajo es el de establecer una<br>base de datos que permita visualizar la situación de las de datos que permita visualizar la situación de las aguas superficiales <sup>y</sup> subterráneas en cuanto <sup>a</sup> su riesgo de contaminación, se debi6 buscar una división areal que fuese más acorde con la ocurrencia de los hidro16gicos. Desde ese punto de vista, apareció entonces como interesante, la división en cuencas hidrográficas, como subdivisión de toda el área de estudio.

Al hablar de cuenca hidrográfica, surge de inmediato la pregunta sobre cual será el grado de detalle de cada<br>cuenca. Bien es sabido que cada cuenca hidrográfica, se Bien es sabido que cada cuenca hidrográfica, se puede a su vez subdividir en tantas subcuencas como afluentes <sup>o</sup> tributarios tenga. En este análisis se puede llegar a subcuencas de tamaño tan reducido como 10 o 20 Km2., los que obviamente no pueden ser representados en plano a escala 1:500.000.

Se recurri6 asi al plano de cuencas <sup>y</sup> subcuencas de la Direcci6n General de Aguas. Para el área de estudio, existen un total de <sup>44</sup> cuencas <sup>y</sup> un número superior <sup>a</sup> de subcuencas.

Posteriormente <sup>y</sup> en paralelo se hizo el catastro de información hidrológica e hidrogeológica que serviría de base para este estudio, de allí se pudo constatar que la gran mayoría de la información, se refiere cuando mucho a<br>la cuenca, siendo que varias veces se encuentra, sólo, a cuenca, siendo que varias veces se encuentra sólo a nivel de región. Por otra parte, dentro de este estudio, se analizó la existencia de fuentes contaminantes, determinándose que en lineas generales estos son un número cada cuenca, salvo el caso particular en algunas fuentes en que se encontró un gran número de ellos

**RECURSOS HIDRAULICOS CONSTRUISTION AGUAS SUBTERRANEAS AGADIO** AGUA POTABLE E INDUSTRIAL

dentro de un área pequeña, pero que desde el punto de vista de la contaminación actúan como si fuera una única fuente, para efecto del análisis de este estudio. variable que ha intervenido en la definición de los nodos, se refiere a la identificación de los afectados, los<br>primeros análisis efectuados en este tema, indicaron que primeros análisis efectuados en este tema, indicaron que<br>en líneas generales, estos o estaban muy concentrados en en lineas generales, estos o estaban muy concentrados ciudades o pueblos, o bien se refieren a un acuifero o rio, sin poderse diferenciar en este momento afectado es una porción o el total del recurso hídrico, como tampoco el grado de contaminaci6n y su evoluci6n espacial y/o temporal. Todo eso formaría parte de un<br>detallado estudio de contaminación propiamente tal, estudio de contaminación propiamente tal,<br>nalizarse a una escala que depende de cada caso debiendo analizarse a una escala que depende de cada en particular y que puede ser de  $1:20.000$ ,  $1:50.000$  u otra, pero que en ningún caso pueden ser tratados a la escala 1:500.000 que es la de este trabajo.

Después de todo este análisis, se procedió a estudiar varias alternativas de subdivisión, expresando las<br>ventajas e inconvenientes-de-cada-uno. De-todo ello se ventajas e inconvenientes de cada uno. De todo ello se lleg6 a la conclusi6n que la subdivisi6n que más se prestaba para cumplir con el objeto de este trabajo y ser<br>consecuente con la escala solicitada, es la de cuenca consecuente con la escala solicitada, es hidrográfica, por las siguientes razones

- Permite un fácil acceso al usuario de este trabajo a la identificaci6n de un problema especifico.
- Es concordante con la escala a la que se encuentra en este momento la informaci6n disponible.
- Posibilita un fácil medio para actualizar todo tipo de informaci6n que en el futuro se vaya generando.
- La subdivisi6n en 44 cuencas, para el sector Aconcagua al Norte, sector la frontera con Perú y Bolivia, es adecuada a la escala de presentaci6n del trabajo, que es de 1:500.000.
- La representaci6n gráfica de los parámetros que intervienen, a saber fuentes, afectados, puntos de control de caudal es asimismo adecuada si se hace a Con ello se logra un documento sintético de fácil comprensión, que permite visualizar en forma rápida la situaci6n de una cuenca en lo que al proceso de contaminaci6n se refiere.
- $\sim$  A pesar de ello y por expresa solicitud del mandante se subdividió en subcuencas para el análisis de fuentes y afectados potenciales reales.

# **ALAMOS <sup>y</sup> PERALTA** INGENIEROS CONSULTORES LTDA .

RECURSOS HIDRAULICOS **AGUAS SUBTERRANEAS AGUA POTABLE E INDUSTRIAL** 

# 2.4 DESARROLLO COMPUTACIONAL DEL SISTEMA DE BASES DE DATOS

#### 2.4.1 Estructura

El tercer tema considerado en este capitulo es el de desarrollar un sistema de bases de datos que permita manejar<br>en forma rápida y eficiente los antecedentes recopilados en forma rápida y eficiente los antecedentes recopilados en las diversas fuentes de información consultadas.

Para esto se cre6 un sistema de bases de datos computacional basado en el programa DBASE 111+ <sup>y</sup> apto para cualquier computador PC compatible con una memoria RAM minima de 512 Kb.

Para utilizar el sistema desarrollado, se deberá contar con un computador con una unidad de disco duro de 10 Mb o más y una disketera de 360 Mb o más. Además, el máximo de una disketera de 360 Mb o más. velocidad de trabajo se obtendrá con computadores que operen <sup>a</sup> una velocidad reloj de 8 Mhz o más.

Cabe señalar que el programa funcionará perfectamente en un<br>computador con velocidad reloj menor a la indicada, y que computador con velocidad reloj menor a la indicada, y con algunas modificaciones y limitaciones en cuanto a capacidad, podría trabajar en un computador con 2 disketeras.

Por último, si se desea obtener copia de la informaci6n almacenada se deberá contar con una impresora de carro ancho compatible con el computador utilizado.

Los parámetros de carga del sistema son los normales de carga para el DBASE 111, es decir, FILES = 25 Y BUFFERS = 20. Por otro lado, la memoria requerida en disco es, por el momento, cercana a los  $2,0$  Mb, la cual podrá aumentarse al ingresar mayor cantidad de antecedentes al computador.

El sistema de manejo de datos se compone de 8 bases de datos distintas, una para cada tema estudiado, <sup>y</sup> cada una diseñada para permitir un fácil ingreso de la información, lo que se ha conseguido mediante el uso de pantallas <sup>a</sup> medida que asemejen <sup>a</sup> los formularios tipo utilizados durante el proceso de recopilación de la información.

El proceso de creaci6n de una base de datos se realiza <sup>t</sup> eniendo en cuenta los antecedentes que en ella se quiere almacenar. Es por esto que el trabajo desarrollado en la primera etapa de este estudio fue de especial importancia y<br>de gran ayuda en esta etapa. Así, basándose en los gran ayuda en esta etapa. Así, basándose en los formularlos tipo, se identific6 cada campo de cada una de las bases de datos tanto en lo que se refiere <sup>a</sup> su nombre como al tipo de antecedentes que él recibiría (caracteres, números,

**RECURSOS HIDRAULICOS CONSTRUISTION AGUAS SUBTERRANEAS AGUA POTABLE AGUA POTABLE E INDUSTRIAL** 

fechas, etc). A partir de esta información y de los requerimientos de cada campo en cuanto a la cantidad de caracteres que se deben ingresar, se definió cada una de las<br>bases de datos. Los nombres y la estructura de cada una de bases de datos. Los nombres y la estructura de cada una ellas se presenta a continuación.

Se debe tener en cuenta que como una manera de facilitar el proceso de recopilación e ingreso de la información se definido campos que serán llenados s610 con las palabras SI o NO, un ejemplo de esto es el caso de los temas a que se refiere cada una de las fichas de bibliografias.

La estructura de una base de datos corresponde a la identificación de los campos que la componen tanto por su nombre como por sus caracteristicas. Estas últimas se refieren al tipo del campo y a la longitud de éste.

Base de Datos BIBLIO

Objetivos  $\mathbf{r}$ Almacenar informaci6n que corresponde a los antecedentes bibliográficos existentes en relaci6n al Tema de estudio.

Estructura  $\bullet$ 

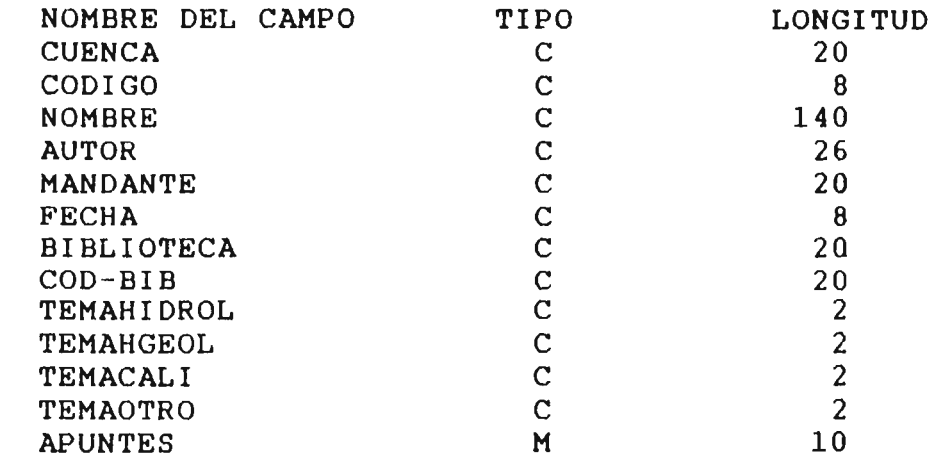

**SANTIAGO** 

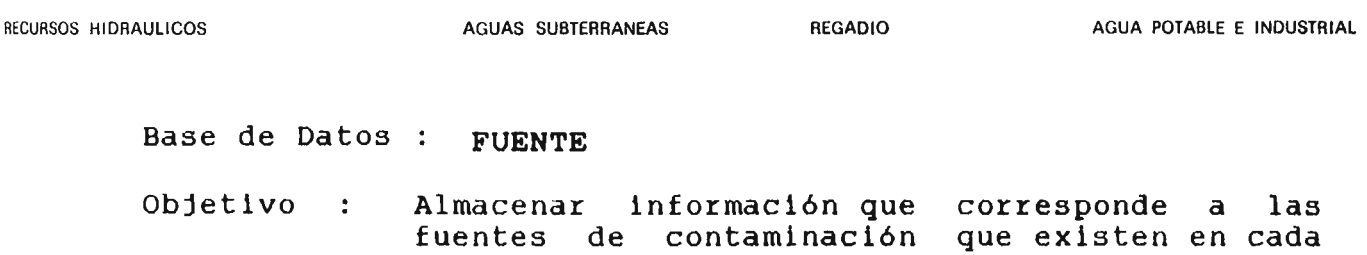

cuenca.

Estructura :

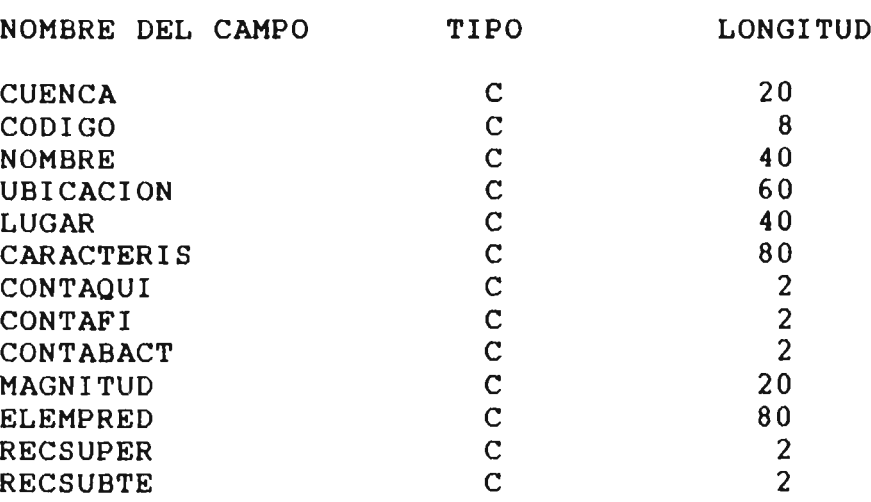

# Base de Datos : AFECTADO

Objetivo Almacenar información que corresponde a los antecedentes que permiten identificar <sup>a</sup> los afectados por la contaminación existente en cada cuenca.

Estructura

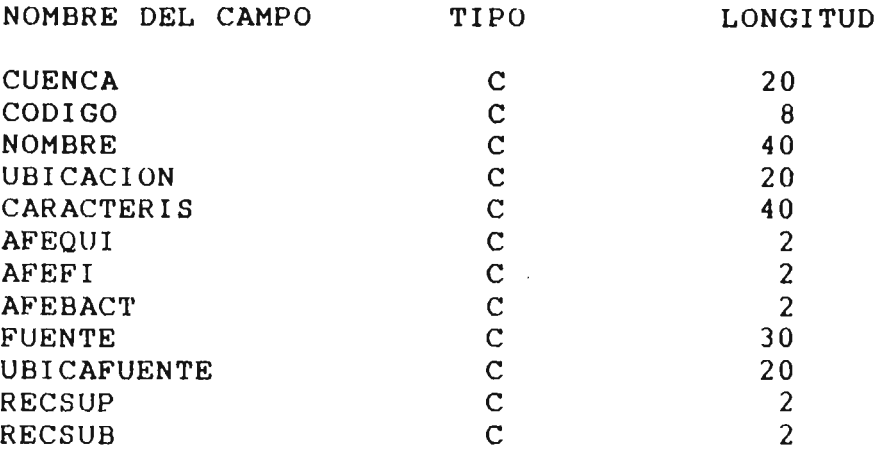

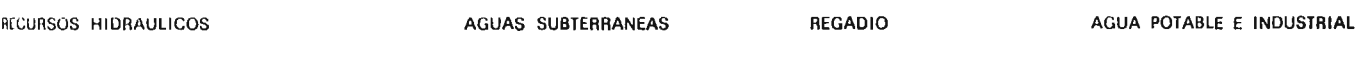

Base de Datos: CALIDAD

Objetivos : Almacenar información que corresponde a los puntos de medición de calidad de las aguas superficiales y subterráneas.

Estructura :

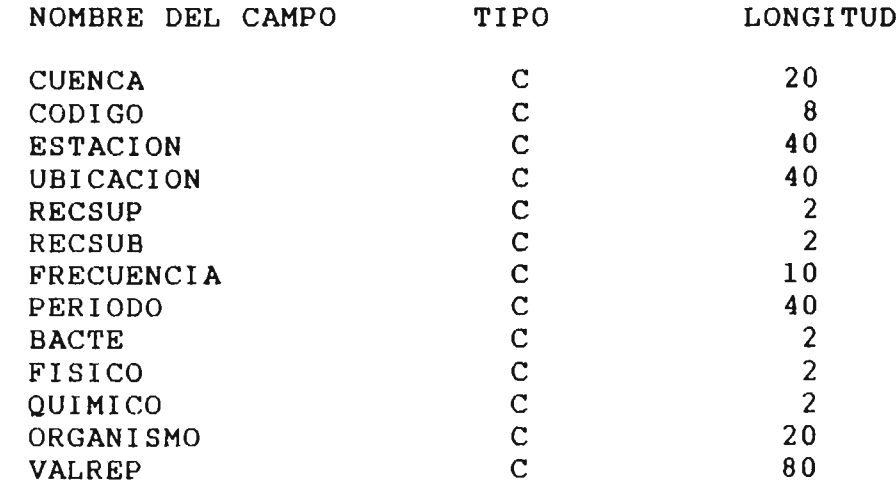

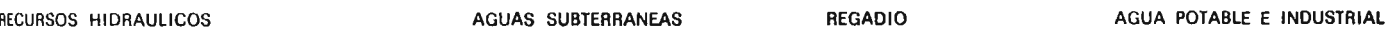

# Base de Datos: RECURSO

Objetivo: Almacenar información que corresponde <sup>a</sup> los puntos de medición de los recursos de aguas superficiales <sup>y</sup> <sup>a</sup> los antecedentes existentes para cada embalse subterráneo que permitan evaluar el recurso almacenado.

#### Estructura

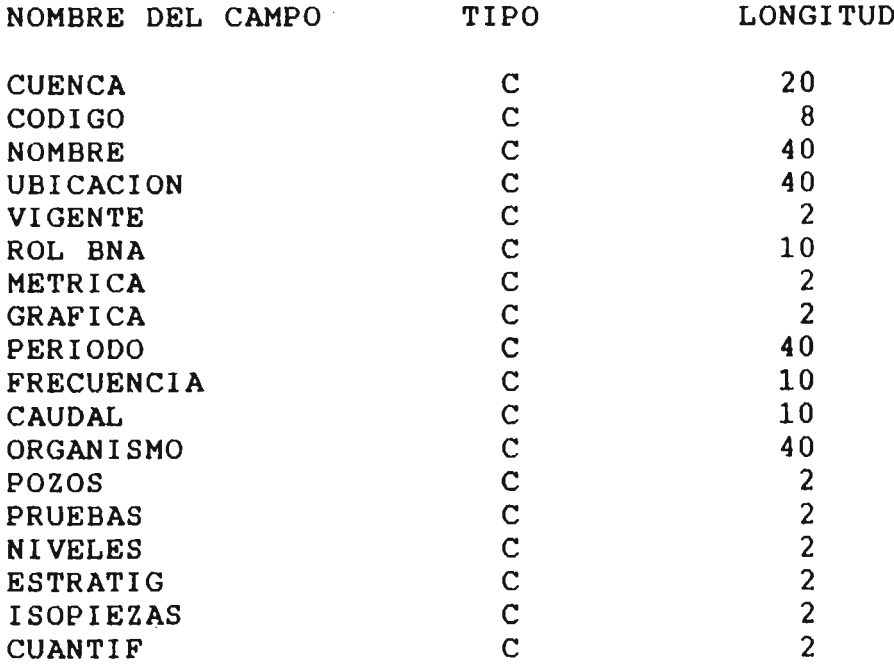

Base de Datos: LEGAL

Objetivo : Almacenar información que corresponde a los antecedentes legales de cada cauce, ellos hacen referencia <sup>a</sup> la organización legal del cauce y a los litigios provocados por los problemas de contaminación en cada uno.

#### Estructura

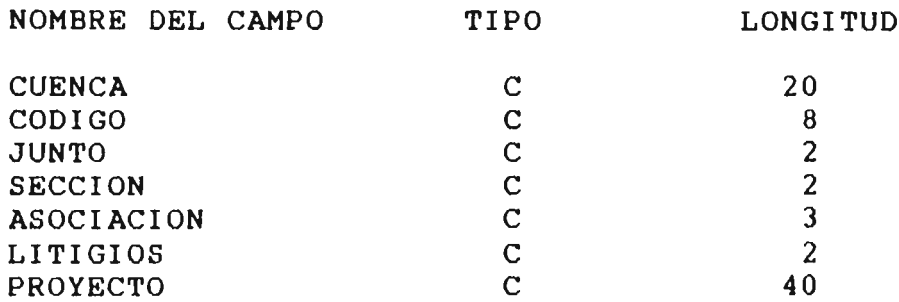

**RECURSOS HIDRAULICOS CON AGUAS SUBTERRANEAS REGADIO CONSTRUGATION AGUA POTABLE E INDUSTRIAL** 

A estas sels bases de datos se agregan dos bases más, una de ellas permite resumir los antecedentes ingresados en cada una de las otras seis. En esta base de datos, llamada GENERAL, no se ingresa información directamente, es el sistema de que . se encargará actualizarla de acuerdo <sup>a</sup> los antecedentes con que se cuente en las demás bases. Sus características son las siguientes :

Bases de Datos : GENERAL

Objetivo : Almacenar y manejar información que resuma el estado del sistema de bases de datos para cada cuenca.

Estructura

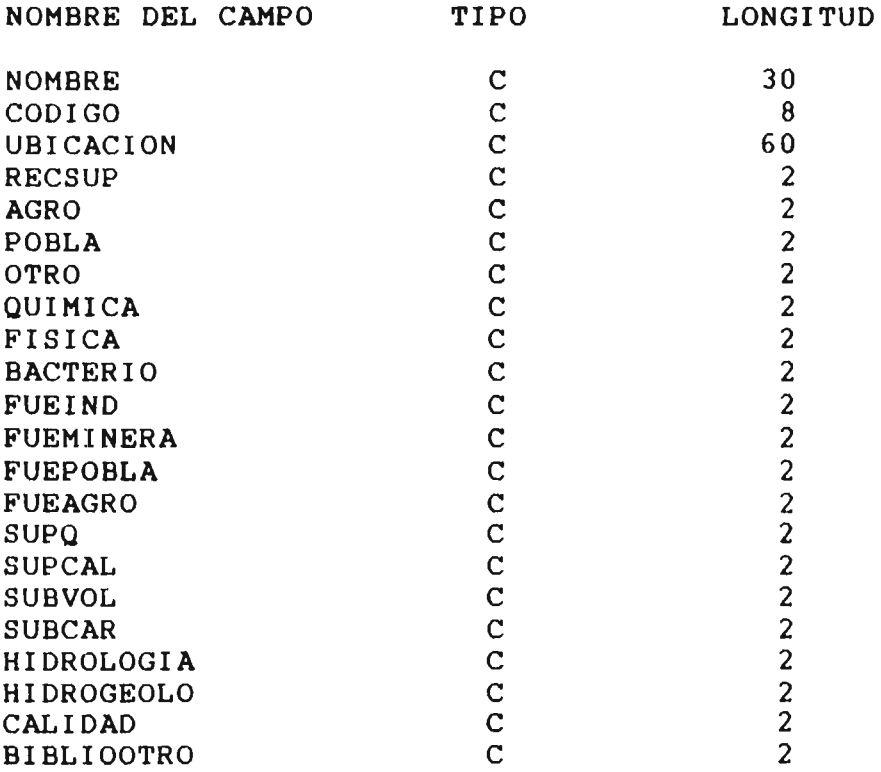

La otra base está compuesta por los nombres de cada cuenca y con 105 códigos correspondientes. Ella es usada en 105 procesos de actualización de las bases de datos :

# 2.4.2 Programa

Una vez definidas las distintas bases de datos que componen el sistema de manejo de antecedentes se procedió a crear los<br>programas que permitieran utilizarlas en la mejor forma programas que permitieran utilizarlas en la<br>posible. Para ello se trabajó utilizando la fa Para ello se trabajó utilizando la facilidad que<br>sistema de administración de bases de datos DBASE entrega el sistema de administración de bases de datos DBASE<br>III + para generar programas, es decir, los programas fueron III + para generar programas, es decir, los programas escritos bajo ambiente DBASE, lo que hace al sistema completo muy eficiente.

Los programas generados permiten el manejo de información por medio de la utilización de menús, evitando con esto que quien utilice el programa deba conocer de computación, <sup>y</sup> aún más, deba conocer algún comando propio del sistema. Todo lo que el programa es capaz-de-hacer-puede-pedirse a través de<br>alguna opción en alguno-de-los menús que se presentan, alguna opción en alguno de los menús que se incluso se incluyen opciones de ayuda en cada uno de los menús que componen el programa.

Además, se ha incluido un sistema de protección de la información basado en un acceso restringido a los procesos que permitan la modificación de ésta. Lo que se ha realizado mediante la utilización de un disco llave que permite, a quien lo posea, acceder los procesos de ingreso y modificación de la información. Permitiéndose con esto el libre acceso <sup>a</sup> los procesos de consulta de la información, en no existe problemas de seguridad para la información almacenada.

Además, se ha incorporado a la base de datos un sistema de registro de los usuarios, en el cual se ingresará el nombre del usuario y la fecha y hora de inicio de su trabajo con la base.

Para tener una visión más clara de la estructura del programa se presenta <sup>a</sup> continuación un diagrama de flujo de él, en el cual se indica los diferentes menús que componen el sistema <sup>y</sup> los diferentes tipos de ingreso <sup>y</sup> salida de datos que permite programa. Posterior al diagrama de flujo se entrega una descripción detallada de cada uno de los elementos del programa, ya sean estos menús o pantallas de ingreso o salida datos. En este mismo diagrama de flujo, las líneas discontínuas significan flujos no condicionados dentro del programa.

Por último, en el anexo NO <sup>2</sup> se entregan los listados de las diferentes rutinas que componen el programa, entregándose además una explicación de su función y el significado de las variables utilizadas.
# $2.4.2.1$  Menú Principal

El programa realizado tiene como punto de partida la consulta de identificaci6n del usuario, la cual será reglstrada junto a la fecha y hora en un archivo que permltirá conocer quienes han utilizado el sistema.

Junto <sup>a</sup> la identificaci6n del usuario, el computador solicita a éste que inserte el disco llave en la disketera A.

Si el usuario no tiene el disco llave que le permita acceder las áreas de ingreso o modificación de la información, deberá insertar cualquier otro disco en la disketera (A).

La pantalla de partida es la siguiente :

### CONTAMINACION DE AGUAS NATURALES DIRECCION GENERAL DE AGUAS

### INVENTARIO DE CONTAMINACION - ETAPA I

\*\* IDENTIFICACION DEL USUARIO \*\*

### INGRESE SU NOMBRE

RECUERDE INSERTAR EL DISCO LLAVE EN LA DISKETERA A. SI NO LO TIENE INSERTE OTRO DISCO.

Posterior <sup>a</sup> la identificaci6n se ingresará al menú principal, en el cual se debe elegir entre ingresar informaci6n <sup>o</sup> consultar la informaci6n que se encuentra almacenada en el sistema. El menú presentado es el siguiente :

**RECURSOS HIDRAULICOS CONSTRUISTION AGUAS SUBTERRANEAS AGUA POTABLE E INDUSTRIAL** 

-------------------------------------

DIRECCION DE AOUAS NATURALES DIRECCION OENERAL DE AOUAS

### HENU PRINCIPAL ------ -------------- ---- - - - -

- (1) INGRESAR INFORMACION
- (2) CONSULTAR INFORMACION
- (9) AYUDA
- (O) SALIR

PULSE EL NUMERO DE SU ELECCION

Con la opción (1) se accede al área de ingreso de información al sistema, esto 5610 se logrará si se ha insertado el disco llave. Esta área está diseffada para que se ingrese nueva informaci6n a la base de datos y para que este proceso sea lo más simple y rápido posible. Una vez escogida esta opci6n se entrará al Menú de ingreso, el cual se presenta más adelante.

Con la opción (2) en cambio, se accede al área de consulta de la informaci6n existente en el sistema. Una vez escogida esta opción se entrará al Menú de ámbito, el cual se tratará a continuaci6n.

Por otro lado, la opción (9) permite obtener ayuda relativa al uso de este menú, <sup>y</sup> la opci6n (O) permite abandonar el sistema completo, volviendo <sup>a</sup> nivel de DOS en el computador.

### 2.4.2.2 Mená de ámbito

El menú de ámbito permite elegir el nivel de profundidad en cuanto a la espacialidad con que se quiere consultar los antecedentes existentes en la base de datos. Las opciones permlten escoger entre consultas <sup>a</sup> nivel de todo el pals, <sup>a</sup> nivel regional o a nivel de cada cuenca. Se presenta además una opci6n de ayuda para aclarar dudas referentes al uso de este menú.

El menú que se presenta, para que el usuario pueda elegir el ámbito de trabajo de su consulta, es el siguiente :

---------------

RECURSOS HIDRAULICOS **AGUAS SUBTERRANEAS AGADIO** REGADIO AGUA POTABLE E INDUSTRIAL

------------------

**CONTAHINACION Dm AaUAS NATURALmS DtRmCCtON alNIRAL DI AaUAS** 

MENU DE AMBrTO **-----\_ ------------ ..\_-------**

- (1) TODO EL PArs
- (2) POR REGIONES
- (9) AYUDA
- (3) POR CUENCAS
- (O) MENU CONSULTA

PULSE EL NUMERO DE SU ELECClON

<sup>A</sup> través de este menú podemos indicar el criterio de selección de antecedentes con que se operará durante el proceso de consulta. Es asi como a través de la opción número (1) se puede optar a consultar los antecedentes existentes para todo el pais en cada uno de los temas abarcados por el estudio, es decir, todas las fichas que contengan en su código el número "O" como primer digito.

La opción (2) permite indicar al computador un criterio de selección a nivel regional, la región que se desea estudiar deberá ser indicada en el menú de regiones que aparecerá en pantalla una vez presionado el número 2.

El criterio de selección entregado <sup>a</sup> tavés de esta opción seleccionará s610 las fichas que contengan en su código el número "O" como primer dígito y el número de la región escogida en el menú de regiones como segundo digito. Se acepta también el caso de que el segundo digito sea un blanco, esto indicaria que la ficha entrega un antecedente relativo al pais completo, <sup>y</sup> por lo tanto <sup>a</sup> la región escogida.

La opción (3) permite indicar al computador un criterio de selección a nivel de cada cuenca, para esto, posteriormente a haber presionado la tecla "3" aparecerá un menú de regiones, en el cual deberá indicarse en qué región está ubicada la cuenca que se desea seleccionar. Una vez indicada la región aparecerá en pantalla el listado de las cuencas comprendidas en esta región, permitiéndose asi seleccionar en forma fácil la cuenca en la cual se quiere trabajar durante el proceso de consulta.

**RECURSOS HIDRAULICOS CONSUMING AGUAS SUBTERRANEAS AGUA POTABLE E INDUSTRIAL** 

Obviamente esta opci6n es la que impone un criterio de selecci6n más restringido, ahora s610 aparecerán en pantalla los antecedentes cuyas fichas tengan un c6digo compuesto por un "O" como primer digito, el número de la regi6n en que se encuentra la cuenca escogida como segundo digito, <sup>y</sup> el número de la cuenca como tercer digito. Se aceptará también el caso de las fichas que tengan su tercer digito en blanco <sup>y</sup> el caso en que el segundo y tercer dígito estén en blanco. que corresponderá a antecedentes relativos a la región en que se encuentra la cuenca en cuesti6n, o bien, a todo el pa1s.

Por último, la opci6n (9) permite obtener ayuda relativa al uso de este menú, y la opción (0) permite abandonar este menú <sup>e</sup> ir al menú de consulta, el cual se verá más adelante.

## 2.4.2.3 Menú de regiones

El menú de regiones accesado a través de la opci6n número (2) del menú de ámbito es el siguiente :

CONTAHINACION DE AGUAS NATURALES DIRECCION GENERAL DE AGUAS --------------------------------------------------------------------

### MENU DE REGIONES

===============

(1) REGION I (2) REGION 11 (3) REGION 111 (4) REGION IV (5) REGION V (O) MENU AMBITO

PULSE EL NUMERO DE SU ELECCION

Como se puede ver para escoger una regi6n en particular basta con oprimir el número correspondiente a la regi6n deseada. opción (0) permite volver al menú de ámbito para poder indicar otro criterio de selecci6n en relaci6n con el ámbito del antecedente.

RECURSOS HIDRAULICOS **AGUAS SUBTERRANEAS REGADIO** REGADIO AGUA POTABLE E INDUSTRIAL

# 2.4.2.4 Menús de Regiones y Cuencas

Por el otro lado, al optar por la opción (3) del menú de ámbito aparecerá en pantalla el menó de regiones que permite indicar en qué región está la cuenca deseada. Este menó es el siguiente

CONTAHINACION DE AGUAS NATURALES DIRECCION GENERAL DE AGUAS 

> LISTADOS POR CUENCA ------------------- -------------------

> > (1) 1 REGION (2) 11 REGION (3) 111 REGlON (4) IV REGION (5) V REGlON (O) MENU ANTERIOR

> > > PULSE EL NUMERO DE SU ELECCION

Luego de escoger la región en que se encuentra la cuenca, aparecerá en pantalla el menú de cuencas comprendidas en esa región. En este caso se muestra, a modo de ejemplo, el menú de cuencas de la primera región.

CONTAMINACION DE AGUAS NATURALES DIRECCION GENERAL DE AGUAS 

LISTADOS POR CUENCAS 1 REGION

=================================

- (010) CUENCAS ALTIPLANICAS
- (011) QUEBRADA DE LA CONCORDIA
- (012) RIO LLUTA
- (013) RIO SAN JOSE
- (014) COSTERAS ENTRE RIO SAN JOSE y CAMARONES
- (015) QUEBRADA RIO CAMARONES
- (016) COSTERAS ENTRE RIO CAMARONES y P.TAMARUGAL
- (017) PAMPA DEL TAMARUGAL
- (018) COSTERAS ENTRE TILVICHE y RIO LOA
- (000) MENU ANTERIOR

PULSE EL NUMERO DE SU ELECCION

RECURSOS HIDRAULICOS AGUAS SUBTERRANEAS REGADIO AGUA POTABLE E INDUSTRIAL

Como se puede ver, en cada uno de estos menús se opción de volver al menú anterior, lo que se presionar la tecla "O". tiene la logra al

Con todo este procedimiento, que en el papel aparece muy largo por incluirse cada una de las posibilidades, pero que<br>en la realidad es muy simple y corto, se ha definido el en la realidad es muy simple y corto, se ha definido el ámbito en que se quiere trabajar durante el trabajo de<br>consulta, es decir, se ha impuesto la primera restricción de consulta, es decir, se ha impuesto la primera restricción selección para el proceso de consulta.

# 2.4.2.5 Menú de Consulta

Una vez definida la etapa anterior, el programa presenta el menú de consulta, el que será de mucha ytllidad para el usuario, y será el menú que más se usará en el proceso de consulta.

Este menú presenta varias opciones que permitirán al usuario obtener el máximo de productividad al sistema de consulta de los antecedentes almacenados. A continuación se presenta el menú de consulta y se hace una pequefia resefia de la utilidad de cada una de las opciones que presenta este menú.

CONTAMINACION DE AGUAS NATURALES DIRECCION GENERAL DE AGUAS 

> MENU DE CONSULTA ---------------- ----------------

- (1) CAMBIAR AMBITO
- (2) TEMA DE CONSULTA
- (3) CRITERIO DE BUSQUEDA
- ( 4) IMPRESORA
- (5) FORMATO DE SALIDA
- (9) AYUDA
- (O) MENU PRINCIPAL

PULSE EL NUMERO DE SU ELECCION

Como se puede ver este menú tiene 5 opciones además de la opción de ayuda (9) y la de vuelta al menú principal (O), el que fue explicado en el punto 4.2.1

**RECURSOS HIDRAULICOS CON AGUAS SUBTERRANEAS REGADIO CON CONSTRUGATION AGUA POTABLE E INDUSTRIAL** 

La opción (1) permite volver a cambiar el ámbito de trabajo,<br>volviendo con esto al mená de ámbito explicado en el punto volviendo con esto al menú de ámbito explicado en el 2.4.2.2.Con esto se puede cambiar el criterio de selección de la información en lo que se refiere a si ésta se desea para todo el pais, para una región en especial o para una cuenca en particular.

La opción (2) permite indicar al computador el tema que se desea consultar, de manera que éste entregue la información almacenada en la base de datos correspondiente al tema de interés del usuario. Al presionar la opción (2) aparecerá en pantalla el menú de temas, en el que se podrá escoger el tema a consultar.

La opción (3) permite imponer un criterio de selección de mayor restricción al impuesto por el menú de ámbito. Así. mayor restricción al impuesto por el menú de ámbito. Asi, dependiendo del tema escogido en el menú de temas se imponer nuevas restricciones al proceso de selección, las cuales aparecerán en forma de preguntas a través de la pantalla. Obviamente sólo se tendrá acceso criterio si se ha escogido un tema de consulta.

Por otro lado, la opción (4) del menú de consulta permite indicar al usuario si quiere obtener los resultados a través de la impresora o sólo por pantalla. Esto se indicará por medio del menú de impresión que se verá en el punto 2.4.2.7.

Por último, la opción (5) permite indicar si los resultados se quieren en forma de listados o a través de las fichas individuales de cada antecedente que cumpla con los criterios<br>de selección impuestos. Para esto aparecerá en pantalla el selección impuestos. Para esto aparecerá en pantalla el menú de salida que se explicará en el punto 2.4.2.8 .

# $2.4.2.6$  Menú de Temas

Por medio de este menú se puede escoger el tema que se quiere consultar, permitiéndose con esto que el computador entregue información desde la base de datos que corresponde. La elección del tema <sup>a</sup> consultar se hará <sup>a</sup> través del siguiente menú :

AECURSOS HIDRAULICOS AGUAS SUBTERRANEAS AGUAS AGUA POTABLE E INDUSTRIAL

### CONTAHINACION DE AGUAS NATURALES DIRECCION GENERAL DE AGUAS

### MENU DE TEMAS DE CONSULTA **== =======================**

- (1) ANTECEDENTES GENERALES
- (2) BIBLIOGRAFIA
- (3) FUENTES DE CONTAMINACION
- (4) AFECTADOS POR CONTAMINACION
- (5) PUNTOS DE MEDICION DE CALIDAD
- (6) PUNTOS DE HEDICION DE RECURSOS SUPERFICIALES
- (7) ANTECEDENTES HIDROGEOLOGICOS
- (8) ANTECEDENTES LEGALES
- (9) AYUDA
- (O) MENU PRINCIPAL

### PULSE EL NUMERO DE SU ELECCION

Al igual que en los otros menús que componen el programa, además de las 8 opciones que presenta en relaci6n a los temas, se tiene la opci6n de ayuda (9) <sup>y</sup> la de volver al menú anterior (O).

Una vez indicado el tema que se quiere consultar aparecerá en pantalla el menú de criterios de búsqueda que corresponde al tema indicado. En él se deberá indicar cuáles fichas se quieren consultar.

Este proceso generará un archivo de paso con los antecedentes que cumplan con el ámbito de búsqueda <sup>y</sup> con el criterio indicado, desde él se realizará las consultas deseadas.

# $2.4.2.7$  Mená de Impresión

<sup>A</sup> través de este menú se puede indicar al computador si los resultados se quieren a través de la impresora o no. Debido <sup>a</sup> la diferencia en el número de columnas entre una pantalla <sup>y</sup> ·de una impresora de carro ancho, los listados obtenidos a través de la pantalla contienen menos informaci6n que los obtenidos a través de la impresora. Es por esto que incluso los formatos de cada listado son distintos para un mismo tema.

El menú que se presenta al usuario <sup>a</sup> través de la pantalla es el siguiente :

RECURSOS HIDRAULICOS AGUAS SUBTERRANEAS REGADIO AGUA POTABLE E INDUSTRIAL

CONTAMINACION DE AGUAS NATURALES DIRECCION GENERAL DE AGUAS

MENU DE IMPRESION

==================

- (1) PRENDER IMPRESORA
- (2) APAGAR IMPRESORA
- (9) AYUDA
- (O) MENU PRINCIPAL

PULSE EL NUMERO DE SU ELECCION

Por medio de la opción (1) se puede obtener los resultados a través de la impresora, y la opción (2) permite obtener los resultados a través de la pantalla.

### $2.4.2.8$  Menú de Salida

Con este menú se puede indicar si los resultados se quieren en forma de listas <sup>o</sup> por medio de fichas individuales. El menú que se presenta en la pantalla es el siguiente.

CONTAMINACION DE AGUAS NATURALES DIRECCION GENERAL DE AGUAS

FORMATO DE SALIDA ------------------ ------------------

- (1) LISTADOS
- (2) FICHAS IND1VIDUALES
- (9) AYUDA
- (O) MENU PRINCIPAL

PULSE EL NUMERO DE SU ELECCION

Al igual que en los otros menús que componen el programa, además de las <sup>2</sup> opciones que presenta en relación al tipo de salida, se tiene la opción de ayuda (9) <sup>y</sup> la de volver al menú anterior (O).

**RECURSOS HIDRAULICOS CONSTRUISTION AGUAS SUBTERRANEAS AGUA POTABLE E INDUSTRIAL** 

Una vez escogido el formato de salida, el computador seleccionará la información que cumpla con el criterio de<br>selección indicado, y la entregará al usuario a través de la selección indicado, y la entregará al usuario a través de pantalla o impresora, según haya sido su eleccci6n, y lo hará en forma de listas <sup>o</sup> de fichas individuales, segón lo que se haya indicado.

Con esto hemos completado la descripción del programa en su parte de consulta de datos, falta por hacerlo con la parte de ingreso de datos, lo que se presenta a continuaci6n

### Ingreso y modificación de antecedentes

Como ya se vió, el menó principal presenta 2 opciones, ingresar informaci6n y consultarla. En los párrafos anteriores nos hemos dedicado al segundo punto, las consultas de la informaci6n almacenada en la base de datos, ahora por lo tanto, corresponde explicar el proceso de ingreso y modificación de información en la base de datos.

Una vez escogida la opción 1 del menó principal, se accede al menú de ingreso, el cual presenta las siguientes opciones al usuario.

CONTAMINACION DE AGUAS NATURALES DIRECCION GENERAL DE AGUAS -- -------------- ~- --------- -- ----------------------------------------

> MENU DE INGRESO ===============

- (1) INGRESAR INFORMACION
- (2) MODIFICAR INFORMACION
- (3) ACTUALIZAR
- (9) AYUDA
- (O) MENU ANTERIOR

### PULSE EL NUMERO DE SU SELECCION

Al presionar el nómero 1 se accede al área de ingreso de nueva información a la base de datos. Dentro de ella, lo primero que se debe hacer es elegir el tema en el que se primero que se debe hacer es elegir el tema en el que se<br>ingresará nueva información, para lo cual en pantalla aparece el siguiente menú :

**RECURSOS HIDRAULICOS CON CONSTRUGATION AGUAS SUBTERRANEAS CONSTRUGATION AGUA POTABLE E INDUSTRIAL** 

**CONTAKINACION DI AOUAS NATURALES DIRECCION GENERAL DE AGUAS**

MENU DE TEMAS **------------- -------------**

- (1) ANTECEDENTES GENERALES
- (2) BIBLIOGRAFIA
- (3) FUENTES DE CONTAMINACION
- (4) AFECTADOS POR CONTAMINACION
- (5) PUNTOS DE HEDICION DE CALIDAD
- (6) PUNTOS DE HEDICION DE RECURSOS SUPERFICIALES
- (7) ANTECEDENTES HIDROGEOLOGICOS
- (8) ANTECEDENTES LEGALES
- (9) AYUDA
- (O) MENU ANTERIOR

### PULSE EL NUHERO DE SU SELECCION

Una vez indicado el tema en el cual se quiere ingresar nuevas fichas, el computador contará las fichas existentes en la base de datos correspondiente al tema indicado <sup>y</sup> entregará la información correspondiente al número correlativo que deberá tener la siguiente ficha.

Posteriormente aparecerá en pantalla una ficha en blanco para ingresar nueva información.

Una vez completada la información para cada ficha, aparecerá otra en blanco con el objeto de seguir ingresando información.

Cuando se desee abandonar el ingreso de información a las fichas, se deberá pulsar las teclas ctrl-End en forma simultánea, de datos en lo que hará que el computador actualice la la que se ha ingresado información. base

Una vez terminado el proceso de actualización de la base de datos se volverá al menú de ingreso, desde donde se podrá ingresar información a otro tema, modificar información o actualizar la base de datos completa.

La opción (2) del menú de ingreso, permite modificar información existente en la base de datos. Para esto se deberá indicar el tema en el cual se desea trabajar, lo que se realiza en un menú de temas similar al indicado en el proceso de ingreso de antecedentes.

**RECURSOS HIDRAULICOS CON CONSTRUGAS AGUAS SUBTERRANEAS CONSTRUGATION CONSTRUGATION AGUA POTABLE E INDUSTRIAL** 

Una vez indicado el tema en el menú correspondiente debemos hacer aparecer en la pantalla la primera ficha en la que se Quiere modificar información.

Para esto aparecerá en pantalla un menú de ubicación Que permitirá hacer aparecer en pantalla la primera ficha de la base de datos, la última, o una en particular, lo Que se realizará indicando el código de ella.

El menú que aparece en pantalla es el siguiente

### CONTAMINACION DE AGUAS NATURALES DIRECCION

MENU DE UBICACION EN EL ARCHIVO **===============================**

- (1) PRIMER REGISTRO
- (2) ULTIMO REGISTRO
- (3) BUSCAR REGISTRO
- (O) MENU ANTERIOR

PULSE EL NUMERO DE SU ELECCION

Así, habiéndose indicado la ficha que se quiere modificar, el computador la buscará y la desplegará en pantalla, permitiendo en ese momento modificarla.

Para acceder a otras fichas desde la mostrada en pantalla, se deberá presionar las teclas Pgup o Pgdn, las que harán aparecer las fichas anteriores o posteriores a la desplegada respectivamente.

Al igual que en el proceso de ingreso de información, para terminar el proceso de modificación de antecedentes <sup>y</sup> volver al menú de ingreso se deberá pulsar las teclas Ctrl <sup>y</sup> End en forma simultánea.

Una vez realizado esto, se preguntará por pantalla si se desea actualizar la base, a lo Que se debe contestar S o N.

Finalmente se volverá al menú de ingreso.

RECURSOS HIDRAULICOS AGUAS SUBTERRANEAS REGADIO AGUA POTABLE E INDUSTRIAL

Por último, la opción (3) del menó de ingreso actualizar la base de datos completa, ingresando al archivo general un resumen de los antecedentes existentes en cada uno de los archivos correspondientes a cada tema. permite

Con esto hemos terminado un recorrido por el programa realizado, el cual podrá tener algunos cambios en la medida que su operación lo requiera.

Como se puede ver, el programa realizado permite hacer de la base de datos una herramienta eficiente para el estudio de la contaminación de las aguas naturales. Además, éste se ha realizado pensando en que los usuarios no deban tener conocimientos de computaci6n para operarlo.

En el anexo Nr.2 se entrega los listados de las rutinas que componen el programa y una explicaci6n de sus funciones y variables.

## 3.3. EVALUACION A NIVEL PRELIMINAR DE LA CONTAMINACION

### 3.3.1 Introducción

A continuación se realiza una evaluación a nivel preliminar<br>de la contaminación producida por el hombre en cada una de de la contaminación producida por el hombre en cada una las cuencas comprendidas dentro del área estudiada.

Para esto se ha-considerado los antecedentes con que se<br>cuenta en cada-cuenca, los cuales se presentan en el libro cuenta en cada cuenca, los cuales se presentan en el anexo "Antecedentes Recopilados" y los conocimientos adquiridos en las visitas a regiones, por medio de las conversaciones con personas que conocen la situación en relaci6n al tema en estudio.

La evaluación se ha realizado teniéndose en cuenta la<br>relación existente-entre-las-fuentes-de-contaminación y los relación existente entre las fuentes de contaminación y afectados por ésta. Para lo que se ha considerado el tipo de contaminación que produce cada fuente, su ubicación y recurso que contamina. Además, para los afectados se ha considerado el tipo de contaminaci6n que le afecta y su ubicaci6n relativa a las fuentes de contaminación.

Luego de este análisis se ha generado para cada cuenca un resumen de su situación en relación al tema estudiado y una conclusi6n de la condici6n actual y potencial de la situaci6n de contaminaci6n en cada cuenca.

A continuaci6n se presenta, para cada cuenca, un análisis de su situaci6n, en la cual se entrega un resumen de los antecedentes recopilados, un análisis preliminar de la contaminación y una conclusión en relación a la situación actual o potencial de cada cuenca con respecto a la contaminaci6n de sus recursos h1dricos.

Antes de comenzar el análisis de la situación en cada cuenca se debe conocer en forma general los antecedentes con que se cuenta, la forma en que fueron obtenidos y su utilizaci6n para dicho análisis.

En relación a las fuentes de contaminación, estas se componen, como ya se ha indicado, por 4 grupos, Industrial, Minero, Poblacional y Regadio. A los cuales debe sumarse los consumos con fines recreacionales, los que debido a la escacez de antecedentes son muy dificiles de evaluar.

La informaci6n relativa a las industrias existentes en cada cuenca fue obtenida especialmente de estudios realizados por personal de SENDOS y ESVAL, además las reuniones realizadas en cada una de las regiones ha permitido completar 103 antecedentes entregados por los estudios existentes.

**RECURSOS HIDRAULICOS CONSTRUISE AGUAS SUBTERRANEAS AGUA POTABLE E INDUSTRIAL** 

En relaci6n a la5 planta5 minera5, 10B antecedente5 de BU ubicación, tipo, capacidad instalada y procesos, se han obtenido especialmente en las oficinas de SERNAGEOMIN tanto en Santiago como en regiones. Además en INTEC se encontr6 antecedentes que permitieron completar informaci6n de cada planta.

Por otro lado, la contaminaci6n producida por las descargas de aguas servidas de las diferentes ciudades y pueblos es controlada por SENDOS y ESVAL, y son estas empresas las que facilitaron los antecedentes relacionados al tema.

En cada uno de estos casos se ha obtenido, en forma directa o indirecta, antecedentes relativos a la magnitud de sus descargas y de algunos elementos predominantes en ellas. En<br>el caso de evaluaciones indirectas se ha utilizado las el caso de evaluaciones indirectas se ha utilizado relaciones indicadas en el punto 1.4 de este estudio.

En el caso de la contaminaci6n producida por las superficies regadas en cada cuenca no se conoce relaciones que permitan determinar la contaminaci6n producida por la aplicaci6n de los productos quimicos utilizados en los procesos agricolas.

Esto se debe a que existe una gran cantidad de herbicidas, pesticidas, fungicidas, abonos, etc. que son utilizados en cada área, dependiendo su uso de los cultivos realizados, del tipo de riego, de las pestes y malezas existentes.

Además, cada uno de estos productos es conocido por un nombre comercial y 5U composici6n exacta no es dada a conocer por sus fabricantes. A todo esto debe agregarse que cada uno de elementos químicos que componen cada producto puede actuar en forma muy diferente ante diferentes tipos de suelos, aguas y cultivos. Pudiendo quedar retenido por suelo, transformado por reacciones químicas con elementos existentes en los suelos y agua, o bien absorvido por los cultivos.

Como se puede ver, un análisis detallado de la contaminación producida por las áreas regadas en cada cuenca e5 un trabajo muy largo de realizar y a la vez muy complejo. Debido al carácter preliminar de la evaluaci6n de la contaminaci6n en este estudio, este trabajo no corresponde realizarlo, pero<br>se bace ver la importancia de conocer este tema en hace ver la importancia de conocer este tema en profundidad para lo que se deberá realizar un estudio especifico para este tema.

En este caso, y debido a lo expue5to en los párrafos anteriores, s610 se entregará antecedentes indirectos sobre la contaminación producida por las áreas de riego, esta es la superficie regada en cada cuenca.

RECURSOS HIDRAULICOS CONTRANTENTES AGUAS SUBTERRANEAS AGUA PREGADIO AGUA POTABLE E INDUSTRIAL

Por el otro, los afectados por la contaminación seria la población abastecida con agua potable por sistemas de agua potable existentes en la zona estudiada y el área de riego de cada cuenca.

En el primer caso, los antecedentes fueron entregados por SENDOS y ESVAL, quienes manejan dicha información a través de bases de datos computarizadas.

Las superficies regadas en cada cuenca fueron obtenidas en la Comisión Nacional de Riego. Con esta información es posible tener una noción de la magnitud del daño que podria producir un problema de contaminación en las aguas de alguna cuenca.

A toda esta información se debe agregar la referente a los recursos involucrados en este estudio, es decir, calidad y cantidad de los recursos hidricos existentes.

## $3.3.2$  Evaluación Preliminar de la Contaminación en cada Cuenca

### $3.3.2.1$  Cuencas Altiplánicas de la  $1<sup>4</sup>$  Región (010)

a) Antecedentes

Bibliografia 4 publicaciones

Fuentes de Contaminación Potencial o Real : 0

Afectados por Contaminación Potencial o Real : 0

Puntos de Medición de Calidad: <sup>88</sup>

Estaciones Fluviométricas: 15

Antecedentes Hidrogeológicos : SI

Organización Legal: NO

b) Evaluación Preliminar de la Contaminación.

En las cuencas altiplánicas de la primera región no existe actividades humanas que puedan ser consideradas fuentes de contaminación para los recursos hidricos existentes. Sólo existe pequeños poblados cuya principal actividad es la ganaderia y agricultura, los que no producen contaminación.

Por otro lado, al observar los parámetros representativos puntos de medición de calidad, se nota la

**RECURSOS HIDRAULICOS CONSTRUES AGUAS SUBTERRANEAS REGADIO AGUA POTABLE E INDUSTRIAL** 

existencia de algunos elementos naturales que contaminan las aguas, por ejemplo, Arsénico <sup>y</sup> Boro, los que se han incorporado a las aguas a través de procesos naturales, por lo que no serán considerados en este análisis.

c) Diagn6stico de la Situaci6n Actual y Potencial.

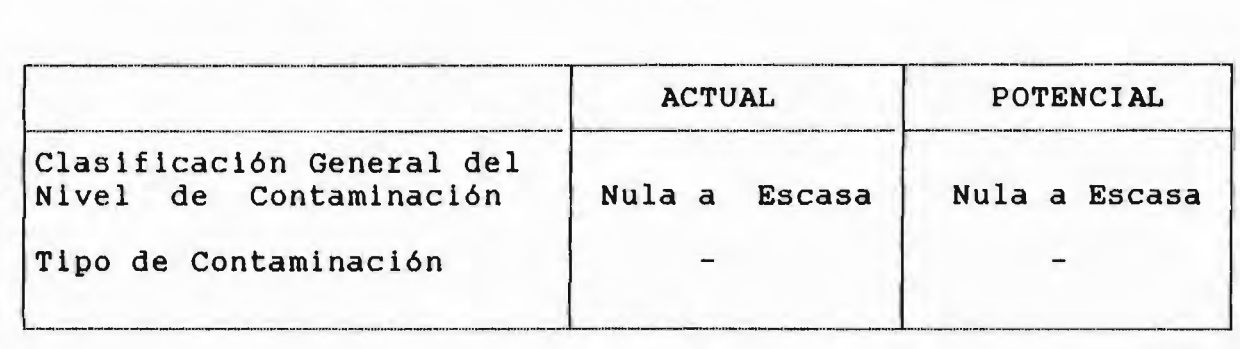

# 3.3.2.2 Cuenca de la Quebrada de la Concordia. (011)

a) Antecedentes

Bibllografla 2 publicaciones Fuentes de Contaminación Potencial o Real : 0 Afectados por Contaminación Potencial o Real :  $0$ Puntos de Medici6n de Calidad: 13 Estaciones Fluviométricas: O Antecedentes Hidrogeológicos : SI Organizaci6n Legal: NO

b) Evaluaci6n Preliminar de la Contaminaci6n

En la cuenca de la Quebrada de La Concordia no existe actividad humana que pueda ser considerada fuente de contaminaci6n para los recursos hidricos, no existiendo industrias, plantas mineras, áreas de riego ni descargas de sistemas de alcantarillado.

Los únicos puntos de medici6n de calidad corresponden a sondajes existentes en el sector del Aeropuerto de Chacalluta pero en ellos no se tiene antecedentes de la Calidad del Agua.

**RECURSOS HIDRAULICOS CON AGUAS SUBTERRANEAS REGADIO AGUA POTABLE E INDUSTRIAL** 

c) Diagn6stico de la Situaci6n Actual y Potencial.

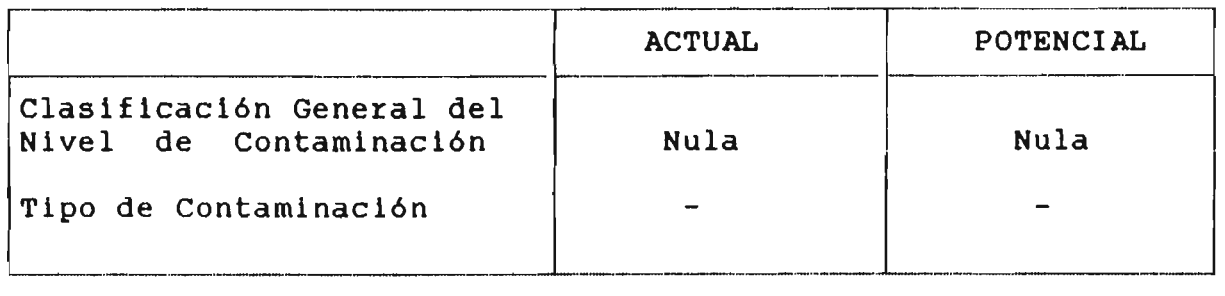

### $3.3.2.3$  Cuenca del río Lluta (012).

### a) Antecedentes

Bibliografía : 5 publicaciones

Fuentes de Contaminación Potencial o Real: 2

Afectados por Contaminación Potencial o Real : 1

Puntos de Medici6n de Calidad: <sup>60</sup>

Estaciones Fluviométricas: 10

Antecedentes Hidrogeológicos : SI

Organizaci6n Legal: SI

b) Evaluación Preliminar de la Contaminación.

En esta cuenca se encuentra 2 posibles fuentes de contaminaci6n de las aguas. El área regada del valle y la planta Pukará de PROMEL.

El área regada del valle, con 4.300 hectáreas bajo canal, las cuales son utilizadas segón las disponibilidades de agua, descarga, a través-de los derrames de riego,<br>productos - químicos - provenientes - de - pesticidas. productos quim1cos provenientes de pesticidas, fertilizantes, herbicidas *<sup>y</sup>* otros elementos utilizados en la agricultura.

Por otro lado, la planta de procesamiento de metales, PROMEL - Planta Pukará, ubicada en el sector alto de la cuenca y Toneladas/dia, a través del proceso de clanurac16n debeuna capacidad instalada de 1.800

**RECURSOS HIDRAULICOS CONSTRUES AGUAS SUBTERRANEAS AGENERAL PREGADIO AGUA POTABLE E INDUSTRIAL** 

ría influir en la calidad de las aguas. No se tiene antecedentes de que esto ocurra ni de los procesos que eviten contaminaci6n en los lugares de descarga. Esta planta podria producir, en un caso fortuito, contaminaci6n de caracter quimico en las aguas, lo que se podria ocasionar por algún problema en sus procesos de relaves.

Por otro lado, el único posible afectado por las fuentes contaminantes sería el área de riego del valle, la cual presentaría mayores restricciones al uso del agua debido<br>a los problemas de contaminación natural que a los a los problemas de contaminación natural problemas que podrian ocasionar las fuentes nombradas.

Todo esto debe considerarse teniendo en cuenta que los<br>caudales medios del río Lluta varían en torno a 2,0 m<sup>3</sup>/s caudales medios del río Lluta varían en torno a 2,0 con una variación estacional importante, obteniéndose los<br>caudales máximos en verano, como consecuencia del máximos en verano, como consecuencia del invierno Boliviano.

c) Diagn6stico de la Situaci6n Actual y Potencial

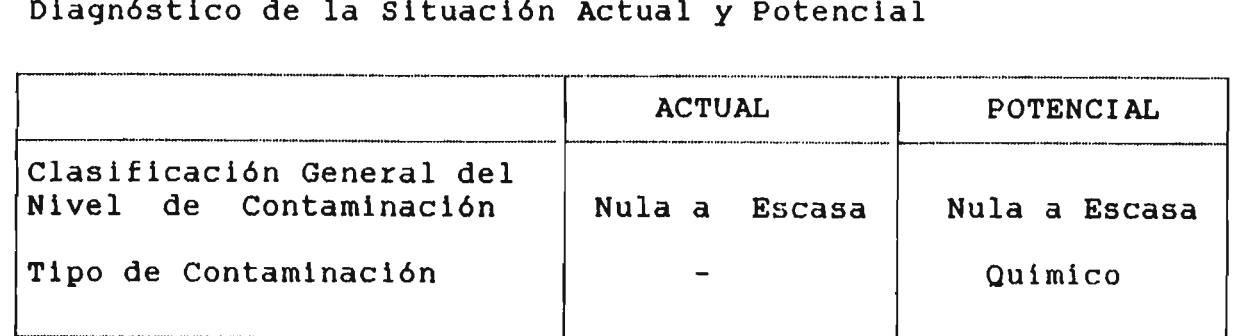

### $3.2.3.4$  Cuenca del Río San José (013).

### a) Antecedentes

Bibliografía : 18 publicaciones

Fuentes de Contaminaci6n Potencial o Real: 2

Afectados por Contaminación Potencial o Real: 2

Puntos de Medici6n de Calidad: 90

Estaciones F1uvlométricas: 5

Antecedentes Hidrogeológicos : SI

Organizaci6n Legal: SI

b) Evaluaci6n Preliminar de la Contaminaci6n.

En la cuenca del rio San José la actividad humana capaz de contaminar las aguas superficiales <sup>o</sup> subterráneas se manifiesta en dos fuentes distintas, el área de riego que hay en el valle <sup>y</sup> la planta PROMEL de Arica.

La primera, que corresponde al área bajo canal (1800 hectáreas), <sup>y</sup> ubicada especialmente en el sector medio <sup>y</sup> bajo de la cuenca, aporta contaminantes al río Azapa través de los derrames de riego. Esta contaminaci6n es de carácter quimico <sup>y</sup> se debe al arrastre de productos utilizados en la agricultura entre los que se puede nombrar herbicidas, pesticidas, abonos, etc.

Tal como se indicó en la introducción debido a la falta<br>de antecedentes en relación a este tema, no se antecedentes en relación a este tema, considerará en la conclusi6n sobre la contaminaci6n de esta cuenca.

Por otro lado, la planta procesadora de metales - PROMEL Arica cuya descarga de residuos mineros se realiza <sup>a</sup> una laguna natural no influye en las aguas del rio Azapa <sup>y</sup> por lo tanto no interfiere con las captaciones de los afectados que se presentan a continuaci6n.

Los afectados por contaminación que se encuentran en el Valle de Azapa corresponden al área de riego del mismo valle y a las captaciones de agua potable para la ciudad de Arica.

La superficie de riego s6lo puede estar .afectada por los derrames de riego en los sectores inmediatamente hacia aguas arriba, lo que no causa problemas de importancia por ser productos similares <sup>a</sup> los utilizados en el área afectada <sup>y</sup> por estar muy diluidos en el agua utilizada.

Se debe tener en cuenta que el caudal medio del río San José alcanza en la zona de riego valores cercanos a 1,0  $m^3/s$ .

Por otro lado, las captaciones de agua potable, que s610 utilizan agua subterránea, no presentan problemas de contaminaci6n de sus aguas según lo expuesto por SENDOS a través de los antecedentes entregados.

**RECURSOS HIDRAULICOS** 

### **AGUAS SUBTERRANEAS**

AGUA POTABLE E INDUSTRIAL

 $\mathbf{C}$ ) Diagnostico de la Situación Actual y Potencial.

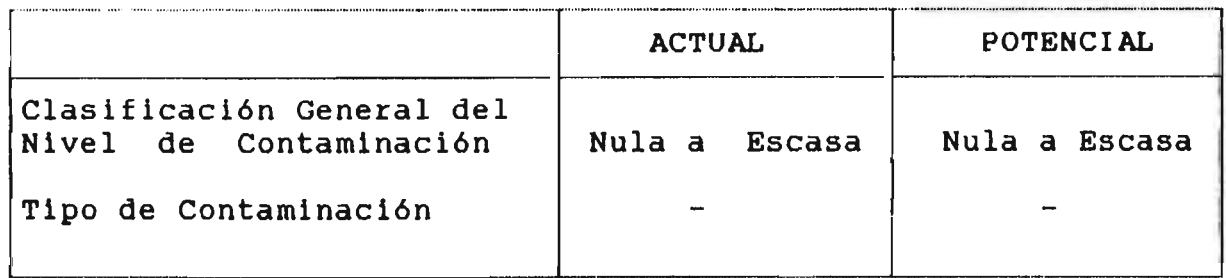

### $3.3.2.5$ Cuencas Costeras entre el río San José y la Quebrada de Camarones. (014)

### $a)$ Antecedentes

Bibliografía : No hay publicaciones Fuentes de Contaminación Potencial o Real : 1 Afectados por Contaminación Potencial o Real : 1 Puntos de Medición de Calidad :  $13$ Estaciones Fluviométricas : 5 Antecedentes Hidrogeológicos : SI Organización Legal : **NO** 

 $b)$ Evaluación Preliminar de la Contaminación

actividad En esta cuenca la única humana capaz de contaminar los recursos hidricos, corresponde a  $1a$ agricultura.

Debido a la magnitud de la superficie regada (200 hás), esta contaminación se hace despreciable.

Además, la única actividad que se podría ver afectada por problemas de contaminación de las aguas es la misma agricultura, lo que hace más despreciable el efecto contaminante de los productos químicos utilizados en los proceso agrícolas.

**RECURSOS HIDRAULICOS CONSTRUISTION AGUAS SUBTERRANEAS AGUA POTABLE E INDUSTRIAL** 

### c) Diagn6stico de la Situaci6n Actual y Potencial .

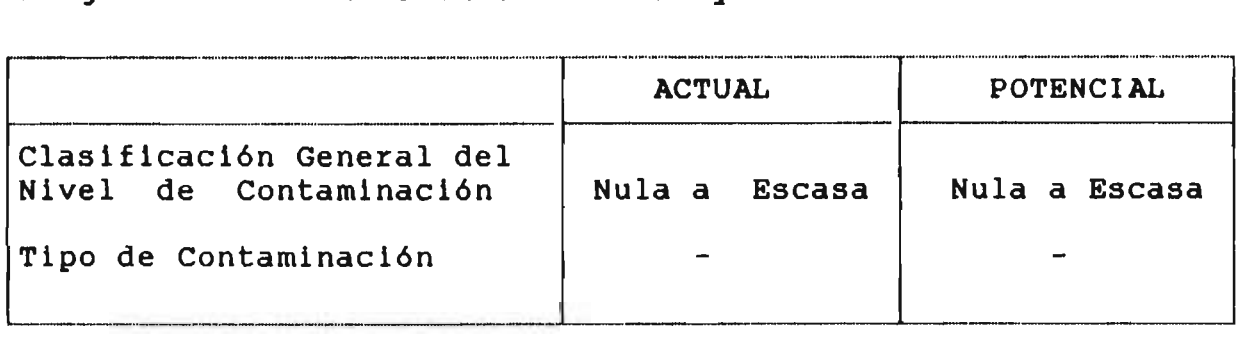

### 3.3.2.6 Cuenca de la Quebrada de Camarones (015)

### a) Antecedentes

 $Bibliografia: No hay publicaciones$ 

Fuentes de Contaminación Potencial o Real: 1

Afectados por Contaminación Potencial o Real :  $1$ 

Puntos de Medici6n de Calidad: 14

Estaciones Fluviométricas: 1

Antecedentes Hidrogeológicos : SI

Organización Legal: SI

### b) Evaluación Preliminar de la Contaminación

En esta cuenca ocurre algo similar a la cuenca (014) en la única actividad humana que puede producir<br>ción en los recursos hídricos es la misma contaminación en los recursos hidricos es la misma actividad que se podria ver afectada por la contaminaci6n del recurso utilizado.

La superficie de riego en esta cuenca es de 400 hectáreas las cuales aportarían sus derrames al<br>Quebrada de Camarones, que en Conanoxa Camarones, que en Conanoxa caudal medio de <sup>491</sup> l/s. cauce de la registra un

Tal como se indic6 en la introducci6n no se cuenta con antecedentes que permitan concluir el tipo de elementos que se aportarian al caudal de la quebrada ni la magnitud de este aporte.

**RECURSOS HIDRAULICOS CONSTRUES AGUAS SUBTERRANEAS REGADIO** REGADIO AGUA POTABLE E INDUSTRIAL

De todos modos los antecedentes de calidad del agua que<br>se tienen demuestran la presencia de contaminantes se tienen demuestran la presencia de contaminantes provenientes de procesos naturales tales como Arsénico y Boro que no permitirlan su uso en algunas actividades.

Este problema no estudio debido a naturales. corresponde que se ha ser analizado producido por en este procesos

c) Diagn6stico de la Situaci6n Actual y Potencial.

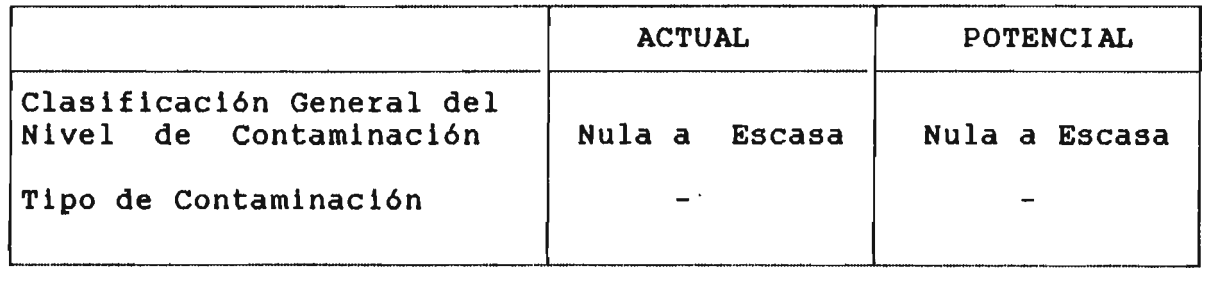

### 3.3.2.7 Cuencas Costeras entre Quebrada de Camarones y Pampa .<br>Tamarugal (016) del

a) Antecedentes

 $Bibliografia: No hay publicaciones$ 

Fuentes de Contaminación Potencial o Real : 0

Afectados por Contaminación Potencial o Real: 0

Puntos de Medici6n de Calidad: 7

Estaciones Fluviométricas: <sup>3</sup>

Antecedentes Hidrogeológicos : SI

Organizaci6n Legal: NO

b) Evaluación Preliminar de la Contaminación

En estas cuencas no existe actividades humanas que pue- dan ser consideradas fuentes de contaminaci6n para los recursos hldricos existentes, asl como tampoco existen actividades que puedan ser afectadas por contaminaci6n de recursos hldricos.

RECURSOS HIDRAULICOS AGUAS SUBTERRANEAS AGADIO AGUA POTABLE E INDUSTRIAL

### c) Diagn6stico de la Situaci6n Actual y Potencial.

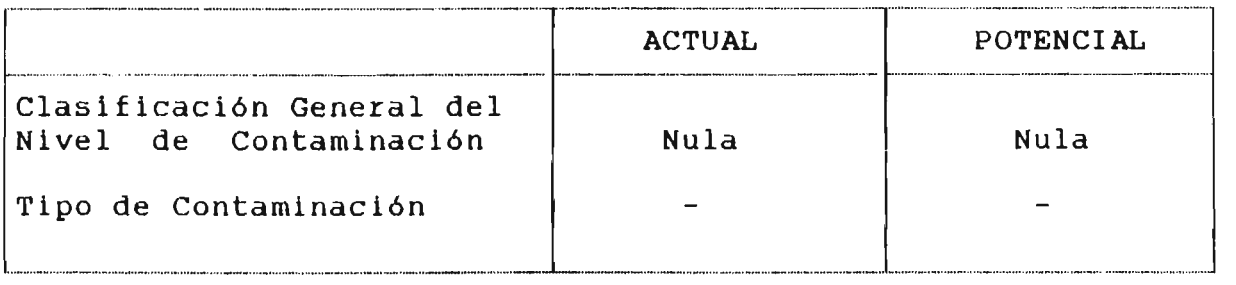

# 3.3.2.8 Cuenca de la Pampa del Tamarugal. (017)

a) Antecedentes

Bibliografia <sup>24</sup> publicaciones

Fuentes de Contaminación Potencial o Real : 5

Afectados por Contaminación Potencial o Real : 6

Puntos de Medici6n de Calidad: 179

Estaciones Fluviométricas: 11

Antecedentes Hidrogeológicos : SI

Organización Legal : NO

b) Evaluación Preliminar de la Contaminación.

En la Pampa del Tamarugal existen <sup>5</sup> fuentes de contaminación, <sup>3</sup> de ellas corresponden <sup>a</sup> las descargas de aguas servidas de los alcantarillados de La Huaica, Pica <sup>y</sup> Pozo Almonte, <sup>y</sup> las otras <sup>2</sup> corresponden <sup>a</sup> las descargas de 2 plantas mineras.

En el caso de los alcantarillados, las magnitudes de sus de scargas alcanzan <sup>a</sup> 0,4 l/s <sup>y</sup> 4, <sup>1</sup> l/s para la Huaica <sup>y</sup> Pozo Almonte respectivamente. Para Pica no Huaica y Pozo Almonte respectivamente. Para Pica no<br>se tiene antecedentes de magnitud. El alcantarillado de La Huaica descarga sus aguas a una fosa séptica sin recibir ningún tratamiento. En los casos de Pica y Pozo Almonte las descargas son tratadas en lagunas de estabilización y luego descargadas en la pampa, desde donde se evaporan e infiltran.

RECURSOS HIDRAULICOS **AGUAS SUBTERRANEAS AGUA POTABLE E INDUSTRIAL** 

E5ta5 infiltraciones, pese a tener problemas bacteriológicos no influyen en la calidad de las aguas subterráneas, lo que se debe a que la magnitud del embalse subterráneo hace despreciable las descargas aportantes. Esto es corroborado por los antecedentes de calidad de aguas de los sondajes existentes en el área, cuales no aparecen problemas bacteriológicos.

Por otro lado, las plantas mineras de la Sociedad Minera La Cascada Ltda. y de Petromin Ltda, Planta Tarapacá con capacidad instalada de 4.500 toneladas/dia y 500 toneladas/dia respectivamente generan descargas de<br>aguas contaminadas, las que en los tranques de relaves aguas contaminadas, las que en los tranques y después de ellos, se evaporan e infiltran. La<br>magnitud de estas infiltraciones no permitiría una magnitud de estas infiltraciones no<br>influencia - notable - en - la calidad en la calidad de las aguas subterráneas de esta cuenca.

La calidad quimica de las aguas subterráneas de la Pampa del Tamarugal denota un alto grado de salinidad, salvo el caso de las captaciones existentes en el sec-<br>tor de Pica. Esta salinidad se produce a través de procesos naturales, <sup>y</sup> por lo tanto no se debe a la acción del hombre.

En algunas de las captaciones de agua subterránea destinadas a abastecer los sistemas de agua potable de las localidades de Huara, La Huaica, Pica, Matilla, La Tirana y Pozo Almonte se hace notar la presencia de Arsénico, este elemento, pese a estar contaminando el<br>recurso en cuestión, ha sido incorporado a éste a trarecurso en cuestión, ha sido incorporado a éste a tra-<br>vés de procesos naturales, por lo que no será tratado en este estudio.

Con estos antecedentes se puede concluir que pese a existir fuentes contaminantes en esta cuenca, su influencia en la calidad de las aguas subterráneas no<br>es notable por el momento. Debe tenerse en cuenta la notable por el momento. Debe tenerse en cuenta la cercania existente entre la descarga de aguas servidas de La Huaica y el recinto de Agua Potable de Canchones, ya que debido a la explotación de éste podría invertir-<br>se el gradiente hidráulico de la napa, con lo que se podria influir la calidad bacteriológica de las aguas captadas en dicho recinto. .

55

*RECURSOS HIDRAULICOS* 

AGUA POTABLE E INDUSTRIAL

### Diagnóstico de la Situación Actual y Potencial  $\mathbf{C}$ )

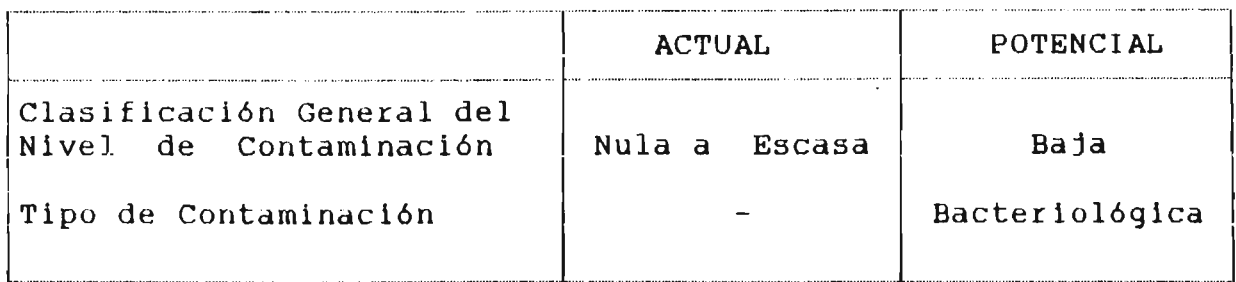

REGADIO

### $3.3.2.9$ Cuencas Costeras entre Tiliviche y Río Loa (018).

### $\mathbf{a}$ ) Antecedentes

Bibliografía : 5 publicaciones

Fuentes de Contaminación Potencial o Real : 0

Afectados por Contaminación Potencial o Real : 2

Puntos de Medición de Calidad :  $10$ 

Estaciones Fluviométricas :  $\Omega$ 

Antecedentes Hidrogeológicos : SI

Organización Legal : **NO** 

### $b)$ Evaluación Preliminar de la contaminación.

En estas cuencas se encuentra dos posibles afectados por la contaminación de las aguas, ellos son los sistemas de agua potable de las ciudades de Iquique y Pisagua.

Ambos se abastecen con agua sistemas proveniente  $del$ embalse subterráneo de la Pampa del Tamarugal, por lo que el análisis realizado para la contaminación en esa cuenca corresponde también a este caso.

 $Como$ resumen de lo expuesto en el punto 3.2.8 se puede decir que las aquas subterráneas no se ven afectadas por contaminación producida por 5 fuentes que hay en la 1a esto debe que las magnitudes de las cuenca,  $\mathbf{se}$  $\ddot{a}$ contaminación son fuentes de muy descargas  $de$ estas pequeñas  $en$ relación  $\mathbf{a}$  $\lambda$ as dimensiones  $\overline{a}$  $1a$  $\mathbf{Y}$ potencialidad del acuífero en que descargan sus efluentes.

**RECURSOS HIDRAULICOS CON AGUAS SUBTERRANEAS REGADIO AGUA POTABLE E INDUSTRIAL** 

Por esto mismo, en la actualidad no aparece en 105 análisis de calidad de agua problemas producidos por estas fuentes, pero debe hacerse notar que esta situación podria cambiar.

c) Diagnóstico de la Situación Actual <sup>y</sup> Potencial.

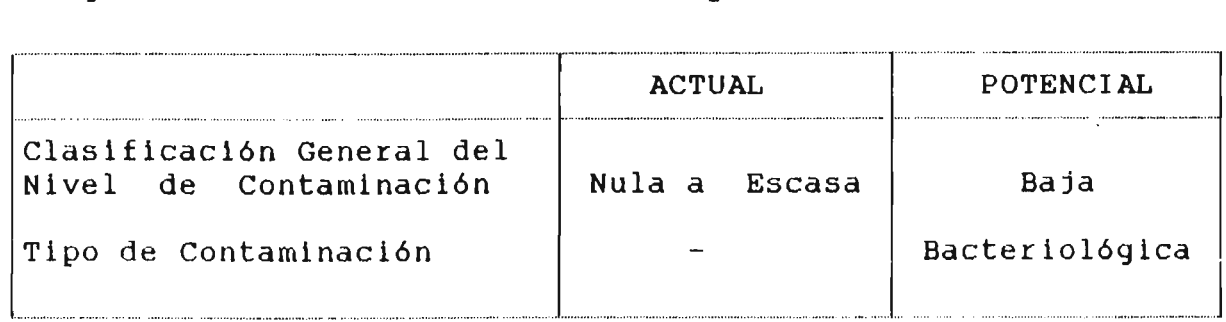

### $3.3.2.10$  Cuencas Fronterizas entre el Salar de Michincha y el río  $Loa (020)$ .

a) Antecedentes

 $Bibliography: 3 publicaciones$ Fuentes de Contaminación Potencial o Real : 0 Afectados por Contaminación Potencial o Real : 0 Puntos de Medición de Calidad: O Estaciones Fluviométrlcas: <sup>O</sup>

Antecedentes Hidrogeológicos : SI

Organización Legal: NO

b) Evaluación Preliminar de la contaminación.

En las cuencas fronterizas ubicadas entre el Salar de Michincha y el río Loa no existen fuentes de contaminación de aguas superficiales ni subterráneas y tampoco existen afectados o posibles afectados por la contamina-<br>ción que podría haber en las aguas de estas cuencas.

Se puede decir entonces, que estas cuencas están de contaminación en sus aguas como producto de la del hombre. libres a cc i ón **REURSOS HIDRAULICOS CON CONSTRUAS AGUAS SUBTERRANEAS AGUA POTABLE E INDUSTRIAL** 

c) Diagnóstico de la Situaci6n Actual <sup>y</sup> Potencial.

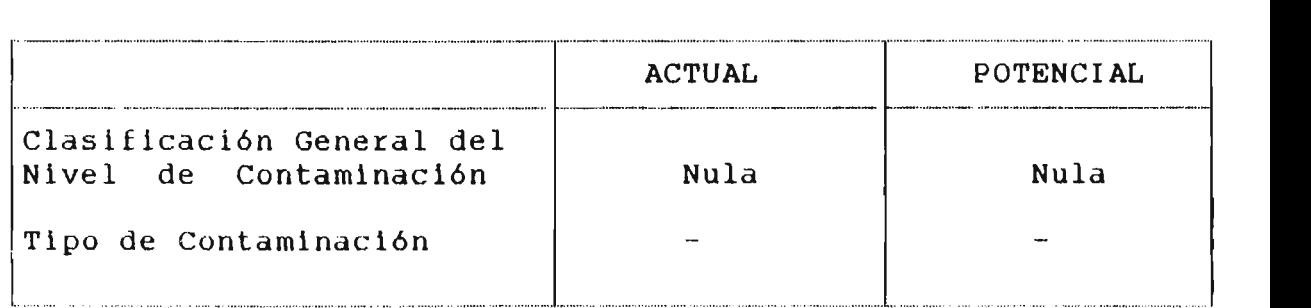

### $3.3.2.11$  Cuenca del Río Loa (021),

### a) Antecedentes

Bibllografia : 21 publicaciones

Fuentes de Contaminación Potencial o Real : 8

Afectados por Contaminación Potencial o Real : 2

Puntos de Medici6n de Calidad: 98

Estaciones Fluviométricas: 30

Antecedentes Hidrogeológicos : SI

Organizaci6n Legal: NO

### b) Evaluación Preliminar de la contaminación.

En la cuenca del rio Loa existen contaminacci6n de importancia. Entre las 8 nombradas en el listado anterior se debe hacer notar las descargas de aguas servidas del alcantarillado de Calama <sup>y</sup> el tranque de rclave de Codelco Chuquicamata. fuentes de

En el caso de las descargas del alcantarillado de Calama, éstas se efectúan en el río Loa sin tratamiento alguno, aportando un caudal de aproximadamente <sup>134</sup> l/s que presentan problemas de carácter químico, físico y bacteriológico, afectando las superficies de riego ubicadas aguas abajo de dicha descarga. En este alcantarillado se produce la descarga de la Embotelladora Granic S.A., la que aporta una solución de NaOH y NaOCL a las aquas servida s.

a cunsos hidraulicos and aguas subterraneas aguas regadio agua potable e industrial

por otro lado, el tranque de relaves de Talabre, en el que se depositan los residuos del procesamiento de minerales de Codelco - Chuquicamata, tiene un sistema de<br>recirculación de las aguas. Pese a esto se producen recirculación de las aguas. Pese a esto se algunas filtraciones que se acumulan en lagunas naturales<br>al pié del tranque, desde donde se produce evaporación e al pié del tranque, desde donde se produce evaporación infiltraci6n de las aguas, las cuales se incorporarian al embalse subterráneo con algún grado de contaminación. este proceso no se conocen mayores antecedentes, pero parece necesario estudiar el tema en detalle, puesto que estas aquas podrían estar influyendo en la calidad de las aguas del rio Loa.

<sup>A</sup> estas fuentes debe agregarse el aporte de aguas contaminadas de <sup>3</sup> industrias ubicadas en Calama las que aportan elementos contaminantes al embalse subterráneo <sup>a</sup> través de pozos absorbentes en los que descargan sus reslduos. Estas descargas, que contienen reactivos quimicos, debido a su magnitud no son de importancia, pero debido a su cercania conforman en la ciudad de Calama un punto de contaminaci6n .no despreciable.

Por otro lado, el área de riego del ri0 Loa, que alcanza a 3600 hectáreas, aporta al mismo río descargas de reslduos quimicos provenientes de los productos aplicados en los procesos agricolas, <sup>y</sup> de salinidad <sup>a</sup> través de los procesos de lavado de suelos.

Esta área de riego se debe dividir en tres sectores: Lasana-Chiu Chiu, Calama y Quillaqua, los cuales se ven afectados por problemas de salinidad en las aguas, y por la presencia de Arsénico y Boro en las aguas.

Esta salinidad aumenta a medida que se avanza hacia aguas abajo por el rio, alcanzando valores cercanos <sup>a</sup> los 10.000 umhos/cm en la zona de Quillagua.

Frente a este problema los aportes de contaminantes de las áreas regadas parecen poco importantes.

Por último, el alcantarillado de Chuquicamata no contamina recursos de agua debido a que cuenta con una planta de tratamiento <sup>y</sup> recircula las aguas residuales.

En relaci6n <sup>a</sup> los afectados se debe indicar que el agua potable de la ciudad de Calama es captada a través de captaciones superficiales y subterráneas en los ríos<br>Toconce, Hojalar y Loa. En estas aquas aparecen Toconce, Hojalar y Loa. En estas aguas aparecen<br>problemas de contaminación natural especialmente de contaminación natural especialmente Arsénico, que es tratado apropiadamente, y no estarian alectadas por la acción del hombre.

*ECHASOS HIDRAIN ICOS* 

**AGUAS SUBTEBRANEAS** 

**REGADIO** 

AGUA POTABLE E INDUSTRIAL

debe tener en cuenta que por su ubicación estas Se l estarian libres de ser afectadas por captaciones las fuentes actuales de contaminación.

Por último, el área de riego del río Loa, en especial los sectores ubicados junto a Calama y Quillagua, son afectado por problemas de contaminación natural, debido a  $1a$ alta salinidad de las aguas. Por otro lado, el sector ubicado junto a Calama se ve afectado por la contaminación producida por la descarga de aguas servidas de  $1a$ ciudad de Calama.

 $\mathbf{C}$ ) Diagnóstico de la Situación Actual y Potencial.

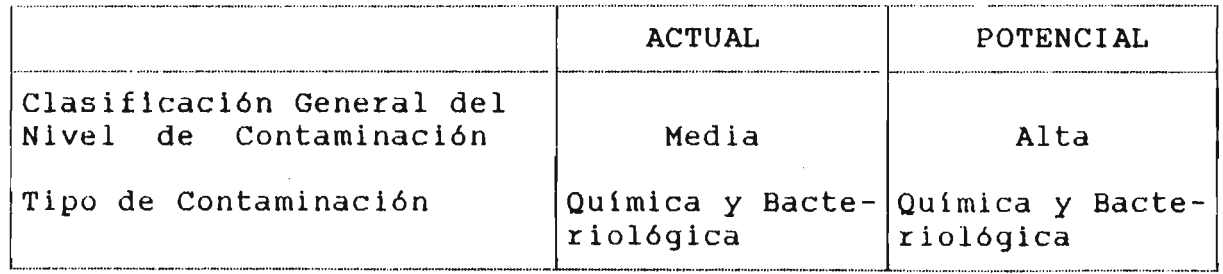

### 3.3.2.12 Cuencas Costeras entre el Río Loa y la Quebrada de Caracoles  $(022)$ .

 $a)$ Antecedentes

Bibliografía : 8 publicaciones

Fuentes de Contaminación Potencial o Real : 4

Afectados por Contaminación Potencial o Real : 3

Puntos de Medición de Calidad:  $\mathbf 0$ 

Estaciones Fluviométricas : 0

Antecedentes Hidrogeológicos : N<sub>O</sub>

Organización Legal : NO

## b) Evaluación Preliminar de la contaminación.

Las cuatro fuentes de contaminación que se indican en el<br>listado anterior corresponden a 4 plantas mineras de las listado anterior corresponden a 4 plantas mineras de que sólo se conoce su ublcacción aproximada y su capacidad instalada Ellas son: Cia. Minera de Tocopilla con 950 Tons/día; Cía. Minera de Tocopilla planta Diana<br>con 100 Tons/día: Cía. Minera Carolina de Michilla con con 100 Tons/dia; Cia. Minera Carolina de Michilla con 1600 Tons/dia y Cia. Minera San Cristóbal con 20 Tons/día. De los procesos que ellos desarrollen y la lidad de sus descargas no se tiene antecedentes, pero debido <sup>a</sup> su ubicación la contaminación que ellas pudieran producir no afectaria por el momento <sup>a</sup> ninguna actividad.

En relación <sup>a</sup> las descargas industriales, (Servicentro sistemas de antecedentes. y Lipigas) descargan sus lnfiltración,y de la tercera <sup>2</sup> de ellas residuos en no se tiene

En relación a los afectados por contaminación, ellos se conforman por los servicios de agua potable de Tocopilla, Antofagasta y Mejillones. Sus captaciones están en la cuenca del rio Loa junto <sup>a</sup> la captación de agua potable Así como se indicó en el punto 3.2.11 las aguas captadas para este fin están contaminados a través de procesos naturales y no por problemas causados por la actividad humana. Por lo-que-por-el-momento se pueden<br>considerar libres de contaminación producida por el de contaminación producida por el hombre.

En cuanto a la contaminación natural de las aguas destinadas <sup>a</sup> satisfacer los sistemas de agua potable mencionados, se debe indicar que existe una planta de tratamlento de arsénico que se ubica en la cuenca 027 y que descarga sus residuos al Salar del Carmen, con lo que se disminuyen los problemas originados por este elemento en los puntos indicados.

e) Diagnóstico de la Situación Actual y Potencial.

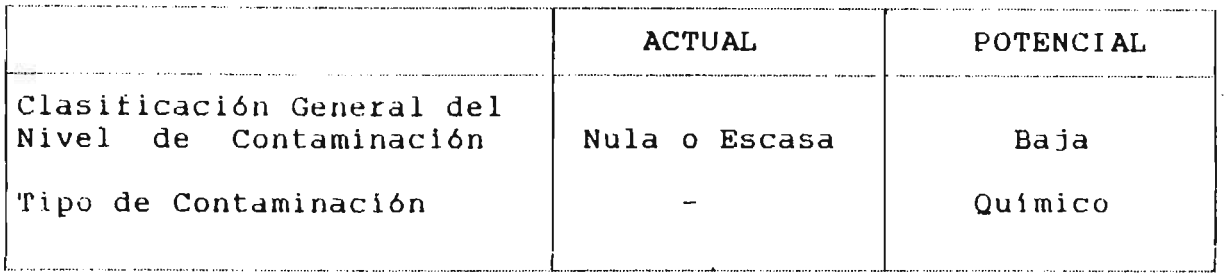

**RECURSOS HIDRAULICOS CONSTRUGATION AGUAS SUBTERRANEAS REGADIO AGUA POTABLE E INDUSTRIAL** 

### 3.3.2.13 Cuencas Fronterizas ubicadas entre los Salares de Atacama y Socompa (023).

a) Antecedentes

Bibliografía : No hay publicaciones

Fuentes de Contaminación Potencial o Real : 0

Afectados por Contaminación Potencial o Real ; 0

Puntos de Medición de Calidad: <sup>9</sup>

Estaciones Fluviométricas: <sup>O</sup>

Antecedentes Hidrogeológicos : NO

Organización Legal: NO

b) Evaluación Preliminar de la Contaminación.

En estas cuencas no existe actividad humana que sea capaz de convertirse en fuente de contaminación de los recursos h1dricos o bien que pueda ser afectada por contaminación de ellos.

c) Diagnóstico de la Situación Actual y Potencial.

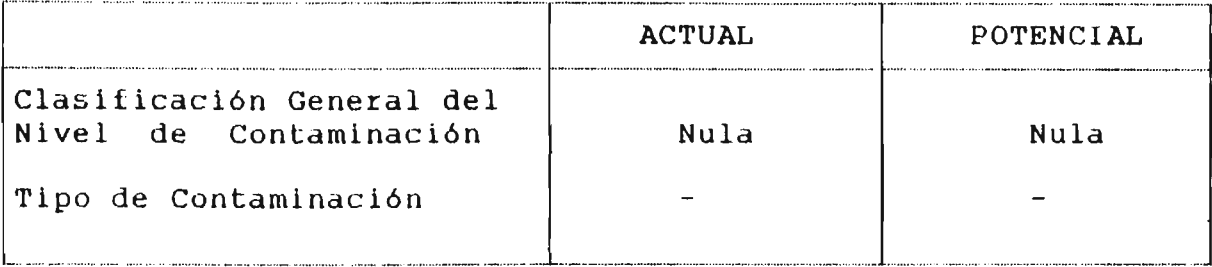

**ECURSOS HIDRAULICOS** 

### AGUAS SUBTERRANEAS

AGUA POTABLE E INDUSTRIAL

## 3.3.2.14 Cuencas Endorreicas entre Fronterizas y el Salar de Atacama  $(024)$ .

Antecedentes  $a)$ 

> Bibliografía : No hay publicaciones Fuentes de Contaminación Potencial o Real : 0 Afectados por Contaminación Potencial o Real : 0 Puntos de Medición de Calidad : 7 Estaciones Fluviométricas :  $\mathbf{0}$ Antecedentes Hidrogeológicos : **NO** Organización Legal : NO

Evaluación Preliminar de la contaminación.  $b)$ 

En estas cuencas no hay casi población ni tampoco humana capaz de producir contaminación en los actividad recursos hidricos o que pueda ser afectada  $1a$ por contaminación de ellos.

 $\mathcal{C}$ ) Diagnóstico de la Situación Actual y Potencial.

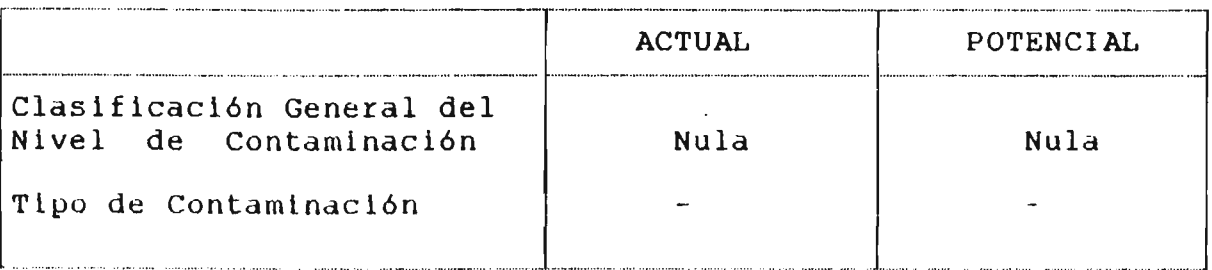

### **ALAMOS** Y PERALTA

**RECURSOS HIDRAULICOS** 

### **AGUAS SUBTERRANEAS**

REGADIO

AGUA POTABLE E INDUSTRIAL

## 3.3.2.15 Cuenca del Salar de Atacama. (025)

Antecedentes  $\overline{a}$ )

> Bibliografía : 10 publicaciones Fuente de Contaminación Potencial o Real: 0 Afectados por Contaminación Potencial o Real : 0 Puntos de Medición de Calidad : 66 Estaciones Fluviométricas : 5 Antecedentes Hidrogeológicos: SI Organización Legal : NO

b) Evaluación Preliminar de la Contaminación.

la cuenca del Salar de Atacama no existen  $En$ Fuentes de Contaminación que puedan afectar la calidad de  $\log$ recursos hídricos existentes en la cuenca.

Tampoco se encuentra en el-área puntos considerados como afectados por contaminación de las aquas.

En  $e1$ análisis de los puntos de medición de calidad de las aguas se observa solamente contaminación producida procesos naturales, destacando la presencia de por arsénico y boro en algunos puntos.

Se puede concluir que esta cuenca está, actual Y potencialmente, libre de contaminación de sus aquas como producto de la acción humana.

 $\mathbf{C}$ ) Diagnóstico de la Situación Actual y Potencial.

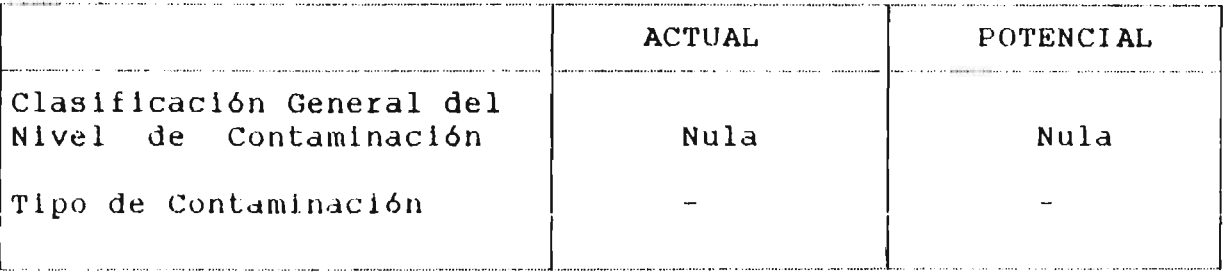

### PERALTA ALAMOS Y

*KUG SOS HIDRAULICOS* 

**AGUAS SUBTERRANEAS** 

REGADIO

AGUA POTABLE E INDUSTRIAL

## 3.3.2.16 Cuencas endorreicas entre salar de Atacama y vertiente Pacifico (026)

a) Antecedentes

Bibliografía : 3 publicaciones Fuentes de Contaminación Potencial o Real : 0 Afectados por Contaminación Potencial o Real : 0 Puntos de Medición de Calidad :  $\Omega$ Estaciones Fluviométricas :  $\Omega$ Antecedentes hidrogeológicos : SI Organización legal : **NO** 

 $b)$ Evaluación Preliminar de la Contaminación.

En estas cuencas, al igual que en la cuenca del Salar de Atacama, no existe actividad humana que produzca actual o potencialmente contaminación en los recursos hídricos, como tampoco se tiene actividades que se pueden ver así afectadas por contaminación de los recursos señalados.

 $C$ ) Diagnóstico de la Situación Actual y Potencial.

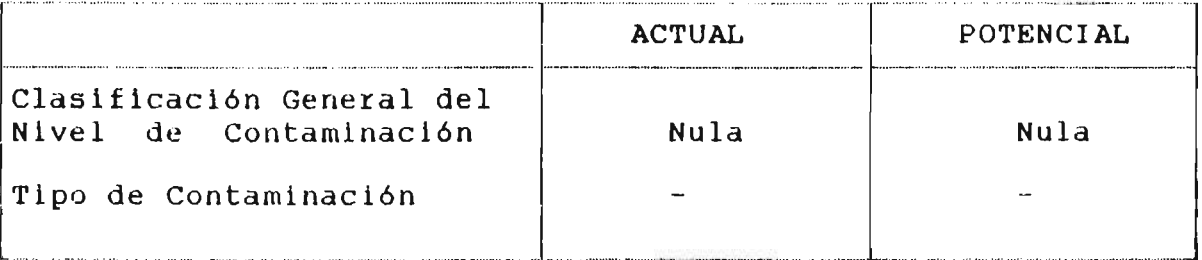

### $3.3.2.17$  Cuenca de la quebrada de Caracoles. (027)

a) Antecedentes

Bibliografía : 1 publicación

Fuentes de Contaminación Potencial o Real : 4

Afectados por Contaminación Potencial o Real : 0

Puntos de Medición de Calidad: O

Estaciones fluviométricas: O

Antecedentes hidrogeológicos : SI

Organización Legal: NO

b) Evaluación Preliminar de la Contaminación.

En esta cuenca se encuentran <sup>3</sup> plantas mineras que afectan la calidad de los recursos hidricos. Entre ellas está la Planta de Mantos Blancos cuya capacidad instalada es de 18.200 toneladas/dia.

Las otras dos plantas, con una capacidad conjunta de 230 Tons/dia descargan sus residuos mineros o relaves a tranques de relave desde donde se produce evaporación <sup>e</sup> infiltración de aguas.

En el caso de los residuos de Mantos Blancos, ellos son depositados en un tranque de relaves, desde donde se produce un excedente de aguas que es aprovechado por Minera San Ignacio que las reprocesa. Los excedentes de esta última, que alcanza <sup>a</sup> aproximadamente <sup>15</sup> l/s se descargan en el Salar del Carmen, donde se produce evaporación <sup>e</sup> infiltración.

.<br>Por otro lado, se tiene la planta de filtros de la aducción de agua potable, cuya descarga que tiene un alto contenido de Arsénico, se produce en el Salar del Carmen, aportándose un caudal continuo de aproximadamente <sup>60</sup> l/s, se infiltra y evapora desde la superficie del salar.

Estas infiltraciones producen recargas contaminadas <sup>a</sup> los rellenos que la reciben, influyendo en su calidad, en función de la magnitud de la descarga, y desde ellos<br>las aquas se evaporan o alimentan la vegetación las aguas se evaporan o alimentan
ICUBIOS HIDIBAULICOS CONTROL DE CONSTRUIREAS AGUAS SUBTERRANEAS REGADIO AGUA POIAINE E INDUSTRIAL

freatófita. En el caso de que estos rellenos conformen acufferos, la calidad de las aquas almacenadas podría verse afectada por la recarga contaminada.

En cada uno de estos 4 casos no se ha estudiado esta contaminación, especialmente la minera Mantos Blancos y en la planta de filtros, los que debido <sup>a</sup> la magnitud de sus descargas deberian considerarlo.

Por otro lado, en esta cuenca no existen afectados por la contaminación actual o potencial de los acuiferos existentes.

El hecho de que no se cuente con puntos de medición de calidad, no permite concluir el grado de contaminación a que se ve afectado el recurso subterráneo, <sup>y</sup> por esto mismo es que se considera importante un estudio de este tema.

c) Di agnóstico de la Situación Actual <sup>y</sup> Potencial.

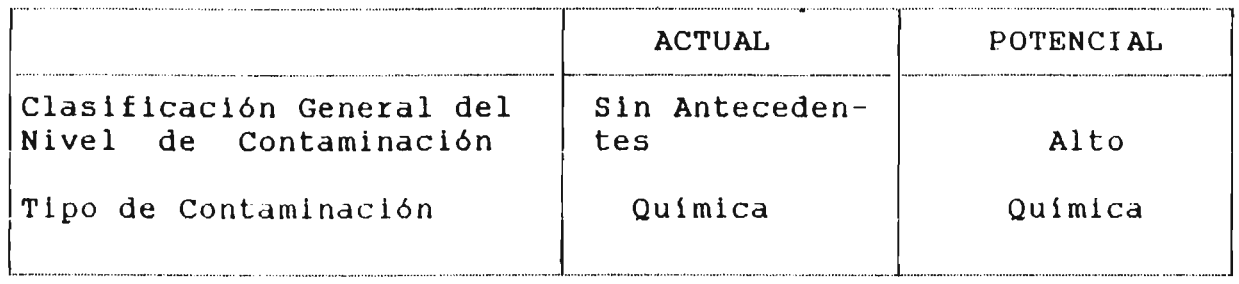

### 3.3.2.18 Cuenca de la Quebrada La Negra. (028)

### a) Antecedentes

 $Bibliography: 3 publicaciones$ 

Fuentes de Contaminación Potencial o Real.: 3

Afectados por Contaminación Potencial o Real : 0

Puntos de Medición de Calidad: 0

Estaciones fluviométricas : 0

Antecedentes hidrológicos : 0

Or gani za ción legal: NO

b) Evaluación Preliminar de la Contaminación.

En esta cuenca se tiene 3 fuentes de contaminación del tipo industrial, todas ellas ubicadas en la ciudad de Antofagasta.

Las industrias consideradas son: Servicio Esso ubicado en Cautln 6850 - Antofagasta cuyas descargas de residuos de lavados, aceites *<sup>y</sup>* grasas se realizan en forma particular a pozos absorventes; Lipigas Antofagasta con descargas de residuos domésticos a través de fosa<br>séptica; y por último Cardoen-Antofagasta cuyos y por último Cardoen-Antofagasta antecedentes se desconocen.

Todas estas descargas son pequeñas *y* su ubicación las hace despreciables.

Por otro lado, no existen actividades que puedan ser afectadas por contaminación de recursos hidricos.

c ) Diagnóstico de la Situación Actual *y* Potencial.

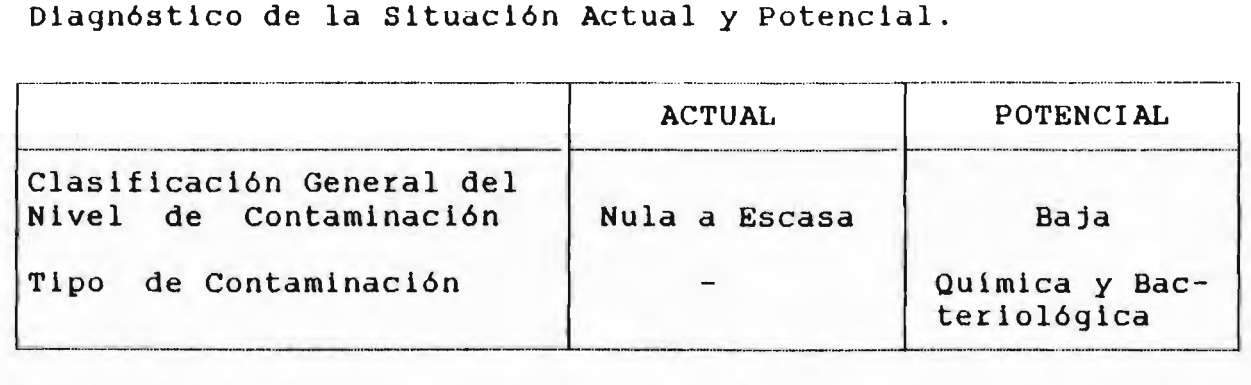

### 3.3.2.19 Cuencas ubicadas entre la quebrada La Negra y quebrada Pan de Azúcar. (029)

a) Antecedentes

Bibliografía : 6 publicaciones

Fuentes de Contaminación Potencial o Real ; 6

Afectados por Contaminación Potencial o Real : 1

Puntos de Medición de Calidad: <sup>7</sup>

Estaciones Fluviométricas : 0

Antecedentes hidrogeológicos : SI

Organización legal: NO

b) Evaluación preliminar de la contaminación.

En e5ta3 cuenca3 3e ubican 6 planta5 mineras cuya5 descargas podrían afectar la-calidad de los recursos<br>hídricos en que se producen. De ellas sólo se conoce su hidricos en que se producen. De ellas sólo se conoce ubicación y su capacidad instalada, no teniéndose antecedentes de los procesos realizados a sus descargas.

Por otro lado se tiene un solo afectado por contaminación de las aguas, éste es el Sistema de agua potable de Taltal, cuyas captaciones en el sector de agua verde, en sondajes y en las quebradas sapos y de Sandon, tienen problemas de calidad.

En el caso de las plantas mineras, la planta Aguas Verdes de Lorenzo Zazzali no podria influir sobre la calidad de las aquas captadas para el aqua potable de Taltal debido <sup>a</sup> que está ubicada aguas abajo de estas captaciones. En la planta Sierra Overa de Minera Brass, debido <sup>a</sup> los procesos de cianuración, se podria estar afectando a los recursos subterráneos del sector, pero no<br>hay antecedentes que confirmen esto. El resto de las antecedentes que confirmen esto. El resto de las plantas están <sup>a</sup> orillas del mar o muy cerca de éste <sup>y</sup> no deberian influir en forma importante sobre algún recurso.

En el caso de las captaciones de Agua potable para Taltal, los análisis químicos realizados en los sondajes existentes en el área de Agua Verde, indican la presencia de arsénico, el cual ha sido incorporado al recurso subterráneo mediante procesos naturales.

Distinto es el caso de los drenes ubicados en quebrada Sapos y quebrada de Sandon, en los cuales se ha notado la presencia de problemas bacteriológicos, lo cual no ha sido explicado hasta el momento, debido a que no existe en el área fuente alguna que pueda producir esta contaminación.

Con esta información podemos concluir que no existe una relación directa entre las fuentes de contaminación indicadas y los puntos afectados por contaminación.

**ICURSOS HIDRAULICOS COM EN AGUAS SUBTERRANEAS CONFIDENTIAL AGUA POTABLE E INDUSTRIAL** 

# c) Diagn6stico de la Situaci6n Actual y Potencial. -\_ - \_-.-.\_--\_\_--\_.\_\_ \_-\_.\_.\_\_ \_- ..\_\_ \_ \_ \_\_ \_ \_\_-\_.\_\_.-

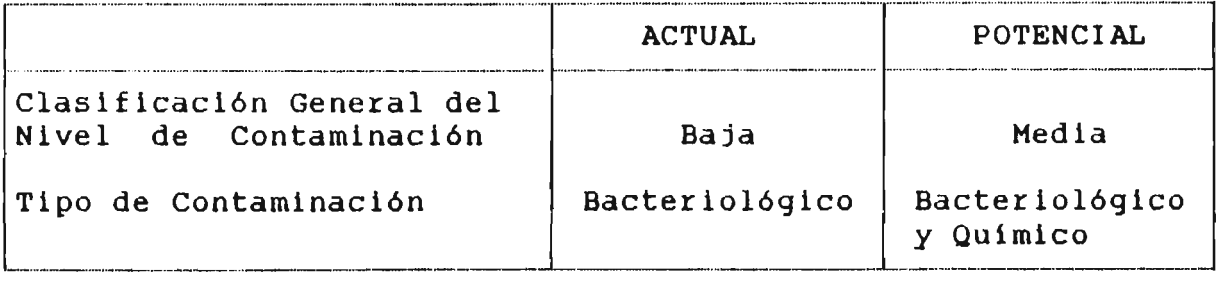

### 3.3.2.20 Cuencas endorreicas entre frontera vertiente (030)

### a) Antecedentes

Bibliografia : 2 publicaciones

Fuentes de Contaminaci6n Potencial o Real: <sup>O</sup>

Afectados por Contaminación Potencial o Real : 0

Puntos de Medici6n de Calidad 23

Estaciones Fluviométricas : 7

Antecedentes hidrogeológicos : SI

Organización legal: NO

b) Evaluación Preliminar de la Contaminación.

En estas cuencas no se cuenta con Fuentes de Contaminación de los recursos h1dricos existentes. Por otro lado, se tiene informaci6n relativa <sup>a</sup> la extracci6n de agua salobre desde el salar de Pedernales para<br>abastecer procesos industriales en El Salvador v abastecer procesos industriales en El Salvador <sup>y</sup> Esta información pertenece a Codelco Chile-Divisi6n El Salvador.

En todo caso, estas aguas no se ven afectadas por procesos industriales <sup>o</sup> mineros previos <sup>a</sup> su captación <sup>y</sup> sólo se puede decir que tienen problemas de contaminación natural, es decir, salinidad, minerales, etc.

En los puntos de medici6n de calidad no se ha considerado los pozos que existen en el Area, ya que ellos pertenecen a Codelco Chile y su informaci6n es reservada.

*<b>ECURSOS HIDRAULICOS* 

AGUA POTABLE E INDUSTRIAL

todos modos, al no existir fuentes de contaminación, De l la situación actual y potencial de estas cuencas permite considerarlas como libres de contaminación producida por el hombre.

Diagnóstico de la Contaminación Actual y Potencial.  $\mathbf{C}$ )

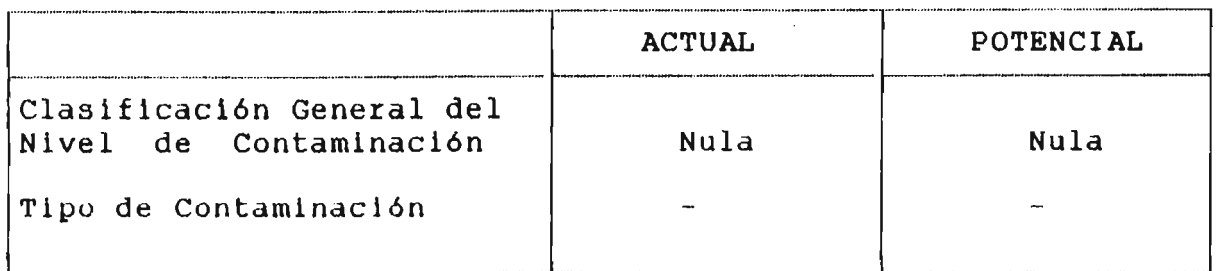

### $3.3.2.21$ Cuencas costeras entre la Quebrada Pan de Azácar y Rio  $Salado. (031)$

a) Antecedentes

Bibliografía : 0 publicación

Fuentes de Contaminación Potencial o Real : 0

Afectados por Contaminación Potencial o Real : 0

Puntos de Medición de Calidad : 0

Estaciones Fluviométricas :  $\Omega$ 

Antecedentes Hidrológicos : **NO** 

Organización legal : NO

Evaluación Preliminar de la Contaminación.  $b)$ 

Como se puede ver en el resumen de los antecedentes existentes, no actividades hay puedan que ser consideradas como fuentes contaminantes ni que puedan afectadas por contaminación. Tampoco se estar cuenta con puntos de medición de calidad de las aguas.

Se concluye que al no existir fuentes contaminantes, la situación de esta cuenca es libre de contaminación producida por el hombre.

RECURSOS HID RAULICOS AGUAS SUBTERRANEAS REGADIO AGUA POTABLE E INDUSTRIAL

### c) Diagn6stico de la Situaci6n Actual y Potencial.

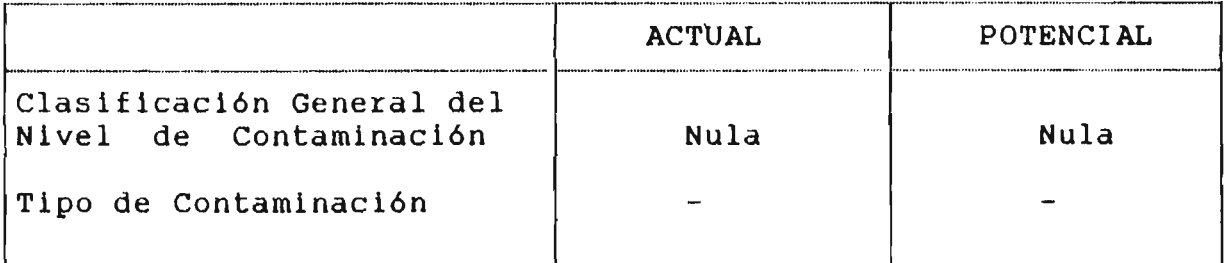

### $3.3.2.22$  Cuenca del Río Salado.(032)

### a) Antecedentes

Bibliografía : 6 publicaciones

Fuentes de Contaminación Potencial o Real : 50

Afectados por Contaminación Potencial o Real : 6

Puntos de Medición de Calidad: 19

Estaciones Fluviométricas: 0

Antecedentes hidrogeológicos : SI

Organizaci6n Legal: NO

### b) Evaluación Preliminar de la Contaminación.

En esta cuenca se tiene una cantidad bastante grande de e grande de<br>analizarlas sistemas de fuentes de contaminación. Para poder deberemos dividirlas según su tipo, en alcantarillado y plantas mineras

Entre 105 sistemas de alcantarillado que existen en esta cuenca se tiene información de las descargas de los sistemas de las ciudades de Diego de Almagro y El Salado, con <sup>c</sup> audales aproximados de <sup>10</sup> 1/5, 1,6 l/s respectivamente. En ambos casos se descarga al río Salado sin tratamiento previo. A estas 2 se debe agregar las descargas de los alcantarillados de las localidades de El Salvador <sup>y</sup> Potrerillos, los cuales son propiedad de Codelco Chile y no se tiene antecedentes del tratamiento que reciben ni del lugar de sus descargas. La localidad de Inca de Oro no tiene sistema de alcantarillado y las descargas se hacen a pozos negros.

**RECURSOS HIDRAULICOS CONSTRIAL AGUAS SUBTERRANEAS AGUA PREGADIO AGUA POTABLE E INDUSTRIAL** 

Por otro lado, 3e tiene la3 descargas que producen la3 plantas mineras existentes en la cuenca. Entre ellas debe destacar, debido a la magnitud de sus descargas, a los relaves de El Salvador, los cuales son actualmente descargados al rio Salado produciendo graves problemas de contaminaci6n.

A raiz de este problema, la divisi6n El Salvador de Codelco -Chile ha perdido un litigio, lo que la oblig6 <sup>a</sup> construir un tranque de relaves y el canal de aducción<br>correspondiente, obras que en este momento están en correspondiente, obras que en este momento están ejecuci6n.

Al caso de las descargas de los relaves de El Salvador se suma las descargas de la planta Osvaldo Martinez de ENAMI, la que descarga también en el río Salado.

El resto de las plantas mineras que se indican en el listado son plantas pequeñas que descargan sus relaves al rio salado, no influyendo en 3U calidad debido a la magnitud de la descarga, o bien, tienen sus tranques relave, desde donde el agua en gran medida se evapora, infiltrándose el resto. Esta infiltración es<br>despreciable debido a la-magnitud-de la descarga, y despreciable debido a la magnitud de la descarga, y por evaporarse del suelo o alimentando vegetación freatófica.

De todos modos debe plantas, en funci6n material. hacerse diferencia entre del método de recuperaci6n estas del

En el caso de la lixiviación y cianuración, las descargas contienen productos quimicos altamente peligrosos; en el caso de los procesos de amalgamación, el mercurio<br>recuperado casi en su totalidad, disminuyendo l casi en su totalidad, disminuyendo los problemas y, por último, en el caso de flotación, los productos utilizados son de origen natural, por lo que producen un menor daño que los nombrados anteriormente.

Por otro lado, los afectados por la contaminación existente en esta cuenca corresponden a los sistemas de<br>aqua potable de las localidades de El Salvador, potable de las localidades de El Salvador, Potrerillos, Diego de Almagro. El Salado, Inca de Oro .y Chañaral.

En el caso de las 2 primeras, las aguas utilizadas provienen de la quebrada de Asientos y de la quebrada del rio la Ola y las captaciones son propiedad de Codelco En todo caso, por su ubicación están libres de la contaminación producida por las fuentes nombradas.

**RECURSOS HIDRAULICOS CONSTRUES AGUAS SUBTERRANEAS REGADIO** REGADIO AGUA POTABLE E INDUSTRIAL

Por otro lado, el agua potable de Chañaral proviene del valle de Copiapó y es extraída por medio de sondajes. posible contaminación de estas aguas será analizada en el punto 3.2.24

El resto de los sistemas de agua potable . es abastecido con aguas subterráneas captadas en las éercanias de Inca de Oro, recintos La Finca y Las Vegas, y no se ven afectados en su calidad.

Como se puede ver, no existe en este momento una directa relación entre las fuentes contaminantes y 105 afectados por la contaminación, ello se debe especialmente a que la<br>contaminación existente no ha permitido aprovechar el contaminación existente no ha permitido aprovechar recurso de agua en la forma que se hubiera debido.

c) Diagnóstico de la Situación Actual y Potencial.

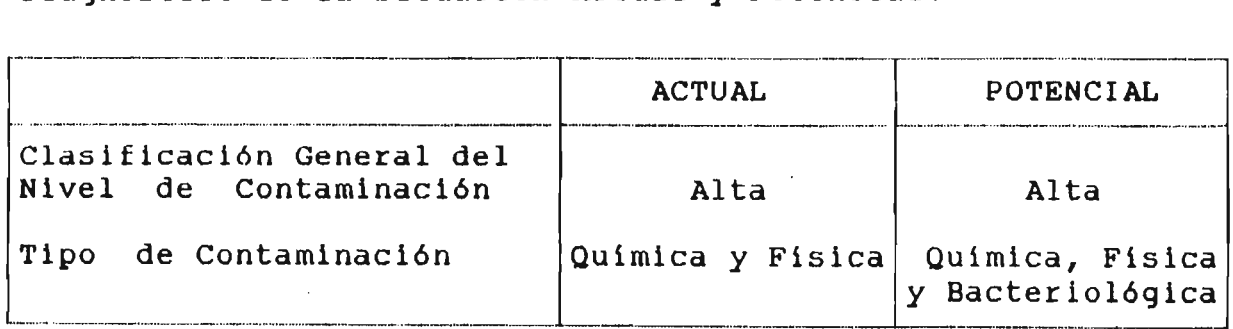

### 3.3.2.23 Cuencas costeras entre Río Salado y Río Copiapó. (033)

a) Antecedentes

Bibliografía : 1 publicación

Fuentes de Contaminación Potencial o Real : 0

Afectados por Contaminación Potencial o Real : 1

Puntos de Medición de Calidad: 0

Estaciones Fluviométricas: O

Antecedentes hidrogeológicos : NO

Organización Legal: NO

**RCURSOS HIDRAULICOS CONSTRUES AGUAS SUBTERRANEAS AGUA POTABLE E INDUSTRIAL AGUA POTABLE E INDUSTRIAL** 

b) Evaluación Preliminar de la Contaminación.

En estas cuencas no existen actividades humanas que se puedan considerar Fuentes de contaminación, tales como sistemas de alcantarillados que no descarguen al mar <sup>o</sup> Plantas industriales o mineras, que afecten la calidad de aguas superficiales o subterráneas.

Por otro lado, el único afectado por la contaminación de las aguas que utiliza es el sistema de agua potable de Caldera, el que se abastece con aguas provenientes embalse subterráneo del río Copiapó.

Con estos antecedentes se' puede decir que estas cuencas están libres de contaminación producida por el hombre.

c) Diagnóstico de la Situación Actual y Potencial.

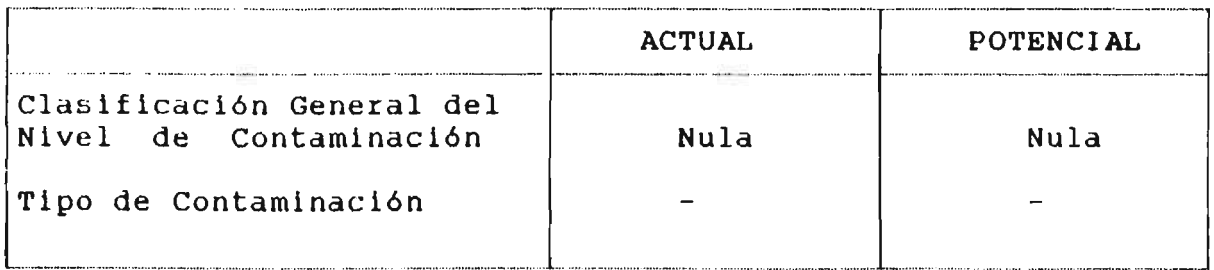

### $3.3.2.24$  Cuenca del río Copiapó.  $(034)$

a) Antecedentes

 $Bibliografia : 13 publicaciones$ Fuentes de Contaminación Potencial o Real : 83 Afectados por Contaminación Potencial o Real : 3 Puntos de Medición de Calidad: 107 Estaciones Fluviométricas : 14 Antecedentes hidrogeológicos : SI Organización Legal: SI

b) Evaluación Preliminar de la Contaminación.

En la cuenca del rio Copiap6 se tiene una gran cantidad de fuentes de contaminación, aunque la mayoría de ellas son s610 fuentes potenciales.

Entre estas Fuentes se debe diferenciar las descargas de aguas servidas de los alcantarillados de Copiapó 77,743 habitantes, Tierra Amarilla con 5943 habitantes y Los Loros, las que luego qe procesos mediante lagunas de estabilización, en las 2 primeras localidades, y planta<br>de filtros en Los Loros, descargan sus aguas al río de filtros en Los-Loros, descargan-sus aguas al Copiapó, afectando la calidad bacteriológica de afectando la calidad bacteriológica de sus aguas, especialmente en los períodos en que el río tiene un caudal pequefio.

Además de los sistemas de Alcantarillado, existe otra fuente de contaminaci6n, ésta es el área de riego (10.900 hectáreas), las que a través de los productos quimicos que son aplicados en los procesos agricolas y que se incorporan al rio por medio de los derrames, afectan la calidad quimica de las aguas del rio. Este proceso desaparecer implantaci6n de riegos tecnificados que eliminan el proceso de lavado de los suelos y los derrames hacia el rio.

Por otro lado, el sistema de alcantarillado de Copiap6 recibe las descargas de una serie de industrias ubicadas dentro de la ciudad y cuyo detalle se entrega en el listado de antecedentes. Los residuos descargados por cada una de ellas son tratados al igual que el resto .<br>la descarga del alcantarillado, en las lagunas descarga del alcantarillado, en las lagunas de estabilizaci6n de la ciudad de Copiap6.

En relaci6n a las plantas mineras, las conversaciones sostenidas en la ciudad de Copiap6 con los encargados de DGA. , SENDOS Y SERNAGEOMIN, han indicado que su influencia en la calidad de las aguas tanto superficial como subterráneas, es despreciable, sólo el caso fortuito<br>de alguna falla en alguna planta permitiría una falla en alguna planta permitiría una contaminaci6n importante.

En todo caso, las descargas de las plantas mineras son realizadas en tranques de relaves, desde donde el agua sobrante, luego de la decantación del material en suspención, es recirculada o bien se evapora en su mayor parte. Se produce también una pequeña infiltración, la que debido a su magnitud, normalmente no llega a recargar algán acuifero, evaporándose en algán punto o alimentando vegetaci6n freat6fita.

**REGURSOS HIDRAULICOS CONSTRUGAS AGUAS SUBTERRANEAS AGUA POR AGUA POTABLE E INDUSTRIAL** 

Por otro lado, los afectados por contaminación serían los sistemas de aqua potable de Tierra Amarilla, Copiapó y las captaciones subterráneas para abastecer las localidades de Caldera <sup>y</sup> Chañaral <sup>y</sup> el área de riego del rio Copiapó.

En todas ellas, las captaciones de agua son sondajes, captándose solamente aguas subterráneas y no habiéndose detectado problemas de contaminación como los aquí estudiados, en ninguno de ellos.

El área de riego ubicada entre Copiapó y Piedra Colgada, se ve afectada por las descargas de las lagunas de estabilización del alcantarillado-de Copiapó, con un<br>caudal aproximado de 2001/s, en este-caso-se-ve-una aproximado de 200 l/s, en este caso se ve una clara influencia de las aguas servidas en las de riego.

Por áltimo, se debe hacer mención que la Fundición Palpote no contamina las aguas, ya que los excedentes de aguas utilizadas en los procesos de enfriamiento contienen elementos químicos ni bacteriológicos que puedieran causar problemas a los recursos existentes. Por otro lado, la descarga se realiza en su sector con escorias, infiltrándose hasta alcanzar el aculfero, con lo que se produce un enfriamiento de las aguas sin perturbar el recurso natural.

c) Diagnóstico de la Situación Actual y Potencial.

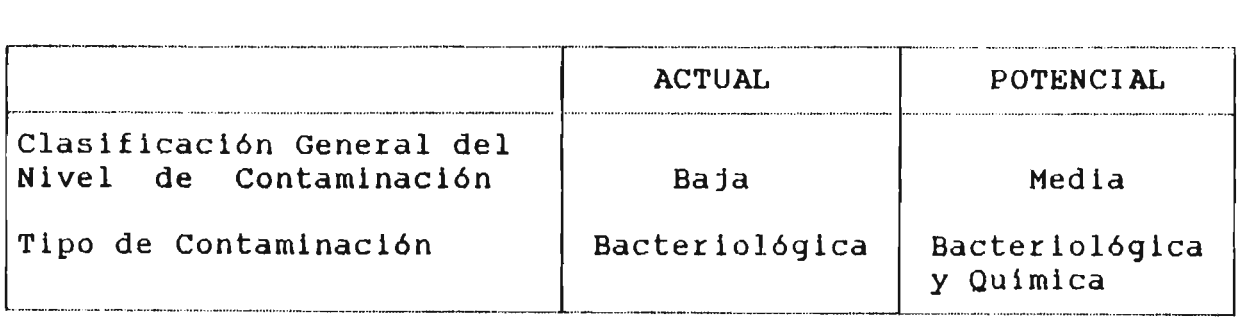

SO HIDRAULl COS AGUAS SUBTERRANEAS REGAD IO AGUA POTABLE E INDUSTRIAL

### 3.3.2.25 Cuencas Costeras entre río Copiapó y Quebrada Tototal.(035)

a) Antecedentes

 $Bibliographical: 0 publicaciones$ Fuentes de Contaminación potencial o Real : O Afectados por Contaminación Potencial o Real : 0 Puntos de Medici6n de Calidad: O Estaciones Fluviométricas: O Antecedentes hidrogeológicos : NO Organización Legal: NO

b) Evaluación Preliminar de la Contaminación.

En esta cuenca no hay actividades que puedan ser consideradas Fuentes Qe Contaminación ni que esten afectadas por ella, por lo que se considera libre de problemas de contaminación producida por el hombre en los recursos hldricos, tanto en su situaci6n actual como potencial .

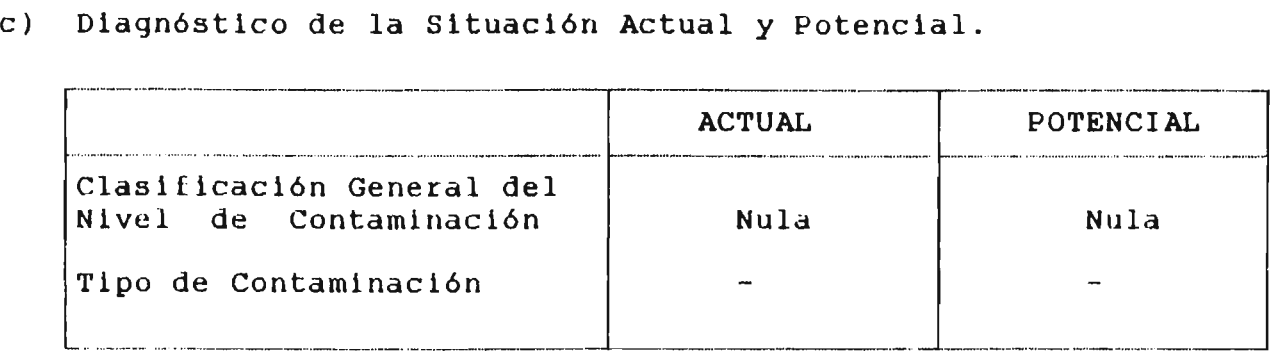

**RECURSOS HIDRAULICOS CONSTRUITED AGUAS SUBTERRANEAS AGUA POTABLE AGUA POTABLE E INDUSTRIAL** 

## 3.3.2.26 Cuencas entre Quebrada Totoral y costeras hasta Quebrada  $Cartizal.$  $(036)$

a) Antecedentes

Bibliografla 2 publicaciones Fuentes de Contaminación Potencial o Real : 0 Afectados por Contaminación Potencial o Real : 0 Puntos de Medici6n de Calidad: O Estaciones Fluviométricas: O Antecedentes Hidrogeológicos : SI Organizaci6n Legal: NO

b) Evaluación Preliminar de la Contaminación

En esta cuenca no hay actividades humanas que puedan ser consideradas fuentes de contaminaci6n ni que estén afectados por ella, por lo que se considera libre de problemas de contaminaci6n producida por el hombre en los recursos hldricos, tanto en su situaci6n actual como potencial.

c) Diagnóstico de la Situaci6n Actual y Potencial.

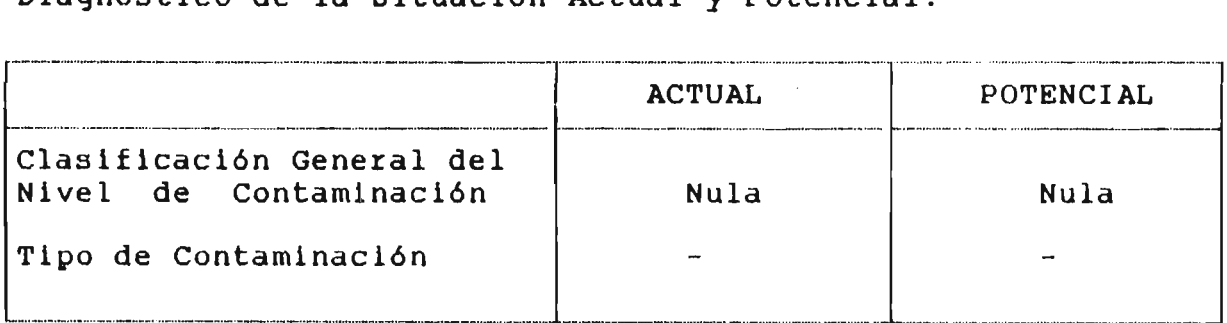

**RECURSOS HIDRAULICOS CONSTRUES AGUAS SUBTERRANEAS AGUA PREGADIO AGUA POTABLE E INDUSTRIAL** 

### 3.3.2.27 Cuencas Quebrada Carrizal y costeras hasta río Huasco.(037)

a) Antecedentes

Bibliografía : 2 publicaciones

Fuentes de Contaminación Potencial o Real : 0

Afectados por Contaminación Potencial o Real : 0

Puntos de Medición de Calidad: <sup>3</sup>

Estaciones Fluviométricas: O

Antecedentes hidrogeológicos : SI

Organización Legal: NO

b) Evaluación Preliminar de la Contaminación.

Al igual que en la-cuenca-anterior, en ésta no hay<br>actividades que-pueden-ser-Fuentes-de-Contaminación de actividades que pueden ser Fuentes de Contaminación los recursos hídricos ni que puedan estar afectados por<br>ella, por lo que se le considera libre de problemas de por lo que se le considera libre de problemas de contaminación producida por el hombre en sus recursos hídricos, tanto en su situación actual como potencial.

c) Diagnóstico de la Situación Actual y Potencial.

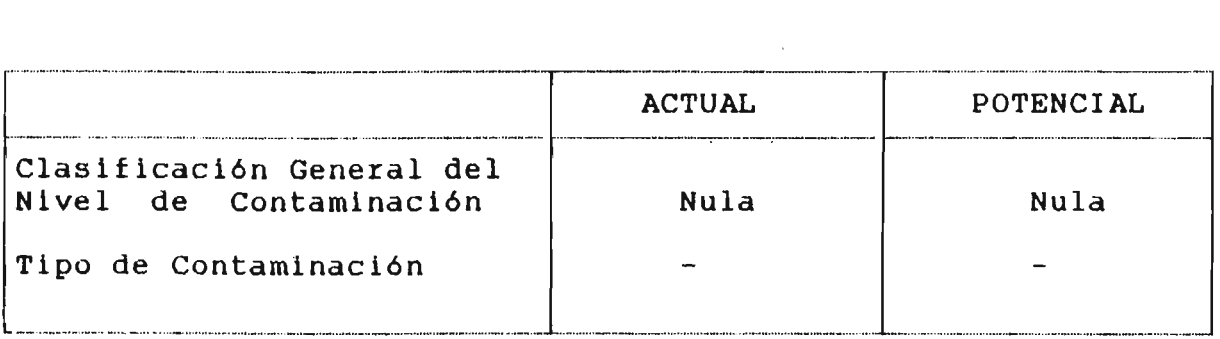

# $3.3.2.28$  Cuenca del río Huasco.(038)

a) Antecedentes

Bibliografia 14 publicaciones Fuentes de Contaminación Potencial o Real : 42 Afectados por Contaminación Potencial o Real : 4 Puntos de Medici6n de Calidad: 62 Estaciones Fluviométrlcas: 15 Antecedentes hidrogeológicos : SI Organizaci6n Legal: SI

b) Evaluaci6n Preliminar de la Contaminaci6n.

En la cuenca del r10 Huasca se producen problemas de contaminaci6n similares a los del valle del r10 Copiap6.

En este caso debemos diferenciar los problemas causados por la contaminaci6n producida por las descargas de aguas servidas de los sistemas de alcantarillado de Vallenar, Freirina y Huasco bajo, y los problemas causados por el Area de riego del valle del Huasco y las plantas mineras existentes en la zona.

En primer lugar, las descargas de aguas servidas de las ciudades de Vallenar, Freirina y Huasco bajo con poblaciones de 40310, 3351 y 6829 habitantes respectivamente, se realizan en el río Huasco luego de ser tratadas en lagunas de estabilización. Las descargas de Huasco bajo que alcanzan <sup>a</sup> <sup>10</sup> l/s no son despreciables por su magnitud, pero <sup>y</sup> por producirse casi en la desembocadura del río Huasco en el mar se pueden despreciar. Por el otro lado, las descargas de Vallenar y Freirina que alcanzan a <sup>58</sup> l/s <sup>y</sup> 4,8 l/s respectivamente, generan una contamina ción bacteriológica en aguas que posteriormente son utilizadas para riego.

Por otro lado, el área de riego del valle del río Huasco, c on 13.800 he ctAreas bajo canal, aporta a las aguas del Río Huasco contaminación de productos químicos, especialmente pesticidas y abonos, utilizados en los procesos agrícolas. Este proceso que bien es sabido que existe, no ha sido estudiado en detalle y por lo tanto

5610 debemos suponer que existe <sup>y</sup> que afectaria <sup>a</sup> 105 usuarios ubicados aguas abajo de las descargas de 105 derrames de riego.

Por último, entre las plantas mineras que existen en el área abarcada por esta cuenca, hay que destacar las 2 más grandes; Cia. minera Santa Margarita de Astillas con una capacidad instalada de 250 Tons/dia, y la planta regional de Vallenar que pertenece a ENAMI, que tiene una capacidad de tratamiento de 476 Tons/dia.

En estas plantas los procesos de descargas son controlados con bastante eficiencia, depositándolas en Según lo indicado por la Dirección Regional de Aquas - III Región, estas plantas sólo presentan un problema de contaminaci6n potencial debido a la posibilidad de rotura de alguna tuberia o de problemas en algún tranque de relave.

Además de estas <sup>2</sup> plantas, existe una gran cantidad de plantas menores, en las que se utiliza normalmente el proceso de amalgamaci6n, el cual es muy controlado debido al costo del mercurio.

En estas plantas pequeñas los residuos son descargados <sup>a</sup> pequeños tranques de relaves desde donde el agua se evapora o bien se infiltra para posteriormente evaporarse desde el suelo.

Estas infiltraciones, debido <sup>a</sup> su magnitud, no deberian alcanzar <sup>105</sup> acuiferos, pero si lo hicieran no influirian en forma notoria en la calidad de sus aguas.

En relaci6n a los afectados por la contaminaci6n de las aguas, se puede decir que los servicios de Aqua potable de Vallenar, Huasco y Freirina captan sus aguas desde el rio Huasco en forma superficial y subterránea.

De acuerdo a los antecedentes . entregados estas captaciones no estarian afectas a problemas de contaminación. por SENDOS,

Por otro lado, el área de riego que se abastece con aguas contaminadas por las descargas de Aguas Servidas de las ciudades de Vallenar <sup>y</sup> Freirina, se ve afectada por la existencia de contaminaci6n del tipo bacterio16gico.

ficursos hidraulicos and aguas subterraneas aguas regadio agua potable e industrial

c) Diagn6stico de la situaci6n Actual y potencial.

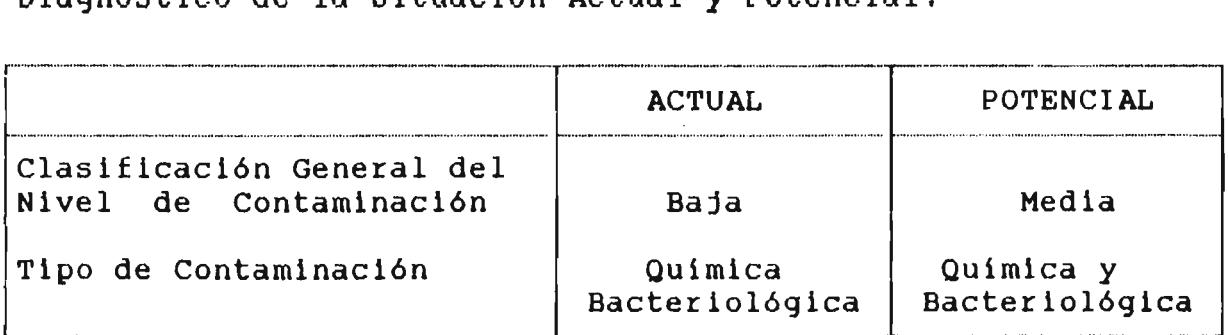

### 3.3.2.29 Cuencas Costeras entre el río Huasco y la cuarta región.(039)

### a) Antecedentes

Bibliografía : 4 publicaciones

Fuentes de Contaminación Potencial o Real: 7

Afectados por Contaminación Potencial o Real: 0

Puntos de Medici6n de Calidad: O

Estaciones Fluviométricas: O

Antecedentes hidrogeológicos : SI

Organizaci6n Legal: NO

### b) Evaluación Preliminar de la Contaminación.

En esta cuenca existen 7 fuentes de contaminaci6n, todas ellas corresponden <sup>a</sup> plantas mineras, <sup>y</sup> de las que s610 una es de una magnitud tal que corresponde analizarla.

La planta minera Domeyko perteneciente a la Compañia Minera Rio Huasco, con una capacidad instalada de 300 toneladas/d1a podr1a ser considerada como una fuente potencial de contaminaci6n, en ella se utiliza el proceso pocenciar de concaminación, en erra se acritiza el proceso de flotación, en el que sólo se utilizan aditivos<br>naturales, por lo que la contaminación que podría<br>producir es del tipo físico. Por otro lado, los residuos Por otro lado, los residuos de esta planta son depositados en tranques de relave desde donde sus aguas se evaporan en su mayor1a <sup>y</sup> el resto ge infiltraria sin producir problemas mayores.

**IECURSOS HIDRAULICOS CONSTRUES AGUAS SUBTERRANEAS AGUA POTABLE E INDUSTRIAL** 

Por otro lado, las 6 plantas restantes con capacidades menores a 100 Kg./día no se consideran en el debido <sup>a</sup> la magnitud de las descargas que ellas producen.

Se debe tener en cuenta que en estas cuencas no hay afectados por contaminación.

c) Diagn6stico de la Situaci6n Actual y Potencial.

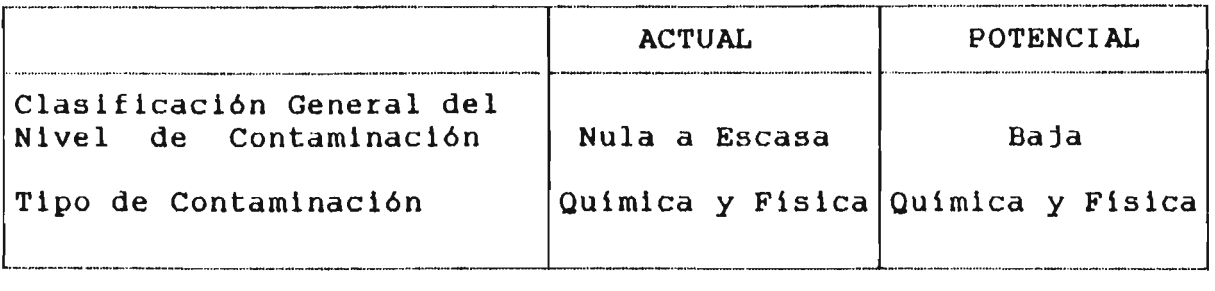

### 3.3.2.30 Cuencas Costeras entre tercera región y quebrada Los Choros.(010)

a) Antecedentes

Bibliografla: O publicaciones

Fuentes de Contaminación Potencial o Real : 0

Afectados por Contaminación Potencial o Real : 0

Puntos de Medici6n de Calidad: O

Estaciones Fluviométricas: O

Antecedentes Hidrogeológicos : NO

Organizaci6n Legal: NO

b) Evaluaci6n Preliminar de la Construcci6n.

En esta cuenca no existen actividades que puedan ser consideradas fuentes de contaminaci6n ni que estén afectados por ella, por esto se le puede considerar libre de contaminaci6n producida por el hombre, tanto en su situación actual como potencial.

agua independence aguas de aguas subterraneas agreed agua agua potable e industrial agua potable e industrial

### c) Diagn6stico de la situaci6n Actual <sup>y</sup> potencial.

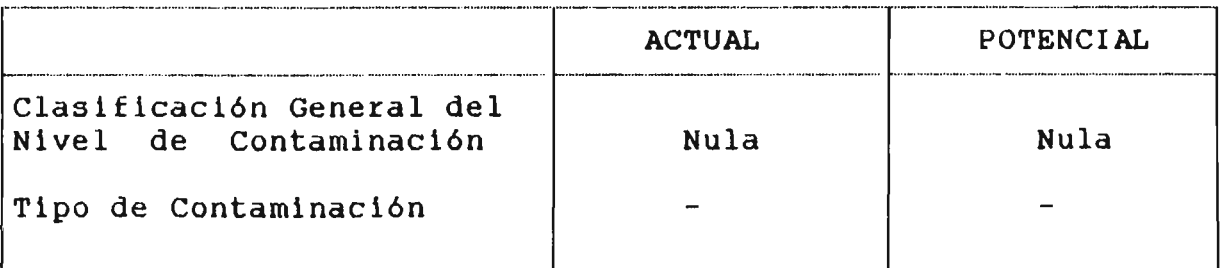

### 1.3.2.31 Cuenca del Río Los Choros. (041)

a) Antecedentes

Bibliografla <sup>3</sup> publicaciones

Fuentes de Contaminación Potencial o Real: 10

Afectados por Contaminación Potencial o Real : 0

Puntos de Medici6n de Calidad: <sup>5</sup>

Estaciones Fluviométricas: O

Antecedentes hidrogeológicos : SI

Organizaci6n Legal: NO

b) Evaluaci6n Preliminar de la Contaminaci6n.

En esta cuenca existen 10 plantas mineras de pequeña<br>magnitud, cada una de ellas descarga sus residuos a<br>tranques de relaves desde donde sus aquas son relaves desde donde sus aquas son recirculadas, se evaporan o se filtran.

S610 el último caso podrla producir contaminación, afectando a los recursos subterráneos. Pero debido a la magnitud de las descargas y a la pequeña porción de las<br>aguas descargadas que llega a infiltrarse, esta aguas descargadas que llega a infiltrarse, esta normalmente no alcanza a producirse, evaporándose estas aguas desde el suelo directamente o bien desde plantas freat6fitas que crecen alimentándose de ellas.

De estas plantas, s6lo la planta Chingoles de la Cia. Minera Hartley con una capacidad instalada de <sup>250</sup> toneladas/dla podria producir algún grado de contaminación, pero no se tiene antecedentes al respecto.

~CU HIDRAULICOS AGUAS SUBTERRANEAS REGADIO AGUA POTABLE E INDUSTRIAL

c) Diagn6stico de la Situaci6n Actual y Potencial.

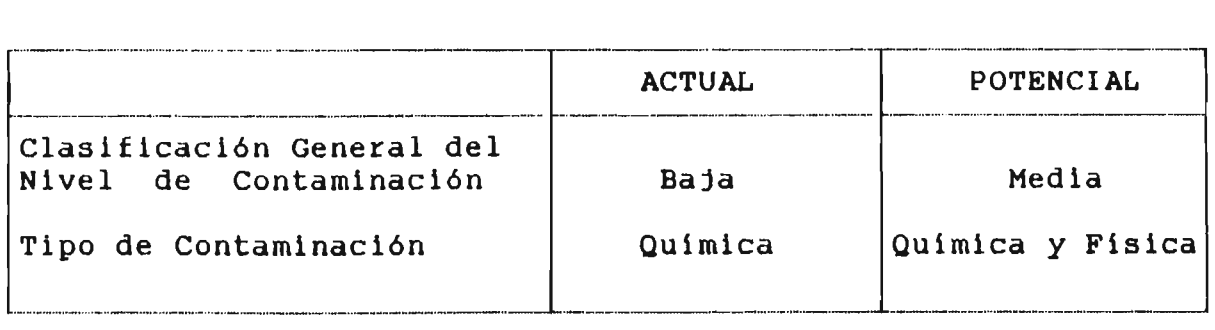

### 3.3.2.32 Cuencas costeras entre río Los Choros y Rio Elgui.(042)

### a) Antecedentes

 $Bibliografia : 0$ 

Fuentes de Contaminación Potencial o Real: 4

Afectados por Contaminación Potencial o Real: 0

Puntos de Medici6n de Calidad: O

Estaciones Fluviométricas: O

Antecedentes Hidrogeológicos : SI

Organización Legal: NO

b) Evaluaci6n Preliminar de la Contaminaci6n.

En esta cuenca sucede algo similar a lo expuesto en la cuenca anterior (041) en que so16 existen 4 Fuentes de Contaminaci6n que corresponden a 4 plantas mineras con capacidad de tratamiento menor a 15 toneladas/día,<br>que debido a su magnitud no contaminarían en f no contaminarian en forma notable los recursos hldricos.

S610 el caso de algón accidente se podrla alterar las condiciones de calidad de aguas existentes.

Al no existir en estas cuencas posibles afectados contaminación de los recursos hídricos, y al<br>despreciables las fuentes de contaminación, se despreciables las fuentes de contaminación, se es personales cuencas consuminados.<br>considerar que estas cuencas están libres considerar que<br>contaminación. por ser puede de

'CURSOS HIDRAULlCOS AGUAS SUBTERRANEAS REGAD10 AGUA POTABLE E INDUSTRIAL

e) Diagn6atico de la Situación Actual y Potencial.

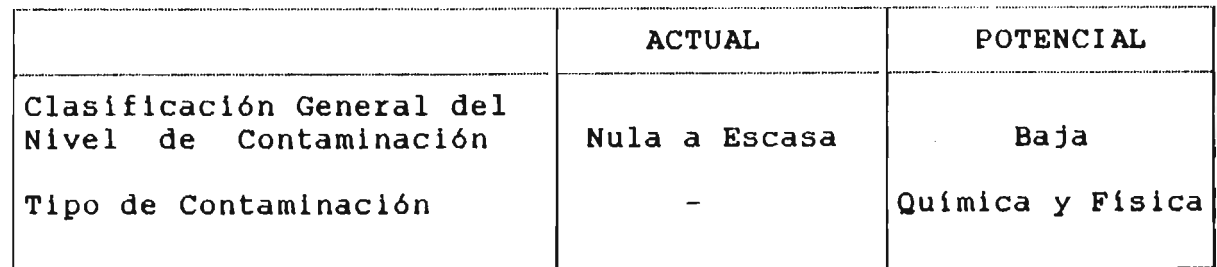

### 3.3.2.33 Cuenca del Río Elgui. (043)

a) Antecedentes

Bibliografia 35 publicaciones

Fuentes de Contaminación Potencial o Real : 87

Afectados por Contaminación Potencial o Real : 6

Puntos de Medición de Calidad: 63

Estaciones Fluviométricas: 14

Antecedentes hidrogeológicos : SI

Organización Legal: SI

b) Evaluación Preliminar de la Contaminación.

En la cuenca del rio Elqui existen problemas de contaminación producidos por tres tipos de Fuentes; descargas de aguas servidas, plantas mineras y descargas de derrames de riego.

Entre las descargas de aguas servidas de los sistemas de alcantarillados, debe mencionarse solamente la descarga localidad de Vicuña con una población de 6905 habitantes <sup>y</sup> un caudal aproximado de <sup>10</sup> l/s, debido <sup>a</sup> que el otro sistema de alcantarillado que hay en el valle de<br>Elgui es el de la ciudad de La Serena, el cual descarga Elqui es el de la ciudad de La Serena, el cual las aguas servidas al mar.

El sistema de alcantarillado de Vicuña descarga sus aguas al rio Elqui luego de ser tratadas en la planta de tratamiento las Delicias. Seg6n personal de SENDOS, esta planta tiene sus lagunas de estabilización en mal estado, por lo que descarga al río una contaminación mayor que la correspondiente a un normal funcionamiento.

Por otro lado, el área de riego del Valle de Elqui y sus afluentes, que alcanza a 23.200 hectáreas bajo canal,<br>produce en los cursos de aquas contaminación debido a la produce en los cursos de aguas contaminación debido a la<br>descarga de productos químicos utilizados, en los descarga de productos químicos distintos procesos agricolas; abonos, pesticidas, fungicidas, herbicidas, etc.

Esta descarga realizada a través de los derrames de riego no ha sido estudiada en detalle, por lo que no es posible evaluarla, pero, tal como se indicó en la introducción, deberia ser estudiada en detalle en forma particular.

Por último, en relación <sup>a</sup> las plantas mineras existentes en el valle, se debe hacer notar la planta El Indio de la Cía. Minera El Indio, la cual tiene una instalada de 1.800 toneladas/dia.

Esta planta ubicada junto al rio Malo, descarga sus residuos que contienen cianuro a un tranque de relave desde el cual las aguas se evaporan <sup>o</sup> se infiltran llegando en pequefia cantidad al rio. En todo caso, las estaciones de medición de calidad no indican la presencia de cianuro en las aguas del rio Malo, lo que indicará un correcto manejo del proceso de relaves en esta planta.

El resto de las plantas descargan también sus residuos a tranques de relaves, desde los cuales el agua, en su mayor parte se evapora <sup>y</sup> el resto se infiltra, no llegando a contaminar los acuiferos. Esto se ve confirmado por los puntos de medición de calidad de las aguas, en los que no se observa presencia de cianuro, ácido sulfúrico o mercurio,' productos altamente utilizados en las plantas aqui descritas.

Como resumen se puede decir que la descarga de las aguas servidas del alcantarillado de Vicuña es una fuente real de contaminación bacteriológica, el área de riego produce contaminación, pero esta no ha sido detectada, por lo que se supone muy pequeña, y las plantas mineras constituyen fuentes potenciales de contaminación debido a que podrían afectar a los recursos h1dricos sólo en casos fortuitos.

Por el otro lado, los afectados por la contaminación especialmente a los sistemas de aqua potable de las localidades de Andacollo, La Serena, Vicuña, Paihuano y Peralillo, las que se abastecen de aguas superficiales y subterráneas del río Elqui, y de los sondajes en el sector el Peñón en el caso de Andacollo y de la captación superficial El Quillay.

*ICURSOS HIDRAULICOS* 

**AGUAS SUBTEBRANEAS** 

**REGADIO** 

AGUA POTABLE E INDUSTRIAL

En. cada una de las captaciones que abastecen estos sistemas, se realizan mediciones de calidad de agua, no notándose problemas de contaminación en ellas, por lo que se les puede considerar como afectados potenciales.

estas captaciones debe agregarse el otro posible  $\overline{\mathbf{A}}$ afectado por contaminación de las aquas de los cauces de cuenca del río Elqui, el cual es el área de riego de  $1a$ dicho valle, la que sin duda, en el sector ubicado en las cercanias de la descarga de Aquas Servidas de Vicuña,  $58$ ve afectado por contaminación de las aguas.

El resto de esta área se comporta como potencial afectado por las posibles descargas que podrían efectuarse desde alquna planta minera.

Diagnóstico de la Situación Actual y Potencial.  $\mathbf{C}$ )

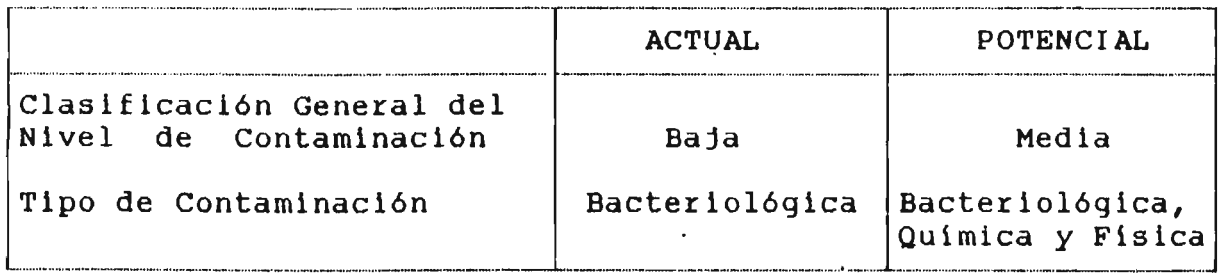

### 3.3.2.34 Cuencas Costeras entre el río Elgui y el río Limarí. (044)

 $a)$ Antecedentes

Bibliografía : 8 publicaciones

Fuentes de Contaminación Potencial o Real : 5

Afectados por Contaminación Potencial o Real : 2

Puntos de Medición de Calidad: 6

Estaciones Fluviométricas : 1

Antecedentes Hidrogeológicos : SI

Organización Legal : NO

89

**RECURSOS HIDRAULICOS CONSTRUGATION AGUAS SUBTERRANEAS AGUA POTABLE E INDUSTRIAL** 

b) Evaluación Preliminar de la Contaminación.

En estas cuencas se tiene 2 posibles afectados por la contaminación de los recursos h1dricos, ellos son las captaciones de agua potable para la ciudad de Coquimbo y para el balneario de Tongoy.

En el caso de Coquimbo, sus aguas provienen de<br>captaciones en el río Elgui ubicadas junto a las captaciones en el río Elqui ubicadas junto a captaciones de agua para abastecer el sistema de La Serena, y por lo tanto su calidad depende de lo que ocurra en la cuenca del Elqui, lo que fue analizado en el punto 3.2.33.

En el caso de Tongoy, sus aguas son captadas en la quebrada de Tongoy a través de mallas de punteras y una captación superficial. Los realizados por SENDOS en cada una de estas captaciones no han indicado la presencia de elementos contaminantes.

Por otro lado, en estas cuencas, existen <sup>5</sup> posibles fuentes de contaminación, las que corresponden a 4 plantas mineras de pequeña magnitud y cuyas descargas de relaves no influyen en la calidad de los recursos existentes y la planta tambillos de Cominor Ltda. con una capacidad de 400 tons/dia de cuyas descargas no se tiene antecedentes.

Estas plantas se constituyen como potenciüles fuentes de zocas piantas se competeajen como pocenciares fachecs de manejo de relaves puede producir problemas reales de contaminación.

c) Diagnóstico de la Situación Actual y Potencial.

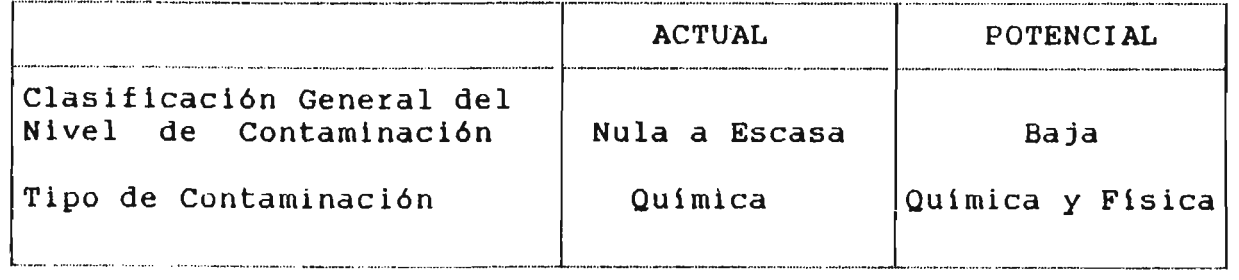

suirsos Hidraulicos and aguas subterraneas agua regadio agua potable e industrial

# $3.3.2.35$  Cuenca del río Limari, (045)

a) Antecedentes

Bibliografia 28 publicaciones Fuentes de Contaminación Potencial o Real : 20 Afectados por Contaminación Potencial o Real: 9 Puntos de Medición de Calidad : 88 Estaciones Fluviométricas: 43 Antecedentes Hidrogeológicos : SI Organización Legal: SI

b) Evaluación Preliminar de la Contaminación.

En la cuenca del rio Limari existen 2 fuentes de contaminación muy importantes, ellas son las descargas de aguas servidas de los sistemas de aloantarillado de Combarbalá y Ovalle.

El primero de ellos descarga al rio Combarbalá luego de tratar las aguas servidas en una laguna de estabiliza-Su descarga no es de una magnitud importante aproximadamente 6,8 l/s, <sup>y</sup> la contaminación fisica <sup>y</sup> bacson disminuídos en forma considerable luego del proceso indicado.

Por otro lado, la descarga del alcantarillado de Ovalle, que alcanza <sup>a</sup> aproximadamente 6,6 l/s, se produce en forma directa al río, sin realizar tratamiento<br>alguno a las aguas servidas. Esto produce una altealguno a las aguas servidas. Esto produce una alteración de la calidad química, física y gica del rio Limar1. Debido a su ubicación, estas descargas afectan solamente a una reducida superficie de riego ubicada junto al r10, aguas abajo de la ciudad de Ovalle.

Por otro lado se tiene una serie de fuentes pequefias de · contaminación, las que corresponden al área de riego ubicada bajo canal en la cuenca del rio Llmar1 (59.500 hectáreas) y a 16 plantas mineras ubicadas en la misma cuenca,

**RECURSOS HIDRAULICOS CONSTRUER AGUAS SUBTERRANEAS REGADIO AGUA POTABLE E INDUSTRIAL** 

Al igual que en otras cuencas, se sabe que el área de riego aporta productos quimicos a las aguas del rio Limari a través de sus derrames. Este aporte, que corresponde al arrastre de productos quimicos utilizados en la agricultura, no se ha estudiado en detalle, por lo que se le nombra solamente en forma cualitativa <sup>y</sup> no cuantitativa.

Por último, las plantas mineras que se encuentran en el área son bastante pequeñas y sus descargas son realizadas a tranques de relaves desde donde la mayor parte de sus aguas se evaporan. Sólo la planta Los Mantos de la Cia. Minera Tamaya tiene una capacidad instalada apreciable, 400 tons/dia, pero no se tiene antecedentes de los procesos que en ella se realicen.

En relación a los afectados por la contaminación de los recursos hídricos de esta cuenca se puede decir que ellos<br>corresponden a los sistemas de agua potable de las corresponden a los sistemas de agua<br>localidades de Chañaral alto, Combart Chañaral alto, Combarbalá, El Palqui, Monte Patria, Ovalle, Punitaqui, Sotaqui <sup>y</sup> Huamalata.

De estas captaciones sólo la que abastece el agua pota ble de Combarbalá es del tipo superficial, <sup>y</sup> su ubicación es aguas arriba de la descarga de aguas servidas de la misma localidad en el rio Combarbalá, por esto no se ve contaminada por dicha descarga.

El resto de las captaciones son del tipo subterráneo, drenes <sup>y</sup> sondajes, <sup>y</sup> en ellos se ha realizado muestreos de calidad de aguas que no han reflejado la presencia de algún elemento contaminante que provenga de alguna de las fuentes analizadas anteriormente.

Como resumen, se puede decir que en esta cuenca se tiene problemas de contaminación, pero debido a la ubicación de las descargas y a la magnitud de ellas en relación <sup>a</sup> la del recurso en que se descargan, ellas no alcanzan <sup>a</sup> influir en la calidad de las aguas captadas por cada uno de los posibles afectados ubicados en esta cuenca.

REGURSOS HIDRAULICOS **AGUAS SUBTERRANEAS AGUA POTABLE E INDUSTRIAL** AGUA POTABLE E INDUSTRIAL

### c) Diagnóstico de la Situación Actual y Potencial.

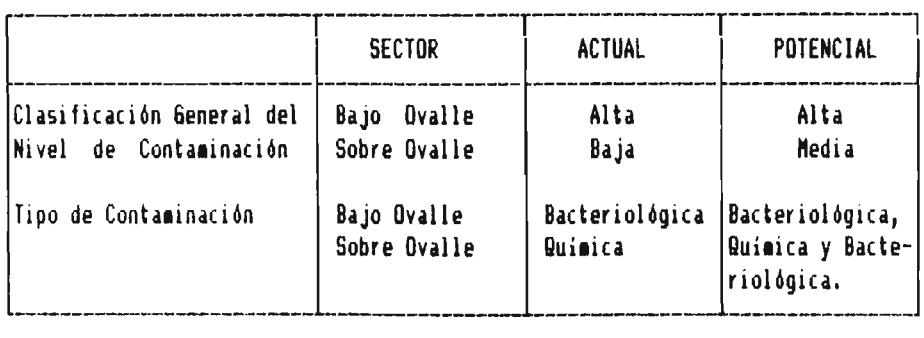

### 3.3.2.36 Cuencas costeras ubicadas entre el río Limari y el río  $Choaba, (046)$

### a) Antecedentes

 $Bibliografias : 0 publicaciones$ 

Fuentes de Contaminación Potencial o Real : 6

Afectados por Contaminación Potencial o Real : 0

Puntos de Medición de Calidad: O

Estaciones Fluviométricas : O

Antecedentes Hidrogeológicos : NO

Organización Legal: NO

b) Evaluación Preliminar de la Contaminación

En estas cuencas se encuentran 6 plantas mineras de capacidad instalada menor a 35 toneladas/día. Cada una de ellas descarga sus residuos a lugares de decantación o<br>tranques de relave desde donde la mayor parte de las relave desde donde la mayor parte de las aguas se evaporan y el resto se infiltra en rellenos poco permeables propios de estas cuencas. Desde ellos se evaporan o bien alimentan alguna vegetación.

Por otro lado, en estas cuencas no hay afectados ni posibles afectados por las descargas de estas plantas.

**ECURSOS HIDRAULICOS COM AGUAS SUBTERRANEAS REGADIO** REGADIO AGUA POTABLE E INDUSTRIAL

### c) Diagnó6tico de la Situación Actual y potencial.

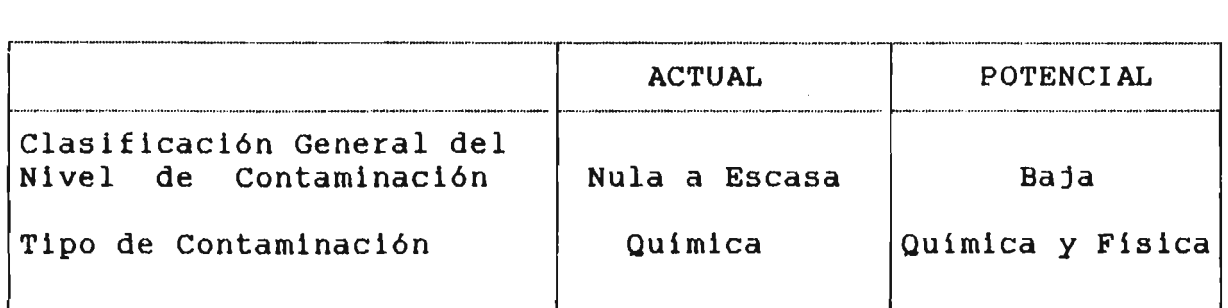

### 3.3.2.37 Cuenca del río Choapa. (047)

### a) Antecedentes

Bibliografía : 16 publicaciones

Fuentes de Contaminac Ión Potencial <sup>o</sup> Real : 27

Afectados por Contaminación Potencial o Real : 4

Puntos de Medici6n de Calidad: <sup>38</sup>

Estaciones Fluviométricas: 19

Antecedentes Hidrogeológicos : SI

Organización Legal : SI

b) Evaluación Preliminar de la Contaminación.

En la cuenca del rl0 Choapa se tiene las descargas de aguas servidas de los sistemas de alcantarillados de las ciudades de Salamanca <sup>e</sup> Illapel, con caudales aproximados de <sup>11</sup> y 24 l/s respectivamente.

En ambos sistemas se cuenta con lagunas de estabilización para el tratamiento de estas descargas, y la magnitud de ellas frente al caudal medio del río Choapa en los puntos en que se realizan las hace despreciables y permite una autopurificación casi instantánea.

Por otro lado, el área de riego de esta cuenca, que alcanza a 22.700 hectáreas bajo canal, produce descargas de productos qulmicos a través de los derrames.

En los puntos de control de calidad de las aguas que hay en esta cuenca, no se ha notado presencia de contaminación bacteriológica ni qulmica relacionada con los puntos de descarga de las fuentes nombradas.

'CURSOS tilDRAULlCOS AGUAS SUBTERRANEAS REGADIO AGUA POTABLE E INDUSTRIAL

En relación a las plantas mineras, se puede decir que, debido a la magnitud de sus descargas, si alguna de ellas<br>llegara a contaminar algun recurso. ésta sería llegara a contaminar algun recurso, despreciable en relación al caudal del recurso en que se descargue.

Al igual que en las otras cuencas, las plantas mineras representan un potencial de contaminación por posibles fallas en alguno de sus sistemas, ocasionando así problemas mayores de contaminación.

### 3.3.2.38 Cuencas costeras entre río Choapa y río Quilimari.(048)

a) Antecedentes

Bibliografía : 5 publicaciones

Fuentes de Contaminación Potencial o Real: 1

Afectados por Contaminación Potencial o Real : 1

Puntos de Medición de Calidad: 4

Estaciones Fluviométricas: O

Antecedentes Hidrogeológicos : SI

Organización Legal: NO

b) Evaluación Preliminar de la Contaminación .

En estas cuencas solo existe una fuente de contaminación, la planta minera Las Canaletas, de la cual no se tiene antecedentes de su capacidad instalada.

Por otro lado, el contaminación podria ser el sistema de agua potable de Los VIlos, el cual tiene su captación en el estero Conchali por medio de un dren y sondajes. único afectado por problemas de

En esta captación se observa problemas de color en sus aguas, lo que se debe a procesos de contaminación natural y no producido por el hombre.

Debido al origen de la fuente de contaminación <sup>y</sup> a que el afectado no presenta influencia de la Fuente de calidad de sus aguas, podemos considerar estas cuencas como libres de contaminación producida por el hombre.

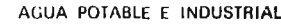

### c) Diagnó6tico de la situación Actual y potencial.

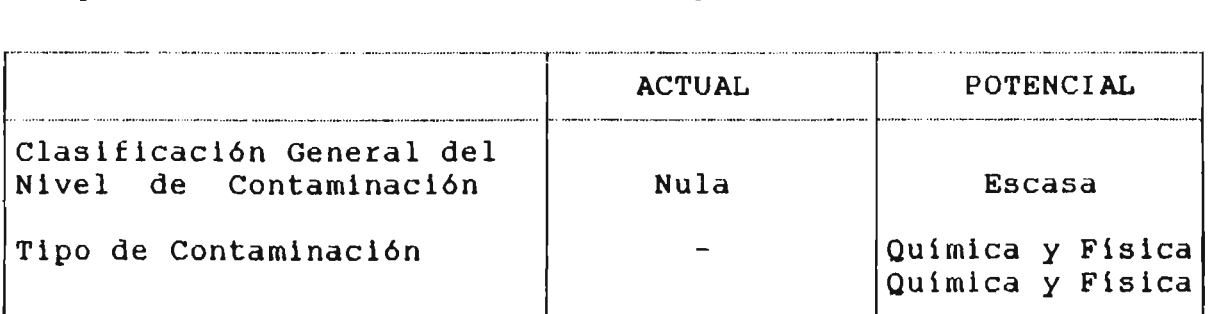

### $3.3.2.39$  Cuenca del río Quilimari.(049)

a) Antecedentes

Bibliografía : 5 publicaciones

Fuentes de Contaminación Potencial o Real : 1

Afectados por Contaminación Potencial o Real : 1

Puntos de Medici6n de Calidad: 6

Estaciones Fluviométricas: <sup>3</sup>

Antecedentes Hidrogeológicos : SI

Organizaci6n Legal: SI

### b) Evaluaci6n Preliminar de la Contaminaci6n

En la cuenca del rio Quilimari se produce el caso en la única actividad que es considerada Fuente Contaminaci6n es la misma que se veria afectada por contaminaci6n del agua. que de la

El área de riego de esta cuenca, que alcanza a hectáreas bajo canal, aporta a las aguas del<br>Quilimarí contaminantes químicos provenientes de Quilimarí contaminantes químicos provenientes de<br>productos aplicados en la agricultura y salinidad aplicados en la agricultura y salinidad producto del lavado de suelos. 900 rio los como

Esta contaminación, que en realidad no alcanza a ser notoria por la dilusi6n y por la pequeña superficie aportante, afecta a quienes riegan terrenos ubicados hacia aguas abajo.

**ECURSOS HIDRAULICOS** 

**AGUAS SUBTERRANEAS** 

**REGADIO** 

AGUA POTABLE E INDUSTRIAL

Como se puede ver el problema existente es muy pequeño Y no debe considerarse como un problema de contaminación.

 $\mathbf{C}$ ) Diagnóstico de la Situación Actual y Potencial.

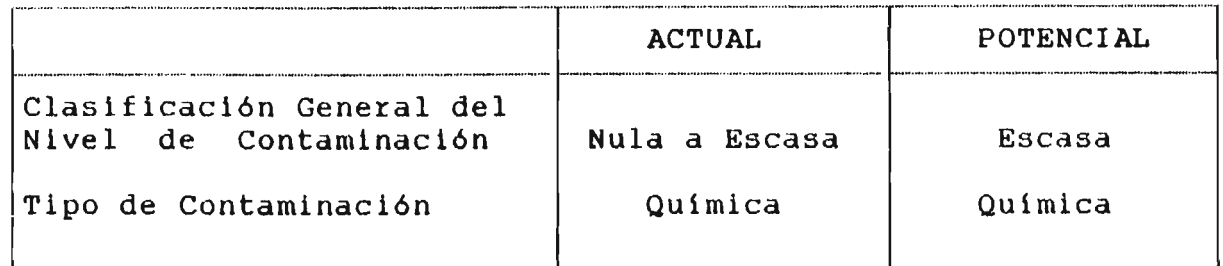

### 3.3.2.40 Cuencas costeras entre el río Quilimari y río Petorca. (050)

 $a)$ Antecedentes

> Bibliografía : 2 publicaciones Fuentes de Contaminación Potencial o Real : 0 Afectados por Contaminación Potencial o Real : 0 Puntos de Medición de Calidad : 0 Estaciones Fluviométricas : 0 Antecedentes Hidrogeológicos : SI Organización Legal : NO

 $b)$ Evaluación Preliminar de la Contaminación

En estas cuencas no existen Fuentes de contaminación de los recursos hidricos creadas por el hombre, ni tampoco afectados o posibles afectados por la contaminación de los mismos recursos.

Es por esto que estas cuencas pueden ser consideradas libres de contaminación producida por el hombre en sus recursos hidricos, tanto en su situación actual como potencial

HIDRAULICOS AGUAS SUBTERRANEAS REGADIO AGUA POTABLE E INDUSTRIAL

# c) Diagn68tico de la situaci6n Actual y potencial.

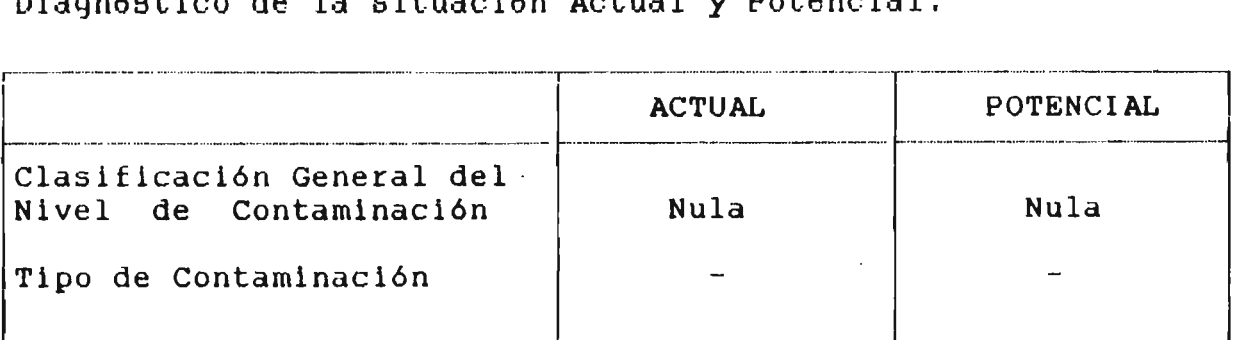

### $.3.2.41$  Cuenca del río Petorca,  $(051)$

### a) Antecedentes

 $Bibliographical: 8 publicaciones$ 

Fuentes de Contaminación Potencial o Real: 2

Afectados por Contaminación l'otencial o Real : 3

Puntos de Medici6n de Calidad: 12

Estaciones Fluviométricas: 7

Antecedentes Hidrogeológicos : SI

Organizaci6n Legal: SI

### b) Evaluaci6n Preliminar de la Contaminaci6n.

En la cuenca del río Petorca hay dos fuentes contaminación para las aguas superficiales, ellas son planta minera el Bronce, con una capacidad 1.100 toneladas/dia, y el área de riego del suma 5900 hectáreas bajo canal, instalada valle, la de la de que

La primera de ellas descarga sus residuos mineros a un tranque de relave, no llegando sus aguas a contaminar directamente el rio Petorca. S6lo una pequefia porci6n de las aguas descargadas al tranque alcanzan <sup>a</sup> infiltrarse, no habiéndose determinado si ellas alcanzan el acuifero.

Por otro lado, el área de riego afecta la calidad del recurso al aportar salinidad producida por el lavado de<br>suelos y al incorporar además productos químicos  $s$ uelos y al incorporar además productos quimicos utilizados en los procesos agricolas. .

RECURSOS HIDRAULICOS

AGUAS SUBTERRANEAS

REGADIO

AGUA POTABLE E INDUSTRIAL

En cuanto a los afectados existentes en el valle, ellos corresponden a los sistemas de agua potable de las localidades de Chincolco y Petorca con 1358 y 3408 habitantes respectivamente, los que captan sus aguas en los drenes El Sobrante y Chimba sur respectivamente.

Las mediciones de calidad que ha realizado **ESVAL**  $en$ indican la presencia de elementos dichos puntos no contaminantes en el aqua.

Además se debe agregar que el deterioro de la calidad del agua afecta a los terrenos agrícolas ubicados hacia la desembocadura del río, ya que a medida que  $el$   $ri$ avanza, la salinidad de sus aguas aumenta, lo que se debe, tal como se indicó, al lavado de los suelos regados más hacia aguas arriba.

 $\mathbf{C}$ ) Diagnóstico de la Situación Actual y Potencial.

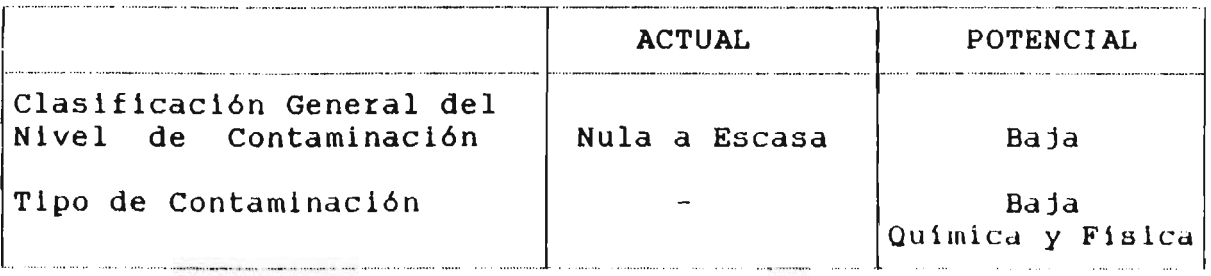

### $3.3.2.42$  Cuenca del río Ligua. (052)

 $a)$ Antecedentes

> Bibliografía : 16 publicaciones Fuentes de Contaminación Potencial o Real : 7 Afectados por Contaminación Potencial o Real : 4 Puntos de Medición de Calidad : 30 Estaciones Fluviométricas : 4 Antecedentes Hidrogeológicos : SI Organización Legal : SI

### b) Evaluación Preliminar de la Contaminación

En la cuenca del río Ligua hay 7 actividades que se pueden considerar fuentes de Contaminación de recursos hidri cos, ellas son las descargas de aguas servidas de los sistemas de alcantarillado de la Ligua y Cabildo, área de riego del valle y cuatro plantas mineras.

En el caso de las descargas de aguas servidas, el alcantarillado de Cabildo, con un caudal de 13 l/s, descarga sus afluentes al rio Ligua después de ser tratados en Lagunas de estabilización. El alcantarillado de la Ligua, con un caudal de <sup>20</sup> l/s, descarga al mismo rl0, pero sin tratamiento alguno.

Estas descargas se diluyen en caudales medios de 3,0 y<br>1,5 m<sup>3</sup>/s respectivamente, en las cuales el proceso de autopurificación del agua actúa impidiendo que en los puntos de medición de calidad del agua aparezcan problemas bacteriológicos. Se debe tener en cuenta las variaciones estacionales de estos caudales, los que en invierno crecen llegando a valores cercanos a los 100 m<sup>3</sup>/s y a<br>78 m<sup>3</sup>/s respectivamente y en verano disminuyen basta cau-78 m<sup>3</sup>/s respectivamente y en verano disminuyen hasta cau-<br>dales aproximados de 80 l/s y 10 l/s respectivamente.

El área de riego del rl0 Ligua, que alcanza <sup>a</sup> 7.700 hectáreas, aporta al mismo rio, <sup>a</sup> través de los derrames, productos quimicos utilizados en la agricultura <sup>y</sup> por el lavado de suelos. Esta contaminación es teórica, dado que no se ha estudiado este tema en profundidad y, por lo tanto, no se ha cuantificado la proporción de los productos aplicados que es arrastrada por las aguas de riego.

Por último, de las cuatro plantas mineras que se indican en el listado, sólo la Planta Cabildo de la Sociedad minera Las Cenizas afecta directamente a la calidad del rl0 Ligua.

En esta planta se tiene tranques de relave que se ubican junto al río Ligua. Según el estudio de Brown y Ferrer,<br>en ellos hav filtraciones que afectan a la calidad del ellos hay filtraciones que afectan a la calidad del rio, aumentando el contenido de nitratos en las cercanias de ellas.

De las otras 3 plantas no se tiene información de que contaminen algún recurso, en ellas se desarrollan los procesos normales de los residuos mineros, depositándolos en tranques de relave desde donde el agua se recircula <sup>o</sup> bien se evapora <sup>e</sup> infiltra.

*ECURSOS HIDRAULICOS* 

**REGADIO** 

AGUA POTABLE E INDUSTRIAL

 $P\partial Y$ utro lado, en esta cuenca se tiene -5 afectados -0 posibles afectados por la contaminación de los recursos de hidricos, de ellos, 4 corresponden a sistemas abastecimiento de agua potable, los son Cabildo,  $La$ Ligua, Valle hermoso y Placilla, las que se abastecen de captaciones del tipo drenes y sondajes en el río Ligua. De los antecedentes con que cuenta ESVAL no se puede deducir que alguna de estas fuentes estén contaminadas.

último, el área de riego del río Ligua también es un  $Por$ posible afectado por problemas de contaminación en el río o en el embalse subterráneo correspondiente.

 $\mathbf{C}$ ) Diagnóstico de la Situación Actual y Potencial.

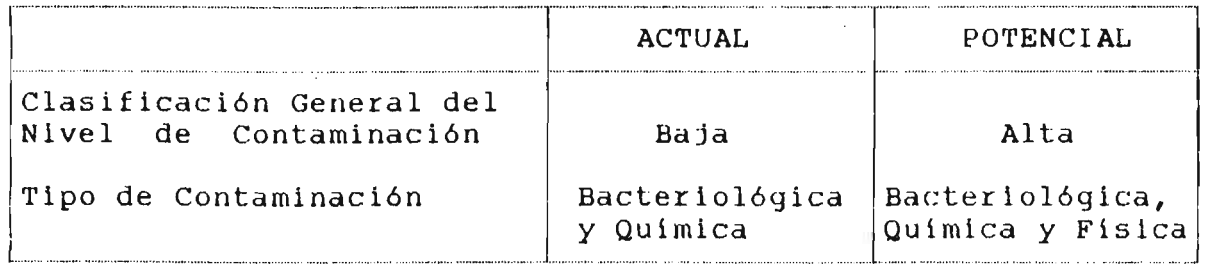

### 3.3.2.43 Cuencas costeras entre río Ligua y río Aconcagua. (053)

 $a)$ Antecedentes

Bibliografía : 5 publicaciones

Fuentes de Contaminación Potencial o Real : 0

Afectados por Contaminación Potencial o Real : 6

Puntos de Medición de Calidad : 13

Estaciones Fluviométricas : 0

Antecedentes Hidrogeológicos: SI

Organización Legal : NO

 $b)$ Evaluación Preliminar de la Contaminación

La situación actual de estas cuencas en relación a la contaminación de los recursos hídricos es de inexistencia de contaminación. Esto se sustenta en la inexistencia de

*FORSOS HIDRAULICOS* 

AGUAS SURTERRANEAS

**REGADIO** 

AGUA POTABLE E INDUSTRIAL

fuentes de contaminación en esta cuenca.

Ahora bien, en la situación de contaminación potencial se debe tener en cuenta la existencia de posibles afectados por contaminación, ellos son  $\log$ sistemas de. las localidades de abastecimiento de agua potable de Zapallar, Papudo, Puchuncaví, Quintero, Cachagua y La Con ellos se observa que  $se$   $si$ contaminaran Laquna. recursos desde donde estos sistemas captan las aquas,  $\overline{\mathbf{e}}$ producir un problema importante para podría estas De todos modos, debido a la inexistencia de localidades. fuentes de contaminación, no existe un riesgo de contaminación de las aquas de la cuenca.

En definitiva, la situación actual y potencial de estas cuencas es de libres de contaminación.

 $\mathbf{C}$ ) Diagnóstico de la Situación Actual y Potencial.

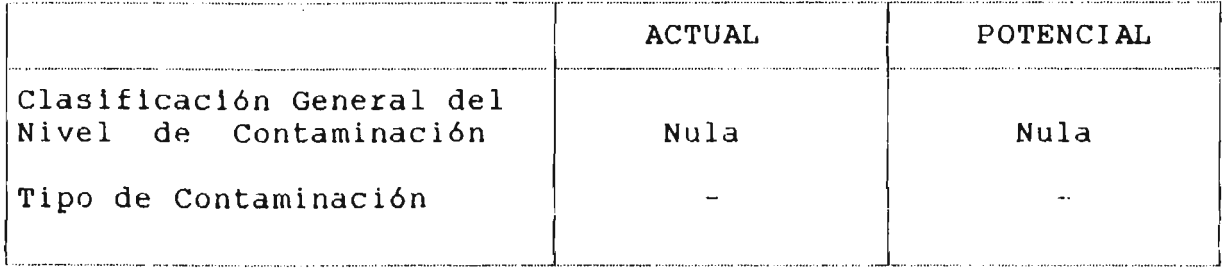

### 3.3.2.44 Cuenca del rio Aconcagua. (054)

 $\overline{a}$ ) Antecedentes

> Bibliografía : 56 publicaciones Fuentes de Contaminación Potencial o Real : 51 Afectados por Contaminación Potencial o Real : 25 Puntos de Medición de Calidad : 159 Estaciones Fluviométricas : 39 Antecedentes Hidrogeológicos:  $SI$ Organización Legal : SI.
b) Evaluación Preliminar de la Contaminación

En la cuenca del rio Aconcagua existe una situación bastante más compleja en relación a la contaminación de los recursos hidricos que en las otras cuencas analizadas en este capítulo.

En ella existen 51 Fuentes de contaminación, que corresponden a plantas mineras, plantas industriales, áreas de riego <sup>y</sup> sistemas de alcantarillado.

Para su análisis, el problema se abordará dividiendo la cuenca en distintos sectores o subcuencas ..

En el sector alto del río Aconcagua, es decir, desde su<br>nacimiento hasta la ciudad de Los Andes, se tiene una nacimiento hasta la ciudad de Los Andes, se tiene fuente de contaminación y dos afectados por ella.

La fuente de contaminación de los recursos hídricos co-<br>rresponde a la descarga de la planta minera de Codelco - Chile División Andina, la que descarga sus re-<br>siduos en tranques de relaves, desde donde las aquas sosiduos en tranques de relaves, desde donde las aguas brantes, aproximadamente 173,5 l/s, son descargadas al R10 Blanco, tributario del Rio Aconcagua. El caudal medio de Río Blanco en el sector de descarga de estos residuos es de 13,0  $m^3/s$ . Sobre esta descarga la empresa responsable realiza un control diario de su calidad.

En el mismo sector se tiene las captaciones de aqua potable de Saladillo y de Río Blanco, abasteciendo a un total de 2755 habitantes.

Posteriormente se tien<mark>e el sector comprendi</mark>do entre Los andes y la junta con el Río Putaendo. En él se tiene descargas importantes, en los alcantarillados de las Felipe. especial, las descargas de ciudades de Los Andes y San

La descarga del sistema de alcantarillado de Los Andes, con un caudal aproximado de 56  $1/s$ . engloba las descargas individuales de 8176 suscriptores. Entre ellos se debe murviduales de 6176 suscriptores. Entre effos se debe<br>mencionar el Matadero de Los Andes, Renault/cormecánica, Automóviles Franco/Chilena S.A. y la conservera de Con-<br>sorcio Nieto S.A.C.I. y las descargas domiciliarias.

Se debe indicar que este sistema de alcantarillado descarga su efluente al río Aconcagua sin ningún tipo de trata miento.

l CURSOS HIDRAULICOS CONTENTIAL AGUAS SUBTERRANEAS AGUA POIAU AGUA POIABLE E INDUSTRIAL

En el mismo sector se encuentra el Matadero Municipal de San Esteban y la Fábrica de Cecinas de Chenaca e Hijos, cada uno de los que-descarga sus aguas al embalse<br>subterráneo por medio de sistemas autónomos de medio de sistemas infiltración.

Además se tiene las descargas de los mataderos de Rinconada y Santa Maria a los Esteros Pocuro y Quilpué respectivamente. Las descargas mencionadas alcanzan a caudales de  $0$ ,4 y  $0$ ,2 l/s y se diluyen en caudales medios de aproximadamente  $1 \text{ m}^3/\text{s}$ .

El alcantarillado de San Felipe es descargado al rio Aconcagua, al igual que el de Los Andes, sin recibir algún tipó de tratamiento. El efluente, que alcanza a 51 l/s aproximadamente, engloba las descargas domiciliarias e industriales de la ciudad. Entre las últimas se debe destacar las descargas de las siguientes industrias : Conservera Pentzke, Curtiembre Lafon S.A.!, Corpora S.A. <sup>y</sup> Matadero Municipal de San Felipe.

Como se puede ver, en este sector se tiene una alta concentración de descargas que producen contaminación en las aguas del Rio Aconcagua. Se debe tener en cuenta que el Río Aconcagua tiene<sub>g</sub>en este sector un caudal medio de aproximadamente 30 m<sup>3</sup>/s  $y$  que, debido a su pendiente, tIene un alto poder de oxidación de la materia orgánica y quimica descargada.

Por otro lado, en este sector se tiene los consumos de agua potable de las ciudades de Los Andes (38.505 habs.) y San Felipe (34.978 habs.) y de las localidades de Calle Larga, Curimón, Santa-María, Rinconada, San Esteban y Barga, continum, banca harra, Krheonada, ban Esceban y ellas abastecidas con recursos superficiales y ellas abastecidas con recursos superficiales<br>subterráneos-captados-en-el-mismo-sector.

Aguas Abajo del sector anterior se encuentra la descarga del río Putaendo, en él se tiene las descargas de 3 fuentes de contaminación; el sistema de alcantarillado de Putaendo, el Matadero Municipal y la Planta minera bellavista.

El sistema de alcantarillado de Putaendo descarga su efluente, aproximadamente 10 l/s, directamente al río Putaendo, donde se diluye sin provocar problemas importantes, lo que se debe a la magnitud del recurso en que se desçargan, en este caso el caudal medio es cercano a  $\log 10 \, \text{m}^3/\text{s}$ .

**ECURSOS HIDRAULICOS CONSTRUISTED AGUAS SUBTERRANEAS AGUA PREGADIO AGUA POTABLE E INDUSTRIAL** 

En el mismo pueblo se encuentra el Matadero Municipal de<br>Putaendo, el que descarga sus residuos al embalse Putaendo, el que descarga sus residuos al embalse en entre entre entre entre entre en entre entre en el entre e<br>subterráneo por medio de un sistema autónomo subterráneo por medio de un sistema autónomo de infiltración.

Por último, la planta minera Bellavista perteneciente a<br>la Sociedad Minera V. v A. Amar. tiene una capacidad Sociedad Minera V. y A. Amar, tiene una capacidad<br>alada de 120 tons/día y descarga sus excedentes de instalada de 120 tons/día y descarga sus aguas al R10 Putaendo.

Por el otro lado, el único afectado por la contaminación o posible contaminación de las aguas sería el sistema de<br>Agua Potable de Putaendo, el cual abastece a una Agua Potable de Putaendo, el cual abastece a una  $poshacio<sub>n</sub>de 7172 habitantes.$ cuenta con captaciones superficiales y subterráneas en el Valle del R10 Putaendo.

El siguiente sector a analizar está comprendido entre la junta del rio Putaendo y la ciudad de La Calera. En él se encuentra una serie de subcuencas que tienen problemas propios y que por esto serán consideradas en forma independientes.

Dentro de esta área se encuentra el Estero Catemu, con un caudal medio de aproximadamente 4 m /5. En producen descargas del alcantarillado de Catemu (5 1/s) y de la planta minera de la Cía. Minera Catemu Ltda. (700  $tons/dia)$ . él se

En el caso del sistema de alcantarillado de Catemu,<br>vertidos son tratados por medio de una laguna por medio de una estabilización antes de ser descargados al rio. sus de

De la planta minera mencionada en el párrfo anterior<br>se tiene antecedentes en relación al tratamiento de tiene antecedentes en relación al tratamiento de residuos. no sus

Finalmente, existe otra fuente de contaminación corre sponde al Matadero Municipal de Catemu, descarga (0,17  $1/s$ ) se realiza en pozos absorventes. que cuya

Como balance de lo expuesto en los párrafos anteriores se puede indicar que la contaminación actual de este cauce es baja pero su condición potencial es de contaminación med <sup>i</sup> a.

Desde el punto de vista de sossas of panco de vista de 105 dicetados, la dificia de los recursos hídricos es el abastecimiento de agua potable de Catemu, el cual los afectados, la única abastecimiento de agua<br>se abastece de agua

r10 cual aguas de la Aguas abajo de la junta del Estero Catemu con el Aconcagua está ubicada la Fundición de Chagres, la produce contaminaci6n f1sica al calentar las utilizadas en los procedimientos de enfriamiento planta.

Del caudal utilizado y la variación de temperatura que afecta al recurso estudiado no se tiene antecedentes.

En este tramo se tiene también la subcuenca del Estero<br>Los Loros, en la cual se tiene las descargas del Los Loros, en la cual se tiene las descargas del<br>alcantarillado de-Llai-Llai, con una-población-de 17350 alcantarillado de Llai-Llai, con una población de 17350<br>habitantes y la captación para el agua potable de la habitantes y la captación para el aqua potable misma ciudad.

Los residuos del alcantarillado de Llay Llay, que alcan-<br>zan a 25 l/s, son descargados al Estero Los Loros, luego zan a 25 l/s, son descargados al Estero Los Loros, luego<br>de ser tratados en lagunas de estabilización. Dentro de de ser tratados en lagunas de estabilización. Dentro esta descarga se debe contemplar las descargas del Matadero Municipal de Llay Llay, el cual descarga sus 0,4 1/S directamente al sistema de alcantarillado.

Desde las descargas del Estero Los Loros en el Río Aconcagua hasta la ciudad de La-Calera se tiene las<br>descargas de la-industria-Conservera-El-Vergel y del de la industria Conservera El Vergel y del alcantarillado de Hijuelas.

En el caso de la primera de ellas, la Conservera descarga<br>en el canal Purutún un caudal medio de 6,1 l/s el canal Purutún un caudal medio produciendo una carga DBO de 280 kg/día.

El alcantarillado de Hijuelas en cambio. descarga al rlo Aconcagua un caudal medio de 6 l/s sin ningún tipo de tratamiento.

Por otro lado, en el sector de Nogales se tiene otra<br>subcuenca tributaria de la cuenca del Río Aconcagua, en tributaria de la cuenca del Río Aconcagua, en ella se tiene 3 de fuentes de contaminación, ellas son:

Al cantarillado de Nogales y las plantas mineras El Cobre <sup>y</sup> Veta de Agua.

El alcantarillado de Nogales que cubre una población de 5454 habitantes, descarga al Estero El Litre luego de que su efluente  $(8 \t1/s)$  es tratado en laqunas de e stabilización.

A esta plantas – El Cobre (1.200 toneladas día), en ambos casos, se tiene tranques de relaves de los cuales sus vertidos son descarga hay que sumar las descargas de las mineras Veta de Agua (200 tons/día) y la planta

lOlRSOS HIDRAULlCO S AGUAS SUBTERRANEAS REGADIO AGUA POTABLE E INDUSTRIAL

des $c$ ar $\bar{q}$ ados al Estero-El-Cobre, donde normalmente se infiltran .

En esta misma-subcuenca-se-encuentran-los sistemas de<br>agua potable de-El-Melón-y-Nogales, con una población de El Melón y Nogales, con una población total de 11505 habitantes, los que se abastecen con aguas subterráneas captadas con sondajes ubicados cercanias de Nogales.

Como res ume n contaminación es potenc ial es existencia de los tranques de relave de plantas mineras mencionadas. s e de puede decir que en este sector la escasa a baja, pero su situación baja a media, lo que se debe a la

Por último se tiene el sector ubicado entre la ciudad de La Calera y la desembocadura del río Aconcaqua en el mar.

En este sector se tiene los sistemas de alcantarillado de las ciudades de Quillota, La Cruz, La Calera, Artificio y<br>Con-Con. - Los -cuales -descargan sus -efluentes -al -río Los cuales descargan sus efluentes al rio Aconcagua sin realizar tratamiento alguno a la descarga.

El alcantarillado de La Calera, con un efluente de 50  $1/s$ , engloba las descargas domiciliarias e industriales. Entre las últimas se debe nombrar los siguientes aportes: Fábrica de Cecinas Productos Venezia Ltda., Frigocal Ltda., y curtimbre Aconcagua.

Algo similar ocurre en Quillota en que las industrias: Fábrica de Cecinas Comunidad Zabel, Matadero Municipal y Fábrica de Confites Heymann e Hijos Ltda., descargan sus efluentes al sistema de alcantarillado.

Además de los sistemas de alcantarillados indicados se debe nombrar el de San Pedro y el de Limache, los que descargan sin tratamiento a los Esteros San Pedro y Limache respectivamente.

Dentro del mismo sector se tiene además las descargas individuales de 7 industrial, ellas son las siguientes:

- Sociedad Industrial La Calera con su f&brica de Cola Fosfato Animal tiene una descarga de 10 l/s en el río Aconcagua, la carga DBO producida es de 2,5 Kg/dpía.
- Algas Marinas S.A. cuya fabricación de productos alimenticios produce efluentes de 19 l/s con una carga DBO de 742 Kg/día, los que son vertidos al río Aconcagua en forma directa.

- Maltería Aconcagua produce una descarga de 201/s con<br>una carga DBO de 173 Kg/día la cual se realiza en el una carga DBO de 173 Kg/día la cual se realiza en Estero Los Litres antes de la desembocadura en el río aco ncagua.
- Conservera Centauro con un efluente de 17 l/s y una<br>carga DBO de 290 Kg/día descarga indirectamente en el carga DBO de 290 Kg/día descarga indirectamente en canal Candelaria, Textil Aconcagua Ltda., de cuya<br>descarga en el Canal Calle Larga no se tienen en el Canal Calle Larga no se antecedentes.
- Confites Merello S.A. descarga en el Canal Pangal un caudal de  $0.02$   $1/s$ .
- $-$  C.C.U. Limache descarga un caudal de 22 l/s al Estero Limache produciendo una carga<sup>'</sup> DBO de 629 Kg/día.

Como se puede apreciar, este sector del río Aconcagua se ve afectado por la descarga de varias fuentes de contaminación, ellas han deteriorado la calidad de las aguas del río, lo que ha motivado a ESVAL a realizar un<br>provecto de saneamiento y descontaminación del río proyecto de saneamiento y descontaminación Aconcagua, este proyecto está siendo realizado por la empresa ICSA y se encuentra en la etapa de proyecto de empresa ICSA y se encuentra en la etapa de proyecto lngenieria.

Por el otro lado, en el áltimo sector analizado existe un importante número de afectados o potenciales afectados por la c ontaminaci6n de los recursos hidricos. Ellos son los sistemas de agua potable de 7 localidades ubicadas en<br>la misma cuenca, 4 localidades más ubicadas en otras misma cuenca, 4 localidades más ubicadas en otras cuencas y el área regada en la cuenca del río Aconcagua.

Sólo en el caso de la planta de filtros del sistema de alcantarillado de La Cruz se ha determinado la presencia de problemas bacteriológicos, lo que no indica la reali-<br>dad del problema en esta cuenca.

Se debe tener en cuenta que aguas abajo de cualquier<br>descarga, en especial las de alcantarillado, se produce en especial las de alcantarillado, se produce un sector en que la autopurificación del curso de agua no habrá alcanzado a disminuir los problemas creados por la descarga, por lo que cualquier uso que se de al agua, en espe cial el riego, estará ccntaminando.

Como resumen para esta cuenca, se puede decir que existe<br>una gran cantidad de descargas de contaminantes a los una gran cantidad de descargas de contaminantes a recursos hidricos existentes, estas descargas han ido en aumento en los áltimos años, por lo que se ha tomado las müdiddü ~rtin ente5 y *Be eB t A* re ali zando el üó t ud i o de descontaminación de la cuenca. En ese estudio se analiza

#### il AMOS Y PERALTA

**ECURSOS HIDRAULICOS** 

**AGUAS SUBTERRANEAS** 

**REGADIO** 

AGUA POTABLE E INDUSTRIAL

con más detalle los problemas existentes, sus causas, magnitud y afecciones.

Por último, el área de riego del Valle del Aconcagua, que alcanza a 70.800 hectáreas, produce un deterioro de  $1a$ calidad de las aguas del río Aconcagua a través del arrastre de sales y de productos químicos utilizados en la agricultura.

Diagnóstico de la Situación Actual y Potencial.  $\mathcal{C}$ )

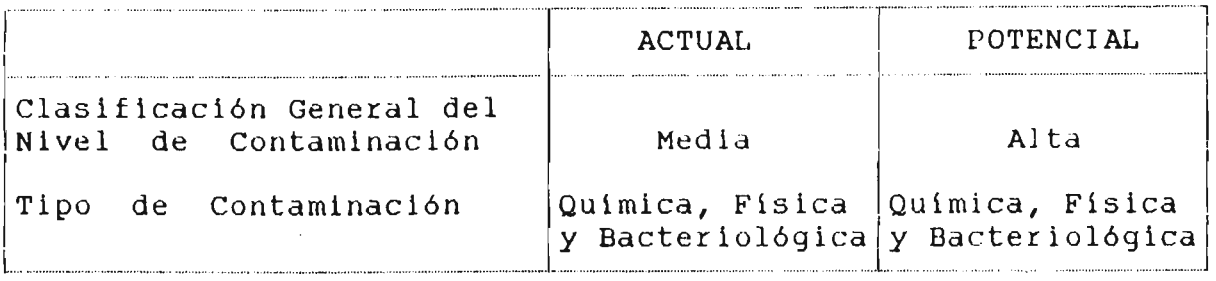

### $3.4.$ Confección de Mapas de Contaminación

 $En$ los capítulos anteriores se realizó los trabajos de recopilación de la información, ingreso de la información a la base de datos y análisis de la contaminación por cuencas.

esta labor permitió obtener una visión global de la Toda contaminación existente en cada cuenca, tanto en su situación actual como potencial, la cual fue descrita en el capítulo N<sup>o</sup> 3.

Como una manera de ver en forma clara lo descrito en  $P.96$ capítulo, se ha confeccionado planos en donde se ubicó cada una de las fuentes de contaminación y cada uno de los afectados. Diferenciando cada tipo de fuente y afectado con nomenclaturas distintas.

Los planos fueron confeccionados teniendo como base los planos 1:500.000 del IGM, los cuales fueron unidos para entregar en un formato de tamaño manejable, reduciendo con esto el número de láminas solamente a 3.

En estos planos se vació la información existente en la base de datos, colocando con nomenclaturas distintas y con la numeración utilizada en la base de datos, cada uno de los antecedentes relativos a:

**ECURSOS HIDRAULICOS** 

**REGADIO** 

- Sistemas de agua Potable  $\equiv$
- Sistemas de alcantarillado  $\Delta$  .
- $\sim$ Plantas industriales
- Plantas mineras
- Areas de Riego  $\equiv$

Además se incluye en cada plano los antecedentes que permiten definir la magnitud de cada fuente y el tipo de contaminación produce. Para esto se incluye un cuadro que permite que tener en forma rápida la información necesaria para formarse idea de la situación existente en relación  $\overline{a}$ la una. contaminación.

Con toda esta información se logró crear en estas 3 láminas de un reflejo de la situación actual  $\mathbf{Y}$ potencial la contaminación producida por el hombre<br>hídricos existentes en el área estudiada. en los recursos *LCURSOS HIDRAULICOS* 

AGUAS SUBTERRANEAS

 $\bar{\beta}$ 

REGADIO

 $\mathcal{A}^{\text{max}}_{\text{max}}$ 

AGUA POTABLE E INDUSTRIAL

# $A$  N E X O N° 1

# FORMULARIOS TIPO Y PANTALLAS DE INGRESO

 $\sim 10$ 

*EURSOS HIDRAULICOS* 

AGUAS SUBTERRANEAS

REGADIO

AGUA POTABLE E INDUSTRIAL

## FORMULARIOS TIPO

 $\bar{z}$ 

(28) 1944 - PROVIDENCIA

 $\mathcal{L}$ 

TELEFONOS: 2231142 - 2514551

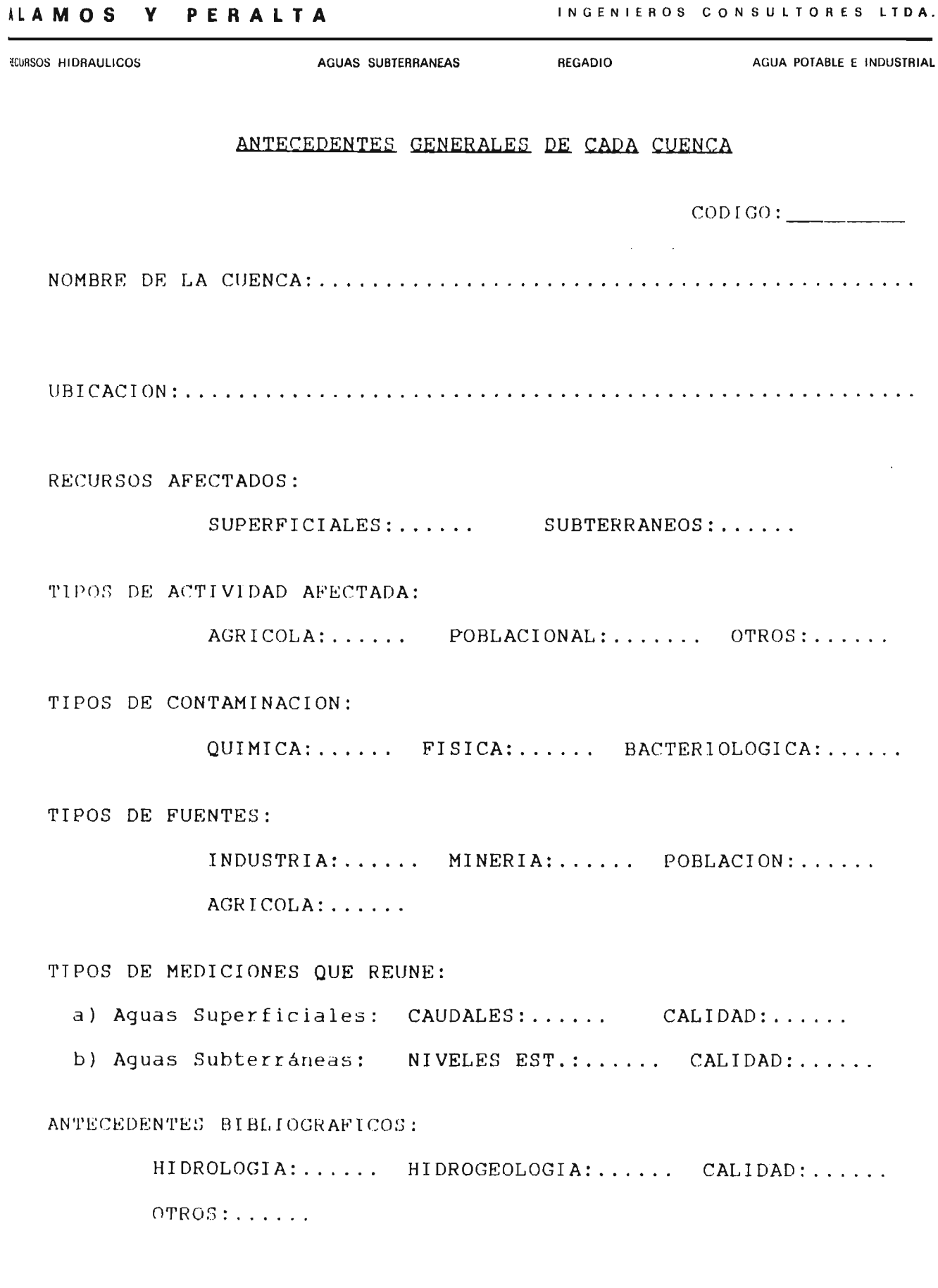

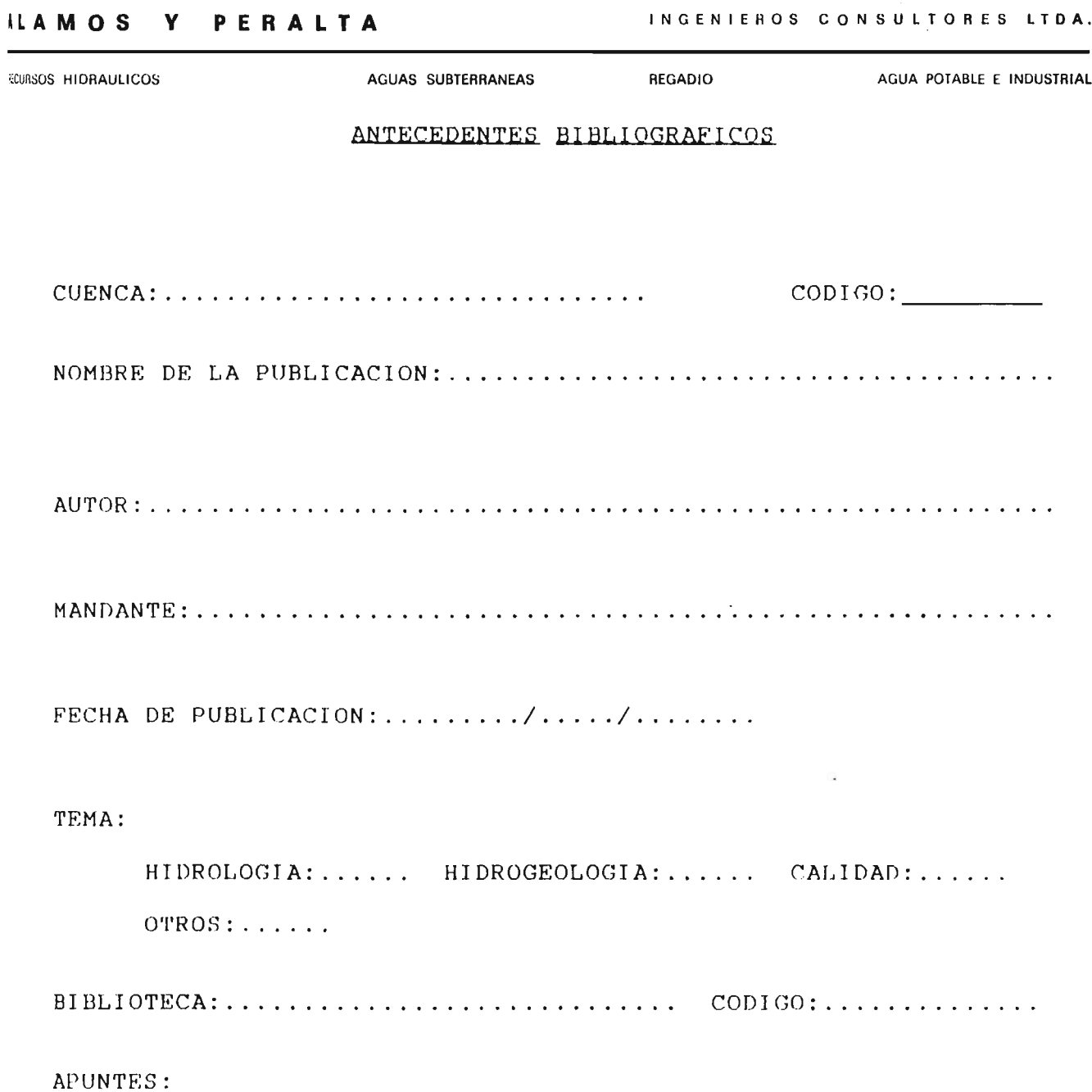

 $\bar{\mathcal{A}}$ 

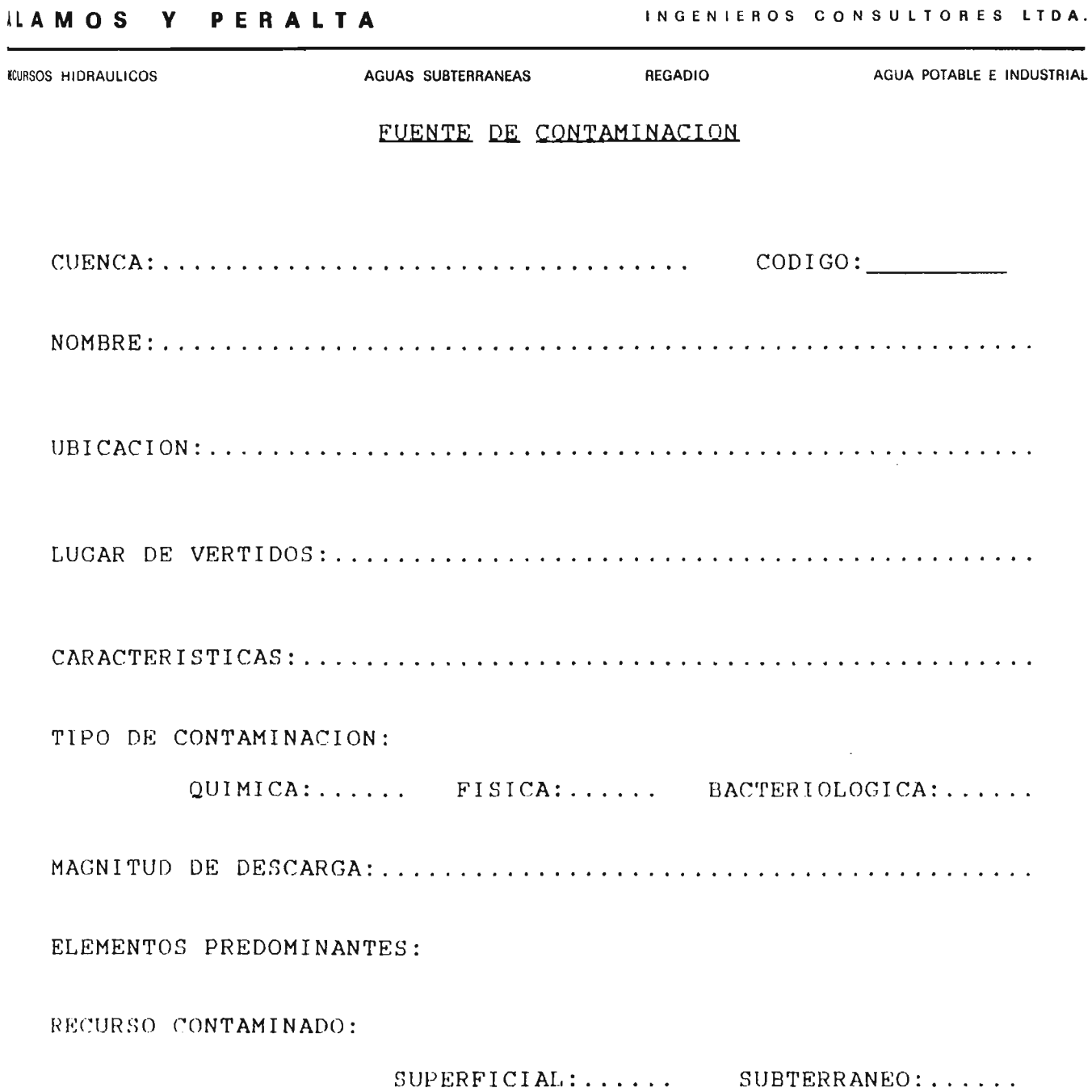

ř,

 $\ddot{\phantom{a}}$ 

AGUA POTABLE E INDUSTRIAL

*<u><b>ECURSOS HIDRAULICOS</u>* 

ANTECEDENTES DEL AFECTADO

AGUAS SUBTERRANEAS

REGADIO

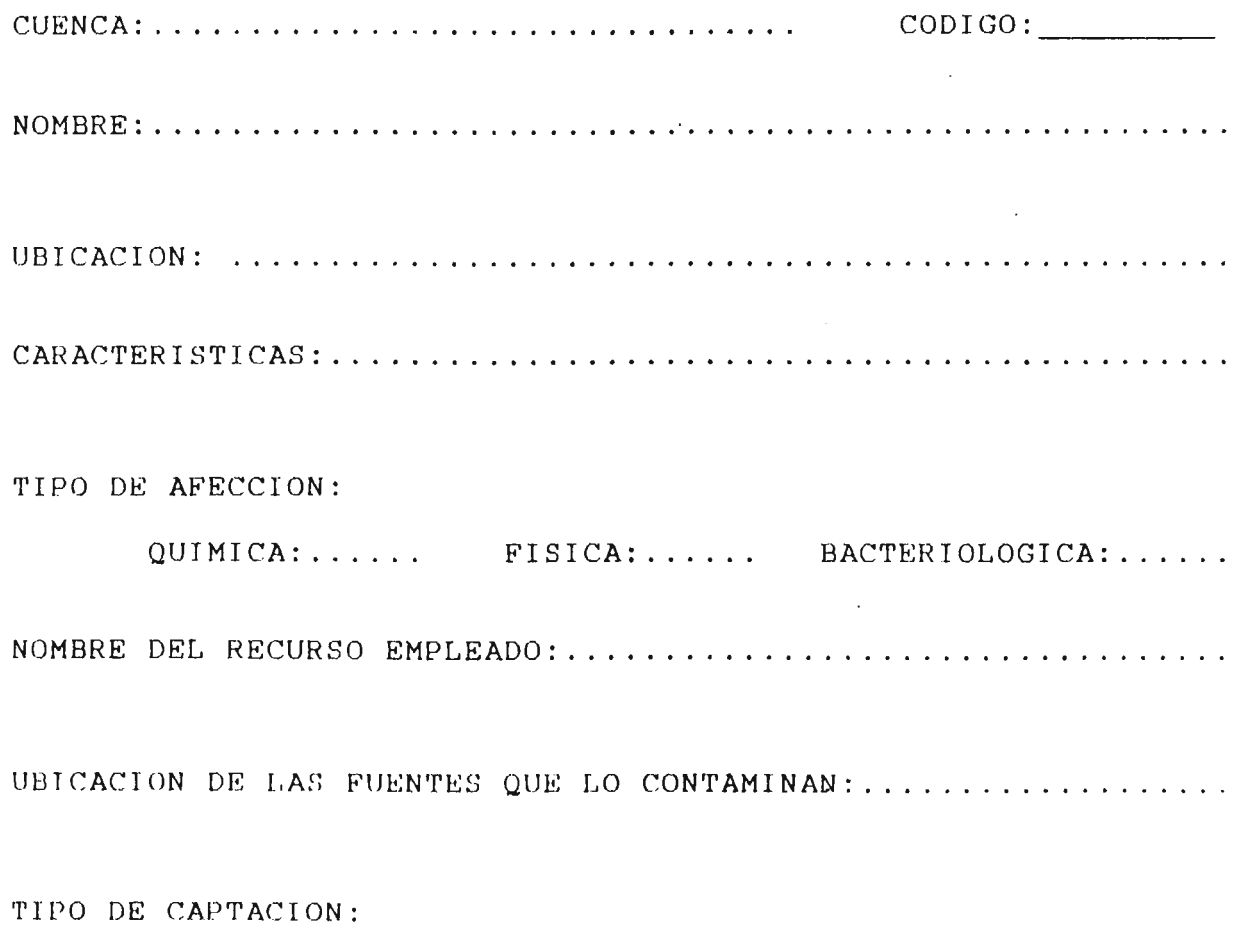

SUPERFICIAL:...... SUBTERRANEO:......

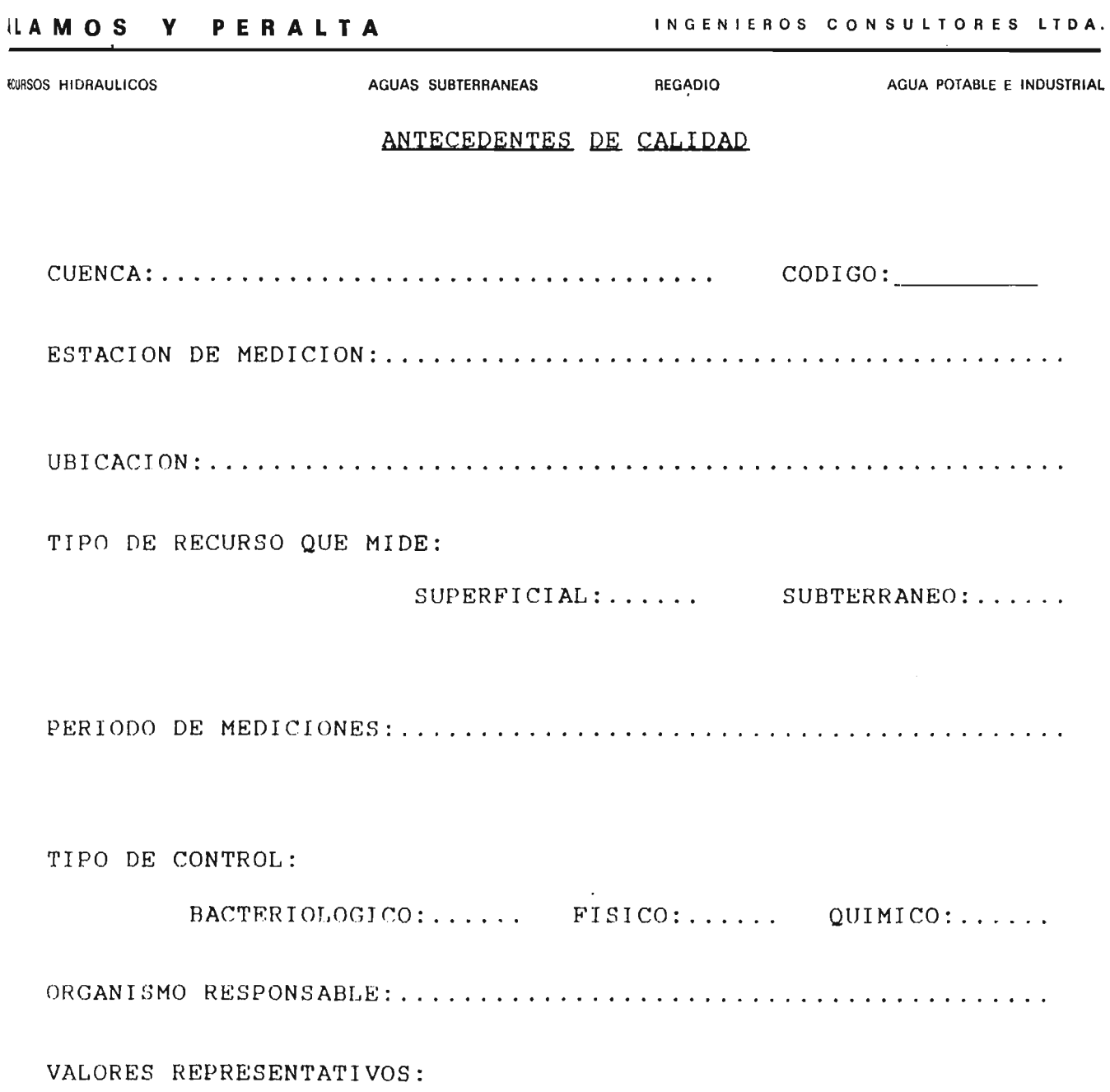

 $\mathcal{L}$ 

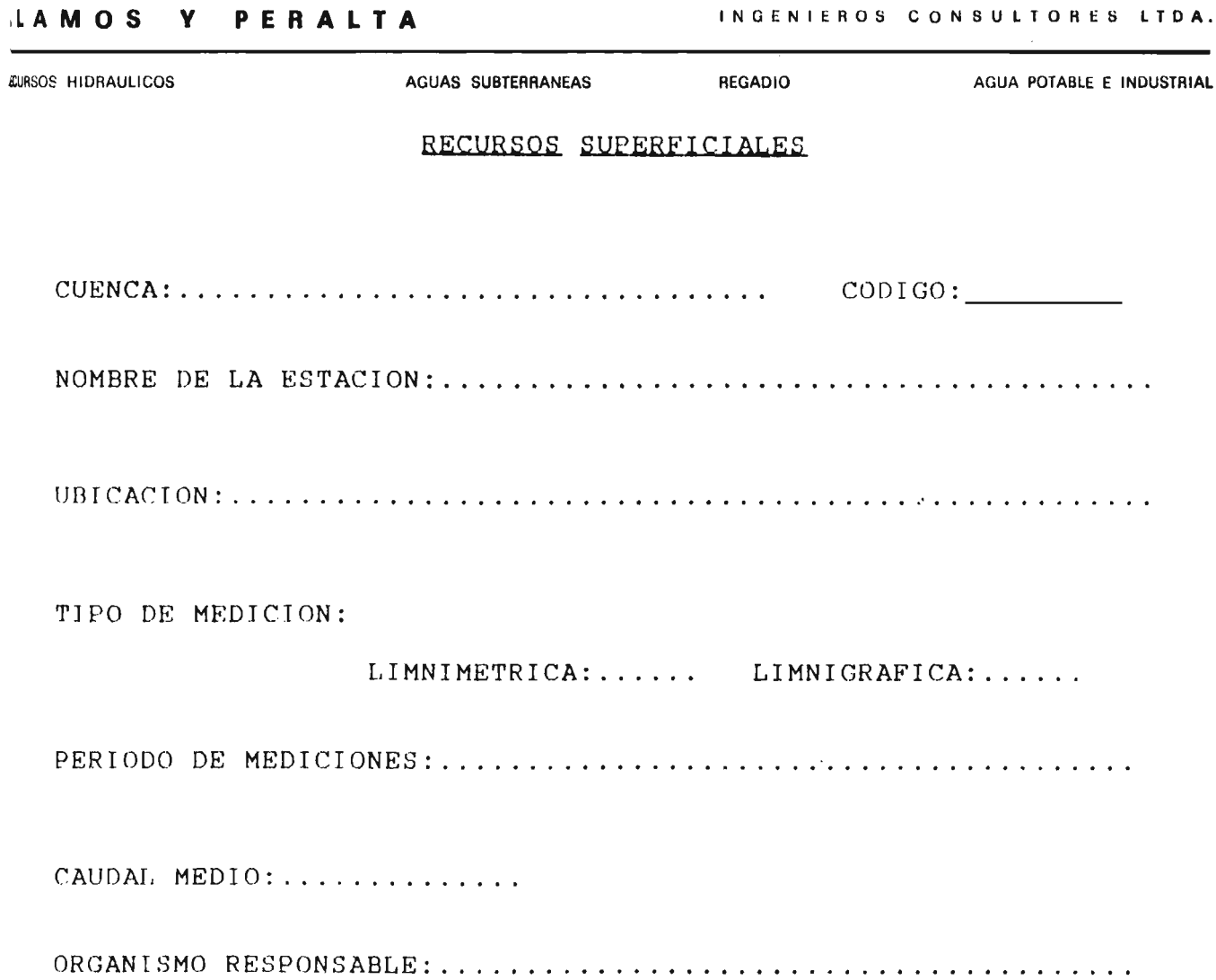

 $\sim 10^7$ 

J.

 $\sim$ 

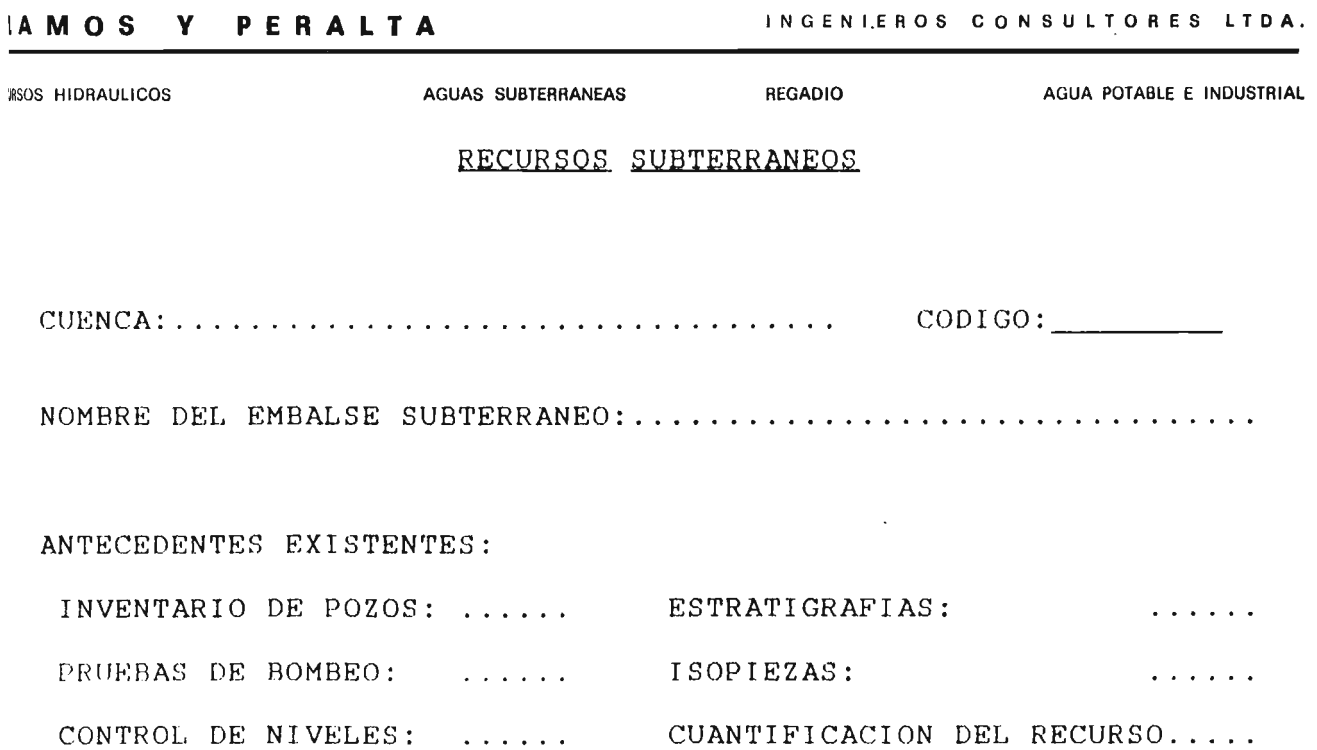

 $\sim 10^{-11}$ 

 $\mathcal{L}^{\text{max}}_{\text{max}}$ 

 $\sim 10^{-1}$ 

 $\sim$ 

 $\bar{\lambda}$ 

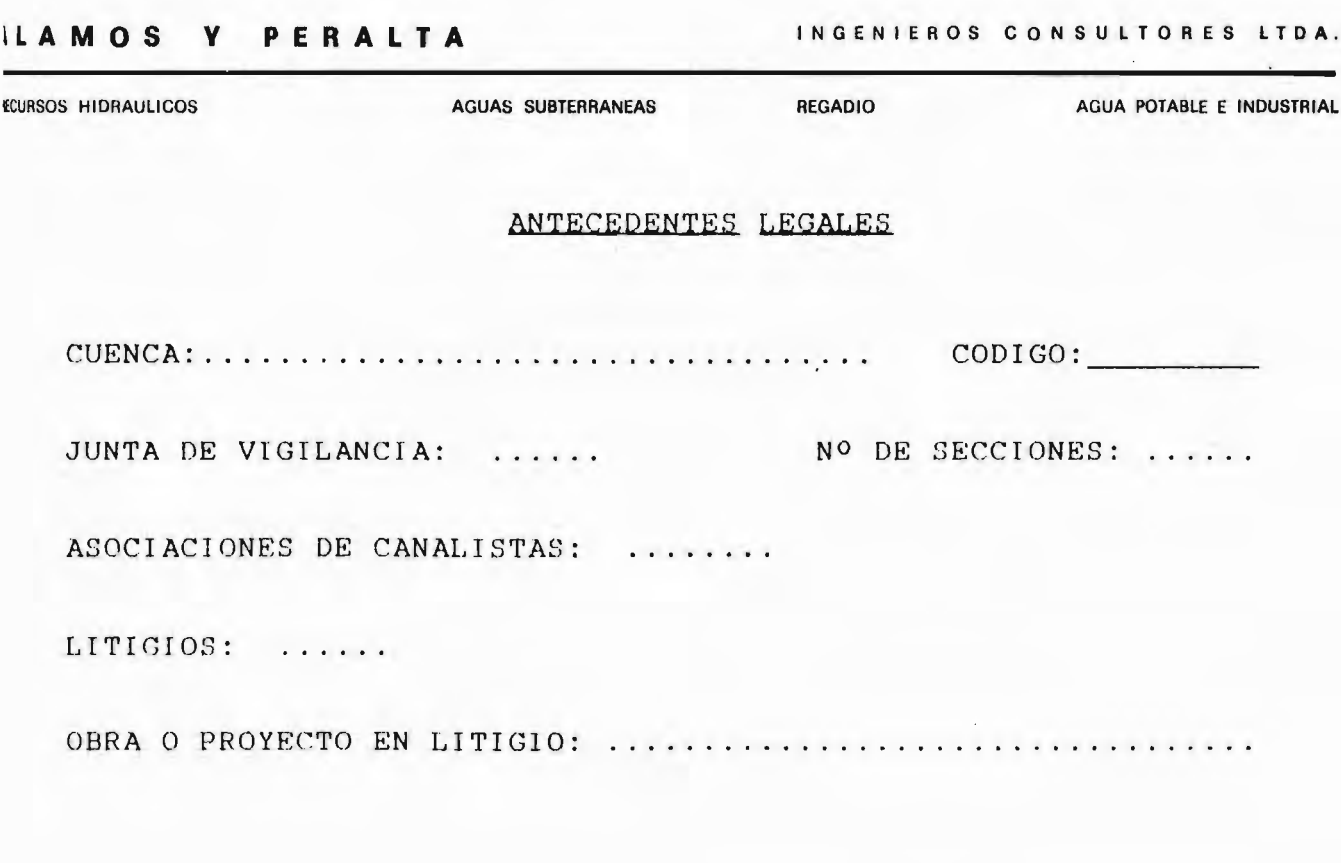

*EURSOS HIDRAULICOS* 

**AGUAS SUBTERRANEAS** 

REGADIO

AGUA POTABLE E INDUSTRIAL

PANTALLAS DE INGRESO DE

DATOS AL COMPUTADOR

2000-1944 / PROVIDENCIA

**ECURSOS HIDRAULICOS** 

AGUAS SUBTERRANEAS

**REGADIO** 

in a contract

AGUA POTABLE E INDUSTRIAL

ANTECEDENTES BIBLIOGRAFICOS and the contract of the contract of the contract of the contract of the contract of the contract of the contract of the CODIGO:  $CUENCA$ : NOMBRE DE LA PUBLICACION: AUTOR: MANDANTE: FECHA DE PUBLICACION: BIBLIOTECA: CODIGO: TEMA: HIDROLOGIA: HIDROGEOLOGIA: CALIDAD: OTRO: APUNTES: me mo **SAME AND REPORT DOMESTIC ACTIVITY** .<br>In the company of the contract of the set of the set of the set and it is a considerable considerable to the construction

**Professor Professor Construction Service** 

RECURSOS HIDRAULICOS AGUAS SUBTERRANEAS **REGADIO** AGUA POTABLE E INDUSTRIAL an and can be completed to the contract of .<br>In the product of the product of the contract of the contract of the contract of the Alban contract. FUENTE DE CONTAMINACION  $CODIGO:$ <u>2000 - La Carlo Carlo Carlo Componentato de la componentato de la componenta</u> CUENCA:

NOMBRE: UBICACION: LUGAR DE VERTIDOS: CARACTERISTICAS: TIPO DE CONTAMINACION: QUIMICA: FISICA: BACTERIOLOGICA: MAGNITUD DE DESCARGA: ELEMENTOS PREDOMINANTES: SUBTERRANEO: RECURSO CONTAMINADO: SUPERFICIAL: .<br>And additional characteristics of the control of the control control of 

RECURSOS HIDRAULICOS

AGUAS SUBTERRANEAS

**REGADIO** 

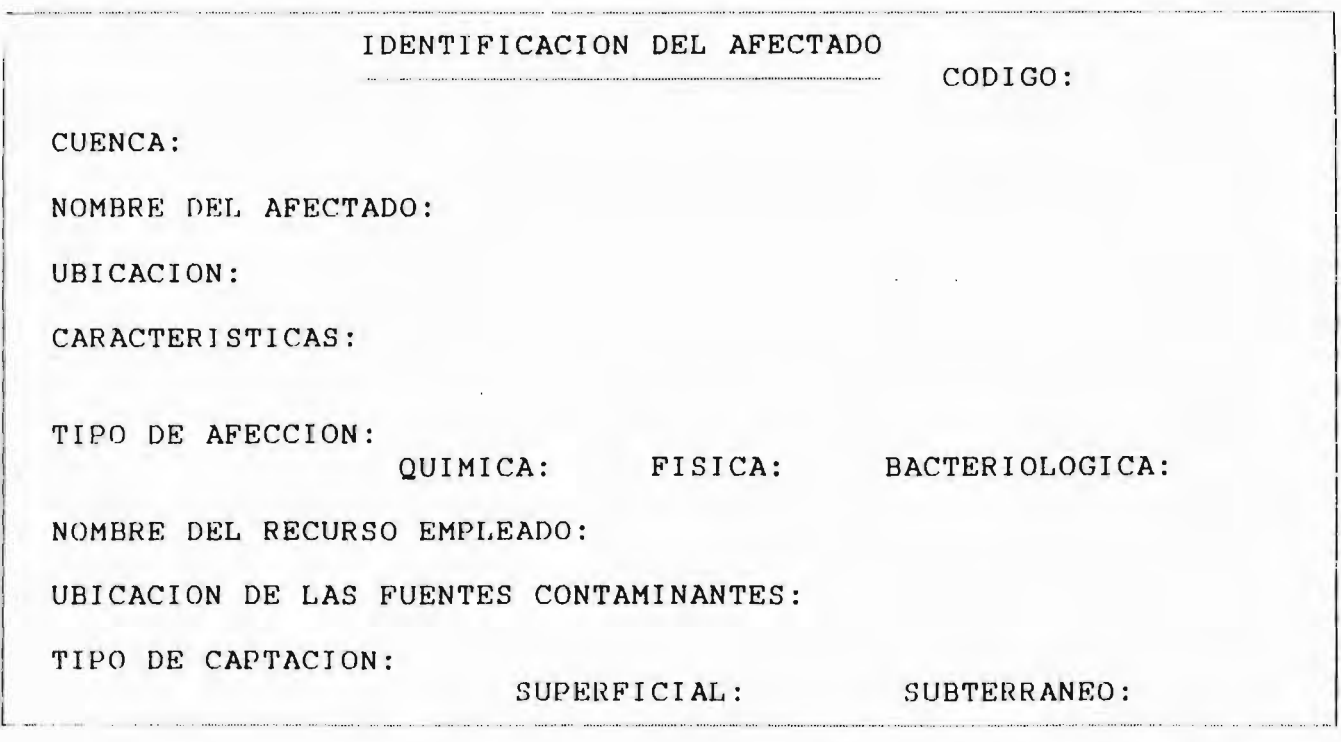

RECURSOS HIDRAULICOS

AGUAS SUBTERRANEAS

REGADIO

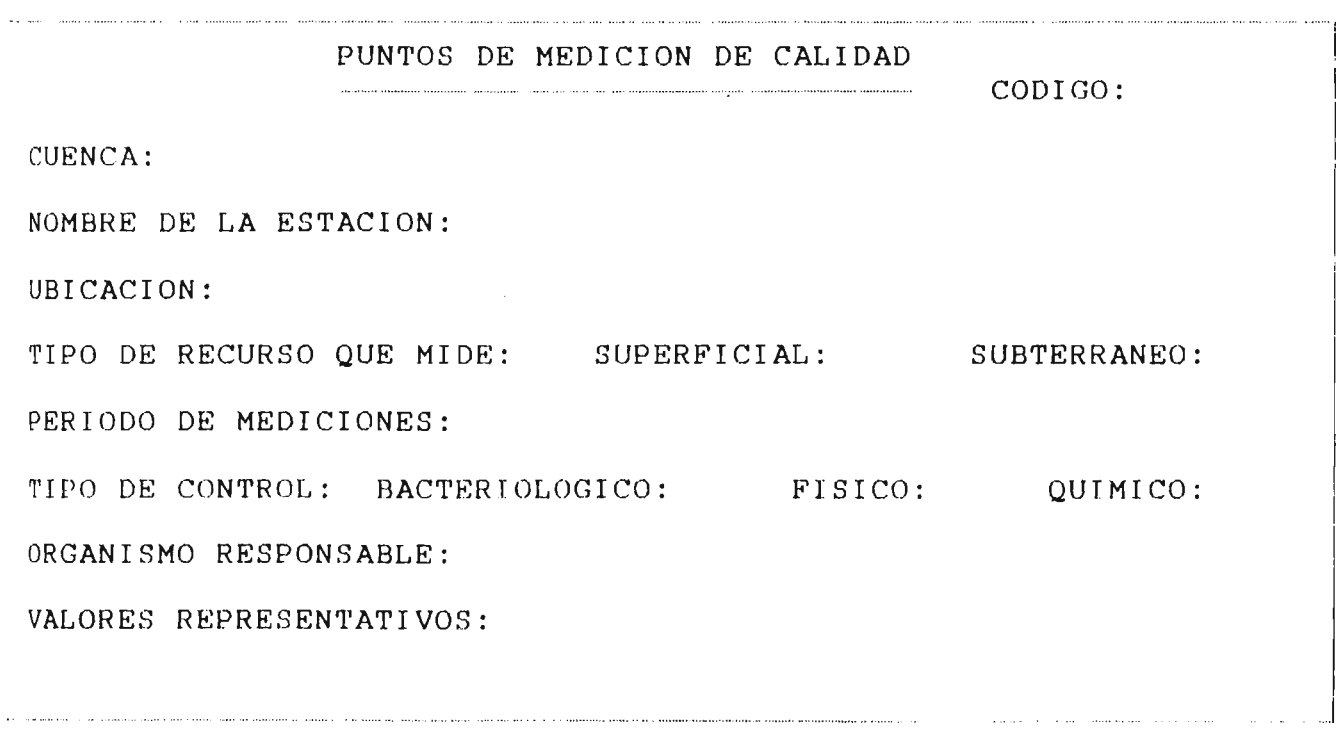

 $\sim$ 

*KCURSOS HIDRAULICOS* 

AGUAS SUBTERRANEAS

REGADIO

## . Part is an and a compart of the communication of the communication and an annual communication and communication and an and a statement of the state of the second contracts of the state of the state of the state of the s PUNTOS DE MEDICION DE RECURSOS SUPERFICIALES

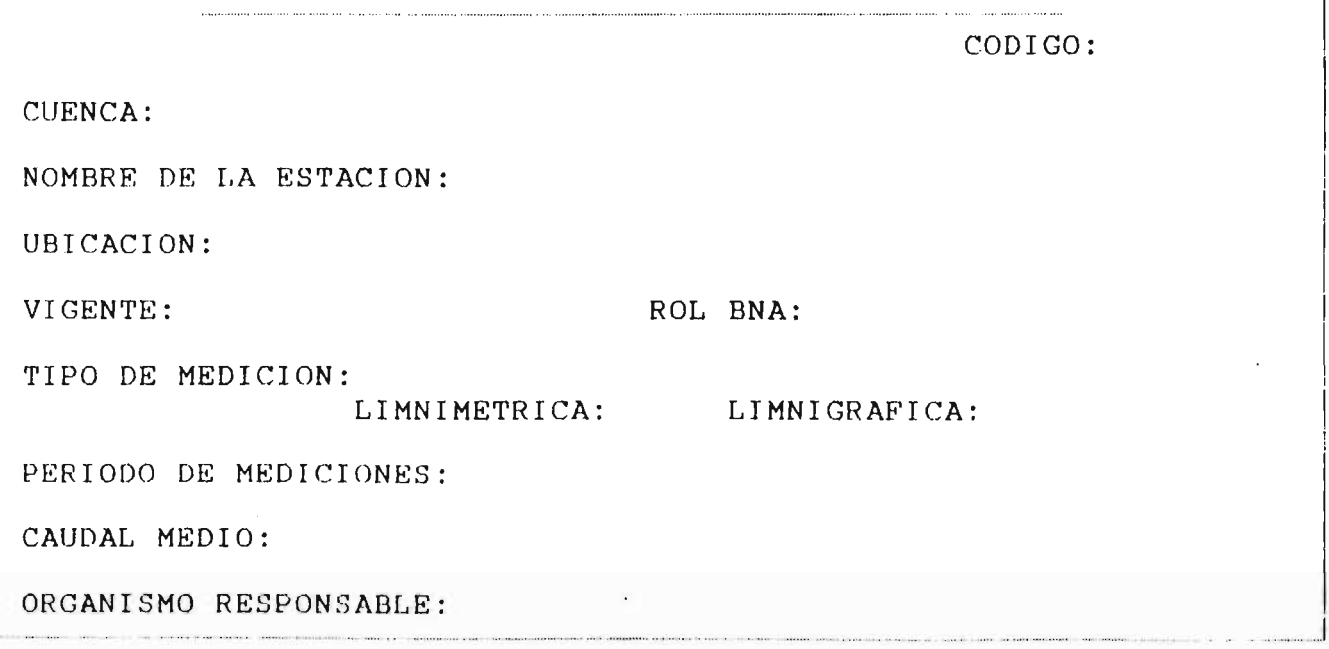

**ECURSOS HIDRAULICOS** 

AGUAS SUBTERRANEAS

**REGADIO** 

AGUA POTABLE E INDUSTRIAL

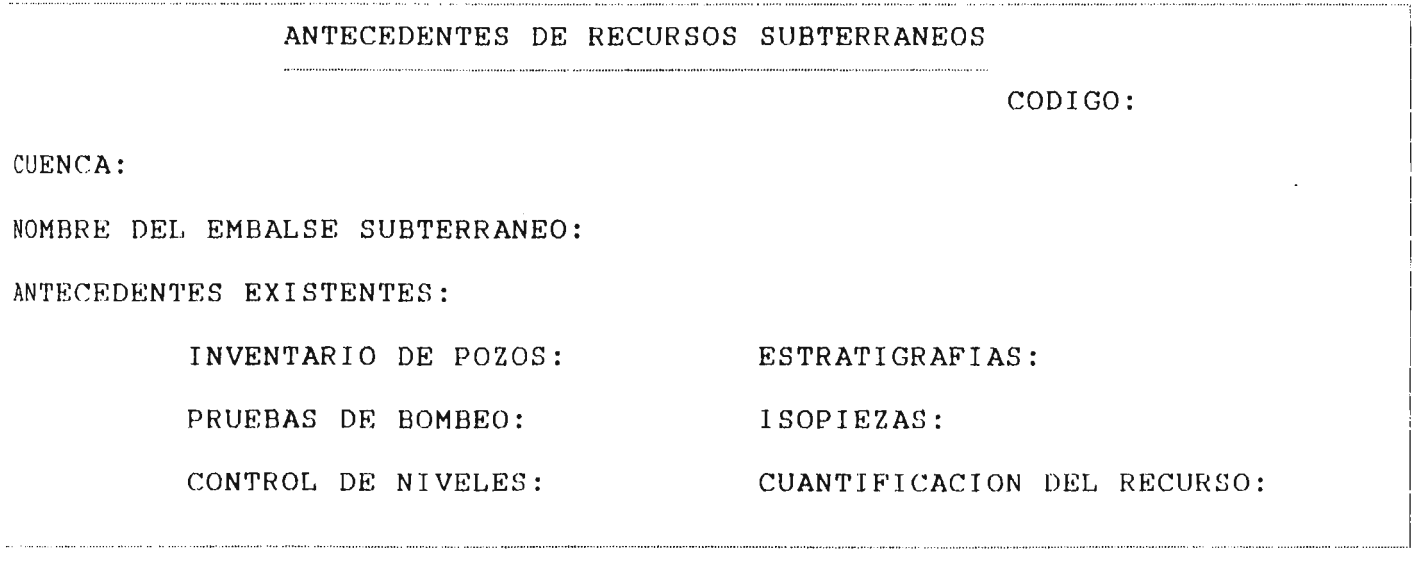

 $\hat{\mathcal{A}}$ 

 $\sim$  $\hat{\mathcal{A}}$ 

RECURSOS HIDRAULICOS

AGUAS SUBTERRANEAS

REGADIO

AGUA POTABLE E INDUSTRIAL

ANTECEDENTES LEGALES --------------------

CODIGO:

CUENCA:

JUNTAS DE VIGILANCIA:

ASOCIACIONES DE CANALISTAS:

OBRA O PROYECTO EN LITIGIO:

NO DE SECCIONES:

LITIGIOS:

**GRSOS HIDRAULICOS** 

AGUAS SUBTERRANEAS

**REGADIO** 

AGUA POTABLE E INDUSTRIAL

 $A \quad N \quad E \quad X \quad O \qquad N^{\circ} \quad 2$ 

LISTADO DE PROGRAMAS DE COMPUTACION

# a) PROGRAMA CONTAMIN.PRG

Esta rutina permite desplegar en pantalla el menú principal del programa. A través de la elección en dicho menú se ejecutarán las rutinas INGRESO o CONSULTA.

Además se inicializan algunas variables que serán usadas dentro del programa, entre ellas se encuentra la variable <sup>A</sup> que es utilizada en la elección de las opciones presentadas en el Menú Principal.

La variable <sup>P</sup> corresponde al estado de la impresora, prendida y (2) apagada, como se puede ver, su valor definición es (2).  $(1)$ por

Las variables V y CO permiten ingresar a algunos menús su estado, es decir, permiten controlar el flujo programa. según del

Por áltimo las variables PA, RE, CU, OPC y REGIO serán utilizadas en otras rutinas del programa, por lo que se utilizadas en otras r<br>explicarán más adelante.

La opción (9) del menú principal permite obtener ayuda por la pantalla <sup>y</sup> la opción (O) permite salir del sistema <sup>y</sup> volver al sistema DOS .

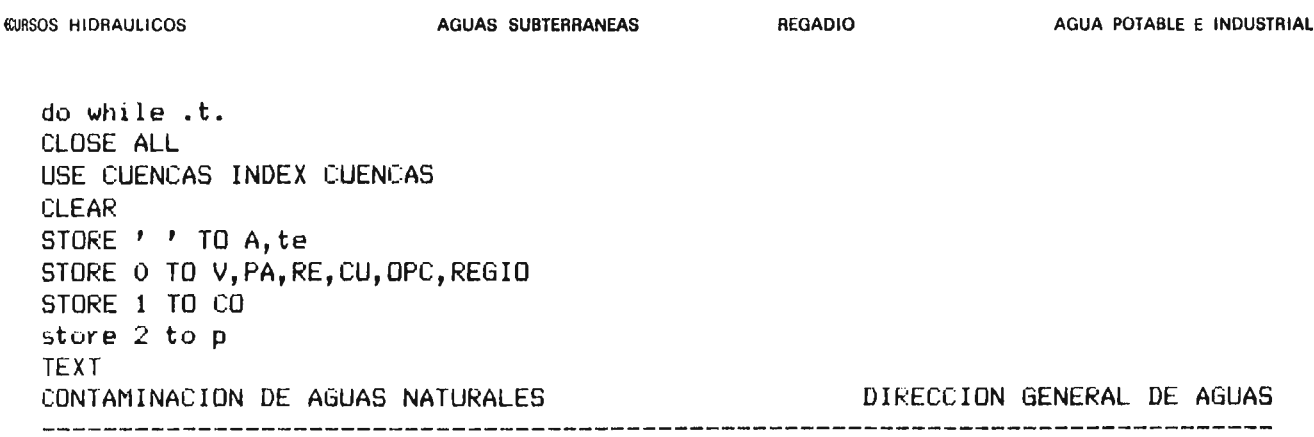

MENU DE PRINCIPAL =================

- (1) INGRESAR INFORMACION
- (2) CONSULTAR INFORMACION
- (9) AYUDA
- $(0)$  SALIR

**ENDTEXT** WAIT<sup>'</sup> PULSE EL NUMERO DE SU ELECCIÓN ' TO A **CLEAR** DO CASE CASE  $A=11$ DO INGRESO CASE  $A=121$ DO CONSULTA CASE A=191 **CLEAR TEXT** 

### AYUDA MENU PRINCIPAL

Este Menu permite indicar en que area del sistema se desea trabajar, es decir, si se desea ingresar informacion o modificar la existente en la base de datos.

La opcion (1) permite ingresar o modificar informacion, a traves de ella se accesa al menu de ingreso.

La opcion (2) permite consultar la informacion existente en la base de datos, a traves de ella se entra al menu de mbito.

La opcion (0) permite abandonar el sistema y volver al DOS.

1

*ECURSOS HIDRAULICOS* 

AGUAS SUBTERRANEAS

**REGADIO** 

ENDTEXT WAIT 'PULSE UNA TECLA PARA CONTINUAR ' TO A CASE A 201 CLOSE ALL ERASE CRITERIO.DBF ERASE CRITERIO.NDX SET SAFETY ON SET TALK ON SET STATUS ON SET SCOREBOARD ON quit **RETURN** ENDCASE **ENDDO** 

**ECURSOS HIDRAULICOS** 

**AGUAS SUBTERRANEAS** 

**REGADIO** 

### $b)$ PROGRAMA AMBITO.PRG

Mediante esta rutina es posible definir el ámbito de consulta con que se quiere trabajar, es decir, si las consultas serán realizadas teniendo en cuenta los antecedentes que hay para todo el país, para alguna región o para una cuenca en especial.

La variable V permite condicionar la ejecución de esta rutina, permitiendo que esta no se vuelva a ejecutar  $cuando$ el flujo del programa vuelva desde rutinas llamadas desde este mená, volviéndose por lo tanto a la rutina de consulta que es la predecesora a la de ámbito.

variable A permite ejecutar el menú de ámbito, La y las variables PA, RE y CU indicarán según su estado, (0) 6 (1) si  $1a$ elección en el menú de ámbito ha sido País, Región o Cuenca, lo que será de utilidad en la rutina de FILTROS.

opción elegida se ejecutarán las rutinas FILTROS. Según la MENUREG o CUENCAS, o bien se desplegará avuda en la pantalla o se volverá al menú de CONSULTA.

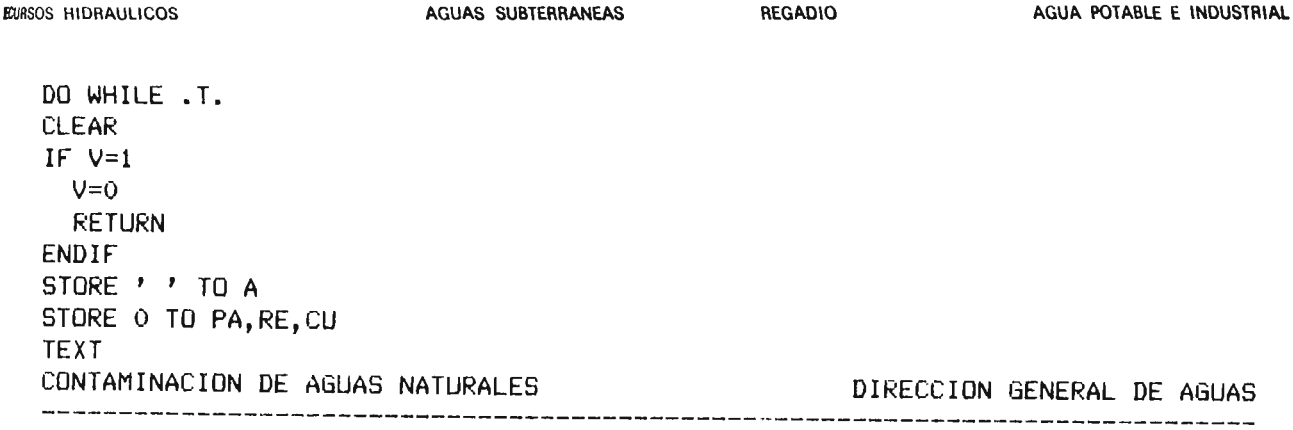

MENU DE AMBITO ==============  $(1)$  TODO EL PAIS (2) POR REGIONES (3) PDR CUENCAS (9) AYUDA

(0) MENU CONSULTA

ENDTEXT WAIT' PULSE EL NUMERO DE SU ELECCION ' TO A CLEAR DO CASE CASE  $A=11$  $PA=1$ DO FILTROS  $V=1$ CASE  $A=121$  $RE=1$ DO MENUREG CASE  $A=131$  $CU=1$ DO CUENCAS CASE A='9' **CLEAR** 

## AYUDA MENU DE AMBITO

TEXT

En este menu se debe indicar el ambito en el que se quiere consultar los antecedentes existentes en el programa. Para ello se deber indicar el numero correspondiente a la opcion escogida.

La opcion (1) permite consultar los antecedentes existentes para todo el AIDO 1944 - PROVIDENCIA SANTIAGO TELEFONOS: 2231142 - 2514551 *ECURSOS HIDRAULICOS* 

AGUAS SUBTERRANEAS

REGADIO

 $\sim$   $\sim$ 

AGUA POTABLE E INDUSTRIAL

pais.

La opcion (2) permite consultar los antecedentes existentes para una region en particular, la cual se indicar en el menu de regiones.

La opcion (3) permite consultar los antecedentes existentes para una cuenca en particular, la cual se indicar en el menu de cuencas.

La opcion (0) permite volver al menu de consulta.

**ENDTEXT** WAIT 'PULSE UNA TECLA PARA CONTINUAR' to A CASE  $A=101$ **RETURN ENDCASE ENDDO** 

# c) PROGRAMA MENUREG. PRG

Una vez ejecutará esta rutina, la que permitirá escoger entre las . 5 regiones que son consideradas en este estudio, para esto se presenta en pantalla el menú de regiones. escogida la opci6n (2) del menú de ámbito se

Se podrá también volver al menú de ámbito mediante la opción (O) del menú presentado.

La variable R es utilizada dentro del programa identificar la opci6n elegida en el menú de regiones . para

La variable V permite según su estado, (O) 6 (1), ejecutar la rutina de ámbito al salir de esta rutina. Como se puede ver, s6lo al escoger la opci6n (O) del menú de regiones, el estado de la variable V será O, <sup>y</sup> en los otros casos será 1, lo que evitará que se vuelva a ejecutar el menú de ejecutándose directamente la rutina de consulta.

Por último, la variable REGIO permite ejecuci6n de la rutina FILTROS, cuál elegida en este menú . indicar ha sido la regi6n durante la

### **ILAMOS Y** PERALTA

INGENIEROS CONSULTORES LTDA.

**REGADIO** AGUA POTABLE E INDUSTRIAL *ECURSOS HIDRAULICOS* AGUAS SUBTERRANEAS DO WHILE .T. STORE ' ' TO R STORE O TO REGIO, V CLEAR **TEXT** CONTAMINACION DE AGUAS NATURALES DIRECCION GENERAL DE AGUAS 

> MENU DE REGIONES =================

 $\sim 10$ 

 $(1)$  REGION I  $(2)$  REGION II (3) REGION III  $(4)$  REGION IV  $(5)$  REGION V (0) MENU AMBITO

ENDTEXT WAIT ' PULSE EL NUMERO DE SU ELECCION ' TO R DO CASE CASE R='1'  $REGIO=1$  $V=1$ CASE  $R=121$  $REGIO=2$  $V=1$ CASE R='3'  $REGIO=3$  $V=1$ CASE  $R=141$  $REGIO=4$  $V = 1$ CASE  $R=151$  $REGIO = 5$  $V=1$ CASE  $R=101$ **RETURN ENDCASE** IF  $R=11$ ' .OR.  $R=121$ ' .OR.  $R=131$ ' .OR.  $R=141$ ' .OR.  $R=151$ DO FILTROS **RETURN ELSE** WAIT ' ESTA REGION NO EXISTE (Pulse una tecla para continuar)'to A endif **ENDDO** 

 $\mathbf{j}$ 

**ECURSOS HIDHAULICOS CONSTRIAL AGUAS SUBTERRANEAS AGUA PREGADIC** AGUA POTABLE E INDUSTRIAL

# d) PROGRAMA CUEMCAS.PRG

Esta rutina es ejecutada al elegir la opción (3) del menú de ámbito, en ella se podrá elegir la cuenca para la que se quiere hacer las consultas.

Previo a elegir la cuenca, se deberá indicar la región en que<br>se encuentra la cuenca deseada. Posteriormente se indicará encuentra la cuenca deseada. Posteriormente se indicará el c6digo correspondiente a la cuenca; lo que se hará a través de menús.

Las variables OP y OPC permiten identificar la región y cuenca deseada respectivamente, 10 cual se hará desde los menús correspondientes.

La variable V permite, según su estado (0) 6 (1), volver al mená de consulta directamente, o bien, pasar por el mená de ámbito.

Una vez escogida la región y la cuenca deseada se ejecutará las rutinas FORMATO <sup>y</sup> FILTROS, las que se basan en las variables PA, RE, CU y OPC.
## ILAMOS Y PERALTA

INGENIEROS CONSULTORES LTDA.

**REGADIO** AGUA POTABLE E INDUSTRIAL AGUAS SUBTERRANEAS *ECURSOS HIDRAULICOS* **CLEAR** close format STORE 9 TO OP do while  $op\leq\!\!\geq\!\!0$ STORE 000 TO OPC **CLEAR TEXT** CONTAMINACION DE AGUAS NATURALES DIRECCION GENERAL DE AGUAS LISTADOS POR CUENCA \*\*\*\*\*\*\*\*\*\*\*\*\*\*\*\*\*\*\*\*

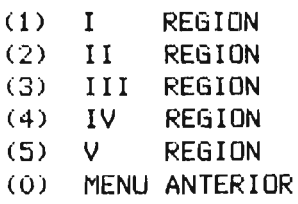

endtext @ 23,40 say " PULSE EL NUMERO DE SU ELECCION:" GET OP PICTURE "9" **READ**  $V=1$ DO CASE CASE OP=1 **CLEAR TEXT** CONTAMINACION DE AGUAS NATURALES DIRECCION GENERAL DE AGUAS LISTADOS POR CUENCAS I REGION ============================== (010) CUENCAS ALTIPLANICAS (011) QUEBRADA DE LA CONCORDIA (012) RIO LLUTA (013) RIO SAN JOSE (014) COSTERAS ENTRE RIO SAN JOSE Y Q. CAMARONES (015) QUEBRADA RIO CAMARONES COSTERAS ENTRE RIO CAMARONES Y P. TAMARUGAL  $(016)$ (017) PAMPA DEL TAMARUGAL (018) COSTERAS ENTRE TILVICHE Y RIO LOA (000) MENU ANTERIOR

endtext @ 23,40 SAY " PULSE EL NUMERO DE SU ELECCION:" GET OPC PICTURE "999" **READ** IF OPC<>010 .AND. OPC<>011 .AND. OPC<>012 .AND. OPC<>013 .AND. OPC<>014 .AND.

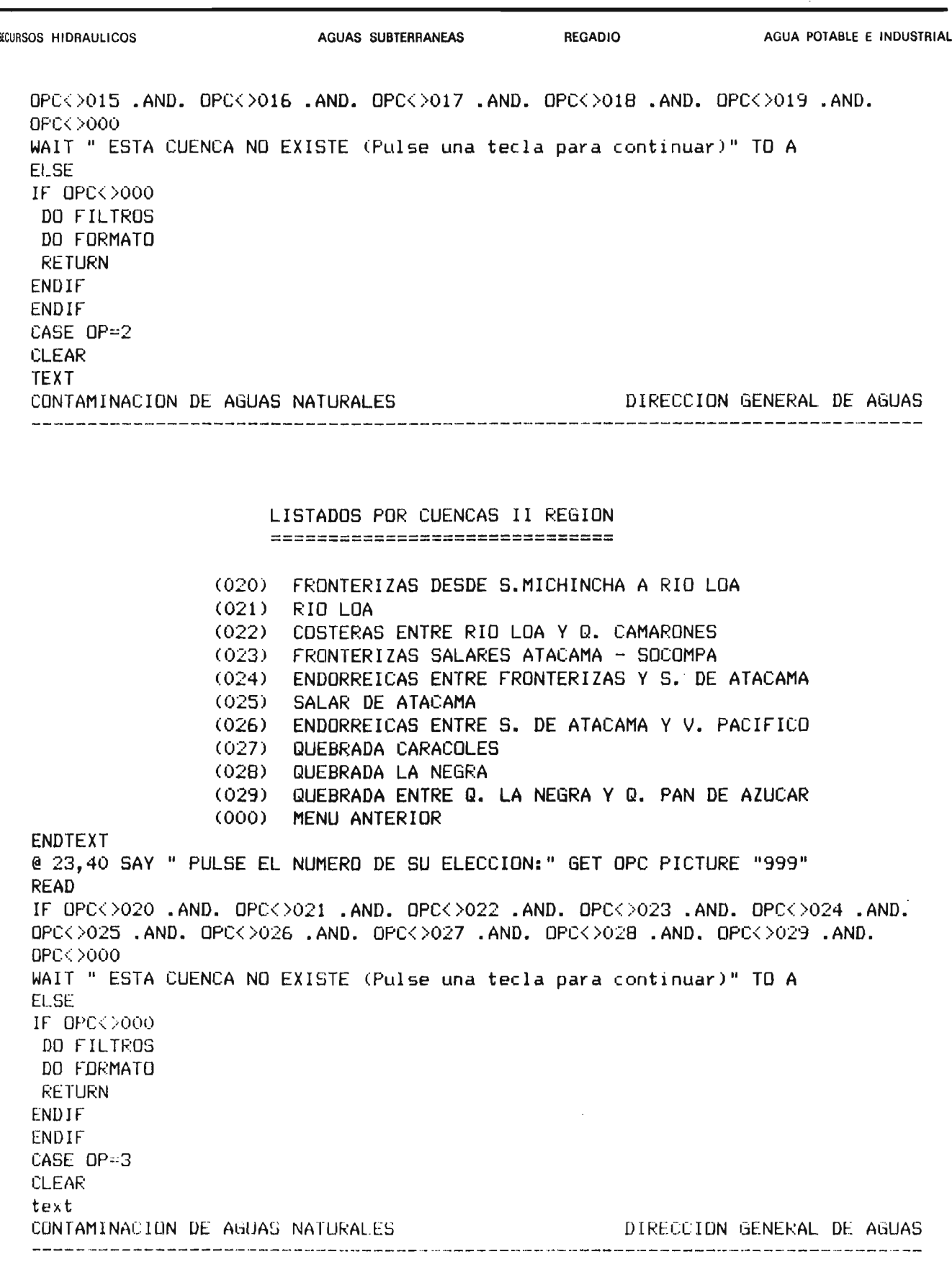

#### LISTADOS POR CUENCAS III REGION ===~== ~= === = = = = = = = = = = == ====

*KCURSOS HIDRAULICOS* **AGUAS SUBTERRANEAS REGADIO** AGUA POTABLE E INDUSTRIAL  $(030)$ ENDORREICAS ENTRE FRONTERA Y VERTIENTE  $(031)$ COSTERAS ENTRE Q. PAN DE AZUCAR Y RIO SALADO  $(032)$ RIO SALADO  $(033)$ COSTERAS E ISLAS ENTRE RIO SALADO Y RIO COPIAPO  $(034)$ RIO COPIAPO  $(035)$ COSTERAS ENTRE RIO COPIAPO Y Q. TOTORAL  $(036)$ Q. TOTORAL Y COST. HASTA Q. CARRIZAL  $(037)$ QUEBRADA CARRIZAL Y COST. HASTA RIO HUASCO  $(038)$ RIO HUASCO  $(039)$ COSTERAS DESDE RIO HUASCO HASTA IV REGION (000) MENU ANTERIOR endtext @ 23,40 SAY " PULSE EL NUMERO DE SU ELECCION:" GET OPC PICTURE "999" **READ** IF OPCK>030 .AND. OPCK>031 .AND. OPCK>032 .AND. OPCK>033 .AND. OPCK>034 .AND. OPC<>035.AND. OPC<>036.AND. OPC<>037.AND. OPC<>038.AND. OPC<>039.AND. OPC<>000 WAIT " ESTA CUENCA NO EXISTE (Pulse una tecla para continuar)" TO A **ELSE** IF OPC<>000 DO FILTROS DO FORMATO **RETURN** ENDIF ENDIF  $CASE$   $OP=4$ CLEAR **TEXT** CONTAMINACION DE AGUAS NATURALES DIRECCION GENERAL DE AGUAS LISTADOS POR CUENCAS IV REGION COST. E ISLAS ENTRE III REGION Y Q. LOS CHOROS  $(040)$ (041) QUEBRADA LOS CHOROS (042) COST. ENTRE Q. LOS CHOROS Y RIO ELQUI  $(043)$  RIO ELQUI (044) COST. ENTRE RIO ELQUI Y RIO LIMARI (045) RIO LIMARI (046) COST. ENTRE RIO LIMARI Y RIO CHOAPA (047) RIO CHOAPA (048) COST. ENTRE RID CHOAPA Y RIO QUILIMARI  $(049)$ RIO QUILIMARI (000) MENU ANTERIOR endtext @ 23,40 SAY " PULSE EL NUMERO DE SU ELECCION:" GET OPC PICTURE "999" READ IF OPC<>040 .AND. OPC<>041 .AND. OPC<>042 .AND. OPC<>043 .AND. OPC<>044 .AND. OPC<>045 .AND. OPC<>046 .AND. OPC<>047 .AND. OPC<>048 .AND. OPC<>049 .AND.  $DPC \leftarrow$   $>$   $000$ WAIT " ESTA CUENCA NO EXISTE (Pulse una tecla para continuar)" TO A **ELSE** IF OPC<>000 DO FILTROS **ILDO 1944 - PROVIDENCIA**  $\sim 10^{-11}$ **SANTIAGO** TELEFONOS: 2231142 - 2514551

## ILAMOS Y PERALTA

INGENIEROS CONSULTORES LTDA.

**REGADIO** *ECURSOS HIDRAULICOS* AGUAS SUBTERRANEAS AGUA POTABLE E INDUSTRIAL DO FORMATO **RETURN** ENDIF ENDIF CASE OF=5 CLEAR text DIRECCION GENERAL DE AGUAS CONTAMINACION DE AGUAS NATURALES LISTADOS POR CUENCAS V REGION (050) COST. ENTRE RIO QUILIMARI Y RIO PETORCA (051) RIO PETORCA (052) RID LIGUA (053) COST. ENTRE RIO LIGUA Y RIO ACONCAGUA (054) RID ACDNCAGUA (000) MENU ANTERIOR endtext @ 23,40 SAY " PULSE EL NUMERO DE SU ELECCION: " GET OPC PICTURE "999" **READ** IF OPC<>050 .AND. OPC<>051 .AND. OPC<>052 .AND. OPC<>053 .AND. OPC<>054 .AND. OPC<>000 WAIT " ESTA CUENCA NO EXISTE (Pulse una tecla para continuar)" TO A **ELSE** IF OPC<>000 DO FILTROS DO FORMATO **RETURN** ENDIF ENDIF  $CASE$  op=0  $V = Q$ DO FORMATO **RETURN ENDCASE ENDDO** 

:<br>CURSOS HIDRAULICOS CONTRA LA CONSTRUIRE AGUAS SUBTERRANEAS REGADIO AGUA POTABLE E INDUSTRIAL

## e) PROGRAMA COMSULTA,PRG

Este programa permite manejar el proceso de consulta desde un solo menó, para lo cual deberá haberse elegido el ámbito de consulta mediante las rutinas ya explicadas.

Cada una de las opciones presentadas ejecutará la rutina<br>correspondiente, es decir, las rutinas AMBITO, TEMA, correspondiente, es decir, las rutinas AMBITO, CRITERIO, IMPRE Y SALIDA, además de las opciones de ayuda y de vuelta al menó principal.

Mediante la variable CO se puede ejecutar la rutina de AMBITO previo a la ejecución de esta rutina, lo que se hace cuando el flujo del programa viene desde la rutina CONTAHIN.PRG.

La variable A permite identificar la opci6n elegida del menó de consulta .

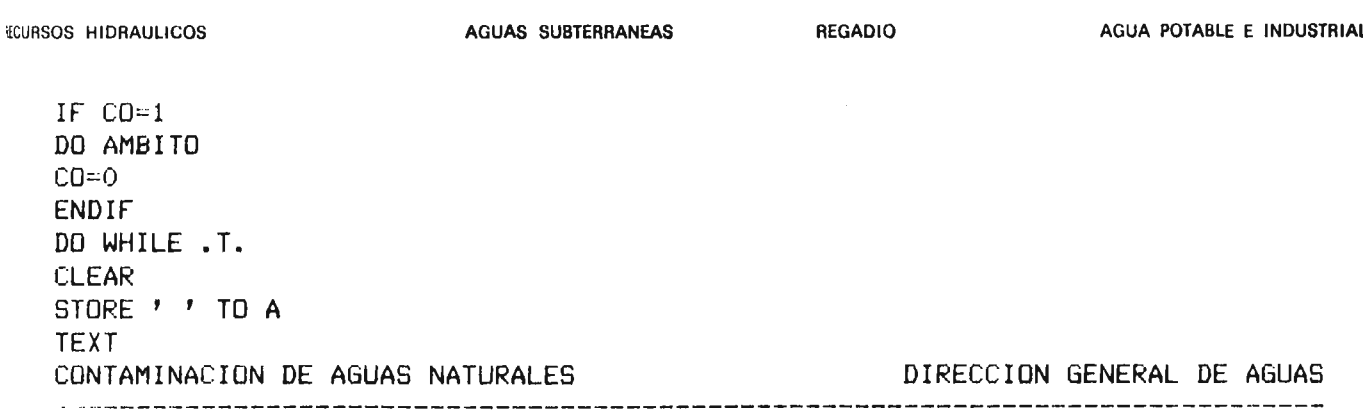

MENU DE CONSULTA ================

- (1) CAMBIAR AMBITO
- (2) TEMA DE CONSULTA
- (3) CRITERIO DE BUSQUEDA
- (4) IMPRESORA
- (5) FORMATO DE SALIDA
- (9) AYUDA
- (0) MENU PRINCIPAL

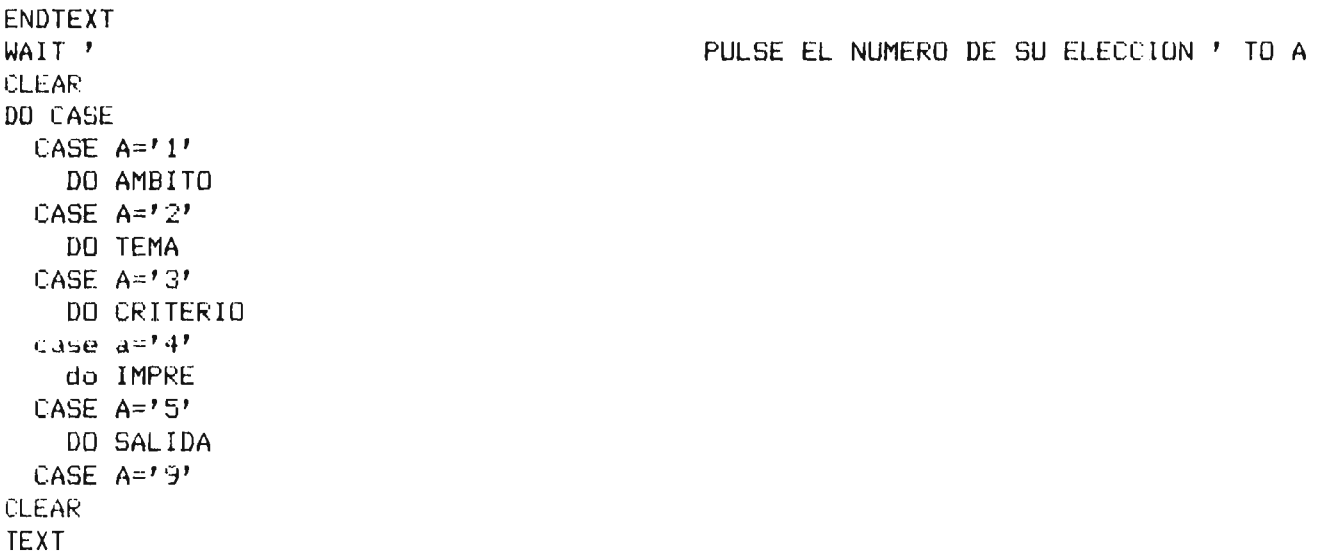

#### AYUDA MENU DE CONSULTA

En este menu se puede modificar los antecedentes base de la consulta a realizarse. Para esto debera escogerse la opcion que resuma los antecedentes que se desean consultar.

--La opcion (1) Ambito de trabajo, permite indicar si la consulta ser

 $\mathbf{I}$ 

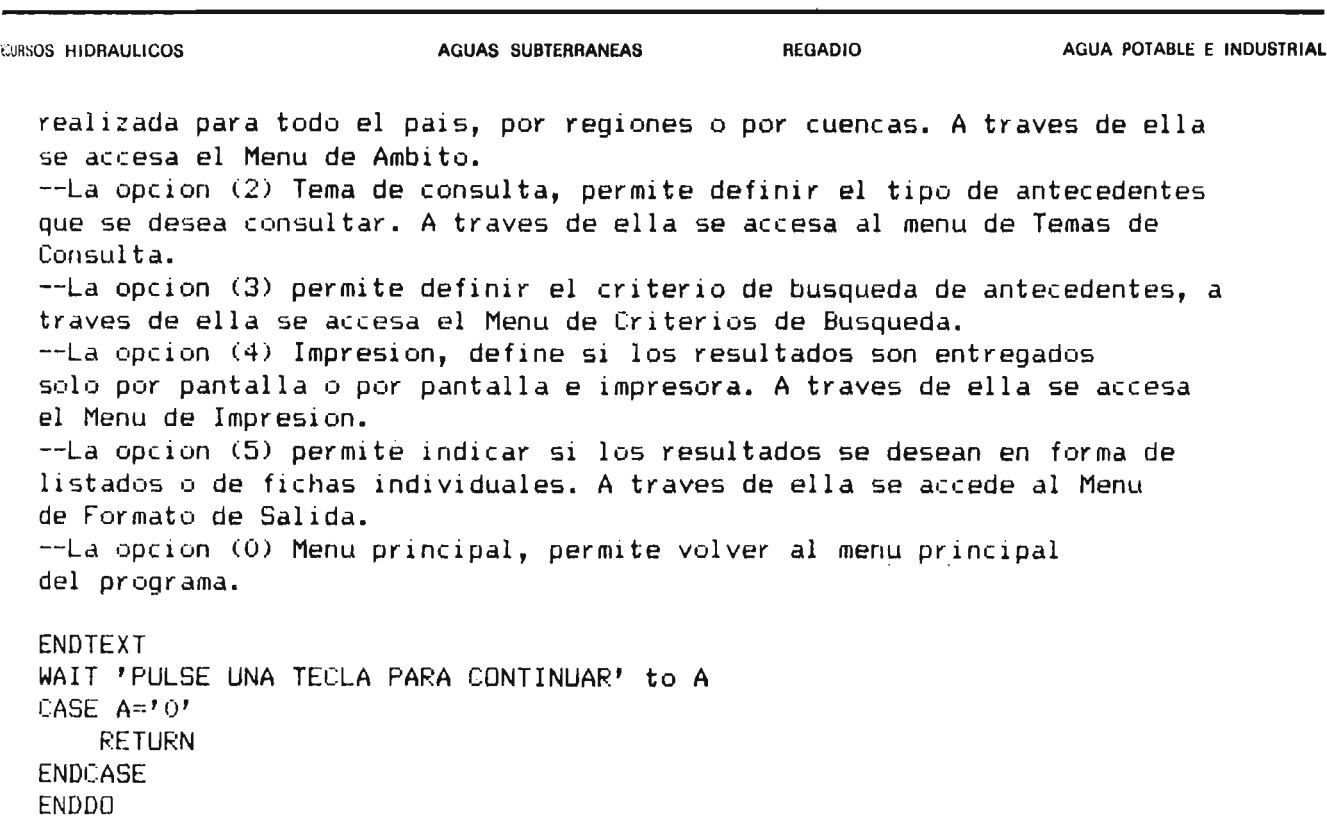

 $\hat{\mathcal{A}}$ 

# f ) PROGRAMA TIMA. PRG

Este programa permite elegir el tipo de antecedentes que se<br>desea consultar, para esto se presenta el menú de temas de desea consultar, para esto se presenta el mená de temas de consulta en el cual se presentan 8 posibilidades además las opciones de ayuda <sup>y</sup> de vuelta al mená anterior.

Cada una de estas opciones activa una base de datos que contiene los antecedentes correspondientes al tema elegido.

La variable TE permite identificar la opci6n elegida dentro del mená de temas de consulta.

Una vez indicado el tema a consultar se ejecutará las rutinas FILTROS y FORMATO.

:¡CURSOS HIDRAULICOS AGUAS SUBTERRANEAS REGADIO AGUA POTABLE E INDUSTRIAL

DO WHILE .T. CLEAR STORE ' ' TO TE TEXT CONTAMINACION DE AGUAS NATURALES DIRECCION GENERAL DE AGUAS .<br>20 YOM THE WAT THE THE THE WAY TOO THE WAT WAS THE WAY ON THE WAY TO BE THE FIRE ONE ONE THE THE THE THE THE T

> MENU DE TEMAS DE CONSULTA **------------- --------------------- ---.-------------**

(1) ANTECEDENTES GENERALES (2) BIBLIOGRAFIA (3 ) FUENTES DE CONTAMINACION ( 4) AFECTADOS POR CONTAMINACION (5) PUNTOS DE MEDICION DE CALIDAD (6) PUNTOS DE MEDI CION DE RECURSOS SUPERFICIALES ( 7) ANTECEDENTES HIDROGEOLOGICOS (8) ANTECEDENTES LEGALES (9 ) AYUDA

(O) MENU DE CONSULTA

ENDTEXT WAIT ' ELECGION ' TO TE CLEAR IF  $TE=10$ RETURN ENDIF IF  $TE=19$ CLEAR TEXT PULSE EL NUMERO DE SU

### AYUDA MENU TEMAS DE CONSULTA

Este Menu permite definir el tipo de antecedentes que se desea consultar. A traves de cada una de las 8 primeras opciones se indica el tema a consultar.

-- La opcion (0) permite volver al Menu de Consulta.

 $\overline{\alpha}$ 

**AGUAS SUBTERRANEAS** 

**REGADIO** 

J.

 $\mathcal{A}(\mathcal{A})$  and  $\mathcal{A}(\mathcal{A})$ 

ENDTEXT WAIT 'PULSE UNA TECLA PARA CONTINUAR' to A **RETURN** J. ENDIF DO BASES DO FILTROS do criterio **RETURN** ENDDO

**ECURSOS HIDRAULICOS CONSTRUMERTIAL AGUAS SUBTERRANEAS AGUA POTABLE E INDUSTRIAL** 

# g) PROGRAMA IMPRES. PRG

Esta rutina permite definir si se quiere los resultados por pantalla o por impresora, para lo cual se presenta opciones de prender y apagar la impresora.

Esta rutina es ejecutada al elegir la opción (4) del menú de consulta, y por definición del programa la impresora está apagada.

La rutina presenta el menú de impresión en pantalla, y dependiendo de lo elegido, se asigna el valor (O) ó (1) a la variable P.

AGUAS SUBTERRANEAS

**REGADIO** 

AGUA POTABLE E INDUSTRIAL

DO WHILE .T. **CLEAR** STORE ' ' TO A.N **TEXT** CONTAMINACION DE AGUAS NATURALES 

DIRECCION GENERAL DE AGUAS

MENU DE IMPRESION ==================

- (1) PRENDER IMPRESORA
- (2) APAGAR IMPRESORA
- $(9)$  AYUDA
- (0) MENU DE CONSULTA

ENDTEXT WAIT ' Pulse el numero de su eleccion ' TO A **CLEAR** DO CASE CASE  $A=11$ STORE 1 TO P CASE As 27 STORE 0 TO P CASE  $A=191$ **CLEAR TEXT** 

### AYUDA MENU DE IMPRESION

Este menu permite definir si se desea consultar los resultados a traves de la impresora o solamente a traves de la pantalla.

Para esto, se presenta las opciones (1), Prender impresora, y (2), Apagarla. La opcion (0) permite volver al menu de consulta.

AGUAS SUBTERRANEAS

**REGADIO** 

ENDTEXT WAIT 'PULSE UNA TECLA PARA CONTINUAR ' TO N CASE  $A=101$ **RETURN ENDCASE** return **ENDDO**  $\sim$ 

AGUAS SUBTERRANEAS

**REGADIO** 

#### $h)$ PROGRAMA SALIDA.PRG

Esta rutina permite definir si los resultados se quieren en forma de listados o de fichas individuales, la opción de listados activa la rutina LISTAS, y la opción de fichas individuales presenta en pantalla, a través de la orden EDIT, las fichas que conforman la base de datos seleccionada en el menú de temas.

AGUAS SUBTERRANEAS

**REGADIO** 

IF .NOT. FILE('CRITERIO.DBF') **CLEAR TEXT** 

### UD. DEBE ESPECIFICAR EL CRITERIO DE BUSQUEDA ANTES DE EJECUTAR ESTA OPCION

**ENDTEXT** WAIT 'PULSE UNA TECLA PARA CONTINUAR' TO A **RETURN** ENDIF USE CRITERIO INDEX CRITERIO DO FORMATO DO WHILE .T. GO TOP CLEAR STURE ' ' TO A, N **TEXT** CONTAMINACION DE AGUAS NATURALES DIRECCION GENERAL DE AGUAS 

> FORMATO DE SALIDA =================

 $(1)$  LISTADOS

- (2) FICHAS INDIVIDUALES
- (9) AYUDA
- (0) MENU DE CONSULTA

ENDTEXT WAIT ' ELECCION ' TO A **CLEAR** DO CASE CASE  $A=11$ do LISTAS CASE  $A=121$ 

EDO 1944 - PROVIDENCIA

**SANTIAGO** 

PULSE EL NUMERO DE SU

**ICURSOS HIDRAULICOS COM AGUAS SUBTERRANEAS COM AGADIO AGUA POTABLE E INDUSTRIAL** 

set ese ape on IF EOF () CLEAR @ 12,4 SAY 'NO HAY ANTECEDENTES QUE CUMPLAN CON ESTE CRITERIO DE BUSQUEDA ' WAIT' PRESIONE UNA TECLA PARA CONTINUAR ' TO <sup>N</sup> ELSE EDIl set escape off ENDIF CASE A='9' CLEAR TEXT

AYUDA MENU FORMATO DE SALIDA

Este Menu permite definir si los resultados se desean en forma de listados o bien de Fichas individuales.

La opcion (1) permite desplegar la informacion en forma de listados a traves de la pantalla o de la impresora, segun se haya indicado en el Menu de Impresion.

La opcion (2) permite desplegar la informacion en forma de Fichas Individuales para cada registro de la base de datos que se este consultando.

La opcion (O) permite volver al Menu de Consulta.

ENDTEXT WAIT 'PULSE UNA TECLA PARA CONTINUAR ' TO N  $CASE$   $A=101$ RETURN ENOCASE return ENDDO

# i) PROQRAMA LISTAS,PRG

si en la rutina SALIDA se ha escogido el formato de salida de listas se activa esta rutina. En ella, dependiendo del tema, variable TE, y de si se ha activado la impresora o no,<br>variable P, se entrega el listado de información se entrega el listado correspondiente.

Como se dijo, la variable TE presenta al tema escogido y la variable P al estado de la impresora. Además la variable CONTA es un contador que permite desplegar hasta 16 lineas de información por pantalla cuando se ha completado la anterior.

En general, este programa es una repetición de posibilidades de despliegue de información para cada uno de los temas posibles.

### LAMOS Y PERALTA

AGUA POTABLE E INDUSTRIAL **REGADIO KURSOS HIDRAULICOS AGUAS SUBTERRANEAS** store ' ' to s DO CASE CASE TE='1' **CLEAR** @ 5,20 SAY "ESTA INFORMACION SE ENTREGA SOLAMENTE EN FORMA DE FICHAS INDIVIDUALES' CASE TE='2'  $IF$   $EOF()$ **CLEAR** @ 12,4 SAY 'NO HAY ANTECEDENTES QUE CUMPLAN CON ESTE CRITERIO DE BUSQUEDA' WAIT ' PRESIONE UNA TECLA PARA CONTINUAR' TO S **ELSE** IF  $P=1$ REPORT FORM BIBLIO TO PRINT **ELSE** go top DO WHILE .NOT. EOF() ?'CONTAMINACION DE AGUAS NATURALES DIRECCION GENERAL DE AGUAS'  $2^{\frac{1}{2}}$ \*\*\*LISTADO BIBLIOGRAFICO\*\*\*'  $\overline{?}$  $7$ CODIGO NOMBRE DE LA PUBLICACION'  $\overline{?}$ STORE 1 TO CONTA DO WHILE CONTAK16 IF LENCTRIM(NOMBRE))<65  $?$ CODIGO,' ', TRIM(NOMBRE) STORE CONTA+1 TO CONTA **ELSE** IF LENCTRIM(NOMBRE))<130  $2000160, '$  , LEFT (NOMBRE, 65)  $2^{\gamma}$ ',RIGHT(TRIM(NOMBRE),LEN(TRIM(NOMBRE))-65) STORE CONTA+2 TO CONTA **ELSE**  $?$ CODIGO, $'$ ', LEFT(NOMBRE, 65) 12. Oriental  $'$ , SUBSTR (NOMBRE, 66, 65)  $\mathcal{D}$ ', RIGHT(TRIM(NOMBRE), LEN(TRIM(NOMBRE))-130) ENDIF ENDIF  $if .not. eof()$ **SKIP** else  $conta = 16$ endif Enddo<sup>.</sup> wait ' Fulse una tecla para continuar o (M) para volver al menu ' to s if upper(s)= $^1M'$  $co=1$ return endif CLEAR enddo ENDIF endif CASE TE='3' 400 1944 - PROVIDENCIA SANTIAGO TELEFONOS: 2231142 - 2514551

**AGUAS SUBTERRANEAS REGADIO** AGUA POTABLE E INDUSTRIAL TIRSOS HIDRAULICOS IF  $EOF()$ **CLEAR** @ 12.4 SAY 'NO HAY ANTECEDENTES QUE CUMPLAN CON ESTE CRITERIO DE BUSQUEDA'  $WAIT$ **PRESIONE UNA TECLA PARA CONTINUAR' TO S ELSE** IF  $P=1$ REPORT FORM fuente TO PRINT **FLSE** go top DO WHILE .NOT. EOF() ?'CONTAMINACION DE AGUAS NATURALES DIRECCION GENERAL DE AGUAS'  $2<sup>t</sup>$ \*\*\*LISTADO DE FUENTES CONTAMINANTES\*\*\*'  $\gamma$  $?'$   $CODIGO$ NOMBRE DE LA FUENTE'  $21$ LUGAR DE VERTIDOS'  $\overline{2}$ STORE 1 TO CONTA DO WHILE CONTAC16 ?CODIGO.' ', TRIM(NOMBRE)  $\prime$ , TRIM(LUGAR) ウル STORE CONTA+2 TO CONTA  $if .not. eof()$ **SKIP** else  $conta=16$ endif Enddo wait ' Pulse una tecla para continuar o (M) para volver al menu ' to s if upper  $(s) = 'M'$  $co=1$ return endif **CLEAR** enddo endif ENDIF CASE  $TE=141$ IF  $EOF()$ CLEAR @ 12,4 SAY 'NO HAY ANTECEDENTES QUE CUMPLAN CON ESTE CRITERIO DE BUSQUEDA' WAIT ' PRESIONE UNA TECLA PARA CONTINUAR' TO S **ELSE** IF  $P=1$ REPORT FORM AFECTADD TO PRINT ELSE go top DO WHILE .NOT. EOF() ?'CONTAMINACION DE AGUAS NATURALES DIRECCION GENERAL DE AGUAS'  $\gamma$ \*\*\*LISTADO DE AFECTADOS POR CONTAMINACION\*\*\*'  $\overline{?}$ 21 CODIGO. NOMBRE DEL AFECTADO'  $21$ RECURSO QUE LO CONTAMINA -- UBICACION DE LAS FUENTES CONTAMINANTES' 0 1944 - PROVIDENCIA **SANTIAGO** TELEFONOS: 2231142 - 2514551

## LAMOS Y PERALTA

```
AGUA POTABLE E INDUSTRIAL
EURSOS HIDRAULICOS
                             AGUAS SUBTERRANEAS
                                                   REGADIO
  \overline{2}STORE 1 TO CONTA
  DO WHILE CONTAK16
           ?CODIGO.' ', TRIM(NOMBRE)
           ウチー
                          ', FUENTE, ' -- ', UBICFUENTE
           STORE CONTA+2 TO CONTA
      if .not. eof()SKIP
      else
      conta=16endif
  Enddo
  wait ' Pulse una tecla para continuar o (M) para volver al menu ' to s
  if upper (s) = 'M'co=1return
  endif
  CLEAR
  enddo
  ENDIF
  endi f
   CASE TE='5'
     IF EOF()CLEAR
      @ 12,4 SAY 'NO HAY ANTECEDENTES QUE CUMPLAN CON ESTE CRITERIO DE BUSQUEDA'
     WAIT ' PRESIONE UNA TECLA PARA CONTINUAR' TO S
     ELSE
      IF P=1REPORT FORM CALIDAD TO PRINT
     ELSE
  go top
  DO WHILE .NOT. EOF()
  ?'CONTAMINACION DE AGUAS NATURALES
                                                    DIRECCION GENERAL DE AGUAS'
  \gamma) . Let us consider a consideration consideration and consideration of the constant and consideration and consideration and consideration \mathcal{A}2^{\prime}***LISTADO PUNTOS DE MEDICION DE CALIDAD***'
  \mathcal{P}^{\circ}CODIGO NOMBRE DE LA ESTACION'.
  2^{\frac{1}{2}}2<sup>1</sup>UBICACION
                                                    -- PERIODO DE MEDICIONES'
  \mathcal{P}STORE 1 TO CONTA
  DO WHILE CONTAK16
           ?CODIGO.'
                       ', TRIM(ESTACION)
           21 -\prime, SUBSTR(UBICACION, 1, 20), \prime -- \prime, TRIM(PERIODO)
          STORE CONTA+2 TO CONTA
     if .not. eof()
     SKIP.
     else
     conta=16end<sub>1</sub> fEnddo
  wait ' Pulse una tecla para continuar o (M) para volver al menu ' to s
  if upper (s) = M'\cot 1MIDO 1944 - PROVIDENCIA
                                    SANTIAGO
                                                                     TELEFONOS: 2231142 - 2514551
```

```
REGADIO
ECURSOS HIDRAULICOS
                                 AGUAS SUBTERRANEAS
                                                                               AGUA POTABLE E INDUSTRIAL
     return
   endif
   CLEAR
   enddo
   endi f
   ENDIF
    CASE TE='6'
       IF EOF()CLEAR
       @ 12,4 SAY 'NO HAY ANTECEDENTES QUE CUMPLAN CON ESTE CRITERIO DE BUSQUEDA'
       WAIT ' PRESIONE UNA TECLA PARA CONTINUAR' TO S
       ELSE.
       IF P=1REPORT FORM RECSUPER TO PRINT for recurso='SUP'
       ELSE
   go top
   DO WHILE .NOT. EDF()
   ?'CONTAMINACION DE AGUAS NATURALES
                                                             DIRECCION GENERAL DE AGUAS'
   \gammal sesimesesimese meneral manan meneral meneral meneral meneral meneral meneral meneral meneral meneral meneral meneral meneral meneral meneral meneral meneral meneral meneral meneral meneral meneral meneral meneral me
   2^{\prime}***LISTADO PUNTOS DE MEDICIONES FLUVIOMETRICAS***'
   \overline{2}21
      CODIGO NOMBRE DE LA ESTACION'
   -97
                  UBICACION
                                                                        -- CAUDAL MEDIO'
   2! ----------------------------
                                        \overline{2}STORE 1 TO CONTA
   DO WHILE CONTAK16
    IF RECURSO='SUP'
            ?CODIGO,' ', TRIM(NOMBRE)
             2^{\frac{1}{2}}', UBICACION, ' -- ', TRIM(CAUDAL)
            STORE CONTA+2 TO CONTA
       if .not. eof()SKIP
       else
      conta=16endif
    else
      if .not. eof()SKIP
      else
      conta=16
      endif
   ENDIF
   Enddo
   wait ' Pulse una tecla para continuar o (M) para volver al menu ' to s
   if upper (s) = 'M'co=1return
   endif
   CLEAR
   enddo
   endif
   ENDIF
    CASE TE='7'
      IF EDF()IEDO 1944 - PROVIDENCIA
                                         SANTIAGO
                                                                               TELEFONOS: 2231142 - 2514551
```

```
REGADIO
                                                             AGUA POTABLE E INDUSTRIAL
                         AGUAS SUBTERRANEAS
ECURSOS HIDRAULICOS
     CLEAR
     @ 12,4 SAY 'ND HAY ANTECEDENTES QUE CUMPLAN CON ESTE CRITERIO DE BUSQUEDA'
     WAIT ' PRESIONE UNA TECLA PARA CONTINUAR' TO S
     ELSE
     IF P=1REPORT FORM RECSUBTE TO PRINT FOR RECURSO='SUB'
     ELSE
  go top
  DO WHILE .NOT. EOF()
   ?'CONTAMINACION DE AGUAS NATURALES
                                               DIRECCION GENERAL DE AGUAS'
   \gamma***LISTADO DE ANTECEDENTES HIDROGEOLOGICOS***'
   \gamma2! = \texttt{CDI}60NOMBRE DEL EMBALSE SUBTERRANEO'
   21CATASTRO - P. BOMBEO - NIVELES - ESTRATIGRA. - ISOPIEZAS - RECURSO'
   o.
  STORE 1 TO CONTA
  DO WHILE CONTAK16
   IF RECURSO='SUB'
          ?CODIGO.'
                   ', NOMBRE
          21',POZOS,' - ',PRUEBÁS,' - ',NIVELES,' - ',ESTRATIG
          STORE CONTA+2 TO CONTA
     if .not. eof()SKIP
     else
     conta=16endif
   P \subseteq Pif .not. eof()SKIP
     else
     conta=16endif
  ENDIF
  Enddo
  wait ' Pulse una tecla para continuar o (M) para volver al menu ' to s
  if upper (s) = 'M'co=1return
  endif
  CLEAR
  enddo
  ENDIF
  endif
   CASE TE='8'
     IF EDF()
     CLEAR
     @ 12,4 SAY 'NO HAY ANTECEDENTES QUE CUMPLAN CON ESTE CRITERIO DE BUSQUEDA'
     WAIT ' PRESIONE UNA TECLA PARA CONTINUAR' TO S
     ELSE
     IF P=1REPORT FORM LEGAL TO PRINT
     ELSE
  go top
IEDO 1944 - PROVIDENCIA
                                SANTIAGO
                                                              TELEFONOS: 2231142 - 2514551
```
# **lLAMOS y PERALTA** INGENIEROS CONSULTORES LTDA.

**ECURSOS HIDRAULICOS CONSTRUER AGUAS SUBTERRANEAS AGUA POTABLE E INDUSTRIAL** DO WHILE .NOT. EOF() ?' CONTAMINACION DE AGUAS NATURALES DIRECCION GENERAL DE AGUAS' ?' ------------------------------------------------------------------------------, ?' \*\*\*LISTADO DE ANTECEDENTES LEGALES\*\*\*' ? ?' CODIGO NOMBRE DE LA CUENCA'  $2!$ ORGANIZACION LEGAL CONTRACT CONTRACTORY ?'------------------- ------- ---------~-- ---------------------- -------- ----------, ?  $\leftarrow$  ,  $\leftarrow$  ,  $\leftarrow$ , ,JUNTA, ' STORE CONTA+2 TO CONTA  $if . not.  $eof()$$ SKIP else  $consta=16$ endi f Enddo wait ' Pulse una tecla para continuar o (M) para volver al menu ' to s if upper(s)='M'  $\epsilon$ o=1 return endi f CLEAR enddo endi f ENDIF STORE 1 TO CONTA DO WHILE CONTA<16 ?CODIGO,' ', CUENCA  $2$ ende ase  $cor1$ return

AGUAS SUBTERRANEAS

REGADIO

#### $J)$ PROGRAMA DE PILTROS

Esta rutina depende de los valores de las variables PA, RE. CU, REGIO y OPC, definidos en las rutinas anteriores.  $En$ función de los valores tomados por cada una de estas variables se asigna un filtro que permite reducir el número de antecedentes que se manejan, permitiendo con esto que se agilice el sistema de búsqueda.

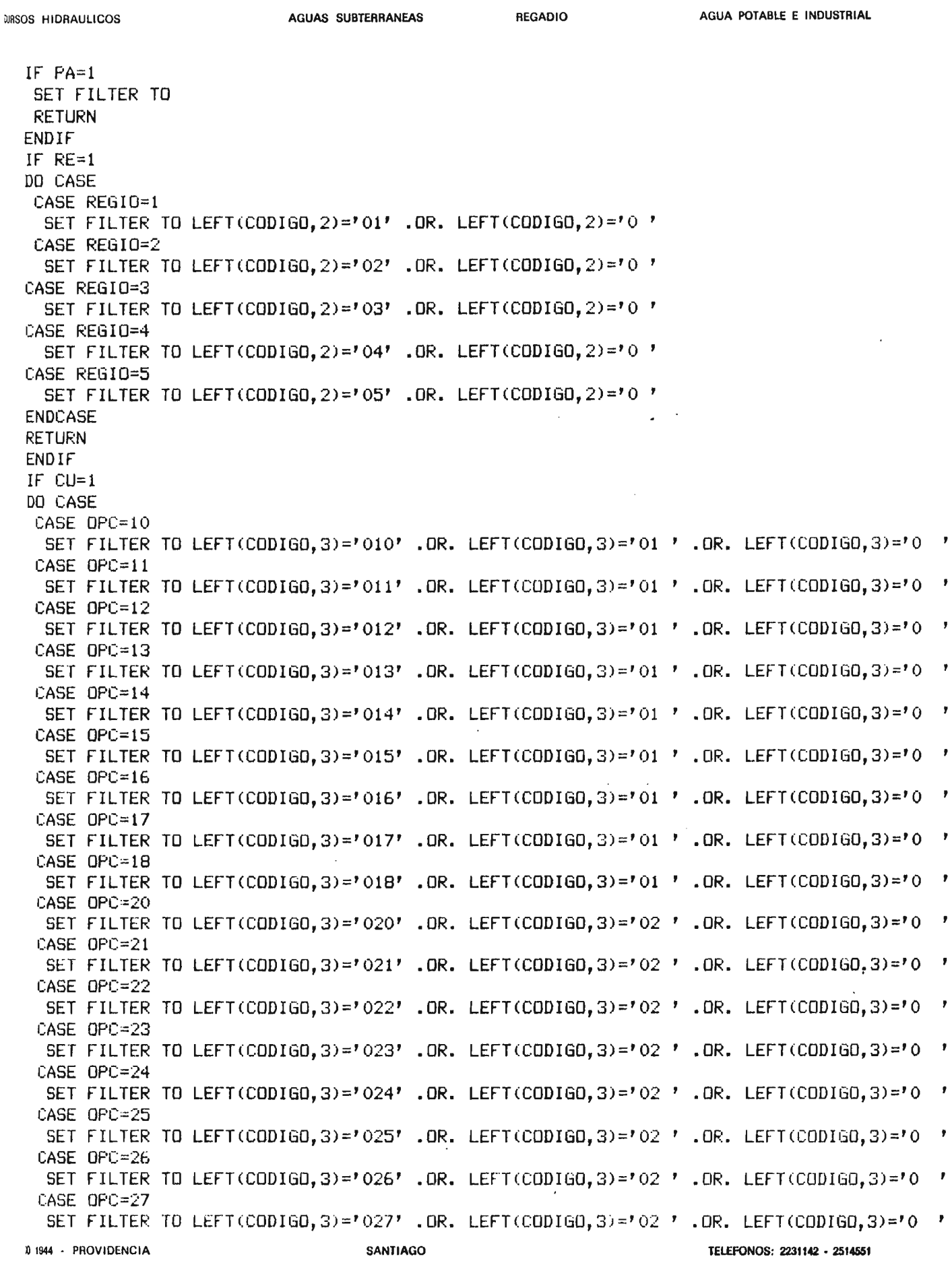

# ILAMOS Y PERALTA

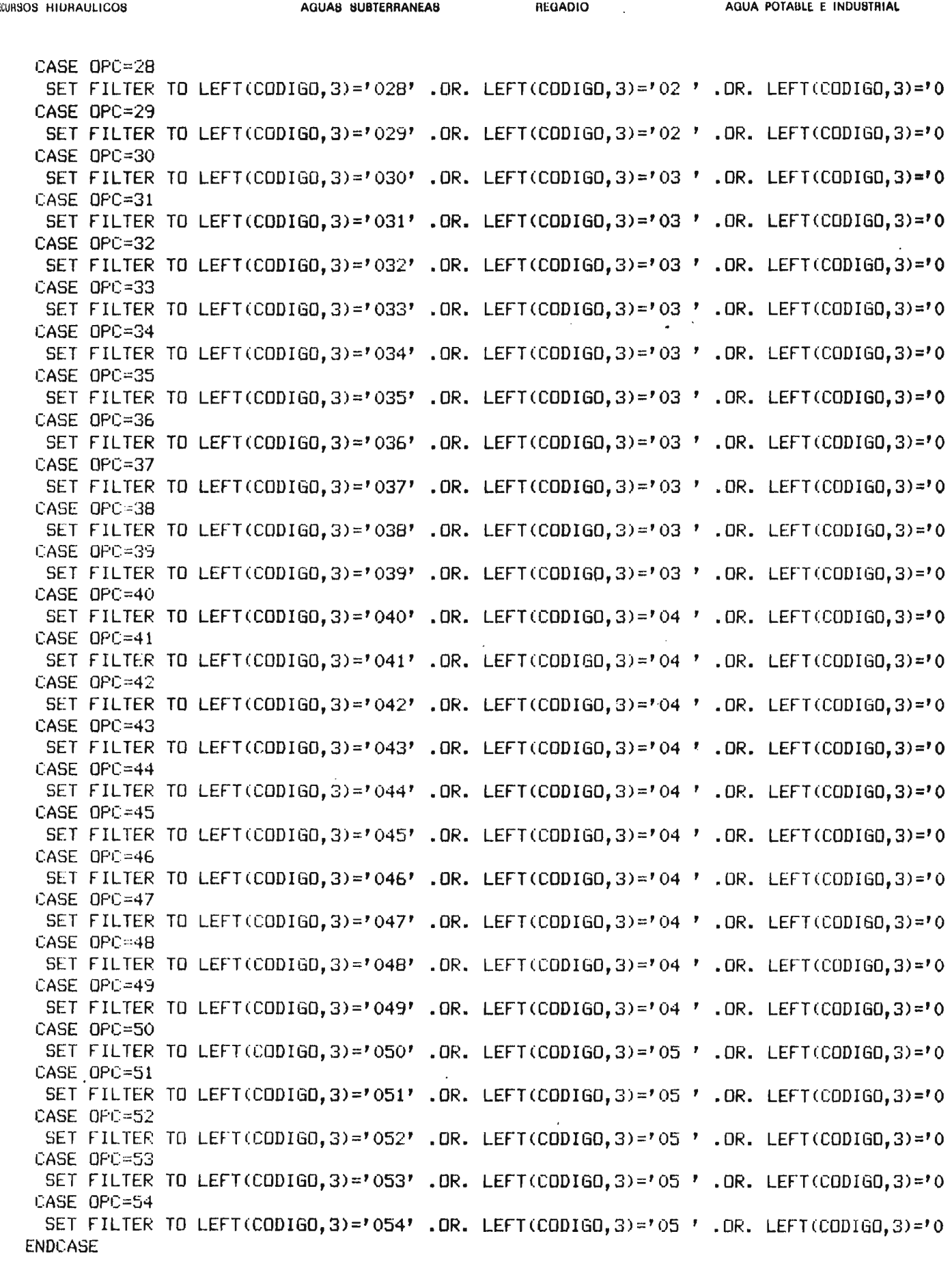

*s:*

AGUAS SUBTERRANEAS

**REGADIO** 

**RETURN** ENDIF

 $\overline{3}$ 

AGUAS SUBTERRANEAS

**REGADIO** 

#### $k)$ PROGRAMA FORMATOS.PRG

Esta rutina define el formato de presentación en pantalla<br>para cada base de datos en función del tema elegido, es decir, del valor de la variable TE.

**ECURSOS HIDRAULICOS** AGUAS SUBTERRANEAS **REGADIO** AGUA POTABLE E INDUSTRIAL DO CASE CASE TE='1' SET FORMAT TO GENERAL CASE TE='2' SET FORMAT TO BIBLIO CASE TE='3' SET FORMAT TO FUENTE CASE TE='4' SET FORMAT TO AFECTA CASE TE='5' SET FORMAT TO CALIDAD CASE TE='6' SET FORMAT TO RECSUPER CASE TE='7' SET FORMAT TO SUBTERRA CASE TE='8' SET FORMAT TO LEGAL **ENDCase RETURN** 

 $\mathbf 1$ 

edingos hidraulicos aguas aguas subterraneas agua regadio agua potable e industrial

# 1) PROGRAHA CRITERIO.PRG

Esta rutina permite definir el criterio de búsqueda de la información relativa al tema seleccionado en el menú de temas.

Dependiendo del valor de la variable TE se accesará a un menú de criterio de búsqueda que corresponde al tema indicado por ella.

Cada uno de los menús de criterios de búsqueda permite escoger entre varias opciones, con lo cual se crea un criterio de selección de información. Mediante este criterio se crea archivo de paso llamado criterio, que contiene todas las fichas<br>del tema correspondiente que cumplen con el criterio de tema correspondiente que cumplen con el criterio de selección indicado.

Cuando una opción del menú de criterios de búsqueda resume una serie de otras opciones, ellas aparecerán como un submenú. Por lado, cuando una opción requiere algún valor para definida, ésta será pedida en forma clara.

# AMOS Y PERALTA

AGUA POTABLE E INDUSTRIAL **AGUAS SUBTERRANEAS REGADIO** *RSOS HIDRAULICOS* IF  $TE = 7.7$ **RETURN** ENDIF CLOSE FORMAT DO BASES DO FILTROS STORE ' ' TO A, D, R store ' to cod STORE '  $'$  TO BIB store ' ' to subcue STORE '  $'$  TO CUE DO CASE CASE TE= $'2'$ DO WHILE A<>'1' .AND. A<>'2' .AND. A<>'3' .AND. A<>'4' .AND. A<>'5' .AND. A<>'9' .AND. A CLEAR **TEXT** CONTAMINACION DE AGUAS NATURALES DIRECCION GENERAL DE AGUAS \*\*\*\*\*ANTECEDENTES BIBLIOGRAFICOS\*\*\*\* MENU DE CRITERIOS DE BUSQUEDA ================================ (1) TODAS LAS FICHAS  $(2)$  CODIGO (3) BIBLIOTECA  $(4)$  TEMA (5) BIBLIOTECA Y TEMA  $(9)$ AYUDA (0) MENU DE CONSULTA ENDTEXT WAIT ' -PULSE EL NUMERO DE SU OPCION:' TO A **ENDDO** DO CASE  $CASE A=?1'$ COPY ALL TO CRITERIO CASE  $A=121$ @ 12,35 SAY '------------------>' get cod read COPY ALL FOR CODIGO=COD TO CRITERIO CASE  $A=131$ @ 13,35 SAY '-------------------->' GET BIB READ CDPY ALL FOR BIBLIOTECA=BIB TO CRITERIO CASE  $A=141$ STORE ' ' TO O DO WHILE  $0\leq$   $>$ '1' .AND.  $0\leq$   $>$ '2' .AND.  $0\leq$   $>$ '3' .AND.  $0\leq$   $>$ '4' 0 1944 - PROVIDENCIA SANTIAGO TELEFONOS: 2231142 - 2514551

1

# LAMOS Y PERALTA

ECURSOS HIDRAULICOS AGUAS SUBTERRANEAS REGADIO AGUA POTABLE E INDUSTRIAL @ 14.35 SAY '----------------> MENU DE TEMAS' @ 15,53 SAY '=============' @ 17,53 SAY '(1) HIDRoLoGIA' @ 18,53 SAY , (2) HIDRoGEoLoGIA' @ 19,53 SAY '(3) CALIDAD' @ 20,53 SAY '(4) OTROS' @ 22,53 SAY 'INGRESE SU oPCIoN:' GET O READ ENDDo DO CASE CASE  $0=11$ COPY ALL FoR TEMAHIDRoL='SI' To CRITERIO  $CASE$   $0=$ '2' COPY ALL FoR TEMAHGEoL='SI' To CRITERIO CASE  $0=13'$ COPY ALL FoR TEMACALI='SI' To CRITERIO CASE  $0=14$ <sup>'</sup> COPY ALL FoR TEMAOTRo~'SI' To CRITERIO ENDCASE CASE A='5' @ 13,35 SAY '-----------------)' GET BIB READ  $STORE$   $'$   $'$   $TO$   $O$ DO WHILE  $0\leq$  '1' .AND.  $0\leq$  '2' .AND.  $0\leq$  '3' .AND.  $0\leq$  '4' @ 14,35 SAY '----------------> MENU DE TEMAS' @ 15,53 SAY '=============' @ 17,53 SAY '(1) HIDROLOGIA' @ 18,53 SAY '(2) HIDRoGEoLoGIA' @ 19,53 SAY '(3) CALIDAD' @ 20, 53 SAY '(4) OTROS' @ 22,53 SAY 'INGRESE SU oPCION:' GET O READ ENDDo DO CASE CASE  $0=11'$ CoPY ALL FOR TEMAHIDRoL='SI' .AND. BIBLIoTECA=BIB To CRITERIO CASE  $0=12$ COPY ALL FoR TEMAHGEOL='SI' .AND. BIBLIoTECA=BIB To CRITERIO  $CASE$   $0='3'$ CoPY ALL FoR TEMACALI='SI' .AND. BIBLIoTECA=BIB To CRITERIO CASE  $0=14$ <sup>'</sup> COPY ALL FoR TEMAoTRo='SI' .AND. BIBLIoTECA=BIB To CRITERIO ENDCASE CASE A='9' CLEAR TEXT AYUDA CRITERIO DE BUSQUEDA DE ANTECEDENTES BIBLIOGRAFICoS Este Menu permite definir el criterio de busqueda de los antecedentes bibl iografieos. La opeion (1) permite aceesar todas los registros existentes en la base de datos correspondiente a antecedentes bibliograficos. La opcion (2) permite accesar el registro cuyo codigo sea igual al que se X 1944 - PROVIDENCIA SANTIAGO TELEFONOS: 2231142 • 2514551

# AMOS Y PERALTA

 $\ldots$ 

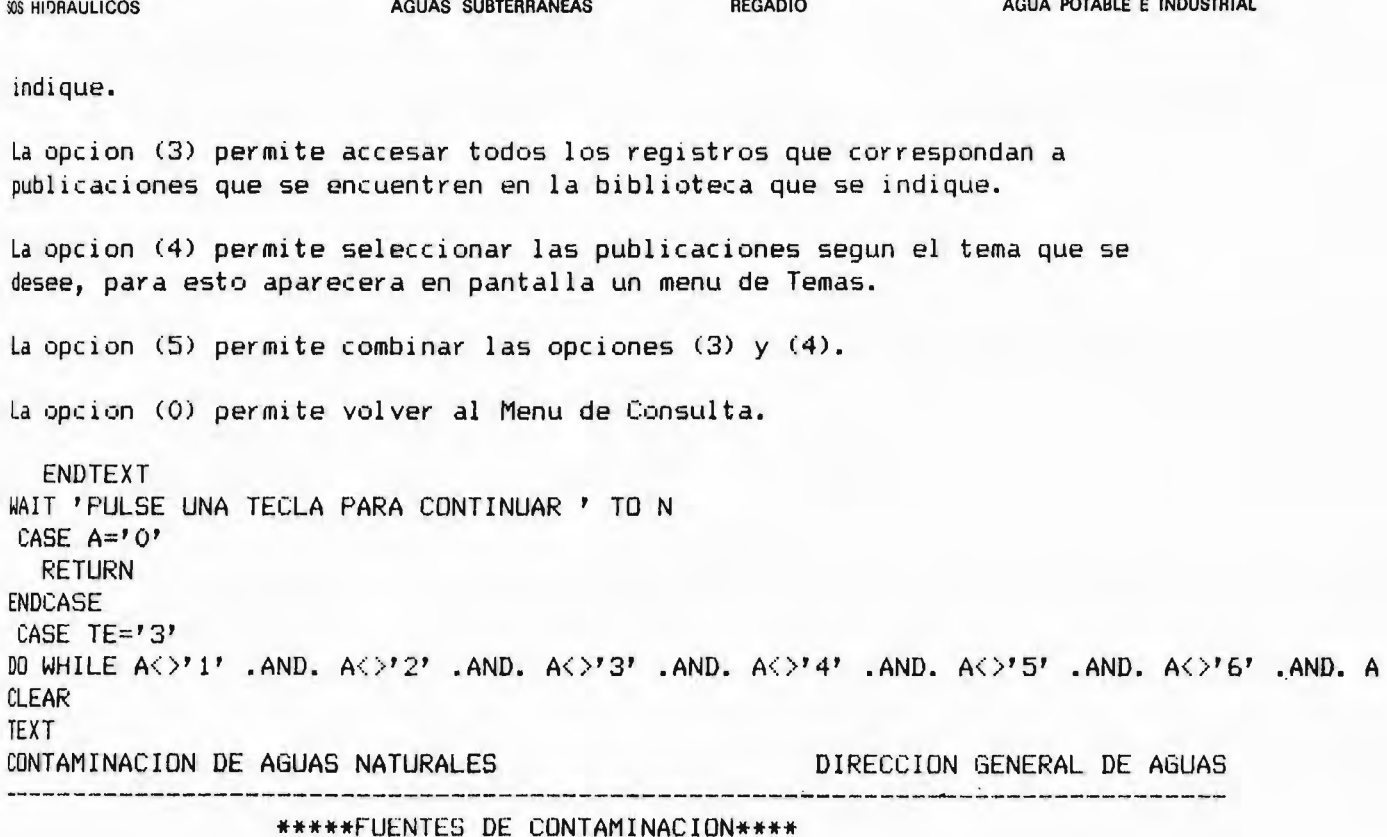

 $-1$ 

#### MENU DE CRITERIOS DE BUSQUEDA ==============================

- (1) TODAS LAS FICHAS
- $(2)$  CODIGO
- (3) SUBCUENCA
- (4) TIPD DE CONTAMINACION
- (5) RECURSO CONTAMINADO
- $(6)$  $(3)$  y (4)
- $(7)$  $(3)$   $y(5)$
- $(4)$  y  $(5)$  $(B)$
- $(9)$ AYUDA
- $(0)$ MENU DE CONSULTA

ENDTEXT PULSE EL NUMERO DE SU OPCION: ' TO A WAIT ' ENDDO DD CASE CASE  $A=$ '1' COPY ALL TO CRITERIO CASE  $A=121$  $0$  12,35 SAY '------------------)' get cod read COPY ALL FOR CODIGO=COD TO CRITERIO CASE A='3' @ 13,37 SAY '--------------------->' GET subcue 1944 - PROVIDENCIA SANTIAGO

**ICURSOS HIDRAULICOS CON AGUAS SUBTERRANEAS REGADIO AGUA POTABLE E INDUSTRIAL** REAO COPY ALL FOR subs(codigo,1,4)=subcue TO CRITERIO CASE  $A=14$ STORE ' ' TO O DO WHILE 0<>' l' .ANO. 0<>' 2' .ANO. 0< >'3'  $e$  14.48 SAY '--> MENU DE TIPOS' @ 15,53 SAY ' =============' @ 17,53 SAY '(1) QUIMICA' @ 18,53 SAY '(2) FISICA' @ 19,53 SAY '(3) BACTERIOLOGICA' @ 21,53 SAY 'INGRESE SU OPCION:' GET O READ ENDOO DO CASE CASE  $0=11'$ COPY ALL FOR CONTAQUI='SI' TO CRITERIO CASE  $0=12'$ COPY ALL FOR CONTAFI='SI' TO CRITERIO CASE  $0=13'$ COPY ALL FOR CONTABACT=' SI ' TO CRITERIO ENOCASE CASE A='5' STORE  $'$  , to R DO WHILE RK>'1' .AND. RK>'2'  $@$  15,1 SAY 'MENU DE RECURSOS  $\leftarrow--'$ @ 16,1 SAY ' ================' @ 18,1 SAY '(1) SUPERFICIALES' @ 19,1 SAY '(2) SUBTERRANEOS' @ 21,1 SAY 'INGRESE SU opeION:' GET R REAO ENODO DO CASE CASE  $R=11$ COPY ALL FOR RECSUPER='SI' TO CRITERIO CASE R='2' COPY ALL FOR RECSUBTE='SI' TO CRITERIO ENOCASE CASE  $A=$ '6' @ 13.35 SAY '-------------------->' GET subcue REAO STORE  $'$   $'$   $'$  to  $0$ DO WHILE  $0\leq y' \leq 0$ .  $0\leq y' \leq 1$ ,  $\Rightarrow$   $0\leq y' \leq 1$ @ 14,48 SAY '--> MENU DE TIPOS' @ 15,53 SAY '=============' @ 17,53 SAY '(1) QUIMICA' @ 18,53 SAY '(2) FISICA' @ 19,53 SAY '(3) BACTERIOLOGICA' @ 21, 53 SAY 'INGRESE SU OPCION:' GET O REAO ENODO DO .CASE  $CASE$   $0=11$ COPY ALL FOR CONTAQUI='SI' .AND. subs(codigo,  $1, 4$ )=subcue TO CRITERIO CASE  $0=12$ COPY ALL FOR CONTAFI='SI' .AND. subs(codigo,l,4)=subcue TO CRITERIO EO 194-4 • PROVID(NCIA SANTIAGO TELEFONOS: <sup>2231142</sup> • <sup>2514551</sup>

 $\cdot$ 

**WRSOS HIDRAULICOS CHROMAULL COS CONSUMED AGUAS SUBTERRANEAS AGUA POTABLE E INDUSTRIAL** CASE 0='3' COPY ALL FOR CONTABACT='SI' .AND. subs(codigo,1,4)=subcue TO CRITERIO ENOCASE :ASE A=' 7' @ 13,35 SAY ,--------- - -----)' GET subcue READ STORE  $'$  , to R DO WHILE R<>'l' .AND. R<>'2'  $@ 15,1$  SAY 'MENU DE RECURSOS  $\leftarrow -$ @ 16,1 SAY '================' @ 18,1 SAY '(1) SUPERFICIALES' @ 19,1 SAY ' (2) SUBTERRANEOS' @ 21,1 SAY 'INGRESE SU OPCION:' GET R READ ENDDO DO CASE CASE  $R=11'$ COPY ALL FOR RECSUPER='SI' .AND. subs(codigo,1,4)=subcue TO CRITERIO CASE  $R=12$ COPY ALL FOR RECSUBTE='SI' .AND. subs(codigo,1,4)=subcue TO CRITERIO ENOCASE  $CASE A=?B'$ STORE  $'$   $'$  to 0 DO WHILE 0<>'1' .AND. 0<)'2' .AND. 0< )'3' @ 14,48 SAY , --) MENU DE TIPOS' @ 15,53 SAY '=============' @ 17,53 SAY '(1) QUIMICA' @ 18,53 SAY '(2) FISICA' @ 19,53 SAY '(3) BACTERIOLOGICA' @ 21,53 SAY 'INGRESE SU OPCION:' GET O READ ENDDO STORE ' ' TO R DO WHILE  $R\langle 0.211 \rangle$  . AND.  $R\langle 0.2121 \rangle$ @ 15,1 SAY 'MENU DE RECURSOS <---' @ 16,1 SAY '================' @ 18,1 SAY ' (1) SUPERFICIALES' @ 19,1 SAY '(2) SUBTERRANEOS' @ 21,1 SAY 'INGRESE SU OPCION:' GET R READ ENOOO DO CASE CASE  $0=11'$  . AND.  $R=11'$ ·COPY ALL FOR CONTAQUI=' SI ' .AND. RECSUPER='SI' TO CRITERIO CASE  $Q=11'$  . AND.  $R=12'$ COPY ALL FOR CONTAQUI ='SI' .AND. RECSUBTE='SI' TO CRITERIO CASE  $0=12$ <sup>'</sup> . AND.  $R=11'$ COPY ALL FOR CONTAFI ='SI' .AND. RECSUPER='SI' To CRITERIO CASE  $0=2$ <sup>2</sup> .AND.  $R=12$ <sup>2</sup> COPY ALL FOR CONTAFI='SI' .AND. RECSUBTE='SI' TO CRITERIO CASE  $0=13'$  . AND.  $R=11'$ COPY ALL FOR CoNTABACT=' SI ' .ANO. RECSUPER='SI' To CRITERIO CASE  $0=13'$  . AND.  $R=12'$ COPY ALL FoR CoNTABACT='SI' .AND. RECSUBTE='SI' To CRITERIO ENOCASE

1**LA M O S Y P E R A L T A** INGENIEROS CONSULTORES LTDA. AGUAS SUBTERRANEAS REGADIO AGUA POTABLE E INDUSTRIAL (CURSOS HIDRAULICOS  $CAST A=191$ CLEAR TEXT AYUDA CRITERIO DE BUSQUEDA DE FUENTES DE CONTAMINACION Este Menu permite definir el criteria de busqueda de los antecedentes relativos a las fuentes de contaminacion. Para ello se podra escoger entre las siguientes opciones: --La opcion (1) permite accesar todas los registros existentes en la base de datos correspondiente a fuentes de contaminacion. --La opcion (2) permite accesar el registro cuyo codigo sea igual al que se indique. --La opcion (3) permite accesar todos los registros cuyo codigo de subcuenca sea igual al que se indique. --La opcion (4) permite seleccionar las fuentes de contaminacion segun el tipo de contaminacion que se desee, para esto aparecera en pantalla un menu de Tipos. - - La opcion (5 ) permite seleccionar las fuentes de contaminacion segun el tipo de recurso en que se descargan sus vertidos, para esto aparecera en pantalla un menu de Recursos.  $-$ La opcion (6) permite combinar las opciones (3) y (4).  $-$ La opcion (7) permite combinar las opciones (3) y (5).  $-$  La opcion (B) permite combinar las opciones (4) y (5). --La opcion (O) permite volver al Menu de Consulta. ENDTEXT WAIT 'PULSE UNA TECLA PARA CONTINUAR ' TO N CASE  $A=101$ RETURN ENDCASE  $CAGF$   $TF=14$ <sup>T</sup> DO WHILE A $\langle$ >'1' .AND. A $\langle$ >'2' .AND. A $\langle$ >'3' .AND. A $\langle$ >'4' .AND. A $\langle$ >'5' .AND. A $\langle$ >'3' . ND. A CLEAR TEXT CONTAMINACION DE AGUAS NATURALES DIRECCION GENERAL DE AGUAS \*\*\*\*\*AFECTADOS POR CONTAMINAC ION\*\*\*\*

> MENU DE CRITERIOS DE BUSQUEDA **=============================**

- (1) TODAS LAS FICHAS
- (2) CODIGO
- (3) TIPO DE AFECCION
- (4) RECURSO QUE LO CONTAMINA
- $(5)$   $(3)$  y  $(4)$
- (9) AYUDA
- (O) MENU DE CONSULTA
AGUAS SUBTERRANEAS

**WRSOS HIDRAULICOS** 

INGENIEROS CONSULTORES LTDA.

AGUA POTABLE E INDUSTRIAL

**REGADIO** 

ENDTEXT WAIT' PULSE EL NUMERO DE SU OPCION:' TO A ENDDO DO CASE CASE  $A=11$ COPY ALL TO CRITERIO CASE  $A=121$ @ 12,35 SAY '------------------>' get cod read COPY ALL FOR CODIGO=COD TO CRITERIO CASE  $A=13'$ STORE ' ' TO O DO WHILE 0<>'1' .AND. 0<>'2' .AND. 0<>'3' @ 13,45 SAY '-----> MENU DE TIPOS'  $6$  14,53 SAY '=============== @ 16,53 SAY '(1) QUIMICA' @ 17,53 SAY '(2) FISICA' @ 18,53 SAY '(3) BACTERIOLOGICA' @ 20,53 SAY 'INGRESE SU OPCION:' GET O **READ** ENDDO DO CASE CASE  $0=11$ COPY ALL FOR AFEQUI='SI' TO CRITERIO CASE  $0 = 2$ COPY ALL FOR AFEFI='SI' TO CRITERIO CASE  $0=13$ COPY ALL FOR AFEBACT='SI' TO CRITERIO **ENDCASE** CASE  $A=14$ STORE ' ' TO R DO WHILE R<>'1' .AND. R<>'2' @ 14,1 SAY 'MENU DE RECURSOS <---' @ 15,1 SAY '=================" @ 17,1 SAY '(1) SUPERFICIALES' @ 1B, 1 SAY '(2) SUBTERRANEOS' @ 20,1 SAY 'INGRESE SU OPCION:' GET R **READ** ENDDO DO CASE CASE R='1' COPY ALL FOR RECSUP='SI' TO CRITERIO CASE  $R=121$ COPY ALL FOR RECSUB='SI' TO CRITERIO **ENDCASE** CASE  $A=15$ STORE ' ' TO O DO WHILE  $0\leq$  >'1' .AND.  $0\leq$  >'2' .AND.  $0\leq$  >'3' @ 13,45 SAY '-----> MENU DE TIPOS'  $Q$  14,53 SAY ' =============== @ 16,53 SAY '(1) QUIMICA'  $0$  17,53 SAY  $(2)$  FISICA' @ 18,53 SAY '(3) BACTERIOLOGICA' IEDO 1944 - PROVIDENCIA **SANTIAGO** TELEFONOS: 2231142 - 2514551 **ICURSOS HIDRAULICOS CONSTRUES AGUAS SUBTERRANEAS REGADIO** REGADIO AGUA POTABLE E INDUSTRIAL @ 20,53 SAY 'INGRESE SU OPCION:' GET O READ ENDDO STORE  $'$  , to R DO WHILE R<>'1' .AND. R<>'2'  $@ 14,1$  SAY 'MENU DE RECURSOS  $\leftarrow -1$ ' @ 15,1 SAY ' ================' @ 17,1 SAY '(1) SUPERFICIALES' @ 18,1 SAY '(2) SUBTERRANEOS' @ 22, 1 SAY 'INGRESE SU OPCION:' GET R READ ENDDO DO CASE CASE  $D=11'$  . AND.  $R=11'$ COPY ALL FOR AFEQUI='SI' .AND. RECSUP='SI' TO CRITERIO CASE  $0=11'$  . AND.  $R=12'$ COPY ALL FOR AFEQUI='SI' .AND. RECSUB='SI' TO CRITERIO CASE  $0=2$ ' .AND.  $R=11$ ' COPY ALL FOR AFEFI='SI' .AND. RECSUP='SI' TO CRITERIO CASE  $0=2$ ' .AND.  $R=12$ ' COPY ALL FOR AFEFI='SI' .AND. RECSUB='SI' TO CRITERIO CASE  $0=$ '3' .AND.  $R=$ '1' COPY ALL FOR AFEBACT='SI' .AND. RECSUP='SI' TO CRITERIO CASE 0='3' .AND. R=' 2' COPY ALL FOR AFEBACT='SI' .AND. RECSUB='SI' TO CRITERIO ENOCASE  $CASE$   $A=19'$ CLEAR TEXT AYUDA CRITERIO DE BUSQUEDA DE AFECTADOS POR CONTAMINAC ION Este Menu permite definir el criterio de busqueda de los antecedentes relativos a los afectados por contaminacion. Para ello se podra escoger entre las siguientes opciones: --La opcion (1) permite accesar todas los registros existentes en la base de datos correspondiente a afectados por contaminacion. --La opcion (2) permite accesar el registro cuyo codigo sea igual al que se indique. --La opcion (3) permite seleccionar los afectados por contaminacion segun el tipo de afeccion que se indique, para esto aparecera en pantalla un menu de Tipos.  $-La$  opcion (4) permite seleccionar los afectados por contaminacion segun el tipo de recurso que lo contamina, para esto aparecera en pantalla un menu de Recursos.  $-$ -La opcion (5) permite combinar las opciones (3) y (4). -- La opcion (0) permite volver al Menu de Consulta. **ENDTEXT** WAIT 'PULSE UNA TECLA PARA CONTINUAR ' TO N CASE A='O'

RETURN ENDCASE

00 1944 - PROVIDENCIA

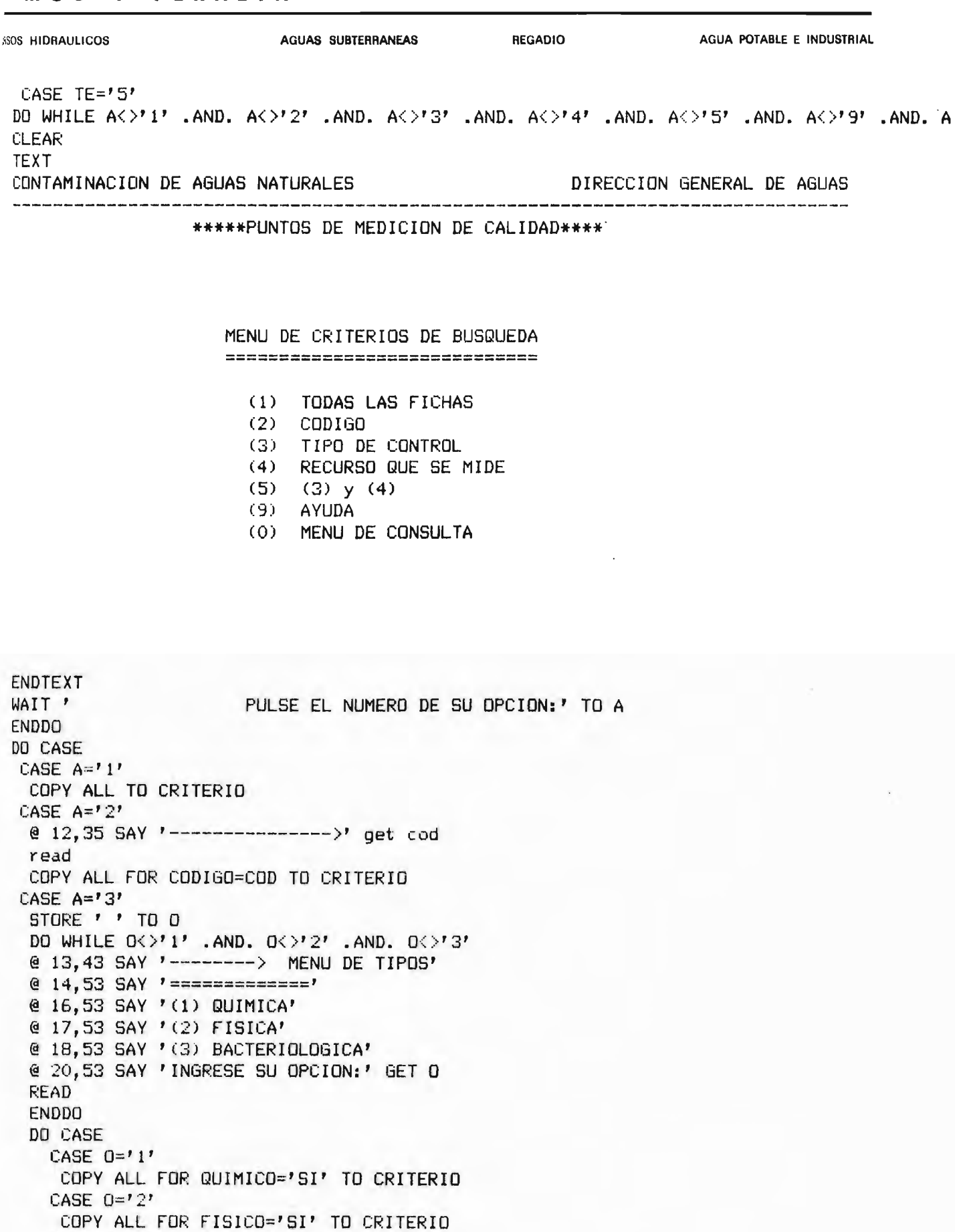

 $\mathbf{q}$ 

COPY ALL FOR BACTE='SI' TO CRITERIO

CASE 0='3'

*GRSOS HIDRAULICOS* 

```
AGUAS SUBTERRANEAS
```
**REGADIO** 

AGUA POTABLE E INDUSTRIAL

**ENDCASE** CASE  $A=147$ STORE  $'$   $'$  TO R DD WHILE  $R\langle \rangle^p1'$  . AND.  $R\langle \rangle^p2'$ @ 14,1 SAY 'MENU DE RECURSOS <---' @ 15,1 SAY '==================" @ 17,1 SAY '(1) SUPERFICIALES' @ 1B, 1 SAY '(2) SUBTERRANEOS' @ 20.1 SAY 'INGRESE SU OPCION:' GET R **READ** ENDDO DO CASE CASE  $R=11$ COPY ALL FOR RECSUP='SI' TO CRITERIO CASE  $R=121$ COPY ALL FOR RECSUB='SI' TO CRITERIO **ENDCASE** CASE  $A=$ '5' STORE ' ' TO O DO WHILE 0<>'1' .AND. 0<>'2' .AND. 0<>'3' @ 13,43 SAY '---------> MENU DE TIPOS' @ 14,53 SAY '==============" @ 16,53 SAY '(1) QUIMICA' @ 17,53 SAY '(2) FISICA' @ 18,53 SAY '(3) BACTERIOLOGICA' @ 20,53 SAY 'INGRESE SU OPCION:' GET O READ **ENDDO** STORE ' ' TO R DO WHILE  $R\langle \rangle^p 1^r$  . AND.  $R\langle \rangle^p 2^r$ @ 14,1 SAY 'MENU DE RECURSOS <---' @ 15,1 SAY ' ================== @ 17,1 SAY '(1) SUPERFICIALES' @ 18,1 SAY '(2) SUBTERRANEOS' @ 20,1 SAY 'INGRESE SU OPCION:' GET R **READ ENDDO** DO CASE CASE  $0 = 17$  . AND.  $R = 17$ COPY ALL FOR QUIMICO='SI' .AND. RECSUP='SI' TO CRITERIO CASE  $Q=11'$  . AND.  $R=12'$ COPY ALL FOR QUIMICO='SI' .AND. RECSUB='SI' TO CRITERIO CASE  $0=12$ , AND.  $R=11$ COPY ALL FOR FISICO='SI' .AND. RECSUP='SI' TO CRITERIO CASE  $0=727$  . AND.  $R=727$ COPY ALL FOR FISICO='SI' .AND. RECSUB='SI' TO CRITERIO. CASE  $0=13'$  . AND.  $R=11'$ COPY ALL FOR BACTE='SI' .AND. RECSUP='SI' TO CRITERIO CASE  $0=737$  .AND.  $R=727$ COPY ALL FOR BACTE='SI' .AND. RECSUB='SI' TO CRITERIO **ENDCASE** ASE A='9' CLEAR **TEXT** AYUDA CRITERIO DE BUSQUEDA DE FUNTOS DE MEDICION DE CALIDAD 1944 - PROVIDENCIA SANTIAGO

 $\sim$ 

**IL A M O S y PERALTA** INGENIEROS CONSULTORES LTDA. ¡CURSOS HIDRAULICOS AGUAS SUBTERRANEAS REGADIO AGUA POTABLE E INDUSTRIAL Este Menu permite definir el criterio de busqueda de los antecedentes relativos a los puntos de medicion de calidad. Para ello se podra escoger entre las siguientes opciones: --La opcion (1) permite accesar todas los registros existentes en la base de datos correspondiente a los puntos de medicion de calidad. --La opcion (2) permite accesar el registro cuyo codigo sea igual al que se indique. --La opcion (3) permite seleccionar los puntos de medicion de calidad segun el tipo de control que se indique, para esto aparecera en pantalla un menu de Ti pos. --La opcion (4) permite seleccionar los puntos de medicion de calidad segun el tipo de recurso que se controle, para esto aparecera en pantalla un menu de Recursos. --La opcion (5) permite combinar las opciones (3) y (4). --La opcion (O) permite volver al Menu de Consulta. ENDTEXT WAIT 'PULSE UNA TECLA PARA CONTINUAR ' TO N CASE  $A=101$ RETURN ENDCASE CASE TE='6' DO WHILE A< >'1' .AND. A< >'2' .AND. A<>'9' .AND. A<>'O' CLEAR TEXT CONTAMINACION DE AGUAS NATURALES DIRECCION GENERAL DE AGUAS \*\*\*\*\*RECURSoS SUPERFICIALES\*\*\*\* MENU DE CRITERIOS DE BUSQUEDA ======== =========~=========== (1) TODAS LAS FICHAS (2) CoDIGO (9) AYUDA (O) MENU DE CONSULTA ENDTEXT WAIT' **PULSE EL NUMERO DE SU OPCION:' TO A** 

ENOOO 00 CASE  $CASE A=' 1'$ COPY ALL TO CRITERIO CASE  $A=121$  $@ 12,35$  SAY '----------------->' get cod read COPY ALL FoR CoOI60=CoO TO CRITERIO **MEDO 1944 - PROVIDENCIA** SANTIAGO TELEFONOS: 2231142 : 2514551 **MS HIDRAULICOS CONFERTATE AGUAS SUBTERRANEAS REGADIO AGUA POTABLE E INDUSTRIAL**  $CASE$   $A='$   $9'$ CLEAR TEXT AYUDA CRITERIO DE BUSQUEDA DE PUNTOS DE MEDICION DE RECURSOS SUPERFICIALES Este Menu permite definir el criterio de busqueda de los antecedentes relativos a los puntos de medicion de los recursos superficiales. Para ello se podra escoger entre las siguientes opciones: -La opcion (1) permite accesar todas los registros existentes en la base de datos correspondiente a puntos de medicion de recursos superficiales. --La opcion (2) permite accesar el registro cuyo codigo sea igual al que se indique. --La opeion (O) permite volver al Menu de Consulta. ENDTEXT WAIT 'PULSE UNA TECLA PARA CONTINUAR ' TO N CASE  $A=$ ' O' RETURN **ENDCASE** CASE TE=-' 7' DO WHILE  $A\leftrightarrow Y$  i' .AND.  $A\leftrightarrow Y$  2' .AND.  $A\leftrightarrow Y$ 9' .AND.  $A\leftrightarrow Y$ 0' CLEAR **TEXT** CONTAMINACION DE AGUAS NATURALES DIRECCION GENERAL DE AGUAS **------------------------------------------------------------------------------** \*\*\*\*\*RECURSOS SUBTERRANEOS\*\*\*\* MENU DE CRITERIOS DE BUSQUEDA **=============================** (1) TODAS LAS FICHAS (2) CODIGO ('3) AYUDA (O) MENU DE CONSULTA ENOTEXT WAIT ' PULSE EL NUMERO DE SU OPCION:' TO A ENODO DO CASE  $CASE A-11$ COPY ALL TO CR1TER IO CASE  $A=12$ @12,35 SAY '---------------)' get cad read COPY ALL FOR CODIGO=COD TO CRITERIO  $CASE$   $A=$ '9' CLEAR TEXT

AYUDA CRITERIO DE BUSQUEDA DE ANTECEDENTES DE RECURSOS SUBTERRANEUS

12

**REGADIO** 

**AGUAS SURTERRANEAS** *ICURSOS HIDRAULICOS* 

ILAMOS Y PERALTA

Este Menu permite definir el criterio de busqueda de los antecedentes relativos a recursos hidricos subterraneos. Para ello se podra escoger entre las siguientes opciones:

--La opcion (1) permite accesar todas los registros existentes en la base de datos correspondiente a antecedentes de recursos subterraneos. --La opcion (2) permite accesar el registro cuyo codigo sea igual al que se indique.

--La opcion (0) permite volver al Menu de Consulta.

ENDTEXT WAIT 'PULSE UNA TECLA PARA CONTINUAR ' TO N CASE  $A=101$ **RETURN ENDCASE** CASE  $TE = 'B'$ DO WHILE  $A\leftrightarrow 1$ ' .AND.  $A\leftrightarrow 2$ ' .AND.  $A\leftrightarrow 19$ ' .AND.  $A\leftrightarrow 10$ ' **CLEAR TEXT** CONTAMINACION DE AGUAS NATURALES DIRECCION GENERAL DE AGUAS 

\*\*\*\*\*ANTECEDENTES LEGALES\*\*\*\*

### MENU DE CRITERIOS DE BUSQUEDA ===============================

- (1) TODAS LAS FICHAS
- $(2)$   $CDDIGO$
- $(9)$  AYUDA
- (0) MENU DE CONSULTA

ENDTEXT WAIT ' PULSE EL NUMERO DE SU OPCION:' TO A ENDDO DO CASE CASE  $A=11$ COPY ALL TO CRITERIO CASE  $A=121$  $(9.12, 35. SAY$  '-----------------)' get cod read COPY ALL FOR CODIGO=COD TO CRITERIO CASE A='9' 0 1944 - PROVIDENCIA **SANTIAGO** 

AGUA POTABLE E INDUSTRIAL

*ECURSOS HIDRAULICOS* 

**AGUAS SUBTERRANEAS** 

**REGADIO** 

AGUA POTABLE E INDUSTRIAL

**CLEAR TEXT** 

AYUDA CRITERIO DE BUSQUEDA DE ANTECEDENTES LEGALES

Este Menu permite definir el criterio de busqueda de los antecedentes relativos a ANantecedentes legales. Para ello se podra escoger entre las siguientes opciones:

--La opcion (1) permite accesar todas los registros existentes en la base de datos correspondiente a antecedentes legales. --La opcion (2) permite accesar el registro cuyo codigo sea igual al que se indique. --La opcion (0) permite volver al Menu de Consulta.

ENDTEXT WAIT 'PULSE UNA TECLA PARA CONTINUAR ' TO N **ENDTEXT** CASE  $A=707$ **RETURN ENDCASE ENDCASE** IF FILE('CRITERIO.DBF') USE CRITERIO INDEX ON CODIGO TO CRITERIO DO FORMATO ENDIF **RETURN** 

# $n)$  PROGRAMA INGRESO.PRG

A través de esta rutina se puede decidir el tipo de modificación que se realizará a la información existente.

Las opciones son ingresar nueva informaci6n o modificar la existente.

Además, a través del menú que se presenta en pantalla, se puede actualizar la base de datos, proceso que se explica en la rutina actualiz.prg.

Inicialmente, debido a que a través de esta rutina se puede llegar a modificar la informaci6n existente, se verifica el estado de la variable llave, restringiendo el acceso a esta rutina 51 su *valor* es NO.

En el caso contrario aparece en pantalla el menú que ofrece las opciones ya indicadas.

Las rutinas correspondientes a cada una de las opciones se explican a continuación.

**605 HIDRAULICOS** 

**AGUAS SUBTERRANEAS** 

**REGADIO** 

AGUA POTABLE E INDUSTRIAL

IF LLAVE='NO' CLEAR **TEXT** 

### PARA INGRESAR A ESTA AREA DEL PROGRAMA UD. DEBE

INSERTAR EL DISCO LLAVE A LA DISKETERA (A)

ENDTEXT WAIT ' PULSE UNA TECLA PARA CONTINUAR' TO A RETURN ENDIF DO WHILE .T. CLOSE ALL CLEAR TEXT CONTAMINACION DE AGUAS NATURALES DIRECCION GENERAL DE AGUAS 

> MENU DE INGRESO ================

- (1) INGRESAR INFORMACION
- (2) MODIFICAR INFORMACION
- (3) ACTUALIZAR BASE DE DATOS
- (9) AYUDA
- (0) MENU PRINCIPAL

ENDTEXT WAIT ' CLEAR DD CASE

**JDO 1944 - PROVIDENCIA** 

PULSE EL NUMERO DE SU ELECCION ' TO A

**ECURSOS HIDRAULICOS** 

### AGUAS SUBTERRANEAS

CASE  $A=$ ' 1' DO TEMAING CASE  $A=12$ DO MODIFICA  $CASE A='3'$ DO ACTUALIZA CASE A='9' CLEAR TEXT

### AYUDA MENU DE INGRESO

Este Menu permite indicar si se desea ingresar nueva informacion, modificarla o actualizarla.

La opcion (1) permitir ingresar informacion a la base de datos que se desee, para esto aparecer en pantalla un menu con los diversos temas, y luego fichas en blanco para ingresar la informacion correspondiente al tema escogido.

La opcion (2) permite modificar informacion existente en alguna base de datos, para esto se deber indicar el tema correspondiente en el Menu de Temas de modificacion, <sup>y</sup> luego se indicar los par metros de busqueda de la ficha a modificar a traves del menu de ubicacion en el archivo.

La opcion (3) permite actualizar cada una de las bases de-datos existentes en el sistema, incluida la correspondiente a antecedentes generales.

La opcion (O) permite volver al menu principal del sistema.

endt ext WAIT 'PULSE UNA TECLA PARA CONTINUAR ' TO N CASE A='O' RETURN ENDCASE ENDDO

2

SANTIAGO TELEFONOS: 2231142 • 2514551

# <sup>1</sup> PROGRAMA MODIFICA.PRG

Esta rutina es llamada desde el programa Ingreso.PRG una vez que se ha escogido la opci6n (2) de su menú de ingreso.

Con ella se escogerá el tema correspondiente a los antecedentes a modificar, esto permitirá cargar al sistema la base de datos que corresp6nda, según el valor de la variable TE.

Luego a través del menú de ubicación en el archivo, permitirá al usuario "colocarse" en éste en la posici6n que más le acomode, al comienzo o final del archivo, o bien, en una ficha en particular.

Posteriormente se ejecutará la rutina Forming.Prg que proporciona los formatos de ingreso y luego se desplegará en pantalla las fichas deseadas, pudiendo modificarse.

### Y. PERALTA **AMOS**

INGENIEROS CONSULTORES LTDA.

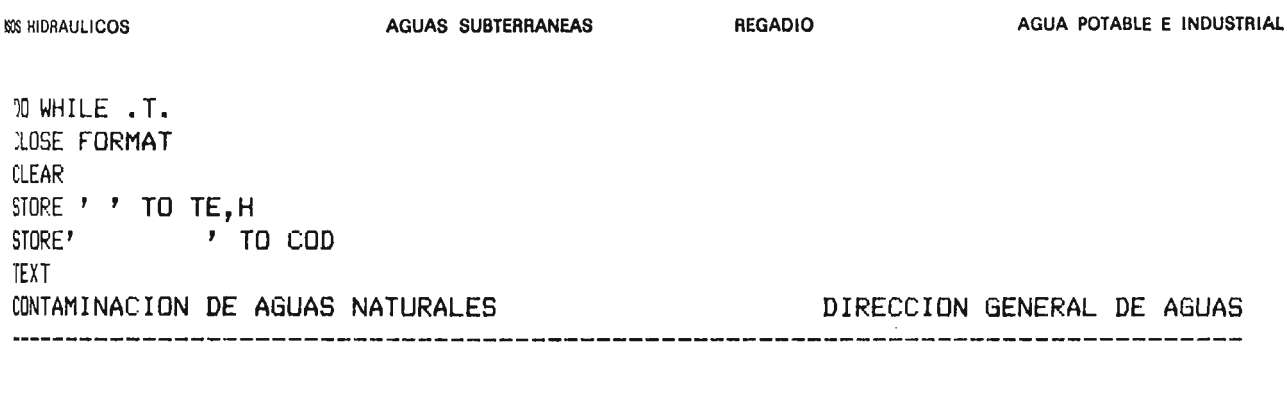

MENU DE TEMAS PARA MODIFICAR

- (1) ANTECEDENTES GENERALES
- (2) BIBLIOGRAFIA
- (3) FUENTES DE CONTAMINACION
- (4) AFECTADOS POR CONTAMINACION
- (5) PUNTOS DE MEDICION DE CALIDAD
- (6) PUNTOS DE MEDICION DE RECURSOS SUPERFICIALES
- (7) ANTECEDENTES HIDROGEOLOGICOS
- (8) ANTECEDENTES LEGALES
- (9) AYUDA
- (0) MENU INGRESO

**ENDTEXT** WAIT ' PULSE EL NUMERO DE SU ELECCION ' TO TE CLEAR DD CASE CASE TE='1' USE GENERAL INDEX GENERAL CASE TE='2' USE BIBLIO INDEX BIBLIO CASE  $TE = 737$ USE FUENTE INDEX FUENTE CASE TE= $141$ USE AFECTADO INDEX AFECTADO CASE TE='5' USE CALIDAD INDEX CALIDAD CASE TE='6' USE RECURSO INDEX RECURSO SET FILTER TO RECURSO='SUP' CASE  $TE = 77$ USE RECURSO INDEX RECURSO SET FILTER TO RECURSO='SUB' CASE  $TE = 78$ USE LEGAL INDEX LEGAL CASE TE='9' CLEAR TEXT 1944 - PROVIDENCIA **SANTIAGO** 

**760S HIDRAULICOS** AGUAS SUBTERRANEAS **REGADIO** AGUA POTABLE E INDUSTRIAL

## AYUDA MENU DE TEMAS PARA MODIFICAR

Este menu permite ingresar a los registros existentes para cada uno de los temas presentados en el, de manera de poder modificarlos.

Las opciones (1) a (7) permiten identificar el tema a que corresponden los registros que se desean modificar.

La opcion (0) permite volver al menu de Ingreso.

ENDTEXT WAIT 'PULSE UNA TECLA PARA CONTINUAR' to A CASE  $TE = '0'$ **RETURN** ENDCase IF TE='1' .OR. TE='2' .OR. TE='3' .OR. TE='4' .OR. TE='5' .OR.  $TE='6' . OR. TE='7'$ DD WHILE HK>'1' .AND. HK>'2' .AND. HK>'3' .AND. HK>'0' .AND.  $K > 9$ CLEAR TEXT CONTAMINACION DE AGUAS NATURALES DIRECCION GENERAL DE AGUAS 

> MENU DE UBICACION EN EL ARCHIVO ==================================

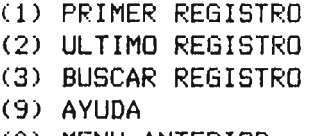

(0) MENU ANTERIOR

SANTIAGO

**4EDO 1944 - PROVIDENCIA** 

 $\overline{2}$ 

:URSOS HIDRAULlCOS AGUAS SUBTERRANEAS REGADIO AGUA POTABLE E INDUSTRIAL

ELECCION ' TO H ENDDO DO CASE CASE  $H=11$ 60 TOP CASE H='2' 60 BOTTOM CASE H='3' @ 12.50 SAY '-----> CODIGO:' GET COD READ SEEK COD CASE H='9' CLEAR TEXT

AYUDA MENU DE UBICACION EN EL ARCHIVO

Este Menu permite ubicarse en el archivo correspondiente al tema indicado en el menu de temas para modificar.

La opcion (1) permite acceder al primer registro del archivo correspondiente.

La opcion (2) permite acceder al ultimo registro del archivo correspondiente.

La opcion (3) permite acceder a un registro en particular, para lo cual se ingresar su codigo.

Una vez ubicado dentro del archivo aparecer en pantalla el registro correspondiente a la ubicacion indicada. Para moverse dentro del archivo, avanzando o retrocediendo, se deber presionar las teclas [PgupJ y [PgdnJ.

ENDTEXT WAIT 'PULSE UNA TECLA PARA CONTINUAR ' TO N LOOP CASE H='O' LOOP ENDCASE CLEAR DO FORMING SET ESCAPE ON EDIT SET ESCAPE OFF RETURN ENDDO

3

**2805 HIDRAULICOS** 

**AGUAS SUBTERRANEAS** 

**REGADIO** 

 $\Delta \sim 10^4$  $\sim 10$ 

## PROGRAMA FORMING.PRG

Esta rutina define los formatos de pantallas que se utilizan en los procesos de ingreso y modificación de la información.

RAM O S Y PERALTA INGENIEROS CONSULTORES LTDA.  $$555$$   $\kappa\text{DRAULICOS}$   $$6048$$   $$1087$$   $$1087$$   $$10187$$  $$10187$$  $$10187$$  $$10187$$  $$10187$$  $$10187$$  $$10187$$  $$10187$$  $$10187$$  $$10187$$  $$10187$$  $$10187$$  $$10187$$  $$10187$$  $$10187$$  $$10187$$  $$10187$$  $$10187$$  $$10187$$ DO CASE case te=' l' set format to general *,\_'ASE* TE=' 2' SET FORMAT TO BIBLI01 CASE TE='3' SET FORMAT TO FUENTE1 CASE TE='4' SET FORMAT TO AFECTA1 CASE TE='5' SET FORMAT TO CALIDAD1 CASE TE='6' SET FORMAT TO RECSUP1 CASE TE='7' SET FORMAT TO SUBTER1 CASE TE='8' SET FORMAT TO LEGAL1 ENOCase RETURN

1

SANTIAGO TELEFONOS: 2231142 • 2514551

**LISOS HIDRAULICOS** 

### PROGRAMA BABES.PRG

Este programa permite elegir el tipo de antecedentes que se desea modificar, para esto se presenta el menú de temas de consulta en el cual se presentan 8 posibilidades además de las opciones de ayuda y de vuelta al menú anterior.

Cada una de estas opciones activa una base de datos que contlene los antecedentes correspondlentes al tema elegido.

La variable TE permite identificar la opción elegida dentro del menú de temas de consulta .

 $\mathcal{A}$ 

 $\mathcal{A}$ 

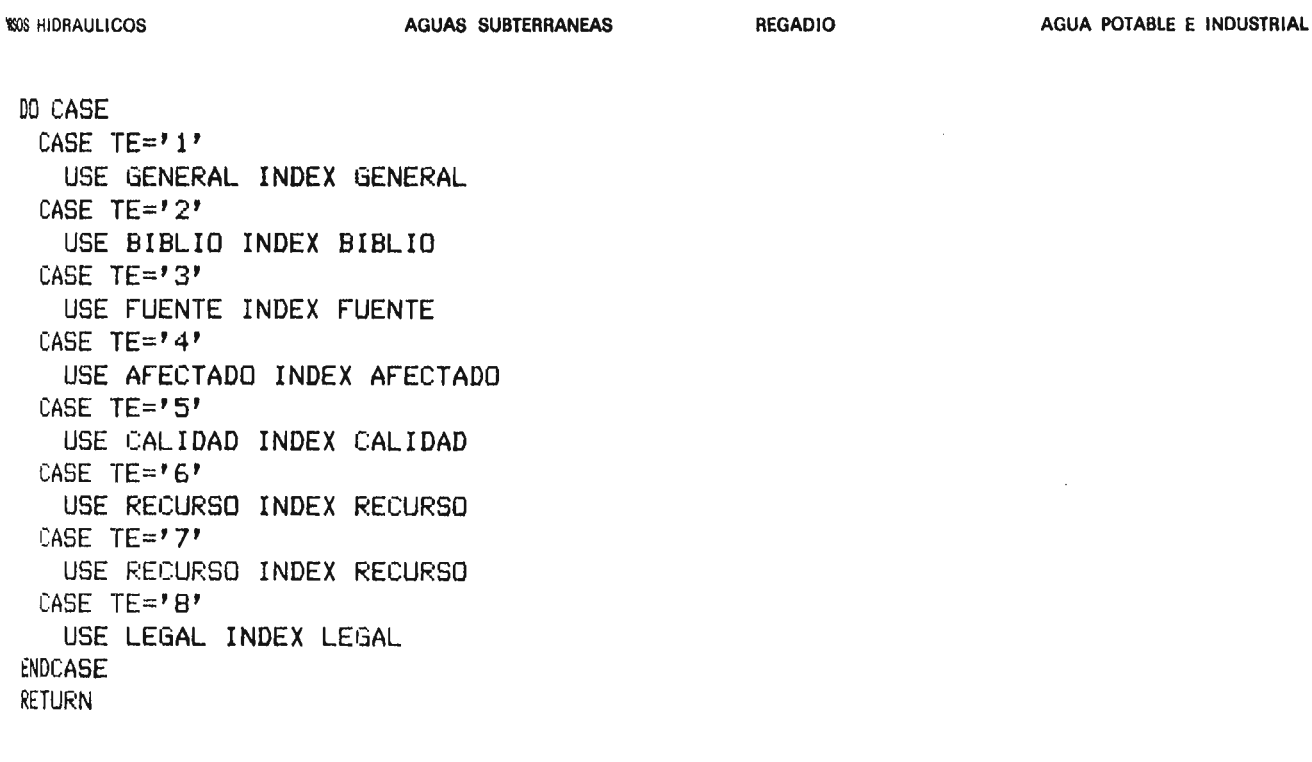

 $\sim$ 

1

**303 HIDRAULICOS** 

**AGUAS SUBTERRANEAS** 

**REGADIO** 

AGUA POTABLE E INDUSTRIAL

### PROGRAMA ACTUAING.PRG

Esta rutina es invocada desde la rutina Temaing. PRG y su función es actualizar la base de datos en la cual se ha ingresado nueva información. Para esto se utiliza la variable TE cuyo valor representa el tema al cual se ha ingresado nueva información.

Debido a que en el proceso de ingreso no se indica el nombre de cada cuenca, el campo correspondiente queda en blanco, indicándose así que es un registro nuevo, esta identificación permite asignar el nombre de la cuenca a través del código que contiene cada registro.

la base de datos general es modificada de acuerdo Además,  $\overline{a}$ los antecedentes ingresados en los registros nuevos.

### «MOS Y PERALTA

**REGADIO** AGUA POTABLE E INDUSTRIAL **WSOS HIDRAULICOS** AGUAB SUBTERRANEAS CLEAR TEXT CONTAMINACION DE AGUAS NATURALES DIRECCION GENERAL DE AGUAS PROCESO DE ACTUALIZACION **BASE DE DATOS** ENDTEXT SELECT<sub>1</sub> USE BIBLIO INDEX BIBLIO SELECT<sub>2</sub> USE CUENCAS INDEX CUENCAS SELECT<sub>3</sub> USE GENERAL INDEX GENERAL DO CASE CASE  $TE = 1$ SELECT<sub>1</sub> SET RELATION TO LEFT(CODIGO, 3) INTO GENERAL REPLACE GENERAL->HIDROLOGIA WITH 'SI' FOR BIBLIO->TEMAHIDROL='SI' .AND. BIBLIO->CUENCA= REPLACE GENERAL->HIDROGEOLO WITH 'SI' FOR BIBLIO->TEMAHGEOL='SI' .AND. BIBLIO->CUENCA=' REPLACE GENERAL->CALIDAD WITH 'SI' FOR BIBLIO->TEMACALI='SI' .AND. BIBLIO->CUENCA=' REPLACE GENERAL->BIBLIOOTRO WITH 'SI' FOR BIBLIO->TEMAOTRO='SI' .AND. BIBLIO->CUENCA=' SET RELATION TO LEFT(CODIGO, 3) INTO CUENCAS REPLACE BIBLIO->CUENCA WITH CUENCAS->NOMBRE FOR BIBLIO->CUENCA='  $2^{\mathfrak{g}}$ BASE DE DATOS BIBLIO HA SIDO ACTUALIZADA" CASE TE= $"2"$ SELECT<sub>1</sub> USE FUENTE INDEX FUENTE SET RELATION TO LEFT (CODIGO, 3) INTO CUENCAS REPLACE CUENCA WITH CUENCAS->NOMBRE FOR CUENCA='  $2^{\frac{1}{2}}$ BASE DE DATOS FUENTE HA SIDO ACTUALIZADA" CASE  $TE = 737$ SELECT<sub>1</sub> USE AFECTADO INDEX AFECTADO SET RELATION TO LEFT(CODIGO, 3) INTO CUENCAS REPLACE CUENCA WITH CUENCAS->NOMBRE FOR CUENCA='  $2<sup>tt</sup>$ BASE DE DATOS AFECTADO HA SIDO ACTUALIZADA" CASE TE=' $4'$ SELECT<sub>1</sub> USE CALIDAD INDEX CALIDAD SET RELATION TO LEFT(CODIGO, 3) INTO GENERAL REPLACE GENERAL->SUPCAL WITH 'SI' FOR CALIDAD->RECSUP='SI' .AND. CALIDAD->CUENCA=' REPLACE GENERAL->SUBCAL WITH 'SI' FOR CALIDAD->RECSUB='SI' .AND. CALIDAD->CUENCA=' SET RELATION TO LEFT (CODIGO, 3) INTO CUENCAS REPLACE CUENCA WITH CUENCAS->NOMBRE FOR CUENCA='  $2<sup>n</sup>$ BASE DE DATOS CALIDAD HA SIDO ACTUALIZADA" CASE TE='5' .OR. TE='6' SELECT<sub>1</sub> USE RECURSO INDEX RECURSO  $\sim$ REPLACE RECURSO WITH 'SUB' FOR CUENCA=' (FOZOS='SI' .OR. PRUEBAS='SI' .OR. NIVELES='SI' .OR. ESTRATIG='SI' .OR.  $ISOPIEZAS='SI'$  . OR. CUANTIF='SI') 00 1944 - PROVIDENCIA **SANTIAGO** TELEFONOS: 2231142 - 2514551

 $\mathbf{1}$ 

### ILAMOS Y PERALTA

*EURSOS HIDRAULICOS* AGUAS SUBTERRANEAS **REGADIO** AGUA POTABLE E INDUSTRIAL REPLACE RECURSO WITH 'SUP' FOR CUENCA=' (POZOS<>'SI' .AND. PRUEBAS<>'SI' .AND. NIVELES<>'SI' .AND. ESTRATIG<>'SI' .AND. ISOPIEZAS<>'SI' .AND. CUANTIF<>'SI') SET RELATION TO LEFT(CODIGO, 3) INTO GENERAL REPLACE GENERAL->SUBVOL WITH 'SI' FOR RECURSO->CUENCA=' RECURSO->RECURSO='SUB' REPLACE GENERAL->SUPQ WITH 'SI' FOR RECURSO->CUENCA=' RECURSO->RECURSO='SUP' SET RELATION TO LEFT(CODIGO, 3) INTO CUENCAS REPLACE CUENCA WITH CUENCAS->NOMBRE FOR CUENCA='  $2<sup>0</sup>$ BASE DE DATOS RECURSO HA SIDO ACTUALIZADA" CASE TE='7' SELECT<sub>1</sub> USE LEGAL INDEX LEGAL SET RELATION TO LEFT(CODIGO, 3) INTO CUENCAS REPLACE CUENCA WITH CUENCAS->NOMBRE FOR CUENCA='  $2^{\rm n}$ BASE DE DATOS LEGAL HA SIDO ACTUALIZADA" **ENDCASE RETURN** 

 $\overline{2}$ 

# $q)$  PROGRAMA ACTUALIZ, PRG

Esta rutina es invocada desde la opción (3) del menú de ingreso. Su función es de actualizar todas las bases de datos del sistema.

Para esto la rutina recorre cada una de las bases de datos agregando el nombre de la cuenca <sup>a</sup> los registros que no 10 tienen y actualizando la base de datos general y de acuerdo <sup>a</sup> los antecedentes existentes en las fichas no actualizadas.

### **MOS Y PERALTA**

**REGADIO** 

**40S HIDRAULICOS** AGUAS SUBTERRANEAS

AGUA POTABLE E INDUSTRIAL

CLEAR **TEXT** CONTAMINACION DE AGUAS NATURALES 

DIRECCION GENERAL DE AGUAS

PROCESO DE ACTUALIZACION **BASE DE DATOS** 

ENDTEXT SELECT<sub>1</sub> USE BIBLIO INDEX BIBLIO SELECT<sub>2</sub> USE CUENCAS INDEX CUENCAS SELECT<sub>3</sub> USE GENERAL INDEX GENERAL SELECT<sub>1</sub> **SET RELATION TO LEFT(CODIGO, 3) INTO GENERAL** KPLACE GENERAL->HIDROLOGIA WITH 'SI' FOR BIBLIO->TEMAHIDROL='SI' .AND. BIBLIO->CUENCA=' KELACE GENERAL->HIDROGEOLO WITH 'SI' FOR BIBLIO->TEMAHGEOL='SI' .AND. BIBLIO->CUENCA=' REPLACE GENERAL->CALIDAD WITH 'SI' FOR BIBLIO->TEMACALI='SI' .AND. BIBLIO->CUENCA=' RELACE GENERAL->BIBLIOOTRO WITH 'SI' FOR BIBLIO->TEMAOTRO='SI' .AND. BIBLIO->CUENCA=' **SET RELATION TO LEFT(CODIGO, 3) INTO CUENCAS REPLACE BIBLIO->CUENCA WITH CUENCAS->NOMBRE FOR BIBLIO->CUENCA='**  $\gamma n$ BASE DE DATOS BIBLIO HA SIDO ACTUALIZADA" **SELECT 1 JSE FUENTE INDEX FUENTE IT RELATION TO LEFT(CODIGO, 3) INTO CUENCAS** REFLACE CUENCA WITH CUENCAS->NOMBRE FOR CUENCA='  $2<sup>11</sup>$ BASE DE DATOS FUENTE HA SIDO ACTUALIZADA" SELECT<sub>1</sub> **WE AFECTADO INDEX AFECTADO** IT RELATION TO LEFT (CODIGO, 3) INTO CUENCAS **RPLACE CUENCA WITH CUENCAS->NOMBRE FOR CUENCA='** ŋи BASE DE DATOS AFECTADO HA SIDO ACTUALIZADA" SELECT<sub>1</sub> **ISE CALIDAD INDEX CALIDAD IT RELATION TO LEFT(CODIGO, 3) INTO GENERAL** EPLACE GENERAL->SUPCAL WITH 'SI' FOR CALIDAD->RECSUP='SI' .AND. CALIDAD->CUENCA=' KPLACE GENERAL->SUBCAL WITH 'SI' FOR CALIDAD->RECSUB='SI' .AND. CALIDAD->CUENCA=' **IT RELATION TO LEFT(CODIGO, 3) INTO CUENCAS EPLACE CUENCA WITH CUENCAS->NOMBRE FOR CUENCA='**  $\gamma \textsc{u}$ BASE DE DATOS CALIDAD HA SIDO ACTUALIZADA" **SELECT 1 JE RECURSO INDEX RECURSO EPLACE RECURSO WITH 'SUB' FOR CUENCA='** :POZOS='SI' .OR. PRUEBAS='SI' .OR. NIVELES='SI' .OR. ESTRATIG='SI' .OR. SOPIEZAS='SI' .OR. CUANTIF='SI') **ÆPLACE RECURSO WITH 'SUP' FOR CUENCA='** #0ZOS<>'SI' .AND. PRUEBAS<>'SI' .AND. NIVELES<>'SI' .AND. ESTRATIG<>'SI' .AND. ISOPIEZAS<>'SI' .AND. CUANTIF<>'SI') IT RELATION TO LEFT(CODIGO, 3) INTO GENERAL WPLACE GENERAL->SUBVOL WITH 'SI' FOR RECURSO->CUENCA=' **ECURSO-->RECURSO='SUB' W. - PROVIDENCIA SANTIAGO** TELEFONOS: 2231142 - 2514551

## LAMOS Y PERALTA

 $\overline{\mathbf{u}}$ 

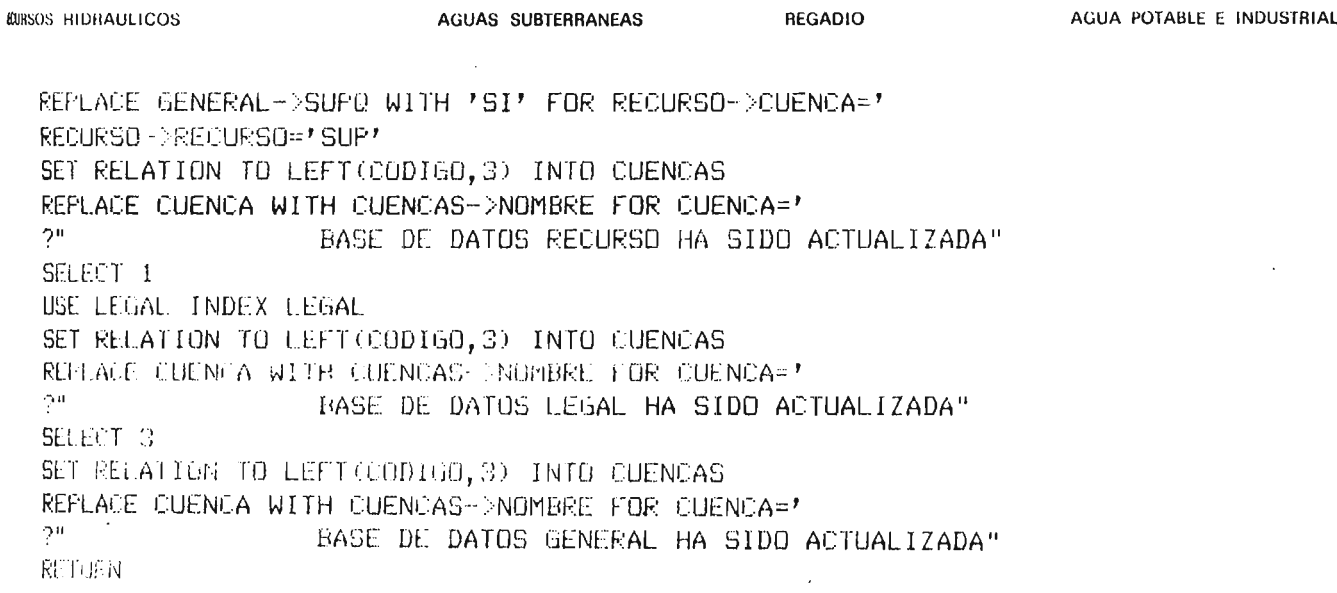

### ILAMOS Y PERALTA

**ROBISOS HIDBALILICOS** 

**AGUAS SUBTEBBANEAS** 

**REGADIO** 

### $r$ ) PROGRAMA USUARIO.PRG

Esta rutina es la rutina de partida del sistema, ella entrega los parámetros base del sistema y consulta la identificación del usuario registrándola junto a la fecha y hora de acceso al sistema en el archivo usuarios.

Posteriormente se verifica si el usuario tiene el disto llave para ingresar al área que puede modificar información,  $de<sub>1</sub>$ resultado de esta verificación se asigna el valor a la variable LLAVE.

 $\alpha$ 

AGUAS SUBTERRANEAS **REGADIO** AGUA POTABLE E INDUSTRIAL *ECURSOS HIDRAULICOS* SET SAFETY OFF set escape off SET TALK OFF SET STATUS OFF SET SCOREBOARD OFF USE USUARIOS INDEX USUARIOS APPEND BLANK **CLEAR TEXT** CONTAMINACION DE AGUAS NATURALES DIRECCION GENERAL DE AGUAS

### INVENTARIO DE CONTAMINACION - ETAPA 1

### \*\*IDENTIFICACION DEL USUARIO\*\*

ENDTEXT @20,11 SAY 'INGRESE SU NOMBRE: ' @22,11 SAY 'RECUERDE INSERTAR EL DISCO LLAVE EN LA DISKETERA A' @23,11 SAY ' SI NO LO TIENE INSERTE OTRO DISCO' @20,31 SAY ' ' GET NUMBRE **READ** REPLACE FECHA WITH DATE(), HORA WITH TIME() STORE 'NO' TO LLAVE SET SAFETY OFF IF FILE('A:LLAVE.DBF') STORE 'SI' TO LLAVE **ENDIF** DO CONTAMIN

# J PROGRAMA TEMAING.PRG

想象 / 1

Esta rutina permite ingresar nuevos registros a cualquiera de las bases de datos que conforman el sistema, para ello se debe indicar el tema correspondiente a las fichas que se desean ingresar en el menú de temas de ingreso que se presentará en pantalla.

Una vez escogido el tema en el menú indicado, el programa indicará qué número correlativo deberá tener la pr6xima ficha que se ingrese al sistema.

INGENIEROS CONSULTORES LTDA. LAMOS Y PERALTA **REGADIO** AGUA POTABLE E INDUSTRIAL **KCURSOS HIDRAULICOS** AGUAS SUBTERRANEAS DO WHILE .T. CLEAR STORE ' ' TO TE TEXT CONTAMINACION DE AGUAS NATURALES DIRECCION GENERAL DE AGUAS MENU DE TEMAS DE INGRESO =========================== (1) ANTECEDENTES GENERALES (2) BIBLIOGRAFIA (3) FUENTES DE CONTAMINACION (4) AFECTADOS POR CONTAMINACION (5) PUNTOS DE MEDICION DE CALIDAD (6) PUNTOS DE MEDICION DE RECURSOS SUPERFICIALES (7) ANTECEDENTES HIDROGEOLOGICOS (8) ANTECEDENTES LEGALES (9) AYUDA (0) MENU ANTERIOR  $\sim$ **ENDTEXT** PULSE EL NUMERO DE SU WAIT' ELECCION ' TO TE CLEAR DO CASE CASE  $TE = 17$ USE GENERAL INDEX GENERAL CASE TE=' $2'$ USE BIBLIO INDEX BIBLIO CASE TE='3' USE FUENTE INDEX FUENTE CASE TE= $'4'$ USE AFECTADO INDEX AFECTADO CASE TE='5' USE CALIDAD INDEX CALIDAD CASE TE='6' USE RECURSO INDEX RECURSO CASE TE='7' USE RECURSO INDEX RECURSO CASE TE='8' USE LEGAL INDEX LEGAL CASE TE='9' **ULEAR** TEXT. AYUDA MENU DE TEMAS DE INGRESO Este Menu permite indicar el tema en el que se ingresar informacion al sis-

20 1944 PROVIDENCIA

tema.

**SANTIAGO** 

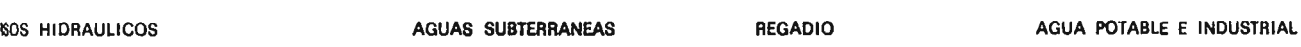

Las opciones (1) a (7) permiten identificar el tema correspondiente.

La opcion (0) permite volver al menu anterior.

Luego de indicar la opcion escogida, se presentara en pantalla el numero correlativo que corresponder a la nueva ficha que se ingresar al sistema.

```
ENDTEXT
WAIT 'PULSE UNA TECLA PARA CONTINUAR' to A
CASE TE='0'
    RETURN
ENDCase
IF TE='1' .OR. TE='2' .OR. TE='3' .OR. TE='4' .OR. TE='5' .OR.
TE='6' .OR. TE='7' .OR. TE='8'
STORE O TO VA
GO TOP
DO WHILE .NOT. EOF()
VA=MAX(VA, VAL(SUBSTR(CODIGO, 5, 4)))
SKIP
ENDDO
VA = VA + 1CLEAR
\gamma\overline{?}\gamma\overline{2}2.1LA PROXIMA FICHA DEBERA TENER UN CORRELATIVO =
', INT(VA)
\tilde{?}WAIT '
               PRESIONE UNA TECLA PARA CONTINUAR' TO A
DO FORMING
SET ESCAPE ON
APPEND
SET ESCAPE OFF
DO ACTUAING
RETURN
ENDIF
ENDDO
```